# **Previsão de Séries Temporais Utilizando a Metodologia Box & Jenkins e Redes Neurais para Inicialização de Planejamento e Controle de Produção**

 **Dissertação apresentada como requisito parcial à obtenção do grau de Mestre em Ciências, na Área de Concentração em Programação Matemática, no Programa de Pós-Graduação em Métodos Numéricos em Engenharia, do Departamento de Construção Civil e do Departamento de Matemática, dos Setores de Ciências Exatas e de Tecnologia, da Universidade Federal do Paraná.** 

**Orientador: Prof. Dr. Anselmo Chaves Neto** 

**Curitiba 2008**

# TERMO DE APROVAÇÃO

### CLODOALDO JOSÉ FIGUEREDO

# **Previsão de Séries Temporais Utilizando a Metodologia Box & Jenkins e Redes Neurais para Inicialização de Planejamento e Controle de Produção**

Dissertação aprovada como requisito parcial à obtenção do grau de Mestre no Curso de Pós-Graduação em Métodos Numéricos em Engenharia da Universidade Federal do Paraná, pela seguinte banca examinadora:

 $\mathcal{L}_\text{max}$  and  $\mathcal{L}_\text{max}$  and  $\mathcal{L}_\text{max}$  and  $\mathcal{L}_\text{max}$  and  $\mathcal{L}_\text{max}$ 

\_\_\_\_\_\_\_\_\_\_\_\_\_\_\_\_\_\_\_\_\_\_\_\_\_\_\_\_\_\_\_\_\_\_\_\_\_\_

 $\mathcal{L}_\text{max} = \frac{1}{2} \sum_{i=1}^{n} \frac{1}{2} \sum_{i=1}^{n} \frac{1}{2} \sum_{i=1}^{n} \frac{1}{2} \sum_{i=1}^{n} \frac{1}{2} \sum_{i=1}^{n} \frac{1}{2} \sum_{i=1}^{n} \frac{1}{2} \sum_{i=1}^{n} \frac{1}{2} \sum_{i=1}^{n} \frac{1}{2} \sum_{i=1}^{n} \frac{1}{2} \sum_{i=1}^{n} \frac{1}{2} \sum_{i=1}^{n} \frac{1}{2} \sum_{i=1}^{n} \frac{1$ 

 $\overline{\phantom{a}}$  , and the contract of the contract of the contract of the contract of the contract of the contract of the contract of the contract of the contract of the contract of the contract of the contract of the contrac

Orientador: Anselmo Chaves Neto, D. Eng. Departamento de Estatística, UFPR

> Sonia Isoldi Marty Gama Müller, D. Sc. Departamento de Estatística, UFPR

 Raimundo José Borges de Sampaio, D. Eng. PPGEPS/PUC-PR

> Julio César Nievola, D. Eng PPGIa/PUC-PR

Curitiba, 28 de Março de 2008

**Dedico este trabalho a Deus, pois sem sua vontade nada seria.** 

 "Nenhuma autoridade teria se de cima não te fosse dada" (João 19:11)

#### **AGRADECIMENTOS**

Agradeço a todos que direta ou indiretamente participaram da elaboração deste trabalho. Aos meus parentes mais próximos, meus pais, minha esposa e meus filhos pelo amor e paciência nas horas mais difíceis. Ao Prof. Dr. Anselmo Chaves Neto pelo conhecimento, colaboração e empenho em tornar este trabalho uma realidade.

Aos professores do PPGMNE da UFPR pelo trabalho realizado, trazendo a cada um de nós o conhecimento necessário para que nos tornássemos mestres.

Aos colegas do mestrado, em especial ao Edson Rovina, Edson Citadin, Michael Hubner, Mauro Gonçalves, Carlos Smaka e Thober Detofeno, pela amizade e pelo grupo de estudos que formamos.

Um agradecimento especial ao Edson Rovina pelas correções e considerações finais.

Aos colegas de profissão dos estabelecimentos de ensino que leciono em especial aos professores do Departamento de Matemática do Centro de Ciências Tecnológicas da UDESC em Joinville pela ajuda nas horas de dúvida.

Ao amigo Prof. Dr. Volnei A. Soethe pois sem sua visão nada disso teria acontecido.

Peço desculpas se nesta hora esqueço de alguém, mas saiba que você também foi muito importante.

# **"PREVER É DIFÍCIL, ESPECIALMENTE SOBRE O FUTURO."**

Frase extraída de um biscoito da sorte chinês

#### **RESUMO**

Este trabalho propõe a utilização da metodologia de Box & Jenkins e a técnica de computação científica intensiva conhecida como redes neurais de funções de bases radiais, aplicadas sobre dados de vendas de uma linha de produtos de uma empresa da região de Joinville. O objetivo é analisar qual dessas técnicas é a mais adequada para se obter a previsão de valores futuros da demanda desses produtos, de forma que se possa adequar a inicialização da programação de sua produção. Como resultado final, determinou-se que a técnica de computação conhecida como redes neurais é a mais adequada para a obtenção desses valores, por apresentar os menores valores da raiz do erro quadrático médio (RMSE), calculado sobre os valores previstos. Com os resultados das previsões realizadas a empresa poderá optar pelo seu uso para o planejamento e controle da produção dessa linha de produtos.

Palavras-chave: Planejamento e Controle de Produção, Séries Temporais, Redes Neurais.

#### **ABSTRACT**

This work proposes the application of Box & Jenkins methodology and the intensive scientific computing technique called Radial Basis Function Networks, applied to a sale time series of a range of products manufactured by a company located in the region of Joinville city. The objective of this application is to analyze which of these techniques is the most suitable to obtain the future value forecast of those products demand, in order to adjust the beginning of their production programming. As final result, it has been found out that the most suitable technique to achieve this goal was the one called Neural Network, as it presented the shortest values of Root Mean Squared Error (RMSE), worked out on the forecast values. Based on the results on the achieved previsions, that company may decide for its application to accomplish the best production schedule and controlling of this range of products.

Keywords: Planning and Control of Production, Time Series, Neural Network

### **LISTA DE ILUSTRAÇÕES**

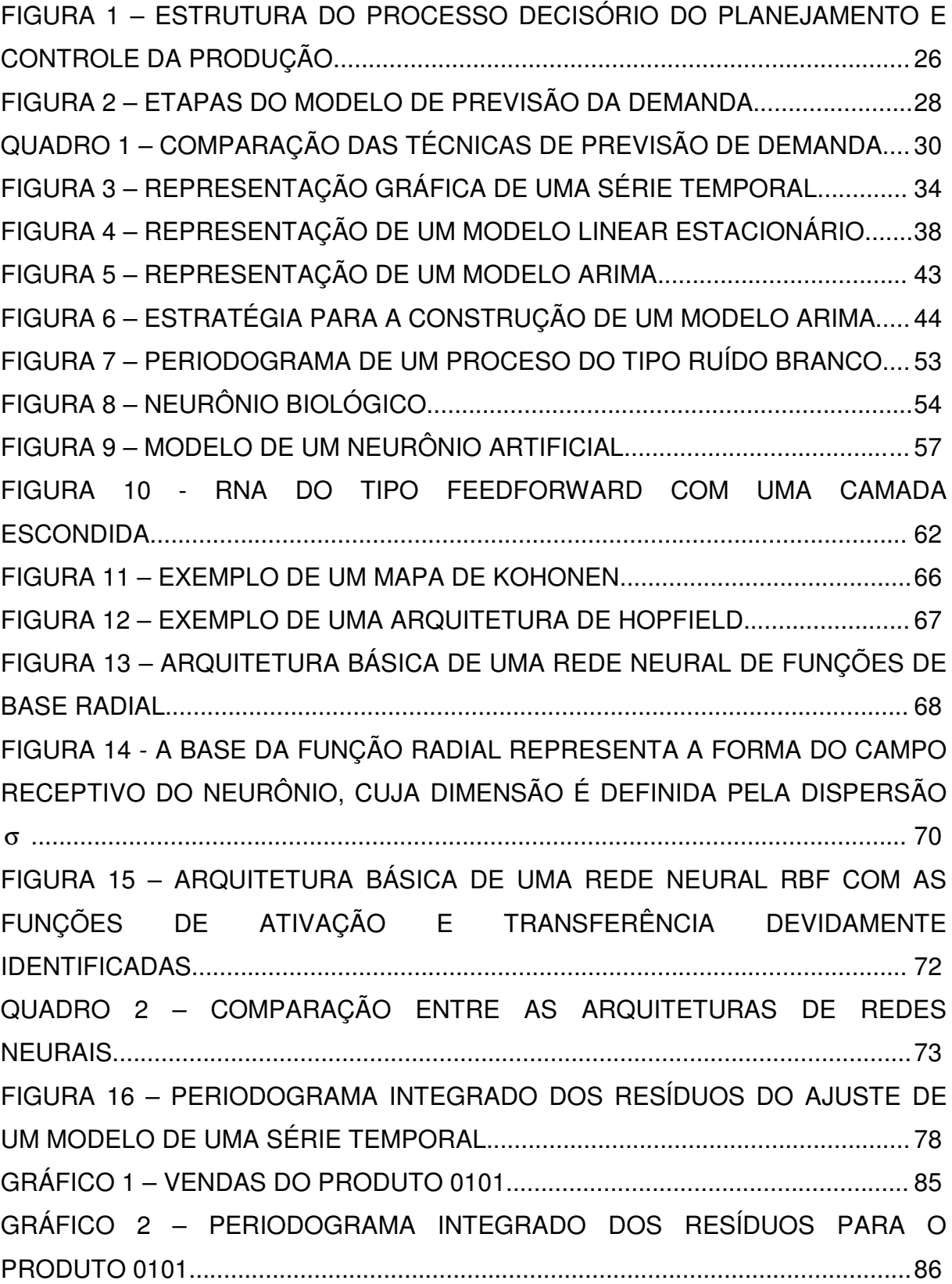

GRÁFICO 3 – COMPARAÇÃO ENTRE OS DADOS HISTÓRICOS DE VENDA E AS PREVISÕES OBTIDAS USANDO A METODOLOGIA DE BOX & JENKINS PARA O PRODUTO 0101........................................................................................................ 87 GRÁFICO 4 – COMPARAÇÃO ENTRE OS DADOS DE VENDAS E AS PREVISÕES OBTIDAS USANDO AS REDES NEURAIS RBF PARA O PRODUTO 0101........... 88 GRÁFICO 5 – VENDAS DO PRODUTO 0102.......................................................... 89 GRÁFICO 6 – PERIODOGRAMA INTEGRADO DOS RESÍDUOS PARA O PRODUTO 0102........................................................................................................ 90 GRÁFICO 7 – COMPARAÇÃO ENTRE OS DADOS HISTÓRICOS DE VENDA E AS PREVISÕES OBTIDAS USANDO A METODOLOGIA DE BOX & JENKINS PARA O PRODUTO 0102........................................................................................................ 91 GRÁFICO 8 – COMPARAÇÃO ENTRE OS DADOS DE VENDAS E AS PREVISÕES OBTIDAS USANDO AS REDES NEURAIS RBF PARA O PRODUTO 0102........... 92 GRÁFICO 9 – VENDAS DO PRODUTO 0103.......................................................... 93 GRÁFICO 10 – PERIODOGRAMA INTEGRADO DOS RESÍDUOS PARA O PRODUTO 0103........................................................................................................ 94 GRÁFICO 11 – COMPARAÇÃO ENTRE OS DADOS HISTÓRICOS DE VENDA E AS PREVISÕES OBTIDAS USANDO A METODOLOGIA DE BOX & JENKINS PARA O PRODUTO 0103.................................................................................................... 95 GRÁFICO 12 – COMPARAÇÃO ENTRE OS DADOS DE VENDAS E AS PREVISÕES OBTIDAS USANDO AS REDES NEURAIS RBF PARA O PRODUTO 0103.......................................................................................................................... 96 GRÁFICO 13 – VENDAS DO PRODUTO 0104........................................................ 97 GRÁFICO 14 – PERIODOGRAMA INTEGRADO DOS RESÍDUOS PARA O PRODUTO 0104....................................................................................................... 98 GRÁFICO 15 – COMPARAÇÃO ENTRE OS DADOS HISTÓRICOS DE VENDA E AS PREVISÕES OBTIDAS USANDO A METODOLOGIA DE BOX & JENKINS PARA O PRODUTO 0104................................................................................................... 99 GRÁFICO 16 – COMPARAÇÃO ENTRE OS DADOS DE VENDAS E AS PREVISÕES OBTIDAS USANDO AS REDES NEURAIS RBF PARA O PRODUTO 0104..........................................................................................................................100 GRÁFICO 17 – VENDAS DO PRODUTO 0105...................................................... 101 GRÁFICO 18 – PERIODOGRAMA INTEGRADO DOS RESÍDUOS PARA O PRODUTO 0105...................................................................................................... 102

GRÁFICO 19 – COMPARAÇÃO ENTRE OS DADOS HISTÓRICOS DE VENDA E AS PREVISÕES OBTIDAS USANDO A METODOLOGIA DE BOX & JENKINS PARA O PRODUTO 0105.................................................................................................. 103 GRÁFICO 20 – COMPARAÇÃO ENTRE OS DADOS DE VENDAS E AS PREVISÕES OBTIDAS USANDO AS REDES NEURAIS RBF PARA O PRODUTO 0105......................................................................................................................... 104 GRÁFICO 21 – VENDAS DO PRODUTO 0106...................................................... 105 GRÁFICO 22 – PERIODOGRAMA INTEGRADO DOS RESÍDUOS PARA O PRODUTO 0106...................................................................................................... 106 GRÁFICO 23 – COMPARAÇÃO ENTRE OS DADOS HISTÓRICOS DE VENDA E AS PREVISÕES OBTIDAS USANDO A METODOLOGIA DE BOX & JENKINS PARA O PRODUTO 0106.................................................................................................. 107 GRÁFICO 24 – COMPARAÇÃO ENTRE OS DADOS DE VENDAS E AS PREVISÕES OBTIDAS USANDO AS REDES NEURAIS RBF PARA O PRODUTO 0106......................................................................................................................... 108 GRÁFICO 25 – VENDAS DO PRODUTO 0107...................................................... 109 GRÁFICO 26 – PERIODOGRAMA INTEGRADO DOS RESÍDUOS PARA O PRODUTO 0107...................................................................................................... 110 GRÁFICO 27 – COMPARAÇÃO ENTRE OS DADOS HISTÓRICOS DE VENDA E AS PREVISÕES OBTIDAS USANDO A METODOLOGIA DE BOX & JENKINS PARA O PRODUTO 0107.................................................................................................. 111 GRÁFICO 28 – COMPARAÇÃO ENTRE OS DADOS DE VENDAS E AS PREVISÕES OBTIDAS USANDO AS REDES NEURAIS RBF PARA O PRODUTO 0107......................................................................................................................... 112 GRÁFICO 29 – VENDAS DO PRODUTO 0108...................................................... 113 GRÁFICO 30 – PERIODOGRAMA INTEGRADO DOS RESÍDUOS PARA O PRODUTO 0108...................................................................................................... 114 GRÁFICO 31 – COMPARAÇÃO ENTRE OS DADOS HISTÓRICOS DE VENDA E AS PREVISÕES OBTIDAS USANDO A METODOLOGIA DE BOX & JENKINS PARA O PRODUTO 0108.................................................................................................. 115 GRÁFICO 32 – COMPARAÇÃO ENTRE OS DADOS DE VENDAS E AS PREVISÕES OBTIDAS USANDO AS REDES NEURAIS RBF PARA O PRODUTO 0108......................................................................................................................... 116

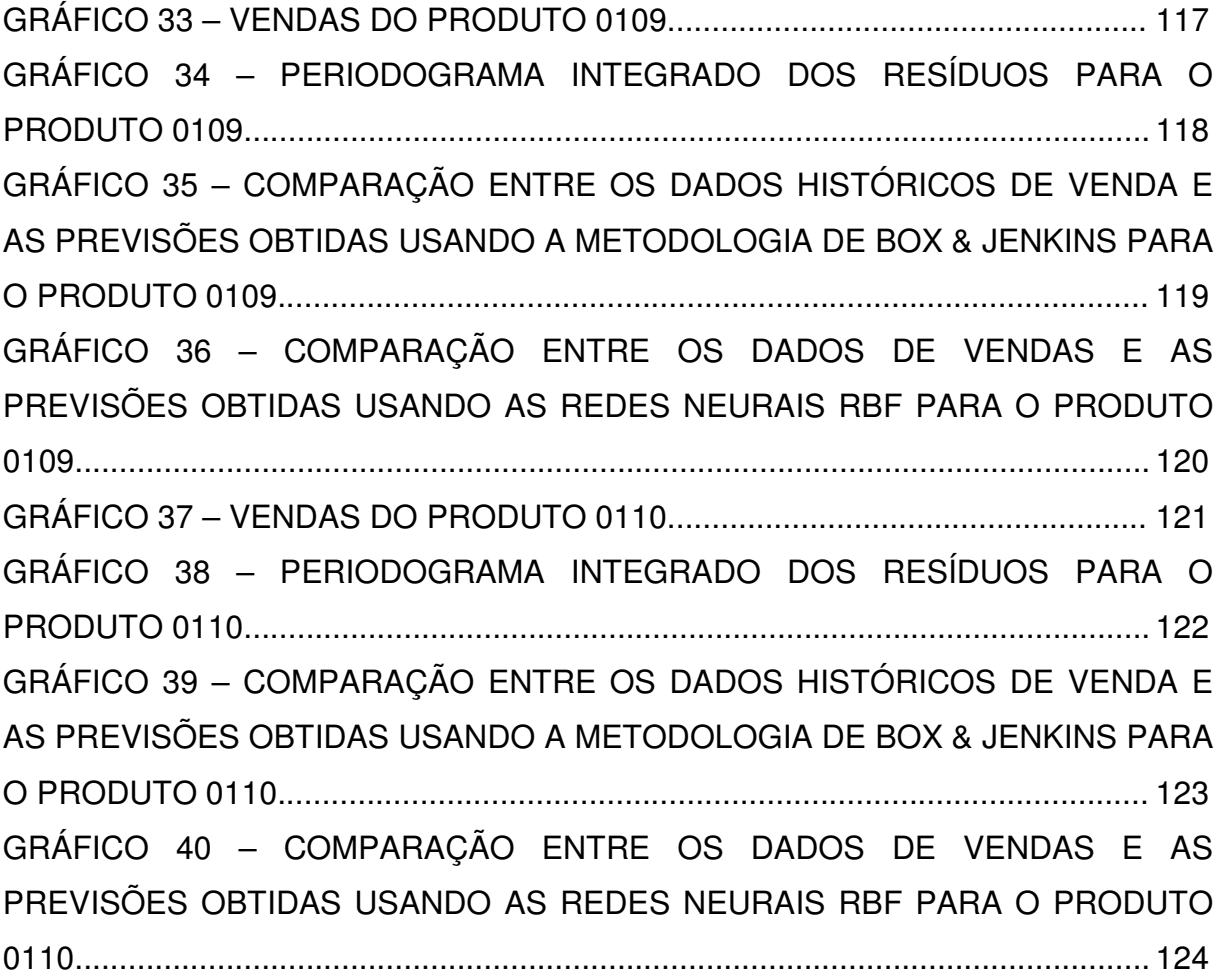

### **LISTA DE TABELAS**

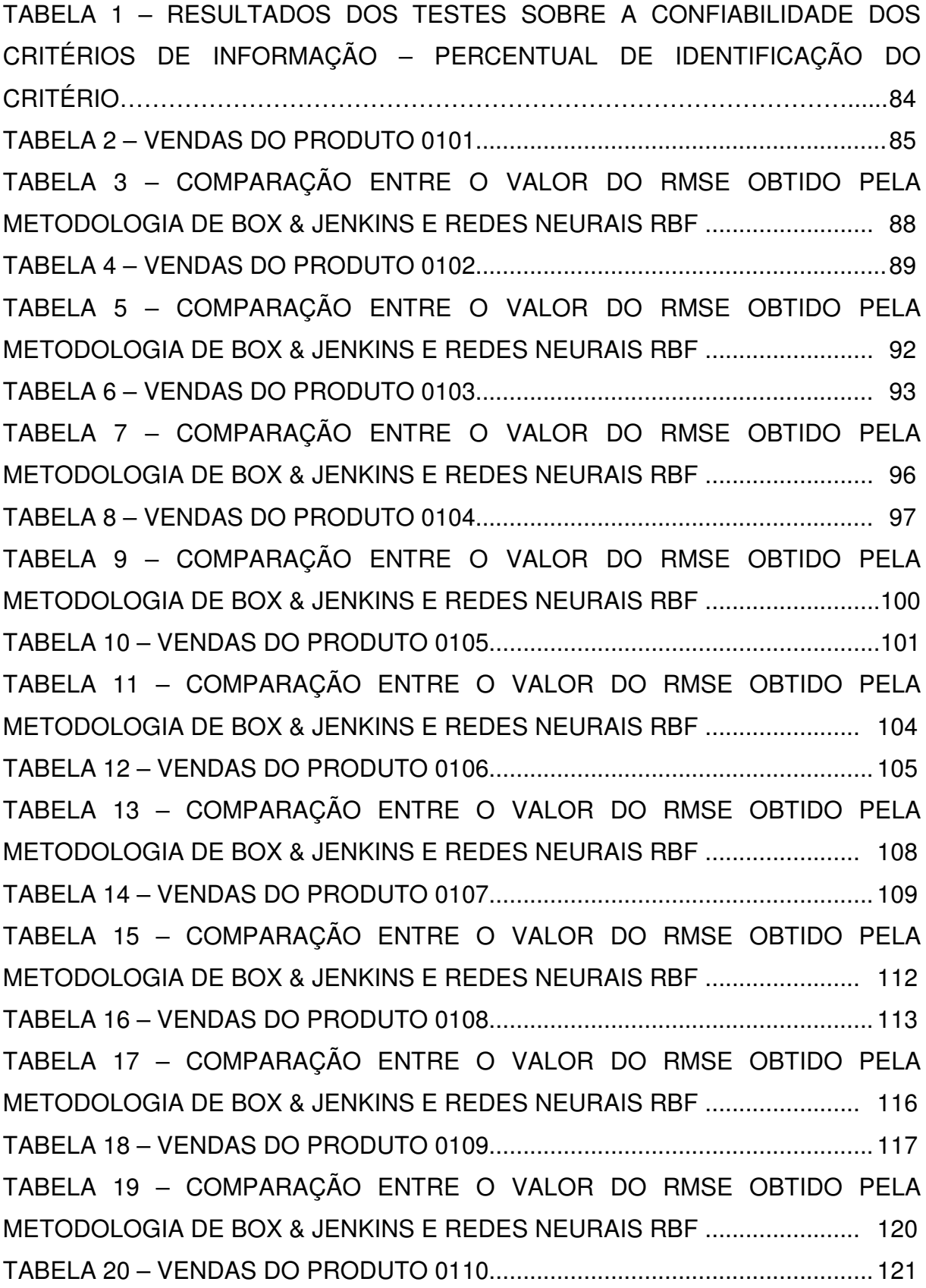

TABELA 21 – COMPARAÇÃO ENTRE O VALOR DO RMSE OBTIDO PELA METODOLOGIA DE BOX & JENKINS E REDES NEURAIS RBF ....................... 124 TABELA 22 – VALORES PARA O RMSE OBTIDOS NAS PREVISÕES OBTIDAS SOBRE AS SÉRIES ANALISADAS......................................................................... 126

### **LISTA DE SIGLAS**

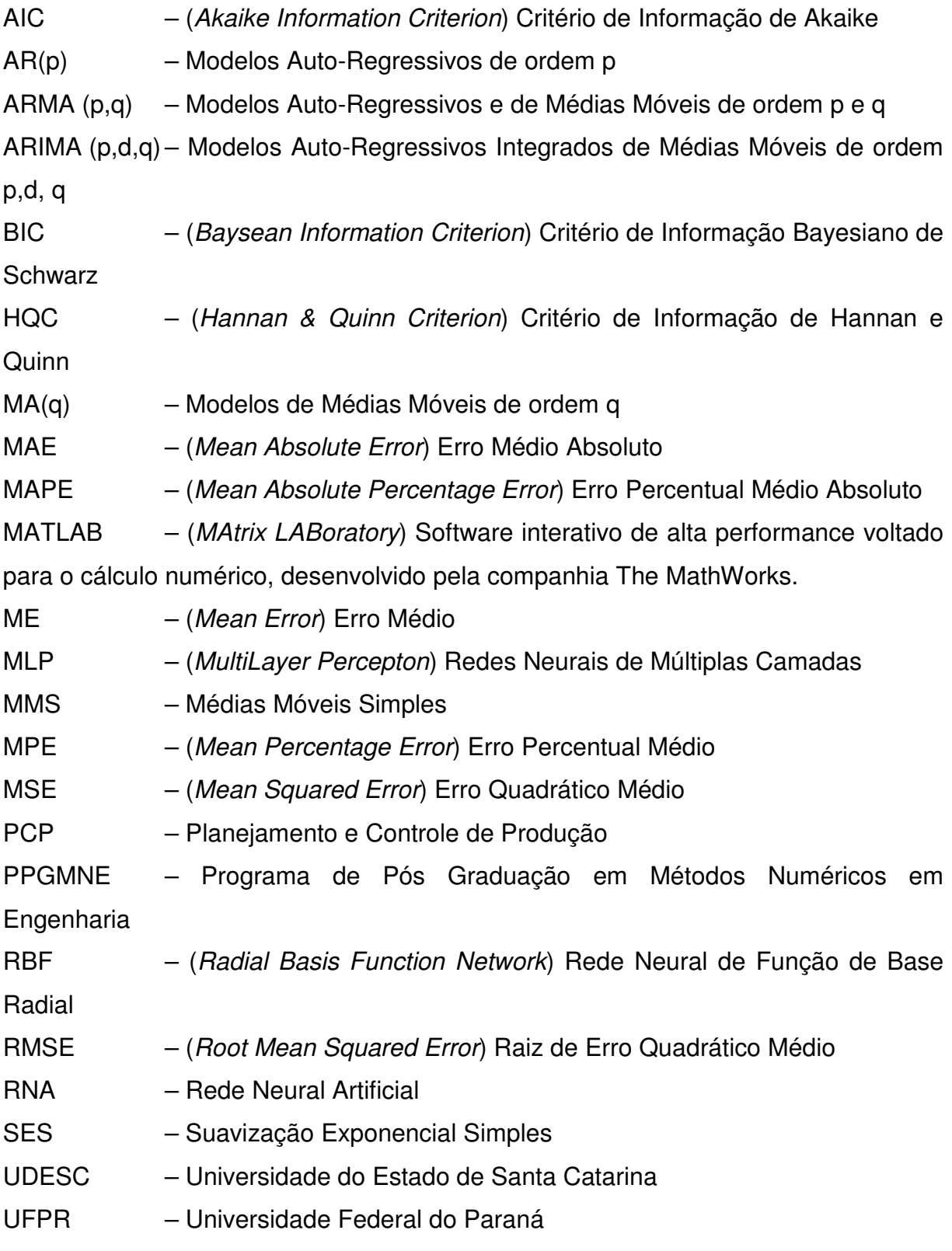

### **LISTA DE ABREVIATURAS**

- ed. edição
- N. Número
- p. página
- V. Volume
- Jan. Janeiro
- Fev. Fevereiro
- Mar. Março
- Abr. Abril
- Ago. Agosto
- Set. Setembro
- Out. Outubro
- Dez. Dezembro

### **LISTA DE SÍMBOLOS**

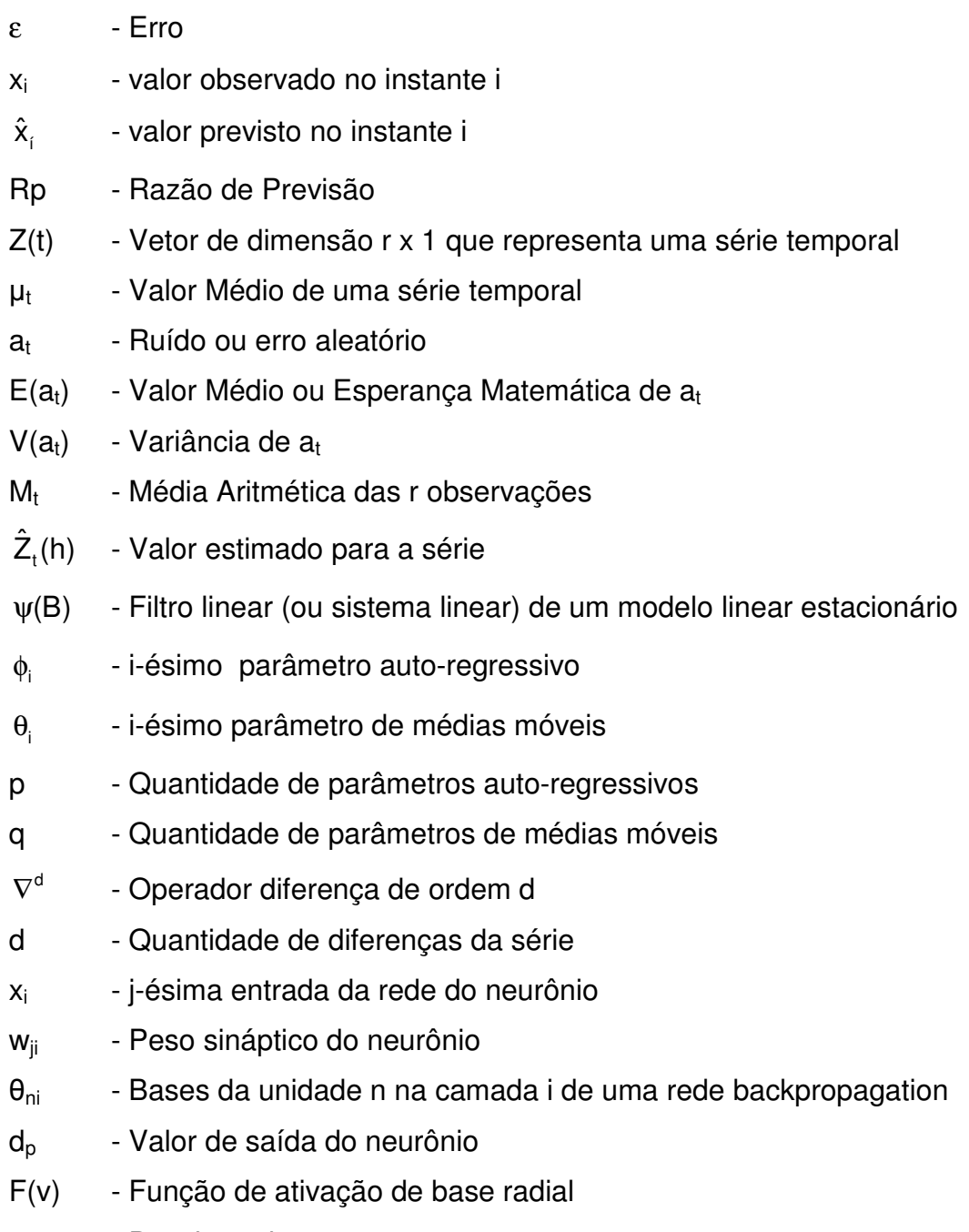

σ<sub>j</sub> - Desvio padrão

### **SUMÁRIO**

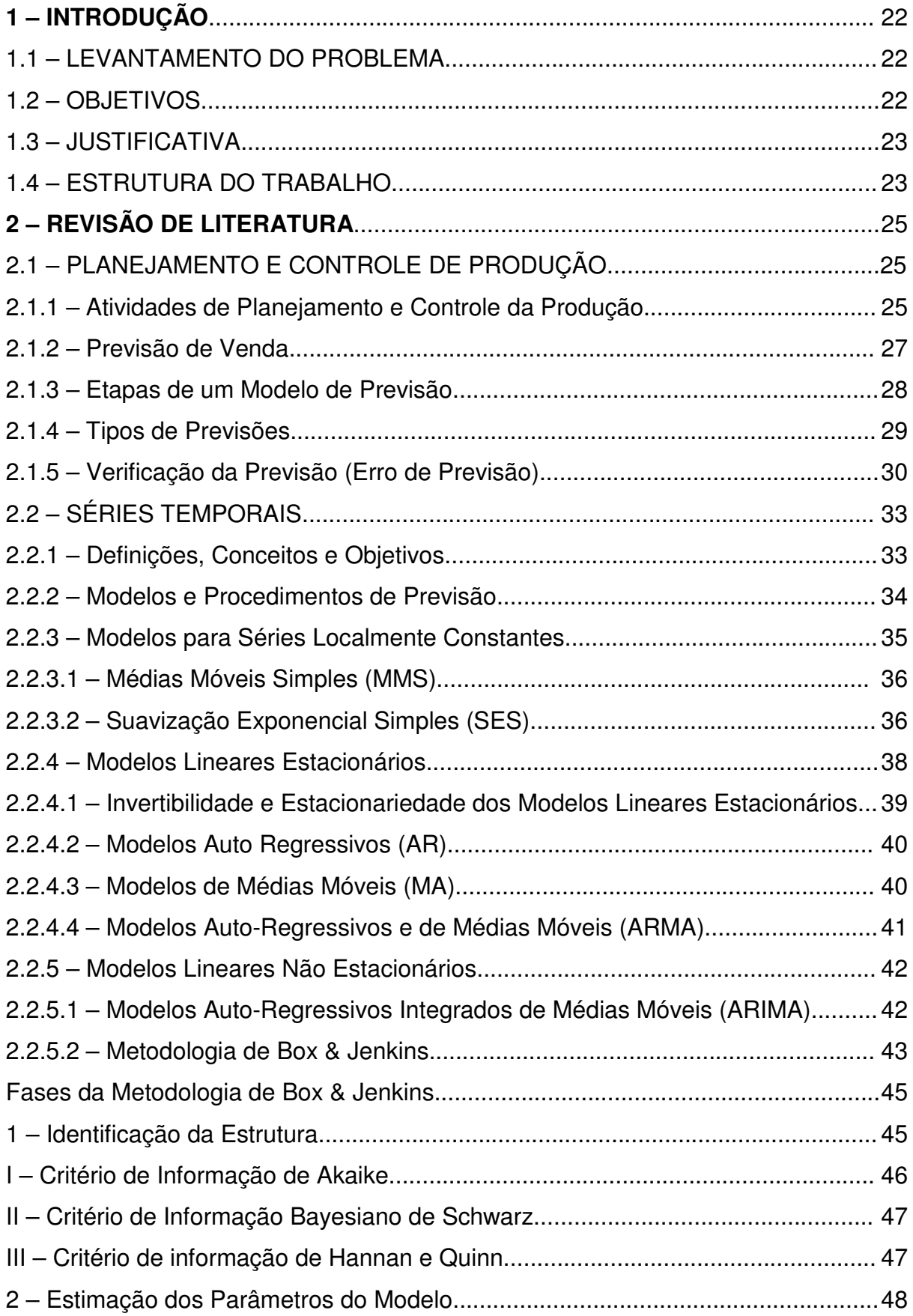

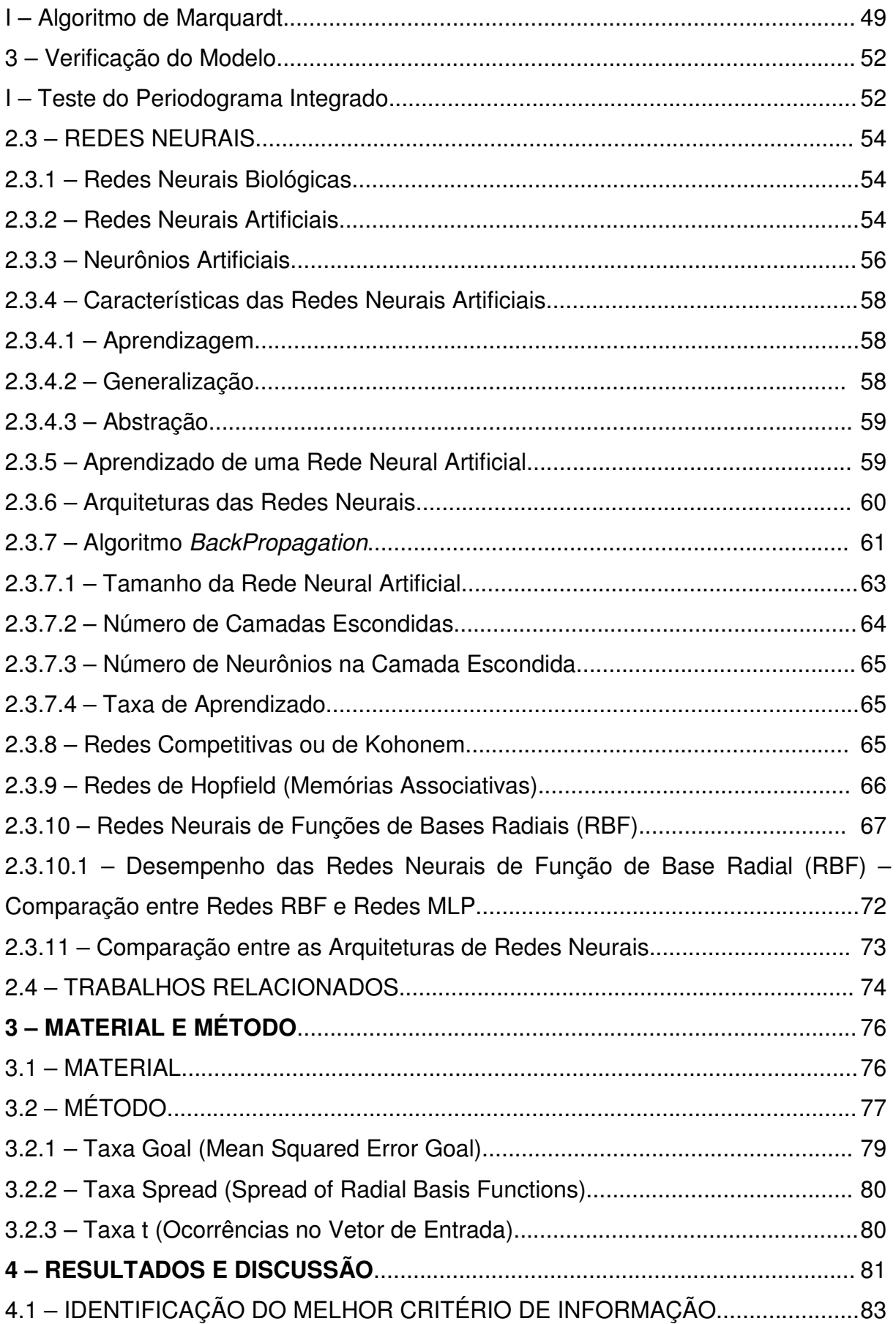

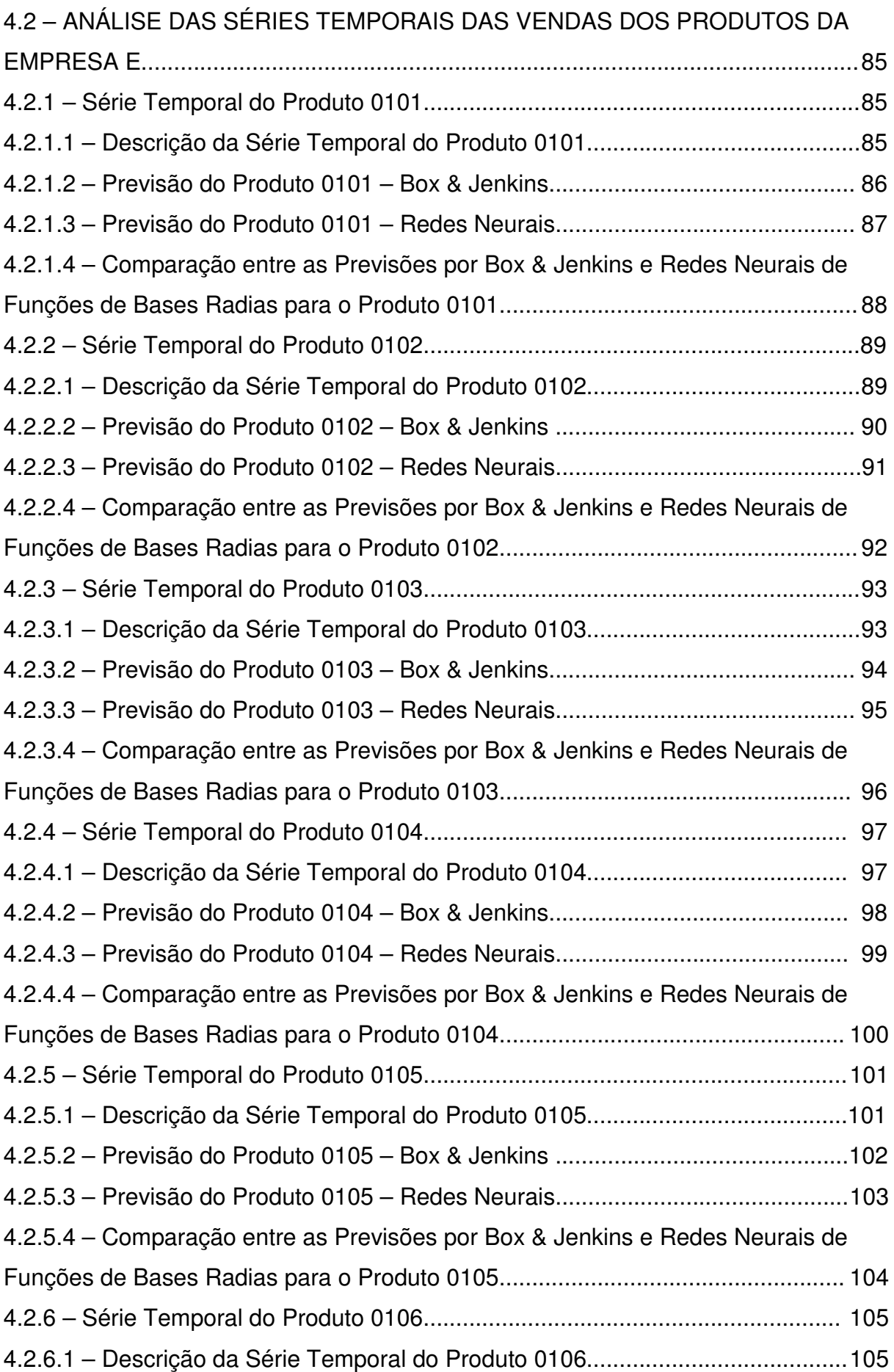

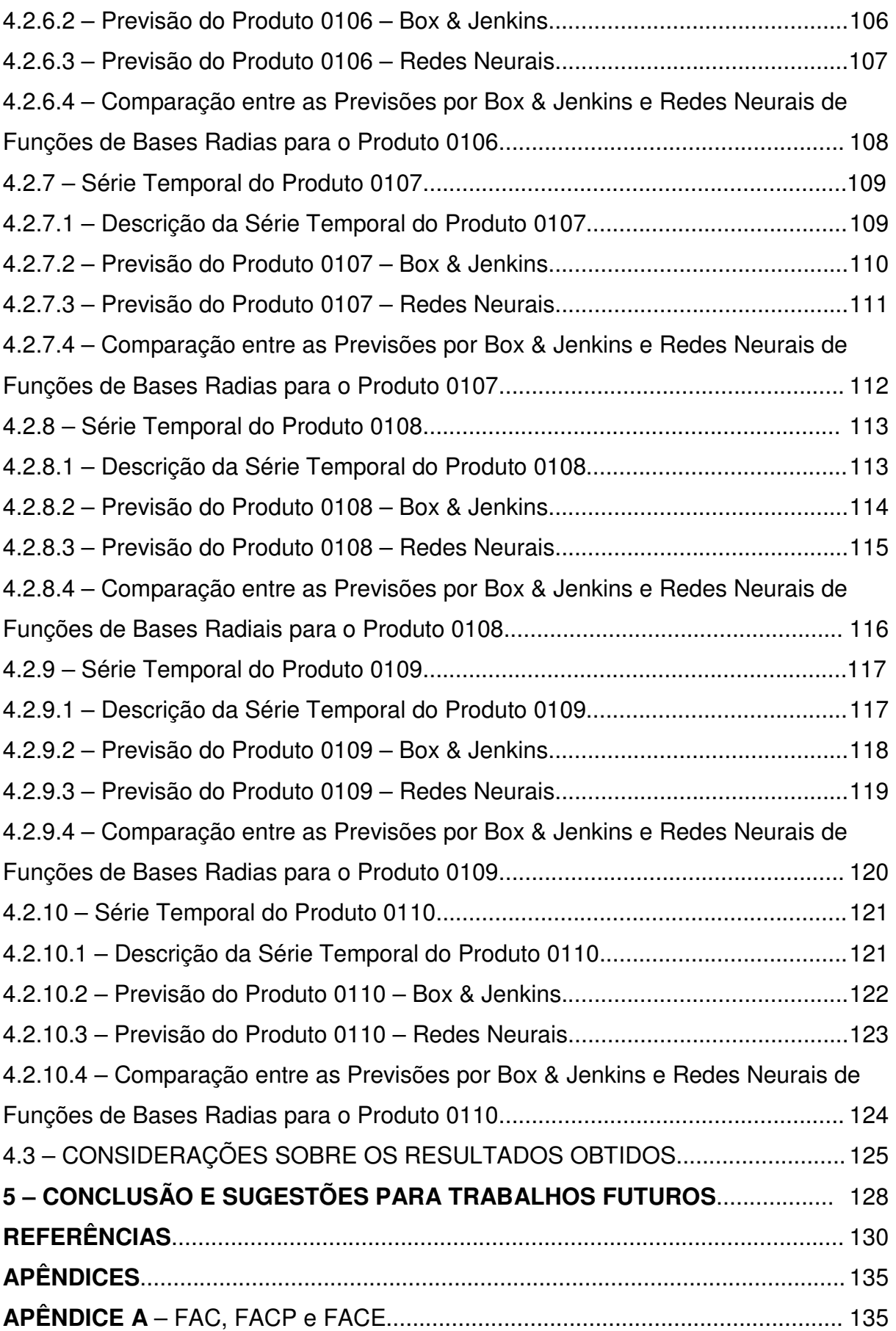

**APÊNDICE B** – PROGRAMA PARA PREVISÃO DE SÉRIE TEMPORAL ATRAVÉS DAS REDES NEURAIS RBF UTILIZANDO O SOTWARE MATLAB..................... 144 **APÊNDICE C** – RESULTADOS DAS ANÁLISES SOBRE OS CRITÉRIOS DE INFORMAÇÃO......................................................................................................... 148

#### **1 – INTRODUÇÃO**

#### 1.1 – LEVANTAMENTO DO PROBLEMA

Com a globalização dominando os negócios no mundo, a facilidade de comunicação, a rapidez no deslocamento de cargas e a interdependência econômica entre as nações, as empresas necessitam cada vez mais de uma política de produção que vise o menor custo e uma maior produtividade, resultando consequentemente em uma alta competitividade. Isto requer um processo contínuo de melhoria dos produtos e processos nas várias etapas de produção e, para tanto, devem ser traçadas políticas de gerenciamento para a melhoria do processo de produção de uma empresa.

Um dos pontos a ser estudado dentro deste processo produtivo é a forma mais otimizada de manufatura dos produtos. Para tanto as empresas necessitam de uma metodologia de previsão que seja eficiente e confiável, de modo que os custos de produção e estoque sejam reduzidos. A escolha da melhor ferramenta de previsão, por meio da análise de dados históricos disponíveis na empresa, é o tema central deste trabalho.

#### 1.2 – OBJETIVOS

O objetivo deste trabalho é realizar um estudo de um caso com séries temporais mensais de vendas, observadas durante oito anos, de dez produtos de uma empresa da região de Joinville. Utilizando a metodologia de Box & Jenkins e Redes Neurais de Funções de Bases Radiais, realizar-se-á uma previsão para que se possa, a partir dos resultados obtidos, apresentar uma proposta para se redefinir as políticas de gerenciamento do processo produtivo desses produtos, pretendendo com isso diminuir os custos operacionais e otimizando o processo produtivo, bem como identificar dentre as técnicas utilizadas, a metodologia de previsão mais adequada para ser aplicada sobre os dados das séries analisadas.

#### 1.3 – JUSTIFICATIVA

O planejamento e controle da produção de produtos vem se tornando cada vez mais importante nas empresas de transformação. A falta de planejamento ou um planejamento mal elaborado causa elevação de custos e desqualifica a empresa dentro de um mercado cada vez mais globalizado, diversificado, exigente e competitivo.

As previsões elaboradas sobre os valores históricos de vendas, fornecem informações importantes para a programação da produção.

Praticamente todas as empresas necessitam prever sua produção sob pena de ter, seja na compra de matéria prima, na alocação de funcionários, no tempo de trabalho das máquinas e até mesmo no estoque, seus custos aumentados. Martins (2006) entende que a transformação dos insumos em produtos acabados e/ou serviços, consome recursos e nem sempre agrega valor ao produto final.

Visando a elaboração de uma política de controle e programação da produção que resulte em uma melhoria do processo produtivo, um dos pontos necessários é desenvolver e aplicar modelos quantitativos de previsão, que melhor se adequem aos valores históricos de produção ou de demanda.

Por meio da aplicação de ferramentas estatísticas e computacionais e, usando como referência dados históricos de vendas, prever-se-á a venda de uma linha de produtos de uma empresa da região de Joinville, que por motivo de sigilo industrial, será identificada nesse trabalho como empresa E. Com os valores obtidos nessas previsões, a empresa poderá optar pelo uso de uma das metodologias aplicadas, para a elaboração de uma política de produção mais adequada a necessidade do mercado no qual esta empresa esta inserida e às restrições impostas pelos diversos departamentos da empresa.

#### 1.4 – ESTRUTURA DO TRABALHO

Este trabalho foi realizado sobre dados históricos de vendas de alguns produtos, observadas durante um período de oito anos, fornecidos pela empresa E.

Dos dados fornecidos foram escolhidos os dez produtos que mais apresentavam dados significativos de vendas, desconsiderando os demais. Os meses que não apresentaram vendas foram preenchidos com a média das vendas

anteriores para que todos os produtos analisados tivessem a mesma quantidade de valores analisados ( 96 valores ).

Sobre os valores foi aplicada a metodologia de Box & Jenkins (B&J) para previsão de séries temporais e a técnica de computação conhecida como Redes Neurais de Funções de Bases Radiais (RBF), escolhida por apresentar melhores resultados em reconhecimento de padrões e previsões. Tais metodologias foram discriminadas na revisão de literatura incluída no capítulo 2 desse trabalho, que também disserta sobre o Planejamento e Controle de Produção (PCP).

Os valores e o método de realização das previsões são apresentados no capítulo 3. No capítulo seguinte é desenvolvida a aplicação das metodologias e discutidos os resultados obtidos. Sobre os valores previstos foi calculado o valor da raiz do erro quadrático médio (RMSE), que possibilitou aferir a confiabilidade e precisão das previsões. Sobre esse referencial pode-se tirar as conclusões sobre os métodos aplicados, que são expostas no capítulo seguinte.

Ao final das previsões efetuadas sobre os dez produtos analisados verificou-se que as redes neurais RBF é a melhor ferramenta estratégica para a inicialização do processo de planejamento e controle da produção por apresentar em todas as previsões o menor RMSE.

Por fim apresenta-se sugestões para trabalhos futuros que poderão acrescentar ou implementar o trabalho aqui realizado.

#### **2 – REVISÃO DE LITERATURA**

#### 2.1 – PLANEJAMENTO E CONTROLE DE PRODUÇÃO

2.1.1 – Atividades de Planejamento e Controle da Produção

Em um sistema de manufatura, toda vez que são formulados objetivos, é necessário à formulação de planos, metas e estratégias para que esses objetivos possam ser atingidos, bem como organizar recursos humanos e físicos necessários para se alcançar tais objetivos.

Para tanto é necessário dirigir as ações dos recursos humanos sobre os recursos físicos e controla-las para correção de eventuais desvios. Na administração da produção, este processo é realizado pela função de Planejamento e Controle da Produção (PCP).

Planejamento e Controle de Produção é um conceito extremamente abrangente. No que se refere ao funcionamento de uma empresa, o PCP possui ações em todas as partes envolvidas na administração, tais como controle dos estoques, aquisição de materiais, finanças e outras. Para alcançar suas metas, o PCP pode atuar em uma série de funções operacionais, que vão desde o projeto dos produtos, o controle dos estoques, seleção e contratação de funcionários, até definição de estratégias de marketing (TUBINO, 2006). Para atingir seus objetivos, o PCP lida com informações geradas por diversas áreas do sistema produtivo.

O marketing, por exemplo, fornece informações sobre planos de vendas e pedidos. O setor de finanças agrega informações sobre plano de investimentos e fluxo de caixa, o setor de recursos humanos informa sobre a disponibilidade da mão de obra e o setor de compras informa sobre as quantidades de matéria prima e recursos disponíveis.

Russomano afirma que "o PCP é um elemento decisivo na estratégia das empresas no enfrentamento das crescentes exigências dos consumidores por melhor qualidade, maior variação de modelos e entregas mais rápidas e confiáveis." (RUSSOMANO,1995 apud MOURA JUNIOR,1996). Por isso, a necessidade de buscar uma maior eficiência nos sistemas de PCP é muito importante.

Segundo Silver & Peterson (SILVER,1985 apud MOURA JUNIOR,1996) existem três níveis hierárquicos para o PCP.

I) Nível Estratégico, onde são definidas as políticas estratégicas de longo prazo da empresa, o PCP participa da formulação do Planejamento Estratégico da Produção;

II) Nível Tático, onde são estabelecidos os planos de médio prazo para a produção, o PCP desenvolve o Planejamento-mestre da Produção, obtendo o Plano-mestre da

III) Nível Operacional, onde são preparados os programas de curto prazo de produção e realizado o acompanhamento dos mesmos, o PCP prepara a Programação da Produção.

A figura a seguir ilustra os níveis de hierarquia no planejamento e controle de produção

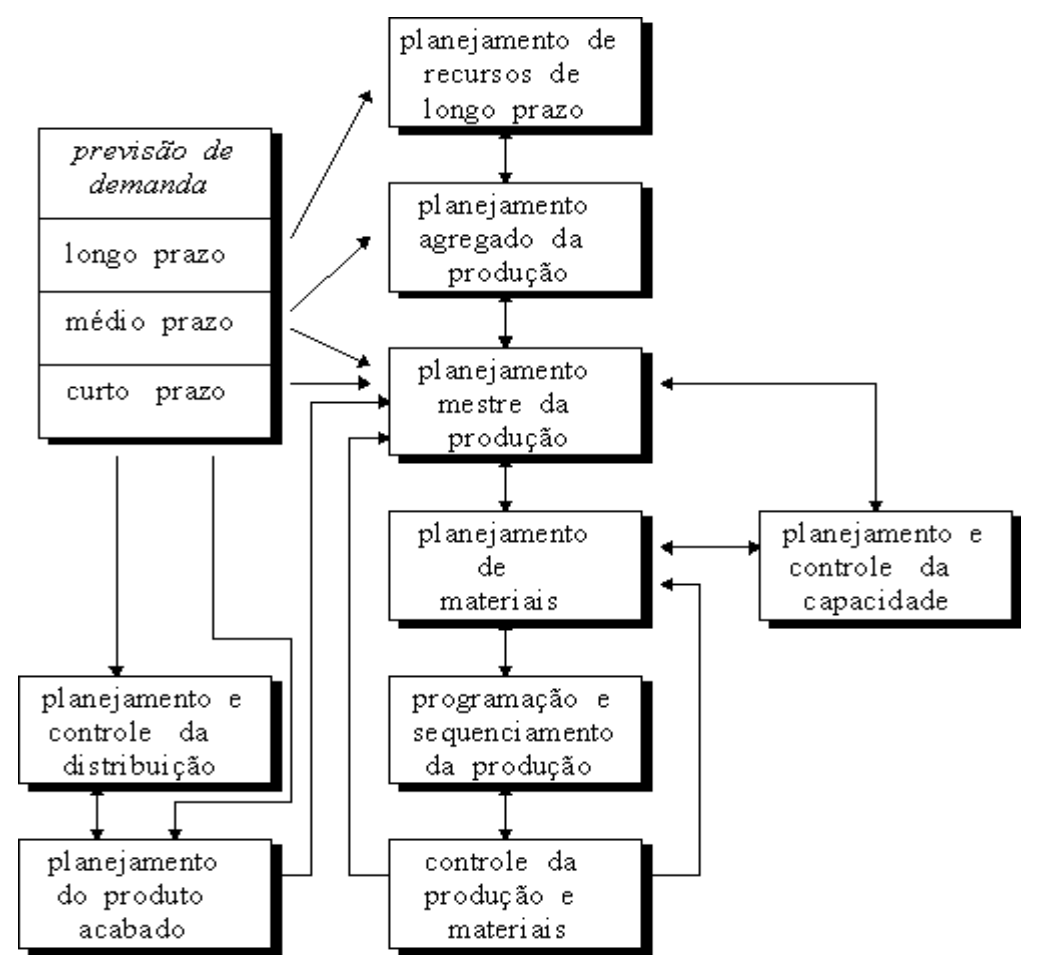

FIGURA 1 – ESTRUTURA DO PROCESSO DECISÓRIO DO PLANEJAMENTO E CONTROLE DA PRODUÇÃO

FONTE - MOURA JUNIOR (1996)

Produção;

As informações dentro desses três níveis devem estar consolidadas, ou seja, o Plano-mestre de produção gerado pelo Planejamento-mestre da produção só será viável se estiver compatível com as decisões tomadas a longo prazo, previstas no Planejamento Estratégico da Produção, como a aquisição de equipamentos e negociação com fornecedores entre outros (TUBINO, 2006).

#### 2.1.2 – Previsão de Venda

#### Peter Wanke afirma que

o desenvolvimento de técnicas de previsão cada vez mais sofisticadas, paralelamente ao rápido desenvolvimento de computadores e outras tecnologias de informação e manipulação de dados, tem levado diversas empresas a se interessarem cada vez mais pelo processo de previsão de vendas. Este crescente interesse está baseado principalmente na disseminação e utilização de micro-computadores pessoais cada vez mais potentes e dotados de vários recursos (WANKE, 1998 p.1).

Empresas que não fazem previsão de vendas ou a fazem com baixa qualidade nos resultados, estão sujeitas há vários riscos que resultam em elevação de seus custos, conforme discriminados abaixo. Essa assertiva pode ser vista com mais detalhes em (BENÍCIO, 2001).

Sendo assim, tem-se:

• Em empresas cuja programação de produção necessita ser planejada com antecedência, uma previsão com baixa precisão, pode resultar em um planejamento muito distante da necessidade real;

• Mesmo nos casos em que a falta de exatidão nos valores previstos é detectada a tempo de se alterar a programação da produção, isto é feito acarretando custos de produção superiores aos desejados;

• Esta perturbação que atinge a produção acaba por atingir também o processo de compras. Em tempos de globalização, muitas empresas operam com fornecedores estrangeiros, cujos lead-times de suprimentos ultrapassa um mês;

 Desta forma, a falta de exatidão nos valores previstos da demanda é refletida em estoques de segurança maiores para produtos importados, compras desnecessárias ou compras de emergência através do uso de algum transporte premium. Este custo extra de fornecimento também pode ser aplicado a empresas de distribuição e de varejo.

• Finalmente, para empresas que possuem mais de um local de estocagem uma rede de distribuição própria - a falta de qualidade da previsão pode resultar na alocação equivocada dos produtos disponíveis ao longo da rede, causando custos logísticos desnecessários, tais como transferência entre instalações.

É importante salientar que as previsões obtidas por métodos quantitativos se baseiam em uma série de dados históricos e assumem que o comportamento da série tende a se manter o mesmo no futuro, desde que as variáveis que determinam a demanda não se alterem. Desta forma, dada uma série temporal de informação de venda, busca-se identificar um padrão (modelo ou estrutura) e considera-se que estes padrões se repetirão no futuro.

Os números obtidos nas previsões ou números frios (denominação aplicada nas indústrias brasileiras) servem como ponto de partida para análise de várias questões a respeito do planejamento da capacidade e programações internas na empresa, como por exemplo, manutenções das máquinas, níveis de serviço e disponibilidade de produto entre outros. Mas a previsão por si só não pode ser o único referencial para planejamentos internos. Ainda segundo Peter Wanke,

> atualmente, os gerentes mais eficientes e precisos na previsão de vendas são aqueles capazes de compor um mix adequado entre o resultado fornecido pelas técnicas quantitativas, sua sensibilidade de mercado e as restrições impostas pelos diversos departamentos da empresa (WANKE,1998 p.1).

#### 2.1.3 – Etapas de um Modelo de Previsão

Dalvio F. Tubino apresenta um modelo de previsão da demanda que é dividido em cinco etapas básicas conforme ilustra a figura abaixo.

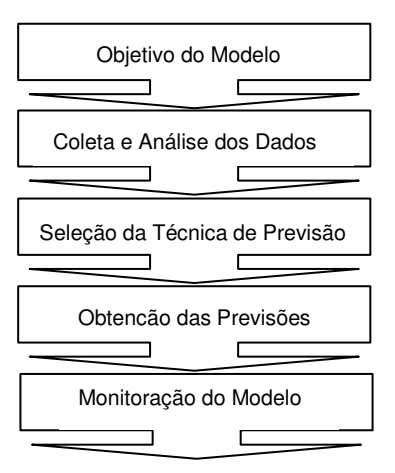

FIGURA 2 – ETAPAS DO MODELO DE PREVISÃO DA DEMANDA FONTE – TUBINO (2006)

A primeira etapa consiste em definir a razão pela qual será necessário prever; o produto que será previsto e o grau de confiabilidade (ou exatidão) desta previsão. A etapa seguinte consiste em coletar e analisar os dados históricos do produto, no sentido de identificar e desenvolver a técnica de previsão que melhor se adapte.

Uma vez coletado e analisados estes dados define-se a melhor técnica de previsão. Em geral, existem dois tipos de técnicas, as qualitativas que são baseadas na opinião de especialistas e as quantitativas que consiste na análise de dados históricos através de modelos matemáticos.

Ao se optar por uma destas técnicas, devem-se levar em consideração dois fatores principais que são custo e confiabilidade.

Com a definição da técnica de previsão podem-se obter as projeções de demanda ou vendas futuras e, à medida que estas previsões forem sendo calculadas, deve-se comparar com as demandas reais alcançadas para que se possa efetuar um monitoramento do modelo, calculando a extensão do erro obtido no sentido de verificar se os parâmetros empregados ainda são válidos.

2.1.4 – Tipos de Previsões

As várias técnicas de previsão podem ser classificadas em duas categorias: qualitativas e quantitativas.

As técnicas qualitativas são subjetivas ou optativas por natureza e são baseadas em estimativas e em opiniões de pessoas com experiência na área ou especialistas capacitados. Dentre essas técnicas destacam-se o Método Delphi, Pesquisa de Mercado e Analogia Histórica.

As técnicas quantitativas consistem em analisar dados históricos de um produto através de modelos matemáticos para projetar a demanda futura. Dentre as técnicas quantitativas destacam-se a análise de séries temporais e os modelos de correlações.

A análise de séries temporais baseia-se na idéia de que dados relacionados com a demanda do passado podem ser usados para prever a demanda no futuro, ou seja, a tendência que gerou a demanda no passado continuará gerando a demanda no futuro. De forma mais técnica, equivale dizer que o processo estocástico gerador das observações passadas gerará, em continuidade, observações no futuro.

Entre as técnicas utilizadas têm-se médias móveis, métodos de amortecimento exponencial, Regressão Linear e Projeção de Tendência, entre outras, além da Metodologia Box & Jenkins que é considerada a mais importante.

Os modelos de correlação admitem que a demanda esteja relacionada com algum fator fundamental ou fatores no meio ambiente, e que ocorrem relacionamentos de causa e efeito, procurando associar os dados históricos com uma ou mais variáveis que tenham alguma relação com a demanda.

O quadro a seguir traz uma comparação entre as técnicas de previsão de demanda citadas anteriormente.

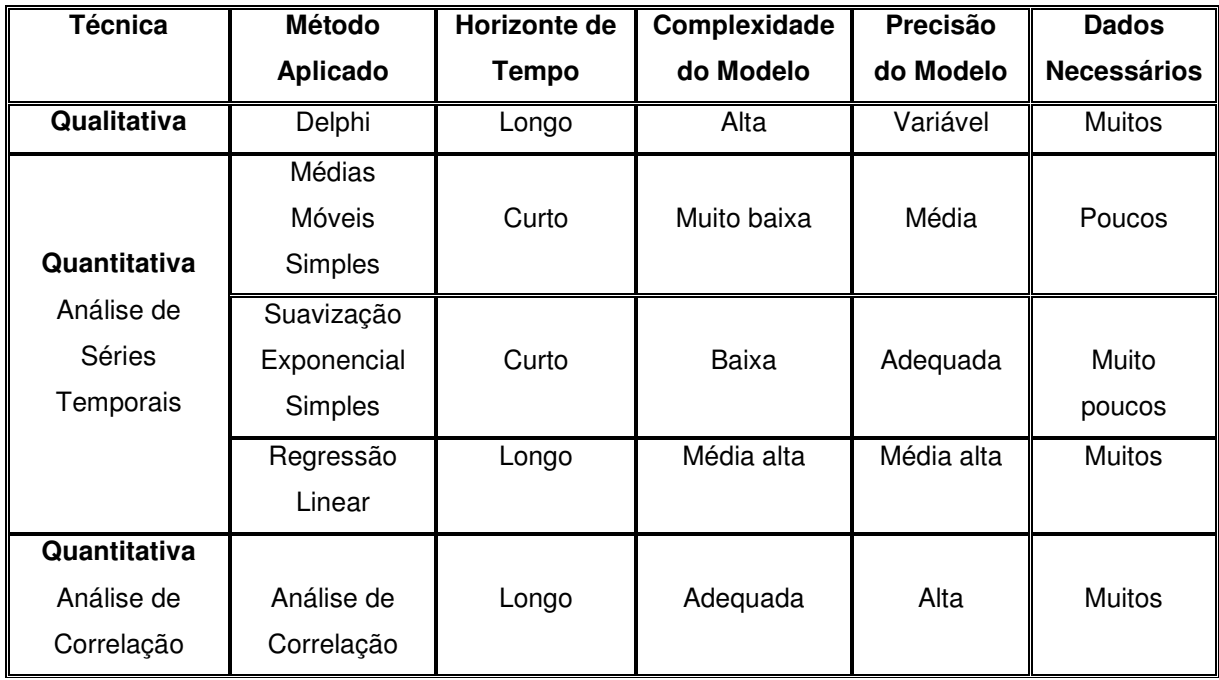

QUADRO 1 – COMPARAÇÃO DAS TÉCNICAS DE PREVISÃO DE DEMANDA FONTE – (Adaptado de) DAVIS (2001)

#### 2.1.5 – Verificação da Previsão (Erro de Previsão)

É inevitável que ocorra variação entre a demanda real e sua previsão. Na prática sempre haverá um erro de previsão, e dependendo da dimensão desse erro, os impactos no planejamento e controle da produção podem ser altamente prejudiciais, pois os modelos de previsão se baseiam em uma parte sistemática (que é modelada) e uma parte estocástica (a qual não se tem acesso), ou seja, considerando-se  $f(x)$  como a parte sistemática e ε como o erro tem-se:  $Z = f(x) + ε$ .

Esforços na tentativa de se aprimorar a precisão da previsão, empregando técnicas quantitativas e analisando os possíveis cenários, são essenciais para diminuir os custos gerados pelo excesso ou falta de estoques (GARCIA, 2001).

Em um nível fundamental, a verificação da previsão envolve a investigação das propriedades conjuntas de previsões e observações. A verificação da qualidade das previsões tem propósitos administrativos, científicos e econômicos.

O uso administrativo da verificação das previsões é realizado para monitorar as previsões operacionais objetivando comparar os méritos dos previsores e/ou modelos de previsão. Assim, procura-se verificar as tendências das previsões ao longo do tempo, analisar as taxas de melhorias das previsões para diferentes locais ou horizontes de previsão e comparar as previsões de diferentes origens para um mesmo evento.

A análise estatística da previsão permite perceber pontos fortes e fraquezas de previsores e/ou modelos de previsão facilitando a introdução de melhorias nas metodologias adotadas. Este propósito é classificado como científico.

Ultimamente, a justificativa para qualquer esforço de previsão está relacionada com as possibilidades dessa informação ser utilizada na tomada de decisões. Isso implica que o uso das previsões dependerá das características de seus erros, que são elucidados através dos métodos de verificação da previsão.

Assim, as motivações econômicas da verificação das previsões irão fornecer as informações necessárias para o usuário quantificar o valor da previsão.

Entretanto, uma vez que o valor econômico da previsão em diferentes cenários de decisão deve ser avaliado caso a caso, o valor da previsão não pode ser computado somente através de estatísticas de verificação (ALLEN, 1951).

Para estimar a variabilidade na previsão pode ser usado um indicador chamado razão de previsão (Rp) que é definido como a razão entre a demanda real e a previsão de demanda, ou seja,

$$
Rp = \frac{Demanda Real}{Previsão de Demanda}
$$
 (1)

Assim, uma Rp menor que 1 (um) indica que a demanda esteve abaixo da previsão e uma Rp maior que 1 indica uma demanda acima da previsão.

É claro que os modelos de previsão nem sempre determinam um valor tal que a Rp seja igual a 1, mas o que se pretende com os valores obtidos é uma aproximação a este valor. Erros de previsão muito grandes ocasionam situações

complicadoras para todos os setores da produção de uma empresa, seja no campo financeiro, seja na área de estoque. Por esta razão procura-se sempre, adequar um modelo de previsão apropriado à situação que se coloca, levando-se em consideração diversos fatores e variáveis que podem influenciar os resultados.

A acuidade de um modelo de previsão pode ser medida a partir do cálculo de alguns erros, dentre os quais se podem citar:

I – Raiz do Erro Quadrático Médio (RMSE – Root Mean Squared Error):

RMSE = 
$$
\sqrt{\frac{1}{n} \sum_{i=1}^{n} |x_i - \hat{x}_i|^2}
$$
 (2)

II – Erro Médio Absoluto (MAE – Mean Absolute Error) :

$$
MAE = \frac{1}{n} \sum_{i=1}^{n} |x_i - \hat{x}_i|
$$
 (3)

III – Erro Percentual Médio Absoluto (MAPE – Mean Absolute Percentage Error) :

$$
MAPE = \frac{1}{n} \sum_{i=1}^{n} \left| \frac{x_i - \hat{x}_i}{x_i} \right| 100
$$
 (4)

IV – Erro Médio (ME – Mean Error) :

$$
ME = \frac{1}{n} \sum_{i=1}^{n} (x_i - \hat{x}_i)
$$
 (5)

V – Erro Percentual Médio (MPE – Mean Percentage Error) :

MPE = 
$$
\frac{1}{n} \sum_{i=1}^{n} \left( \frac{x_i - \hat{x}_i}{x_i} \right) 100
$$
 (6)

onde  $x_i$  é o valor observado no instante i e  $\hat{x}_i$  é o valor previsto no instante i

#### 2.2 – SÉRIES TEMPORAIS

2.2.1 – Definições, Conceitos e Objetivos.

Para Ricardo Ehlers (2005) uma série temporal é uma coleção de observações feitas sequencialmente ao longo do tempo. A característica mais importante deste tipo de dados é que as observações vizinhas são dependentes e o interesse maior é analisar e modelar esta dependência.

Se o conjunto de observações da série pode ser obtido em qualquer intervalo de tempo, a série temporal analisada é dita contínua. Nelson (1975) descreve que na maioria das séries, as observações são tomadas em intervalos de tempo discretos e eqüidistantes e, por outro lado, qualquer série temporal contínua pode ser discretizada. Podemos representar uma série temporal das seguintes formas:

 $\{Z_1, Z_2, Z_3, \ldots, Z_t, \ldots, Z_{n-1}, Z_n\}$  ou  $\{Z_t, t = 1, 2, \ldots, n\}$ 

De acordo com GRANGER (1988) o objetivo inicial da análise de séries temporais é a realização de inferências sobre as propriedades ou características básicas do mecanismo gerador do processo estocástico das observações da série.

Assim, através da análise das regularidades contidas nos fenômenos observáveis de uma série temporal, existe a possibilidade de se construir um modelo matemático como uma representação simplificada da realidade.

PIRES (2001, p.4) classifica os objetivos principais da análise de séries temporais em: descrição, modelação, previsão e controle.

A descrição de uma série temporal é um objetivo modesto, mas quase sempre presente no estudo de uma série e envolve: cálculos estatísticos, representação gráfica dos dados e o ajustamento de características simples das séries.

Abaixo a representação gráfica de uma série temporal que representa a quantidade de vendas de um determinado produto da empresa E, em períodos mensais.

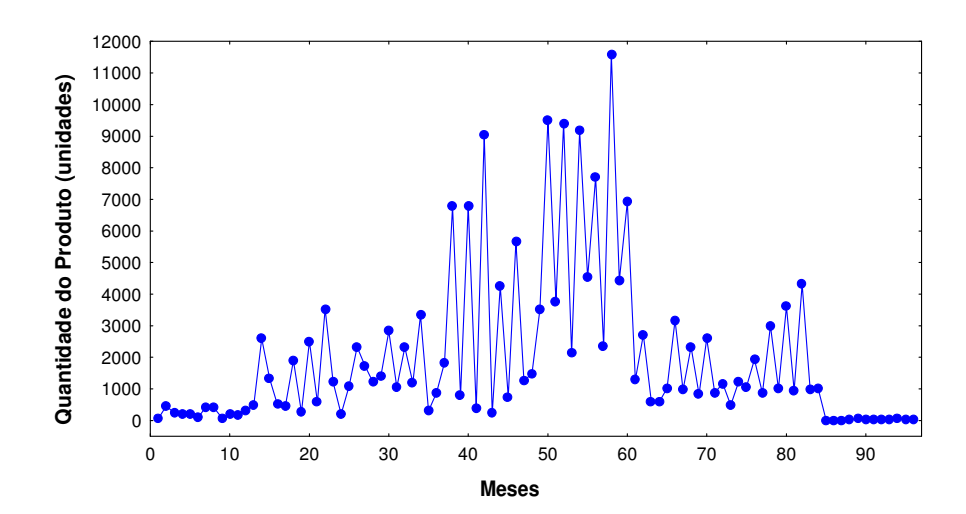

FIGURA 3 – REPRESENTAÇÃO GRÁFICA DE UMA SÉRIE TEMPORAL FONTE - O autor (2007)

A modelagem de uma série temporal consiste na identificação do processo gerador da série e envolve a estimação de parâmetros do modelo que representa este processo gerado e a avaliação da qualidade do diagnóstico.

A previsão consiste na "estimação" de valores futuros da série temporal e a sua importância advém do fato de ser habitualmente vantajoso no plano econômico, além do fato de se conhecer a evolução provável de uma série no futuro. Já o controle consiste no monitoramento dos valores das séries tendo em vista a detecção de alterações nas características da mesma.

2.2.2 – Modelos e Procedimentos de Previsão

 BARBANCHO (1970, p.18) afirma que "uma previsão é uma manifestação relativa a sucessos desconhecidos em um futuro determinado".

De acordo com Steven C. Wheelwrigth

a maioria dos métodos de previsão de séries temporais se baseia na suposição de que observações passadas contém todas as informações sobre o padrão de comportamento da série temporal e esse padrão é recorrente no tempo. O propósito dos métodos de previsão consiste em distinguir o padrão de qualquer ruído que possa estar contido nas observações e então usar esse padrão para prever os valores futuros da série temporal. Assim, pela identificação desse componente, a previsão para períodos de tempo subseqüentes ao observado pode ser desenvolvida (WHEELWRIGHT apud PAU BRASIL, 2005 p.18).

É importante salientar que a previsão não constitui um fim em si, mas apenas um meio de fornecer informações para uma conseqüente tomada de decisões, visando determinados objetivos (MORETTIN, 2004). Apesar dos métodos de previsão de séries temporais estarem fundamentadas na análise das observações obtidas e obtenção de um modelo que descreva o comportamento de tais observações, algumas previsões tentam explicar o comportamento da série temporal pela comparação da evolução de outras séries. Conforme o número de séries envolvidas no processo Reinaldo C. Souza (SOUZA, 1989) classifica os métodos de previsão em univariados, funções de transferência e multivariados.

Os métodos univariados, que compreendem a maior parte dos métodos de previsão de séries temporais, consideram somente uma única série para a realização dos prognósticos. As previsões decorrentes da aplicação de métodos univariados podem estar relacionadas apenas com as informações contidas na série histórica de interesse (métodos baseados na estatística clássica) ou também, além de incorporarem essas informações, consideram outras supostamente relevantes e que não estão contidas na série analisada (métodos baseados na inferência bayesiana).

Aquelas metodologias na qual a série de interesse é explicada não só pelo seu passado histórico, como também por outras séries temporais não-correlatas entre si, são conhecidas como funções de transferência. Esta classe de métodos de previsão envolve, portanto, mais de uma série temporal, com a ressalva de que a relação de causalidade entre estas séries é perfeitamente conhecida.

Os métodos multivariados abrangem os procedimentos de previsão que associam mais de uma série temporal na efetivação de prognósticos sem, no entanto, qualquer imposição com relação à causalidade entre essas séries.

A seleção do método de previsão adequado depende de vários fatores, tais como o comportamento do fenômeno observável ou o conhecimento a priori que se tenha sobre a sua natureza e do objetivo da análise.

#### 2.2.3 – Modelos para Séries Localmente Constantes

Seja o caso de uma série temporal  $Z_1, \ldots, Z_n$ , localmente composta de seu nível  $\mu_t$  mais um ruído aleatório  $a_t$ ,  $Z(t) = Z_t = \mu_t + a_t$  com  $t = 1,..., n$ , onde  $E(a_t) = 0$  e  $V(a_t) = \sigma_a^2$ . O parâmetro  $\mu_t$  é desconhecido e que pode variar com o tempo e a seqüência {  $a_t$  } será um ruído branco se, e somente se, sua esperança for igual a zero, apresentar variância constante e não apresentar correlação serial, ou seja,  $E(a_t - a_{t-s}) = 0$ , para todo s  $\neq 0$ .

#### 2.2.3.1 – Médias Móveis Simples (MMS)

A técnica de médias móveis consiste em calcular a média aritmética das r observações mais recentes. Assim tem-se:

$$
M_{t} = \frac{Z_{t} + Z_{t-1} + ... + Z_{t-r+1}}{r} = M_{t-1} + \frac{Z_{t} - Z_{t-r}}{r}
$$
(7)

Desta forma  $M_t$  é uma estimativa do nível  $\mu_t$  que não leva em conta as observações mais antigas, já que o parâmetro pode variar suavemente com o tempo. O nome médias móveis é utilizado porque, a cada período, a observação mais antiga é substituída pela mais recente, calculando-se uma média nova.

A previsão de todos os valores futuros é dada pela última média móvel calculada, isto é,

$$
\hat{Z}_t(h) = \hat{Z}_{t-1}(h+1) + \frac{Z_t - Z_{t-r}}{r}, \forall h > 0.
$$

As propriedades do método dependem do número de observações utilizadas na média (valor de r). Um valor grande de r faz com que a previsão acompanhe lentamente as mudanças do parâmetro  $\mu_i$ ; um valor pequeno implica numa reação mais rápida.

O valor de r deve ser proporcional à aleatoriedade de  $a_t$ . O objetivo é selecionar o valor de r que fornece a "melhor previsão" a um passo das observações já obtidas, ou seja, encontrar o valor de r que minimize

$$
S = \sum_{t=\ell+1}^{N} (Z_t - \hat{Z}_{t-1}(1))^2
$$
 (8)

onde é escolhido de tal modo que o valor inicial utilizado em (7) não influencie a previsão.

#### 2.2.3.2 – Suavização Exponencial Simples (SES)

Dada uma série temporal  $Z_1, \ldots, Z_n$ , não sazonal, é satisfatório tomar a estimativa de  $Z_{n+1}$  como uma soma ponderada das observações passadas. Assim
temos que  $\hat{\mathsf{Z}}_{_{n+1}} = \mathsf{a}_{_{0}}\mathsf{Z}_{_{n}} + \mathsf{a}_{_{1}}\mathsf{Z}_{_{n-1}} + ....\,,$  onde {  $\mathsf{a}_{\mathsf{j}}$  } são os pesos. Torna-se razoável que as observações mais recentes tenham pesos maiores do que as observações mais no passado, isto é,  $a_0 > a_1 > \ldots > a_n$  que no caso da suavização exponencial simples decaem geometricamente a uma taxa dada por  $a_i = \alpha.(1-\alpha)^n$ , com  $j = 0, 1, ...$  e  $0 < \alpha < 1$  chamada de constante de suavização (ou alisamento). Assim a previsão estimada em t = n é igual a:

$$
\hat{Z}_n = \alpha Z_n + \alpha (1 - \alpha) Z_{n-1} + \alpha (1 - \alpha)^2 Z_{n-2} + \dots
$$
 (9)

Ricardo Ehlers afirma que

naturalmente que na prática haverá um número finito de observações passadas e a soma acima será também finita. A idéia de que o conteúdo informativo de uma observação decai com a sua "idade" é bastante intuitivo e o parâmetro α está controlando o grau de "envelhecimento" deste conteúdo (EHLERS, 2005 p.38).

Colocando o fator (1 –  $\alpha$ ) em evidência na igualdade acima obtemos:

$$
\hat{Z}_{n} = \alpha Z_{n} + \alpha.(1-\alpha).Z_{n-1} + \alpha.(1-\alpha)^{2}.Z_{n-2} + \dots
$$
\n
$$
\hat{Z}_{n} = \alpha Z_{n} + (1-\alpha).[\alpha.Z_{n-1} + \alpha.(1-\alpha).Z_{n-2} + \alpha.(1-\alpha)^{2}.Z_{n-3} + \dots]
$$
\nou seja

\n
$$
\hat{Z}_{n} = \alpha Z_{n} + (1-\alpha). \hat{Z}_{n-1}
$$
\n(10)

Enquanto que na média móvel as observações usadas para encontrar a previsão contribuem em igual proporção para o seu cálculo, no alisamento exponencial simples as informações mais recentes são evidenciadas pela aplicação de um fator que determina essa importância (WHEELWRIGTH & MAKRIDKIS, 1985). A previsão de todos os valores futuros é dada pelo último valor exponencialmente suavizado, que pode ser interpretada como uma equação de atualização de previsão, quando tivermos uma nova observação. Além disso, a previsão feita de acordo com (10) reduz o problema de armazenagem de observações, pois pode ser calculada utilizando apenas a observação mais recente, a previsão imediatamente anterior e o valor de α.

Quanto menor for o valor de α mais estáveis serão as previsões finais, uma vez que a utilização de baixo valor de α implica que pesos maiores serão dados às

observações passadas e, consequentemente, qualquer flutuação aleatória no presente, exercerá um peso menor no cálculo da previsão.

Em geral, quanto mais aleatória for a série estudada, menores serão os valores da constante de suavização.

# 2.2.4 – Modelos Lineares Estacionários

Um modelo linear estacionário é caracterizado por ser gerado através de um sistema linear (filtro linear)  $\psi(B)$ , cuja entrada é um ruído branco a<sub>t</sub>. O ruído branco  $a_t$  é transformado no processo  $Z_t$  (série temporal) pelo filtro linear  $\psi(B)$ .

O modelo deste filtro é:

Ruído Branco a<sub>t</sub> 
$$
\longrightarrow
$$
 Filtro Linear  
ψ(B)  $\longrightarrow$  Série Temporal Z<sub>t</sub>

FIGURA 4 – REPRESENTAÇÃO DE UM MODELO LINEAR ESTACIONÁRIO FONTE – MORETTIN (2004), p. 111

Um modelo linear se ajusta ao período de tempo especificado de modo que a escolha de uma origem dos tempos não importa, já que as características do processo em  $Z_t$  são as mesmas que em  $Z_{t+k}$ .

Genericamente, tem-se que

$$
Z_{t} = \mu + a_{t} + \psi_{1} a_{t-1} + \psi_{2} a_{t-2} + \dots = \mu + \sum_{i=0}^{\infty} \psi_{i} a_{t-i} \text{ com } \psi_{0} = 1
$$
\n
$$
Z_{t} = \mu + \psi_{0} a_{t} + \psi_{1} B a_{t} + \psi_{2} B^{2} a_{t} + \dots = \mu + (1 + \psi_{1} B + \psi_{2} B^{2} + \dots). a_{t}
$$
\n
$$
(11)
$$

Assim temos que  $Z_1 = \mu + \psi(B) \cdot a_1$  onde temos que ψ(B) = 1 + ψ<sub>1</sub>B + ψ<sub>2</sub>B<sup>2</sup> + ..... é chamada de função de transferência do sistema e μ é um parâmetro determinando o nível da série.

A sequência de pesos  $\psi_1, \psi_2, \dots$  teoricamente pode ser finita ou infinita. Se a seqüência é convergente o filtro é chamado de estável e o processo é estacionário (ou em equilíbrio em torno da média). Neste caso o parâmetro µ é a média em torno da qual o parâmetro varia.

2.2.4.1 – Invertibilidade e Estacionariedade dos Modelos Lineares Estacionários

Considerando a expressão

$$
Z_t = \mu + a_t + \psi_1 a_{t-1} + \psi_2 a_{t-2} + \dots = \mu + \sum_{i=0}^{\infty} \psi_i a_{t-i} \text{ com } \psi_0 = 1
$$

cuja esperança é dada por E(Z $_{\rm t}$ ) =  $\mu\,$  quando a série  $\,\sum \psi_i\,$ i=1 ∞ =  $\sum_{i=1}^{n} \psi_i$  converge.

> A variância é determinada por  $V(Z_t) = \sigma_a^2 \sum \psi_i^2$  $i = 0$  $V(Z_1) = \sigma_a^2 \sum_{n=1}^{\infty}$ =  $=\sigma_a^2\sum^{\infty}\psi_i^2$  com  $\psi_0 = 1$  e  $\sum^{\infty}\psi_i^2$  $i = 0$ 1 e  $\sum$ =  $\Psi_0 = 1$  e  $\sum_{i=1}^{\infty} \Psi_i^2 < \infty$ .

Como  $\psi_{0} = 1$  temos que  $\gamma_{k} = E[\overline{z}_{t}, \overline{z}_{t+k}] = E[\sum \sum \psi_{j} \psi_{h} a_{t-j} a_{t+k-h}]$  $j = 0$  h  $= 0$  $E[\bar{z}_{i}, \bar{z}_{i+k}] = E[\sum_{i}^{\infty} \sum_{j}^{\infty} \psi_{i} \psi_{i} a_{i-i} a_{i+k-n}]$ + − + −  $=$   $0$   $h$   $=$  $\gamma_{k} = \mathsf{E}[\overline{z}_{t}, \overline{z}_{t+k}] = \mathsf{E}[\sum_{k} \sum_{k} \Psi_{j} \Psi_{h} a_{t-j} a_{t+k-h}]$ .

Usando a propriedade das funções de autocovariância 2  $a_{k} = E[a_{t}, a_{t+k}] = \begin{cases} \sigma_{a}^{2} & \text{se } k = 0 \\ 0 & \text{se } k = 0 \end{cases}$  $k+1$  0 se k  $\neq$  0  $\int \sigma_a^2$  se k =  $\gamma_{\rm k} = {\sf E}[{\sf a}_{\rm t}, {\sf a}_{\rm t+k}] = \langle \rangle$  $\begin{pmatrix} 0 & \text{se} & k \neq \end{pmatrix}$ , temos que  $\gamma_{k} = \sigma_{a}^{2} \sum \psi_{j} \psi_{j+k}$  $j = 0$ ∞ + =  $\gamma_{\rm k} = \sigma_{\rm a}^2 \sum \Psi_{\rm j} \Psi_{\rm j+k}$  , se a série  $\sum \Psi_{\rm j} \Psi_{\rm j+k}$  $j = 0$ ∞ + =  $\sum \Psi_{j} \Psi_{j+k}$  existe.

Escrevendo  $\omega_t = Z_t - \mu$  como uma função ponderada das observações passadas tem-se  $Z_{\mathfrak{t}} - \mu = \omega_{\mathfrak{t}} = \pi_{\mathfrak{t}} \omega_{\mathfrak{t} - 1} + \pi_{2} \omega_{\mathfrak{t} - 2} + \ldots + \mathfrak{a}_{\mathfrak{t}} \Rightarrow \omega_{\mathfrak{t}} = \sum \pi_{\mathfrak{i}} \omega_{\mathfrak{t} - \mathfrak{i}} + \mathfrak{a}_{\mathfrak{t}}$  $i = 1$  $Z_1 - \mu = \omega_1 = \pi_1 \omega_{1-1} + \pi_2 \omega_{1-2} + ... + a_k \implies \omega_k = \sum_{n=1}^{\infty} \pi_i \omega_{1-1} + a_k$  $-1$   $\cdots$   $\omega_{t-2}$   $\cdots$   $\omega_{t} \rightarrow \omega_{t} - \sum_{i} \omega_{i} \omega_{t-1}$ =  $-\mu = \omega_t = \pi_1 \omega_{t-1} + \pi_2 \omega_{t-2} + ... + a_t \Rightarrow \omega_t = \sum_{t=1}^{t} \pi_i \omega_{t-i} + a_t$  escrevendo na forma de polinômio característico  $\big\vert \text{ }1-\sum \pi_{\text{i}} \text{B}^{\text{i}} \text{ } \big\vert \text{ } \text{o}_{\text{i}}=\text{a}_{\text{i}}$  $i = 1$  $1-\sum_{i=1}^{\infty} \pi_i B^i$   $\omega_i = a$ =  $\left(1-\sum_{i=1}^{\infty}\pi_i\mathsf{B}^i\right)\!\omega_i = \mathsf{a}_{\mathsf{t}}$  temos  $\pi(\mathsf{B}).\omega_{\mathsf{t}} = \mathsf{a}_{\mathsf{t}}$ Como  $\omega_t = \psi(B) \cdot a$ , substituindo em  $\pi(B) \cdot \omega_t = a$ , tem-se

 $\pi$ (B). $\psi$ (B). $a_t = a_t \Rightarrow \pi$ (B). $\psi$ (B) = 1 o que implica em  $\pi$ (B) =  $\psi^{-1}$ (B)

A invertibilidade garante que os pesos dos valores passados podem ser obtidos dos pesos dos resíduos passados.

Considerando  $\omega_t = \psi(B) \cdot a_t$  com os pesos  $\psi_i = \phi^j$ , com j = 1, 2, 3, ... e  $\psi_0 = 1$  e com espaço paramétrico para  $\emptyset$  sendo  $|\emptyset| < 1$ .

Analisando as condições para que haja convergência, a função de transferência do sistema é  $\psi(B) = 1 + \psi_1 B + \psi_2 B^2 + \psi_3 B^3 + ...$ 

$$
\psi(B) = 1 + \varphi B + \varphi^2 B^2 + \varphi^3 B^3 + ... = \sum_{j=0}^{\infty} (\varphi B)^j = \frac{1}{1 - \varphi B}
$$

e a série resultante convergirá se  $|B| \le 1$ , ou seja, B estará sobre a circunferência ou dentro do círculo de raio unitário e, assim o processo será estacionário.

#### 2.2.4.2 – Modelos Auto-Regressivos (AR)

Introduzido por G. U. Yule (YULE, 1926), um modelo auto-regressivo (autoregressive) de ordem p, denotado por AR(p) é dado pela expressão:

$$
Z_{t} = \delta + \phi_{1} Z_{t-1} + \phi_{2} Z_{t-2} + \dots + \phi_{p} Z_{t-p} + a_{t}.
$$
 (12)

De Z Z Z ..... Z a t 1 t 1 2 t 2 p t p t = δ + φ + φ + + φ + − − − com δ = 0 tem-se que 2 p Z Z Z ..... Z a Z BZ B Z ..... B Z a t 1 t 1 2 t 2 p t p t t 1 t 2 t p t t − φ − φ − − φ = − − − ⇒ − φ − φ − − φ = 2 p 1 2 p t t t t (1 B B ..... B ).Z a (B).Z a − φ − φ − − φ = ⇒ φ =

sendo que o polinômio característico é  $\phi(B) = 1 - \phi_1 B - \phi_2 B^2 - ..... - \phi_p B^p$ 

Considerando-se o modela AR(p) de termo constante δ dado por  $Z_t = \delta + \phi_1 Z_{t-1} + \phi_2 Z_{t-2} + \dots + \phi_p Z_{t-p} + a_t$  com t = 1, 2, 3, ... tem-se como termo constante  $\delta = \mu(1 - \phi_1 - \phi_2 - \dots - \phi_n)$  e a média do processo dada por  $(1 - \phi_1 - \phi_2 - \dots - \phi_p)$  $\mu = \frac{\delta}{\mu}$  $-\phi_1 - \phi_2 - \dots - \phi_n$ .

Em particular, o processo auto-regressivo de primeira ordem AR (1) é dado por Z =  $\delta$  +  $\phi_1 Z_{t-1}$  +  $a_t$  e de segunda ordem AR (2) por Z =  $\delta$  +  $\phi_1 Z_{t-1}$  +  $\phi_2 Z_{t-2}$  +  $a_t$ 

## 2.2.4.3 – Modelos de Médias Móveis (MA)

Os modelos de médias móveis foram introduzidos por Eugen Slutzky (SLUTZKY, 1937).

Considere o modelo linear  $Z_t = \mu + a_t + \psi_1 a_{t-1} + \psi_2 a_{t-2} + \dots = \mu + \psi(B) a_t$  e admita que  $\psi_i = 0$  para  $j > q$ . Obtém-se com isso um processo denominado de médias móveis ( Moving Average ) de ordem q, MA(q) que denota-se

$$
Z_{t} = \delta_{t} + a_{t} - \theta_{t} a_{t-1} - \dots - \theta_{q} a_{t-q}.
$$
 (13)

Considerando  $\hat{Z}_t = Z_t - \mu$ , tem-se  $\hat{Z}_t = (1 - \theta_1 B - \theta_2 B^2 - \dots - \theta_q B^q) \cdot a^t + \delta_t =$ =  $\delta_t + \theta(B).a_t$  com  $\theta(B) = 1 - \theta_1 B - \theta_2 B^2 - \dots - \theta_q B^q$ , onde  $\theta(B)$  é o operador de médias móveis de ordem q. Em particular, o processo de médias móveis mais simples é o de primeira ordem MA (1) que é dado por  $Z_t = \delta_t + a_t - \theta a_{t-1}$  ou  $Z_t = \delta_t + (1 - \theta B)a_t$  .

2.2.4.4 – Modelos Auto-Regressivos e de Médias Móveis (ARMA)

Herman O. A. Wold (WOLD,1938) mostrou que qualquer processo estocástico estacionário discreto pode ser representado por modelos autoregressivos e de médias móveis ARMA (auto-regressive and moving average) .Os modelos que utilizam a estrutura ARMA possuem uma parte auto-regressiva e outra de médias móveis e costumam ser mais parcimoniosos.

No caso da estrutura ARMA (p, q), ou seja, quando se tem a ordem p para a auto-regressiva e a q para a parte médias móveis tem-se os modelos da forma:

$$
Z_{t} = \delta_{t} + \phi_{1} Z_{t-1} + ... + \phi_{p} Z_{t-p} + a_{t} - \theta_{1} a_{t-1} - ... - \theta_{q} a_{t-q}
$$
(14)

Os polinômios 
$$
\phi(B) = 1 - \phi_1 B - \phi_2 B^2 - \dots - \phi_p B^p
$$
ee  
\nθ(B) = 1 - θ<sub>1</sub>B - θ<sub>2</sub>B<sup>2</sup> - .... - θ<sub>q</sub>B<sup>q</sup> correspondem aos operadores auto regressivos e de  
\nmédias móveis, respectivamente. A expressão acima pode ser escrita na forma  
\nφ(B).Z<sub>t</sub> = δ<sub>t</sub> + θ(B).a<sub>t</sub>.

Analisando a estacionariedade e a invertibilidade do processo ARMA (p,q), tem-se que  $Z_{t}$  pode ser escrito na forma de médias móveis de ordem infinita  $_{\rm t}$  – ψι $\mu$ ). $\alpha_{\rm t}$  –  $\sum$  ψ $_{\rm j}$  $\alpha_{\rm t-j}$ j=0  $Z_1 = \psi(B).a_1 = \sum_{n=1}^{\infty} \psi_n a_n$ − = = ψ(B). $a_t = \sum_{i=1}^{n} \psi_i a_{t-i}$  sendo ψ(B) = φ<sup>-1</sup>(B)θ(B) e na forma auto regressiva infinita  $t - t$   $\sum_i$ <sup>n</sup> j $-t_{-i}$   $\sum_i$ (B). $Z_i = Z_i - \sum_{i=1}^{\infty} \pi_i Z_{i-i} = a$ −  $\pi(B) . Z_t = Z_t - \sum_{i=1}^{\infty} \pi_i Z_{t-i} = a_t$  sendo  $\pi(B) = \theta^{-1}(B) \phi(B)$ , com o parâmetros  $\psi_j$  e o

parâmetro  $\pi_{j}$  absolutamente calculáveis.

j=1

=

O parâmetro  $\psi_j$  é determinado pela relação  $\phi(B)\psi(B) = \theta(B)$  que satisfaz a igualdade  $\psi_j = \phi_1 \psi_{j-1} + \phi_2 \psi_{j-2} + ..... + \phi_p \psi_{j-p} - \theta_j$ , j > 0. Com $\psi_0 = 1, \psi_j = 0$  para j < 0, e  $\theta_{j}$ =0 para j > q, enquanto que o parâmetro  $\pi_{j}$  é determinado pela relação  $\theta(B)\pi(B) = \phi(B)$  que satisfaz a igualdade  $\pi_i = \theta_i \pi_{i-1} + \theta_2 \pi_{i-2} + \dots + \theta_{\alpha} \pi_{i-\alpha} + \phi_i > 0$ , j > 0.

Com  $\pi_0 = -1, \pi_1 = 0$  para j < 0, e  $\phi_1 = 0$  para j > p. De modo que o processo será estacionário se  $\sum \psi_j < \infty$ , ou seja, se  $|\phi| < 1$  e o processo será invertível se  $\sum \pi_i < \infty$ , ou seja,  $|\theta| < 1$ . Observa-se que a condição de estacionariedade e de invertibilidade do processo ARMA é a mesma para o processo AR (p) e MA (q).

Assim o processo ARMA (p,q) pode ser escrito como  $Z_t = \psi(B)a_t = \theta_q(B)\phi_p^{-1}(B)a_t$  ou  $\pi(B)Z_t = \phi_p(B)\theta_q^{-1}(B)Z_t = a_t$ .

## 2.2.5 – Modelos Lineares Não Estacionários

Os modelos de séries lineares estacionárias se caracterizam por se desenvolverem no tempo ao redor de uma média constante. Algumas séries não apresentam esta característica e, assim sendo, são classificadas como modelos lineares não estacionários.

Nos modelos estudados anteriormente viu-se que a condição para que uma série AR(p) seja estacionária é que | φ | < 1. Se φ ≥ 1 o processo passa a ser não estacionário, com seus valores "explodindo" com o tempo.

Os modelos lineares não estacionários estudados na literatura de referência são aqueles que têm um comportamento "não explosivo", apresentando assim um comportamento dito homogêneo. São séries tais que, tomando um número finito de diferenças tornam-se estacionárias. Estas séries são chamadas "não-estacionárias homogêneas", ou portadoras de "raízes unitárias". Estes modelos são chamados Auto-Regressivos Integrados de Médias Móveis, em inglês ARIMA (AutoRegressive Integrate Moving Average).

2.2.5.1 – Modelos Auto-Regressivos Integrados de Médias Móveis (ARIMA)

Se a série  $W_t = \nabla^d Z_t$  onde  $\nabla$  é o operador de diferenças, for estacionária, é possível representar W<sub>t</sub> por um modelo ARMA (p,q), ou seja,  $\phi_{p}(B) . W_{t} = \theta_{q}(B) . a_{t}$ , tal que  $\nabla^d Z_t = (1 - B)^d Z_t$ .

Se W<sub>t</sub> for uma diferença de Z<sub>t</sub>, então Z<sub>t</sub> é uma integral de W<sub>t</sub>, daí diz-se que Z<sub>t</sub> segue um modelo auto-regressivo, integrado, de médias móveis, ou modelo  $ARIMA \qquad \qquad \phi(B)\nabla^d Z_t = \theta(B).a_t \qquad (15)$ 

de ordem (p,d,q) e escreve-se ARIMA (p,d,q), onde p e q são as ordens dos polinômios  $\phi(B)$  e  $\theta(B)$ , respectivamente.

O modelo (15) acima descrito supõe que a d-ésima diferença da série  $Z_t$ pode ser representada por um modelo ARMA, estacionário e invertível obedecendo as condições de estacionabilidade e invertibilidade já vistos.

O modelo ARIMA (p,d,q) é um caso especial de um processo integrado. Em geral, diz-se que Z<sub>t</sub> é integrado de ordem d se  $\nabla^d Z_t$  for estacionário, e escrevemos  $Z_t \sim I(d)$ , se d = 0,  $Z_t$  é estacionário.

O modelo ARIMA descrito pode ser representado de três formas:

(a) em termos de valores prévios de  $Z_t$  e do valor atual e prévio de  $a_t$ , pelo uso direto da equação de diferença.

(b) somente em termos do valor atual e dos prévios de  $a_t$ ;

(c) em termos de valores prévios de Z<sub>t</sub> e do valor atual de a<sub>t</sub>

O modelo ARIMA pode ser representado da forma

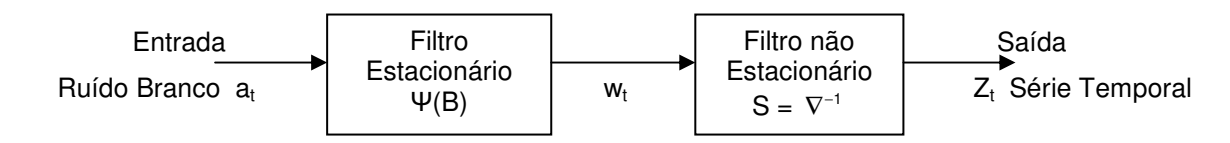

FIGURA 5 – REPRESENTAÇÃO DE UM MODELO ARIMA FONTE - O Autor (2007)

onde  $a_t$  representa a entrada,  $Z_t$  a saída e  $\psi(B)$  e S são funções de transferência.

# 2.2.5.2 – Metodologia de Box e Jenkins

Box e Jenkins propuseram que um processo estocástico estacionário, por possuir média, variância invariantes no tempo e auto-correlação que depende apenas do intervalo de defasagens (lags), pode ser representado por um modelo auto regressivo e/ou médias móveis – ARMA (p,q). – obtido por intermédio da passagem de um processo estocástico tipo ruído branco a<sub>t</sub> ~ N(0,  $\sigma_a^2$ ) por um filtro linear, o que significa que a série resultante poderá ser vista como uma combinação linear dos termos da série original (ruído branco).

> O processo resultante dessa passagem, considerando-se esse filtro como estável, também será estacionário. Todavia, se a série observada empiricamente não apresentar a condição da estacionariedade, deverá ser aplicado o operador diferença, o que efetuará uma segunda filtragem, que poderá ser repetida quantas vezes se julgarem necessárias, até sua estacionarização (RIBEIRO & PAULA, 2000 p.4).

A metodologia de Box e Jenkins consiste na busca de um modelo ARIMA que represente o processo estocástico gerador da série temporal, a partir de um modelo ARMA aplicável na descrição de séries temporais estacionárias, estendendo esse conceito para séries temporais não-estacionárias (NELSON,1975).

A estratégia para a construção do modelo ARIMA segundo Box & Jenkins é comumente representada pelo fluxograma adiante:

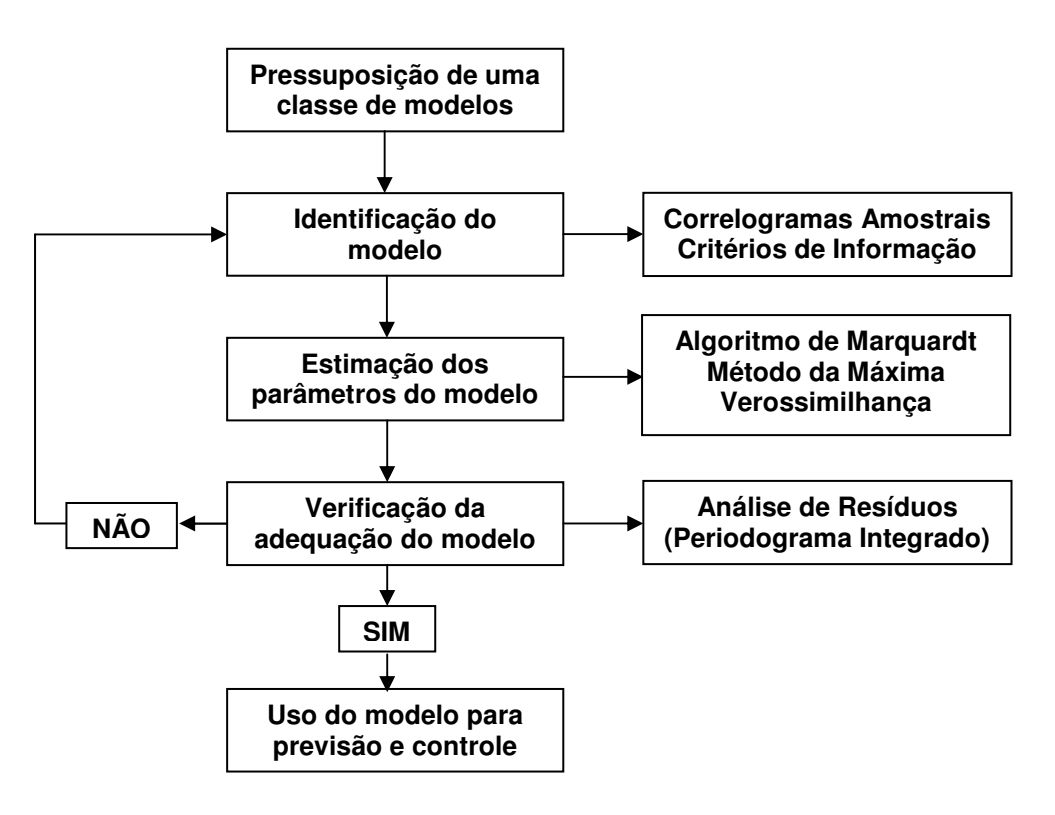

FIGURA 6 – ESTRATÉGIA PARA A CONSTRUÇÃO DE UM MODELO ARIMA FONTE - (Adaptado de) BOX & JENKINS & REINSEL (1994), p.17

A identificação da estrutura do processo ARIMA (p,d,q) é uma das fases mais complicadas da metodologia. O objetivo da identificação é determinar os valores de p, d e q do modelo ARIMA (p,d,q), além de estimativas preliminares dos parâmetros a serem usadas no estágio de estimação. Esta escolha é feita com base nas autocorrelações e autocorrelações parciais estimadas e em critérios de informações.

Após a identificação do modelo que seja uma representação adequada do mecanismo gerador da série, a estimação dos parâmetros desse modelo é efetuada.

Os parâmetros do processo AR são estimados através de métodos de regressão; caso o processo MA esteja envolvido, a estimação dos parâmetros deste modelo é obtida pela aplicação de algum algoritmo de otimização não-linear.

Fases da metodologia de Box & Jenkins.

1 - Identificação da Estrutura

Esta primeira etapa é a mais importante, pois define o trabalho futuro e, a escolha errada da estrutura, pode levar a resultados desastrosos.

Uma maneira de identificar a estrutura do modelo é através da comparação dos correlogramas amostrais das funções de autocorrelação e da função de autocorrelação parcial, cujos comportamentos devem imitar os comportamentos dos respectivos correlogramas teóricos das diversas estruturas conhecidas dos modelos AR (p), MA (q) e ARMA (p,q). É uma técnica muito boa, mas exige do analista uma boa experiência no discernimento das várias estruturas.

Dada a presença de aleatoriedade nas estimativas dos valores da FAC e da FACP, esses processos muitas vezes não são suficientemente claros.

No apêndice A deste trabalho apresenta-se um resumo dessas funções para os modelos AR(1), AR(2), MA(1), MA(2) e ARMA(1,1).

Desde 1970, quando Box e Jenkins introduziram os modelos ARMA para análise e previsão de séries temporais, muitos estudos foram desenvolvidos buscando encontrar um método mais eficiente de identificação de tais modelos. Tal fato se deu porque o método por Box e Jenkins, baseado na função de autocorrelação parcial (FACP) não são eficientes quando os modelos apresentam componentes auto-regressivas (AR) e médias móveis (MA). A partir de 1970 foram então propostos vários procedimentos alternativos para identificar uma estrutura de modelo ARMA. Estes procedimentos incluem trabalhos propostos por Gray, Kelley e MacIntire (GRAY & KELLEY & MAcINTIRE,1978) sobre a aproximação de ordem R e S, por Gray e Woodward (GRAY & WOODWARD,1981) no qual se investiga o uso da função de auto-correlação parcial generalizada na obtenção da ordem S, a função de autocorrelação inversa estudada por Cleveland em 1972 e Chatfield em 1979, o uso da análise de correlação canônica proposta por Akaike , Cooper e Wood (BOX & JENKINS & REINSEL,1994).

A análise de correlação canônica proposta por Akaike é uma generalização da análise de regressão linear, pois, enquanto nessa última resolve-se o problema de maximizar a correlação entre um escalar e um vetor de variáveis aleatórias, na primeira maximiza-se a correlação entre dois vetores de variáveis aleatórias.

Estudos comparativos realizados anteriormente mostraram que dentre os métodos de identificação já desenvolvidos, o que se mostrou mais eficiente foi o baseado na função de auto-correlação extendida (FACE) de Tiao e Tsay (TIAO & TSAY,1984) apresentada no apêndice A.

Outra idéia apresentada, à partir dos anos 70, foi o uso de funções penalizadoras. A idéia é escolher as ordens  $k \in \ell$  que minimizem a quantidade

$$
P(k,\ell) = \ln \hat{\sigma}_{k,\ell}^2 + (k+\ell) \frac{C(N)}{N}
$$
 (16)

em que  $\hat{\sigma}^2_{k,\ell}$  é uma estimativa da variância residual obtida ajustando um modelo ARMA (k,  $\ell$ ) às N observações da série e C(N) é uma função do tamanho da série. A quantidade  $(k + \ell) \frac{C(N)}{N}$ N  $+ \ell$ ) $\frac{U(N)}{N}$ , denominada termo penalizador, aumenta quando o número de parâmetros aumenta, enquanto que a variância residual  $\sigma_{k,\ell}^2$  diminui.

Descrevem-se, a seguir, alguns procedimentos que minimizam funções penalizadoras. Os procedimentos são descritos tomando como referência Morettin em (MORETTIN, 2004) e outros.

### I - Critério de Informação de Akaike

Hirotugu Akaike (AKAIKE,1974) sugeriu escolher o modelo cujas ordens k e  $\ell$  minimizam o valor conhecido como "Critério de Akaike", ou seja

$$
AIC(k, d, \ell) = N \cdot \ln \hat{\sigma}_a^2 + \frac{N}{N - d} 2(k + \ell + 1 + \delta_{d0}) + N \ln 2\pi + N \tag{17}
$$

em que  $\delta_{\scriptscriptstyle \sf d0}$ 1, para  $d = 0$ 0, para  $d \neq 0$  $\int$  1, para d =  $\delta_{\rm do} = \langle$  $\lfloor 0$ , para d≠ e  $\hat{\sigma}_{a}^{2}$  é o estimador de máxima verossimilhança

de  $\sigma_{\rm a}^2$ . Para a comparação de vários modelos, com N fixado, os dois últimos termos de (17) podem ser abandonados. Levando-se em conta que, geralmente, identificamos a série apropriadamente diferençada, obtém-se

$$
AIC(k, \ell) = N \cdot \ln \hat{\sigma}_a^2 + 2(k + \ell + 2)
$$
 (18)

como critério para a determinação das ordens p e q. O que se faz, então, é estipular valores limites superiores K e L para k e  $\ell$  e calcular (18) para todas as possíveis combinações (K,  $\ell$ ) com  $0 \le k \le K$  e  $0 \le \ell \le L$ .

Em geral, K e L são funções de N, por exemplo,  $K = L = \text{InN}$ . Pode-se reescrever o AIC da seguinte forma

$$
AIC(k,\ell) = \ln \hat{\sigma}_{k,\ell}^2 + \frac{2(k+\ell)}{N}
$$
 (19)

pois os valores de  $k \in \ell$  que minimizam esta última expressão são os mesmos que minimizam (18).

### II - Critério de Informação Bayesiano de Schwarz

Akaike, Rissanem e Schwarz (SCHWARZ,1978) sugerem minimizar o critério de informação Bayesiano, que no caso de um modelo ARMA é dado por

$$
\mathsf{BIC}(k,\ell) = \ln \hat{\sigma}_{k,\ell}^2 + (k+\ell) \frac{\ln N}{N}
$$
 (20)

em que  $\hat{\sigma}^2_{k,\ell}$  é a estimativa de máxima verossimilhança da variância residual do modelo ARMA  $(k, \ell)$ . Hannan mostra que, sob determinadas condições, as estimativas p e q que minimizam a expressão (20) são fortemente consistentes.

# III - Critério de informação de Hannan e Quinn

Hannan e Quinn (HANNAN & QUINN, 1979) sugerem minimizar a quantidade

$$
HQC(k,\ell) = \ln \hat{\sigma}_{k,\ell}^2 + 2(k+\ell)c \frac{\ln \ln N}{N} \quad \text{com } c > 1.
$$
 (21)

A proposta de Hannan e Quinn é prover um procedimento de estimação, do mesmo tipo sugerido por Akaike, fortemente consistente, baseado na minimização de In $\hat{\sigma}^2_{k,\ell}$  + kC<sub>N</sub>, que é fortemente consistente para k<sub>o</sub> e para qual C<sub>N</sub> diminui tão rápido quanto possível.

# 2 - Estimações dos parâmetros do modelo

Segundo a metodologia de Box & Jenkins para construção do modelo ARIMA, uma vez determinado o modelo da estrutura ARIMA (p,d,q) da forma  $\phi(B)W_t = \delta + \theta(B)a_t$  com  $W_t = \nabla^d Z_t$  e d = 0, 1, 2, ... onde  $Z_t$  é as observações da série, W<sub>t</sub> os valores da série diferenciada, t = 1, 2, 3, .... e a<sub>t</sub> o termo de perturbação estocástica, estima-se o vetor de parâmetros  $\xi = [\phi_1, \phi_2, \ldots, \phi_p, \theta_1, \theta_2, \ldots, \theta_q, \sigma_a^2]$ , usando o método de máxima verossimilhança ou processos iterativos de determinação de mínimos quadrados não lineares. O método de máxima verossimilhança, assim como o método de mínimos quadrados, permite a estimação dos parâmetros de modelos econométricos e a realização de testes de hipóteses relativos a restrições lineares e não lineares ao vetor de parâmetros.

Embora seja bastante antigo (foi proposto inicialmente por Gauss em 1821 e redescoberto por Fisher em 1929), foi apenas a partir dos anos oitenta, em função do desenvolvimento dos computadores pessoais de grande potência, que o método de máxima verossimilhança começou a ser utilizado.

O grande obstáculo à utilização prática do método de máxima verossimilhança consiste na freqüente incapacidade de se obter uma solução explícita para a maioria dos problemas em questão. Neste sentido, existe a necessidade de se utilizar algum método de otimização numérica para a obtenção dos parâmetros de interesse.

Marcelo Portugal afirma que: "A grande importância do método de máxima verossimilhança consiste nas boas propriedades assintóticas dos estimadores, que são consistentes e assintoticamente eficientes" (PORTUGAL,1995 p.1).

A desvantagem de tal método é que só é plenamente válido para o caso de grandes amostras. Ansley & Newbold (ANSLEY & NEWBOLD,1980) consideraram a qualidade da estimação em modelos ARMA (1,1) e observaram que o método da máxima verossimilhança, apesar de ser pouco preciso quando os valores reais de  $\phi_1$ e  $\theta_1$  estão próximos do cancelamento, produz previsões mais precisas que os métodos de mínimos quadrados. Além dos métodos citados acima, pode-se determinar os parâmetros do modelo através de um algoritmo conhecido como Algoritmo de Marquardt que se utiliza do método dos mínimos quadrados não lineares para estimação dos parâmetros.

## I - Algoritmo de Marquardt

Quando o modelo escolhido é da estrutura AR(p), a estimação dos seus parâmetros pode ser realizada pelo processo dos mínimos quadrados ordinários (MQO). Mas, quando o modelo é da estrutura MA(q), ou da estrutura ARMA (p,q) a estimação dos parâmetros não é tão simples. Tais estruturas têm seus parâmetros calculados por uma estimativa de mínimos quadrados não-lineares, pois os erros são funções não lineares dos parâmetros. Então, há necessidade de um método iterativo para se alcançar uma boa estimativa.

O algoritmo de Marquardt é uma ferramenta de otimização matemática utilizada para se alcançar as estimativas de Mínimos Quadrados Não-Lineares.

Donald W. Marquardt (MARQUARDT, 1963) teve a idéia de combinar as qualidades de dois métodos tradicionalmente usados na determinação das estimativas. Juntou a propriedade da rapidez de convergência do Método de Gauss-Newton com a característica teórica da garantia de convergência do Método do Gradiente (CHAVES NETO, 1991). O procedimento é descrito a seguir.

Quando se está suficientemente próximo do mínimo espera-se que a função objetivo f(x) possa ser bem aproximada à forma quadrática obtida com os 3 primeiros termos do desenvolvimento em série de Taylor:

$$
f(x) \approx \frac{1}{2} x^{t} . H.x + b^{t} . x + c
$$
 (22)

onde H(x) =  $\frac{\partial^2 f}{\partial x \cdot x}(x)$ i^j \_\_ \_\_|<sub>i,j=1,..,n</sub> f x  $X_iX_j \bigcup_{i,j=1}^n$  $\begin{bmatrix} \partial^2 f & \Delta \end{bmatrix}$  $\left[\frac{\partial}{\partial x_i x_j}(x)\right]_i$ é a matriz hessiana de f(x)

Se esta aproximação for boa, e utilizando a direção de Newton, pode-se chegar da situação atual ao ponto de mínimo em um único passo, desde que H seja definida positiva. Por outro lado esta aproximação pode não ser boa. Neste caso, a direção de descida do Método do Gradiente pode ser utilizada, ou seja, quando a direção de Newton falha. O algoritmo de Marquardt pode ser descrito sucintamente como um procedimento que trabalha com uma variação suave entre os extremos do Método de Newton e do Gradiente, e se utiliza este último quando se está longe do mínimo (OLIVEIRA, 2002).

O método está fundamentado em duas idéias, que são descritas adiante.

Primeira Idéia de Marquardt

Considerando o Método do Gradiente onde  $x^{k+1} = x^k - \lambda_k \nabla f(x^k)$ , pode-se fazer  $\Delta x = x^{k+1} - x^k$  e esse método não tem informação para estabelecer a ordem de magnitude da constante  $\lambda_{k}$ . Então a idéia de Marquardt foi de que os componentes da matriz hessiana têm alguma informação a respeito da ordem de magnitude de escala para o problema. O vetor ∆x é adimensional e representa uma variação do vetor de parâmetros da série temporal. Admitindo que a série temporal tenha um tamanho qualquer n (n unidades temporais), então f(x) e  $\nabla f(x)$  tem dimensão n<sup>2</sup>.

Logo a dimensão de  $\lambda_k$  é da ordem n<sup>-2</sup>. Os valores inversos da diagonal principal da matriz hessiana satisfazem esta condição. Ainda assim a escala pode ser muito grande. Então este valor deve ser dividido por um fator não dimensional δ , com a possibilidade de que este fator possa assumir valores bem maiores que a unidade diminuindo (se necessário) o tamanho do passo. Logo se tem

$$
\Delta \mathbf{x}_{\parallel} = \frac{1}{\delta \mathbf{\Omega}_{\parallel}} \mathbf{\beta} \tag{23}
$$

onde: ∆x, é a variação do parâmetro x<sub>l</sub>, que pode ser qualquer um dos parâmetros;

 $\alpha_{\parallel}$  é a derivada segunda em relação ao parâmetro x<sub>l</sub> ;

 $β$  é a derivada primeira em relação ao parâmetro x<sub>l</sub> com o sinal trocado, ou seja,  $\beta = -\nabla f(x)$ 

Segunda Idéia de Marquardt

A expressão da direção de descida do método de Newton pode ser escrita como um conjunto de equações lineares

$$
\sum_{l=1}^{m} \alpha_{kl} \Delta x_l = \beta_k \tag{24}
$$

onde:  $\alpha_{\text{KL}}$  é a derivada segunda em relação ao parâmetro  $x_{\text{L}}$  da primeira derivada em relação ao parâmetro  $x_k$ ;

∆x, é a variação do parâmetro x<sub>i</sub> ;

 $β<sub>k</sub>$  é a derivada primeira em relação ao parâmetro x<sub>k</sub> com o sinal trocado.

A 2<sup>ª</sup> idéia de Marquardt é a de que estas equações podem ser combinadas com aquela obtida na 1<sup>ª</sup> idéia. Isto é feito na prática alterando-se a diagonal principal da matriz hessiana, da seguinte forma:  $\alpha'_{n} = \alpha_{\parallel} (1 + \delta)$  com isso temos que  $\alpha'_{\parallel k} = \alpha_{\parallel k}$ .

Logo se tem o seguinte conjunto de equações lineares que combina com os métodos de Newton e do gradiente m  $k_1 \Delta v_1 - p_k$  $I = 1$  $\int_{kl} \Delta x$ =  $\sum$  α'<sub>κί</sub> Δx<sub>ι</sub> = β

Quando δ fica muito "grande" a matriz hessiana modificada é forçada a ser diagonal dominante e o método do gradiente está "funcionando". Por outro lado, quando δ se aproxima de zero o método de Newton "assume" o algoritmo.

Dada uma solução atual  $x<sup>k</sup>$  para o conjunto de parâmetros da série temporal o algoritmo de Marquardt tem o seguinte procedimento:

Passo 1: Calcular  $f(x^k)$ ;

Passo 2: Adotar um valor modesto para δ ;

Passo 3: Resolver o sistema de equações lineares proposto pela 2<sup>ª</sup> idéia de Marquardt determinando  $\Delta x$  e consequentemente a nova solução  $x^{k+1}$ . Então calcular  $f(x^{k+1})$ ;

Passo 4: Se  $f(x^{k+1}) \ge f(x^k)$  incrementar  $\delta$  em 10 vezes (ou outro valor substancial) e voltar ao passo 3;

Passo 5: Se  $f(x^{k+1}) < f(x^k)$  diminuir  $\delta$  em 10 vezes (ou outro valor substancial), atualizando a solução corrente x<sup>k</sup>, ou seja, x<sup>k+1</sup> → x<sup>k</sup> e voltar ao passo 3.

Também é necessário um critério de parada. No caso dos modelos ARIMA verificou-se que a convergência acorre em 10 ou 15 iterações para a maior parte dos modelos testados ou, em alguns poucos casos até 30 iterações.

Logo o critério adotado foi um número pré-determinado de iterações (60 na estratégia 1 e 15 nas estratégias 2 e 3)

# 3 – Verificação do Modelo

Se o modelo identificado é adequado para representar o processo gerador da série, os resíduos estimados  $\hat{a}_t$  tendem para um ruído branco a<sub>t</sub>. O ruído branco corresponde a uma distribuição Gaussiana com média nula e variância  $\sigma_{\rm a}^2$ , ou seja,  $a_t \sim N(0, \sigma_a^2)$ . Alguns testes podem ser realizados com os resíduos do modelo identificado para verificar a adequação do modelo. Adiante é descrito o teste do periodograma integrado (ou periodograma acumulado) que é utilizado neste trabalho para verificação da adequação do modelo ARIMA escolhido aos dados da série.

I - Teste do Periodograma Integrado

O periodograma é uma descrição dos valores observados numa série através da sobreposição de ondas sinusoidais com várias freqüências.

Segundo Anselmo Chaves Neto

este teste consiste na comparação dos periodogramas acumulados da série dos resíduos estimados  $\hat{\mathsf{a}}_{\mathrm{t}}$  com a do processo ruído branco  $\mathsf{a}_{\mathrm{t}}$  para verificar a existência de componentes periódicas na série dos resíduos estimados (CHAVES NETO, 2004).

A análise da série temporal é baseada na suposição de que ela é constituída de ondas senoidais e cosenoidais com diferentes freqüências. Box & Jenkins usaram o periodograma para verificar a aleatoriedade da série (série de resíduos do modelo ajustado), onde se considera a possibilidade de que componentes periódicas de desconhecidas freqüências podem ainda permanecer na série. O periodograma (ou estimador do espectro do processo) da série temporal  $a_t$ , com  $t = 1, 2, 3, ...$ , n é definido por n  $\lambda^2$  (n  $\lambda^2$  $\mathsf{a}^{(t_i)} = \mathsf{n} \Big| \Big( \sum_{t=1}^{\alpha_i} a_t \cdot \cos(2\pi t_i) \Big) + \Big( \sum_{t=1}^{\alpha_i} a_t \cdot \sin(2\pi t_i) \Big)$  $\mathcal{L}(f_i) = \frac{2}{n} \left[ \left( \sum_{t=1}^{n} a_t \cdot \cos(2\pi f_i t) \right)^2 + \left( \sum_{t=1}^{n} a_t \cdot \text{sen}(2\pi f_i t) \right)^2 \right]$  $I_{a}(f_{i}) = \frac{2}{n} \left[ \left( \sum_{t=1}^{n} a_{t} \cdot \cos(2\pi f_{i} t) \right)^{2} + \left( \sum_{t=1}^{n} a_{t} \cdot \text{sen}(2\pi f_{i} t) \right)^{2} \right]$  $\sum a_i \cos(2\pi f_i t) + \sum a_i \sin(2\pi f_i t)$  (25)

onde a freqüência  $f_i =$ n  $\frac{1}{x}$ , com i = 1, 2, ..., q com q = 2  $\frac{n-1}{2}$  e  $I_a(f_i)$  é chamada intensidade da freqüência fi.

A função espectral p(f) para ruído branco tem um valor constante igual a  $2\sigma_a^2$ no domínio da freqüência de 0 até 0,5 ciclos. Consequentemente, a função espectral acumulada para o ruído branco a<sub>t</sub> ~ N(0,  $\sigma_a^2$ ) é igual a:

$$
P_{a}(f) = \int_{0}^{f} 2\sigma_{a}^{2} dg = \begin{cases} 0, \text{ se } f < 0 \\ 2\sigma_{a}^{2}f, \text{ se } 0 \le f < \frac{1}{2} \\ \sigma_{a}^{2}, \text{ se } f \ge \frac{1}{2} \end{cases}
$$
(26)

Desta forma, para o ruído banco  $a_t$  o espectro acumulado de potência varia linearmente com a freqüência. A figura 7 abaixo apresenta essa afirmação.

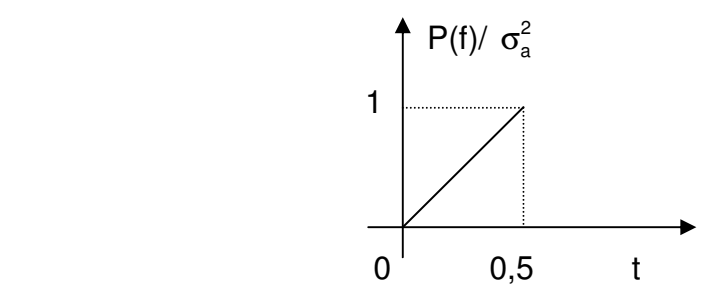

FIGURA 7 – PERIODOGRAMA DE UM PROCESSO DO TIPO RUÍDO BRANCO FONTE - CHAVES NETO (2004 p.45)

Então, quando a série â<sub>t</sub> se aproxima do ruído branco a função tem comportamento linear entre os pontos (0,0) e (0,5;1) e aceita-se o modelo fixado como válido. Ainda, como o periodograma acumulado está para o espectro teórico assim como a distribuição de freqüência acumuladas observadas está para a experimental tem-se que pode ser usado o teste de Kolmogorov-Smirnov para traçar linhas limites próximas da linha teórica e isto serve para indicar com uma probabilidade determinada a aproximação de  $\hat{a}_t$  para o ruído branco (CHAVES NETO, 2004).

# 2.3 – REDES NEURAIS

2.3.1 – Redes Neurais Biológicas

O sistema nervoso central é composto de mais de 100 bilhões de neurônios.

A informação em forma de impulsos "entra" na célula em sua quase totalidade através de sinapses localizadas sobre os dendritos ou sobre o corpo celular neuronal. Esses neurônios fazem sinapses com outros neurônios seguintes, formando assim uma rede de informações que conhecemos por uma rede neural.

Eles têm um papel essencial na determinação do funcionamento, comportamento e do raciocínio do ser humano (GUYTON, 1992).

Os principais componentes dos neurônios são:

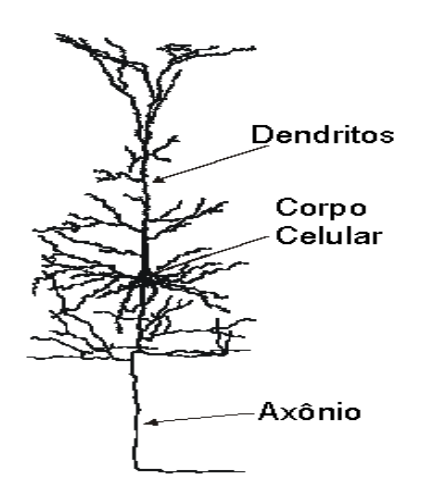

- Os dendritos, que tem por função, receber os estímulos transmitidos pelos outros neurônios;
- O corpo de neurônio, também chamado de soma, que é responsável por coletar e combinar informações vindas de outros neurônios;
- E finalmente o axônio, que é constituído de uma fibra tubular que pode alcançar até alguns metros, e é responsável por transmitir os estímulos para outras células.

FIGURA 8 – NEURÔNIO BIOLÓGICO

FONTE - <http://www.intelliwise.com/reports/Image15.gif>, acesso em 20/02/2007.

# 2.3.2 – Redes Neurais Artificiais

A idéia de funcionamento das redes neurais artificiais (RNA) consiste em capturar os princípios básicos de manipulação de informação do cérebro humano e aplicar esse conhecimento na resolução de problemas que exigem aprendizado a partir da experiência (BEALE apud MUELLER, 1996).

#### Antônio de Pádua Braga em afirma que

as RNA são sistemas paralelos distribuídos compostos por unidades de processamento simples (nodos) que calculam determinadas funções matemáticas (normalmente não lineares). Tais unidades são dispostas em uma ou mais camadas e interligadas por um grande número de conexões (BRAGA, 2000 p.1).

As redes neurais possuem um funcionamento similar ao do cérebro humano, tentando reconhecer padrões e regularidades nos dados apresentados e, "são capazes de aprender com a experiência e fazer generalizações baseadas no seu conhecimento previamente acumulado" (FERNANDES, 1996 p.253).

O primeiro modelo artificial de um neurônio biológico foi fruto do trabalho pioneiro de Warren McCulloch e Walter Pitts em 1944. McCulloch, psiquiatra e neuro-anatomista, dedicou 20 anos à tentativa de representar um evento no sistema nervoso. Pitts, um matemático recém-graduado, juntou-se a ele em 1942. No trabalho publicado em 1944, "A Logical Calculus of the Ideas Immament in Nervous Activity" (McCULLOCH & PITTS, 1944), é apresentada uma discussão sofisticada de redes lógicas de nodos e novas idéias sobre máquinas de estados finitos, elementos de decisão de limiar lineares e representações lógicas de várias formas de comportamento e memória. Parte da discussão em RNA gira em torno dos métodos de aprendizado para que os nodos possam ser capazes de executar uma determinada função. O trabalho de McCulloch e Pitts se concentra muito mais em descrever um modelo artificial de um neurônio e apresentar suas capacidades computacionais do que em apresentar técnicas de aprendizado.

Em 1949 Donald Hebb publicou o livro "The Organization of Behavior" e deu um passo muito importante na história das redes neurais. Ele propôs um modo de proporcionar capacidade de aprendizado às redes neurais artificiais através da variação dos pesos de entradas. Sua proposta, traduzida matematicamente, viabilizou o desenvolvimento de redes neurais eficazes.

Nos anos 50 já existiam várias implementações de Redes Neurais através de circuitos analógicos. Em 1958, Frank Rosenblatt (ROSENBLATT, 1958) demonstrou com o "Perceptron" que, se fossem acrescidas de sinapses ajustáveis, as RNA poderiam ser treinadas para classificar certos tipos de padrões. Para reproduzir o comportamento do cérebro humano pensava-se que bastaria construir uma rede neural suficientemente grande. Uma rigorosa análise matemática, no entanto, comprovou pouco poder computacional dos modelos de rede neural utilizados na época, levando as pesquisas neste campo a ficarem esquecidas de meados dos anos 60 até o início da década de 80.

Nos anos 80 o interesse pela área retornou, devido, em grande parte, ao surgimento de novos modelos neurais, como o proposto por Hopfield (HOPFIELD, 1982) e Kohonen (KOHONEN, 1982) e de algoritmos de aprendizado mais poderosos. O grande feito de Hopfield foi, sem dúvida, mostrar a relação entre redes recorrentes auto-associativas e sistemas físicos, o que também abriu espaço para a utilização de teorias correntes da Física para estudar tais modelos. Mais tarde, em 1986, Rumelhart, Hinton e Williams (RUMELHART & HINTON & WILLIAMS,1986) descrevem o desenvolvimento do algoritmo de treinamento conhecido como "backpropagation" que mostrou que as RNA de múltiplas camadas são capazes de resolver "problemas difíceis de aprender".

A partir de meados da década de 80, houve nova explosão de interesse pelas RNA na comunidade internacional. Dois outros fatores foram responsáveis pela retomada de interesse na área: em primeiro lugar, o avanço da tecnologia, sobretudo da microeletrônica, que vem permitindo a realização física de modelos de nodos e sua interconexão de um modo antes impensável; em segundo, o fato de a escola simbolista, a despeito de seu sucesso na solução de determinados tipos de problemas, não ter conseguido avanços significativos na resolução de alguns problemas simples para um ser humano.

Simon Haykin afirma que

as redes neurais certamente trilharam um longo caminho desde os dias iniciais de McCulloch e Pitts. De fato, elas se estabeleceram como um tema interdisciplinar com raízes profundas em neurociência, psicologia, matemática, ciências físicas e engenharia (HAYKIN, 2001 p.69).

2.3.3 – Neurônios Artificiais

O modelo proposto para um neurônio artificial por McCulloch e Pitts se baseia no funcionamento de um neurônio natural. A descrição do modelo é ilustrada abaixo

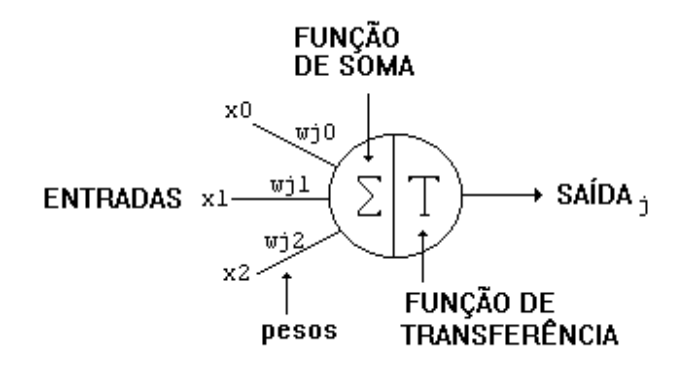

FIGURA 9 – MODELO DE UM NEURÔNIO ARTIFICIAL FONTE - <http://www.cerebromente.org.br/n05/tecnologia/neuronio\_artificial.gif>, acesso em 20/02/2007.

Ele possui várias entradas  $(x_i)$  com um peso associado a cada uma  $(w_{ii})$ , alguns pesos com sinais excitatórios (+) e outros com sinais inibitórios (-). Os valores de entrada e ativação das células podem ser discretos, nos conjuntos {0, 1} ou  $\{-1, 0, 1\}$  ou contínuos nos intervalos  $[0,1]$  ou  $[-1,1]$ .

Cada célula é capaz de processar um sinal de entrada e transformá-lo em um sinal de saída. O estado de ativação do neurônio em questão é calculado a partir da aplicação de uma função de limiar ao valor de entrada fornecido ao neurônio, ou seja, a somatória dos valores de ativação dos neurônios precedentes, multiplicados pelos respectivos pesos.

A função utilizada para o cálculo de ativação geralmente é algum tipo de função não-linear, a qual garante a plena funcionalidade das redes neurais com múltiplas camadas de neurônios. Redes neurais que processam dados analógicos devem utilizar funções com formato sigmoidal como tangente hiperbólica, seno, etc. Já em redes utilizadas para processar valores discretos a função deve ser do tipo degrau.

De acordo com uma ponderação dos sinais de entrada, realizada pela função de ativação, o neurônio pode ser ativado, enviando um sinal de saída. Este sinal de saída será propagado de acordo com a topologia de interconexão da rede de neurônios.

No início das pesquisas envolvendo redes neurais, estas eram emuladas através de circuitos analógicos. Atualmente o mais comum é a utilização de software para a geração de redes neurais, ou seja, o funcionamento dos neurônios é simulado por programas. Uma tendência recente é a implementação das redes neurais em circuitos digitais, visando à maximização da velocidade de processamento.

#### 2.3.4 – Características das Redes Neurais Artificiais

Por serem baseadas nas redes neurais biológicas, as redes neurais artificiais (RNA) apresentam um surpreendente número de características observadas no processo cognitivo humano como aprendizagem, a generalização e a abstração de características essenciais de informações que contém fatos irrelevantes (WASSERMAN, 1989).

### 2.3.4.1 – Aprendizagem

Simon Haykin define aprendizagem como "um processo pelos quais os parâmetros livres de uma rede neural são adaptados através de um processo de estimulação pelo ambiente no qual a rede está inserida" (HAYKIN, 2001 p.75). O tipo de aprendizagem é determinado pela maneira pela qual a modificação dos parâmetros ocorre.

As redes neurais artificiais podem modificar seu comportamento em resposta aos estímulos produzidos pelo ambiente, regulando a força da conexão entre unidades de processamento adjacentes pela adaptação dos pesos sinápticos, reconhecendo as informações apresentadas às suas unidades visíveis.

#### 2.3.4.2 – Generalização

Um modelo conexionista é sensível as variações que podem ocorrer em informações procedentes de suas unidades de entrada, reconhecendo ruído e distorção (WASSERMAN, 1989). A capacidade da rede em se adaptar às novas situações, gerando valores de saída consistentes com os esperados, é vital para a aplicabilidade do modelo em um ambiente do mundo real. Em suma, a generalização se refere ao fato de a rede neural produzir saídas adequadas para entradas que não estavam presentes durante o treinamento.

### 2.3.4.3 – Abstração

Alguns modelos de redes neurais artificiais são capazes de abstrair a essência do conjunto de dados a elas apresentados, permitindo dessa forma, a classificação ou reconhecimento de padrões incompletos.

### 2.3.5 – Aprendizado de uma Rede Neural Artificial

O aprendizado em um modelo de redes neurais artificiais é decorrente do treinamento da rede através da apresentação de padrões às suas unidades visíveis (MÁSSON apud MUELLER, 1996). O objetivo do treinamento consiste em atribuir os pesos sinápticos com valores apropriados, de modo a produzir o conjunto de saídas desejadas ou ao menos consistentes com um intervalo de erro estabelecido (FREEMAN apud MUELLER, 1996).

Antônio de Pádua Braga classifica o aprendizado de uma rede neural em dois tipos: aprendizado supervisionado e aprendizado não supervisionado (BRAGA, 2000).

No aprendizado supervisionado as entradas e saídas desejadas para a rede são fornecidas por um supervisor externo. O objetivo é ajustar os parâmetros da rede, de forma a encontrar uma ligação entre os pares de entrada e saída fornecidos. O supervisor indica explicitamente um comportamento bom ou ruim para a rede, visando direcionar o processo de treinamento.

A desvantagem do aprendizado supervisionado é que, na ausência do supervisor, a rede não conseguirá aprender novas estratégias para situações nãocobertas pelos exemplos do treinamento da rede. Os exemplos mais conhecidos de algoritmos para aprendizado supervisionado são, a regra delta e a sua generalização para redes de múltiplas camadas, o algoritmo backpropagation.

O primeiro modelo de RNA que utilizou aprendizado supervisionado foi o Perceptron de Rosenblatt.

No aprendizado não-supervisionado, como o próprio nome sugere, não há um supervisor para acompanhar o processo de aprendizado. Para estes algoritmos, somente os padrões de entrada estão disponíveis para a rede. A partir do momento em que a rede estabelece uma harmonia com as regularidades estatísticas da entrada de dados, desenvolve-se nela uma habilidade de formar representações internas para codificar características da entrada e saída. Além dos dois tipos de aprendizados citados anteriormente, podemos também ter o aprendizado por reforço. O aprendizado por reforço pode ser considerado uma metodologia entre o aprendizado supervisionado e o não supervisionado. O conjunto de treinamento é formado apenas pelos vetores de entrada, mas há existência de um crítico externo em substituição ao supervisor do aprendizado supervisionado. Como não há valores de saída desejados, o crítico, em vez de retornar o erro de saída da rede, retorna um sinal de reforço ou penalidade associado à última ação da rede. Caso a ação tenha acarretado uma degradação no desempenho, ela deverá ser reforçada, ocorrendo com maior probabilidade em situações futuras. Os algoritmos de aprendizagem por reforço visam então à maximização do reforço e conseqüente melhora de desempenho.

O primeiro modelo de RNA que envolveu o conceito de aprendizado foi o Perceptron Simples de Rosenblatt, de uma única camada. Sabia-se, naquela época, que a resolução de problemas de maior complexidade demandaria o treinamento de redes de múltiplas camadas.

Desde então, o treinamento de redes de mais de uma camada foi considerado um problema aberto até surgir à descrição do algoritmo de treinamento backpropagation em meados da década de 80 por Rumelhart, Hinton e Williams. O termo backpropagation surge do fato que o algoritmo se baseia na retropropagação dos erros para realizar os ajustes de pesos das camadas intermediárias.

A maneira de calcular as derivadas parciais do erro de saída em relação a cada um dos pesos da rede é o que caracteriza o backpropagation.

## 2.3.6 – Arquitetura das Redes Neurais

As redes neurais artificiais se diferenciam pela sua arquitetura e pela forma como os pesos associados às conexões são ajustados durante o processo de aprendizado. A arquitetura de uma rede neural restringe o tipo de problema no qual a rede poderá ser utilizada, e é definida pelo número de camadas (camada única ou múltiplas camadas), pelo número de nós em cada camada, pelo tipo de conexão entre os nós (*feedforward* ou *feedback*) e por sua topologia (HAYKIN, 2001).

Por causa de diferenças entre algumas ou às vezes todas as entidades envolvidas, diferentes estruturas de redes neurais tem sido desenvolvidas por pesquisadores. Do ponto de vista estrutural, a arquitetura de redes neurais pode ser classificada como estática, dinâmica ou fuzzy, e de única camada ou múltiplas camadas.

Além disso, diferenças computacionais surgem também quando se trata da maneira com que são feitas as conexões existentes entres os neurônios. Estas conexões podem ser estritamente no sentido de ida, no sentido de ida e volta lateralmente conectadas, topologicamente ordenadas ou híbridas.

As redes podem ser diretas ou feedforward e redes recorrentes ou feedback.

As redes diretas são aquelas cujos grafos não têm ciclos e frequentemente são representadas em camadas e neste caso são chamadas redes de camadas.

As redes recorrentes são aquelas cujos grafos de conectividade contêm pelo menos um ciclo, por esta razão McCulloch chamou-as de "networks with cycles" ou rede com ciclos.

A seguir apresentam-se algumas arquiteturas utilizadas no uso das redes neurais diretas e recorrentes

# 2.3.7 – Algoritmo Backpropagation

Um tipo de RNA muito utilizada é conhecida com o nome de feedforward. Nela existem três tipos de unidades de processamento interconectadas: de entrada, de saída e escondida. Maria T. A. Steiner afirma que

> as unidades de entrada recebem sinais do meio ambiente, as unidades de saída enviam sinais para o meio ambiente e as unidades escondidas são unidades que não interagem diretamente com o ambiente, daí sua denominação, mas auxiliam no ajuste dos pesos da rede (STEINER, 2006 p.10).

O comportamento de cada unidade da rede pode ser modelado por funções matemáticas simples. Conforme a RNA ilustrada na figura 10, uma unidade i recebe os sinais de entrada e os agrega baseado em uma função de entrada:

$$
i_{p,i} = \sum_{j} w_{ij} \cdot x_{p,j} + \theta_i
$$
 (27)

com  $p = 1, ..., (m+k)$ ,  $i = 1, ..., k^*$  e  $j = 1, ..., n$ , onde  $i_{p,i}$  é a entrada da unidade i para o padrão p; i é o número de unidades na camada escondida; w<sub>ii</sub> é a conexão peso entre as unidades i e j;  $x_{p,i}$  são as entradas do padrão p e  $\theta_{ni}$  são as bases das unidades n na camada i

Esta função de entrada gera um sinal de saída,  $a_{p,i}$ , para o padrão p, utilizando a função de transferência sigmoidal:  $p, i =$   $(1 + e^{-i p})$  $a_{\rm ni} = \frac{1}{\cdots}$  $=\frac{1}{(1+e^{-i_{p,i}})}$ + (28)

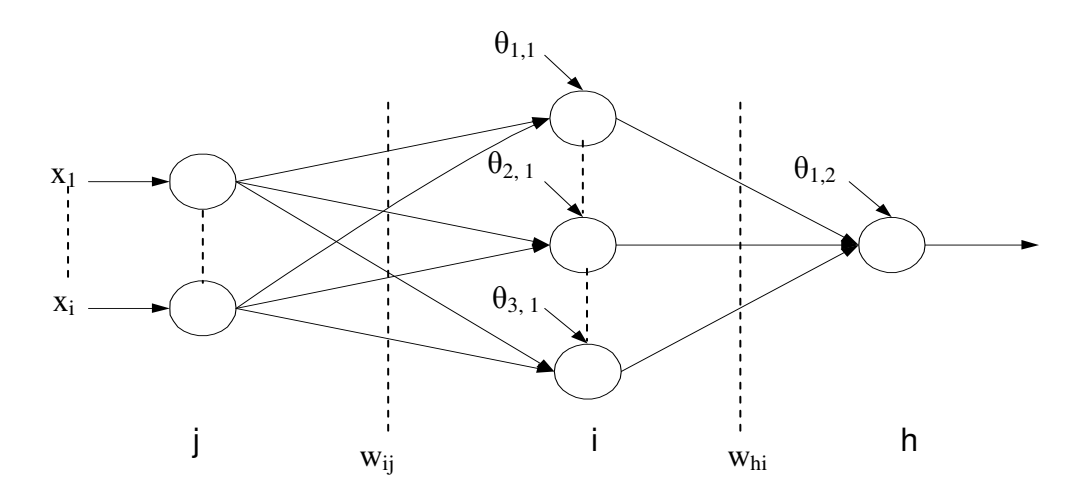

FIGURA 10 - RNA DO TIPO FEEDFORWARD COM UMA CAMADA ESCONDIDA FONTE - O Autor (2007)

Estes sinais de saída são então enviados para a unidade da camada h, que os agrega em:  $\mathsf{i}_{\mathsf{p},\mathsf{h}} = \sum \mathsf{w}_{\mathsf{hi}}.\mathsf{a}_{\mathsf{p},\mathsf{i}} + \mathsf{\theta}_{\mathsf{hn}}$ i  $i_{p,h} = \sum w_{hi} a_{p,i} + \theta_{hn}$  (29)

$$
f_{\rm{max}}
$$

gerando a saída:

$$
a_{p,h} = \frac{1}{(1 + e^{-i_{p,h}})}
$$
 (30)

É o vetor de pesos W que constitui o que a rede neural "sabe" e determina como ela responderá a qualquer entrada arbitrária do meio ambiente.

O algoritmo de aprendizagem backpropagation procurará através do espaço de W por um conjunto de pesos oferecendo o melhor ajuste para os pesos apresentados no início do processo. O algoritmo consiste de duas fases (propagações).

Na propagação forward os  $p = (m + k)$  padrões descritos por suas coordenadas  $x_{pi}$ , alimentam a rede conforme as equações (29) a (30) acima. O valor de saída obtido para o padrão p, a<sub>ph</sub>, é comparado com o valor de saída desejado

para o padrão p, d<sub>p</sub>, calculando-se o erro quadrático E

$$
E = \sum_{p=1, (m+k)} \frac{(d_p - a_{ph})^2}{2} \qquad .
$$

O objetivo é minimizar E ajustando W de tal modo que todos os vetores de entrada sejam corretamente mapeados em suas correspondentes saídas. Então, o processo de aprendizagem pode ser visto como um problema de minimização com função objetivo E definida no espaço de W.

Na segunda fase, a propagação backward, executa um gradiente descendente em W para localizar a solução ótima. A direção e magnitude ∆w<sub>ii</sub> podem ser calculadas por:

l) Variação em w<sub>hi</sub>'s 
$$
\Delta_{p}w_{hi} = \gamma a_{p,h}(1-a_{p,h}) \cdot a_{p,i} \cdot (d_{p}-a_{p,h})
$$
 (31)

Considerando na variação dos pesos para o padrão atual t a troca de pesos obtida para o padrão anterior  $(t - 1)$  a fim de alcançar o mínimo mais rapidamente:

$$
\Delta_{p}W_{hi}(t) = \gamma a_{p,h}(1 - a_{p,h}) \cdot a_{p,i} \cdot (d_{p} - a_{p,h}) + \alpha \cdot \Delta_{p}W_{hi}(t - 1)
$$
\n(32)

onde α é a constante que determina o efeito na troca de pesos em (t-1). Então, os pesos entre as camadas escondida e a camada de saída, em t, podem ser determinados fazendo-se:  $w_{hi}(t) = w_{hi}(t - 1) + \Delta_n w_{hi}(t)$  (33)

II) Variação em w<sub>ij</sub>'s 
$$
\Delta_p w_{ij}(t) = \gamma (d_p - a_{p,h}) \cdot a_{p,h} \cdot (1 - a_{p,h}) \cdot w_{hi} \cdot a_{p,i} \cdot (1 - a_{p,i}) \cdot x_{p,j}
$$
 (34)

Considerando na variação dos pesos para o padrão atual t a troca de pesos obtida para o padrão anterior  $(t - 1)$  tem-se:

$$
\Delta_{p}w_{ij}(t) = \gamma.(d_{p} - a_{p,h}).a_{p,h}.(1 - a_{p,h}).w_{hi}.a_{p,i}.(1 - a_{p,i}).x_{p,j} + \alpha.\Delta_{p}w_{ij}(t-1)
$$
\n(35)

Então, os pesos entre a camada de entrada e a camada escondida, em t, podem ser determinados fazendo-se:  $w_{ii}(t) = w_{ii}(t - 1) + \Delta_n w_{ii}(t)$  (36)

# 2.3.7.1 – Tamanho da Rede Neural Artificial

Um dos problemas enfrentados no treinamento de redes neurais de múltiplas camadas usando o algoritmo backpropagation diz respeito à definição de seus parâmetros. A escolha destes parâmetros de treinamento do algoritmo é um processo pouco compreendido e causa grandes dúvidas. Pequenas diferenças na escolha dos parâmetros podem levar a grandes diferenças tanto no tempo de treinamento como nos resultados obtidos.

Existem diversas pesquisas no sentido de encontrar uma alternativa que determine a configuração ideal de uma rede neural para uma determinada situação.

Atualmente o que se tem são sugestões fundamentadas na experiência e bom senso dos especialistas envolvidos na área. Uma preocupação que se deve ter quando da escolha dos parâmetros de treinamento é fazer uma escolha que não torne o modelo rígido de forma que não se possam modelar os dados, ou flexível a ponto de modelar não só os dados, mas também os ruídos presentes, fazendo com que os resultados obtidos não possam ser confiáveis.

A idéia é que a rede responda de acordo com as características presentes nos dados de entrada e não exatamente igual aos dados de entrada.

# 2.3.7.2 – Número de Camadas Escondidas

A utilização de um grande número de camadas escondidas não é recomendada, pois com isso a RNA estará memorizando os padrões e com isso perde a capacidade de generalização; por outro lado, o uso de poucas camadas escondidas leva a rede a um número muito grande de iterações para atingir a precisão desejada. David E. Rumelhart afirmam que "a rede que melhor generaliza os dados é a menor rede apta a realizar o treinamento dos dados" (RUMELHART e WEIGEND apud FERNANDES & NAVAUX & PORTUGAL, 1996 p.258).

Como o erro médio é utilizado durante o treinamento para atualizar os pesos das sinapses da camada imediatamente anterior, ele se torna menos útil ou preciso. A única camada que tem uma noção precisa do erro cometido pela rede é a camada de saída. A última camada escondida recebe uma estimativa sobre o erro. A penúltima camada escondida recebe uma estimativa da estimativa, e assim por diante.

Trabalhos sobre o assunto mostraram que uma rede de múltiplas camadas com o uso do algoritmo backpropagation se tornaram menos inviáveis quando do uso de duas camadas escondidas ao invés de uma para problemas menores. Por isso, para a grande maioria dos problemas utiliza-se apenas uma camada escondida quando muito duas e não mais que isso. Para a resolução de problemas de classificação uma rede neural com uma camada escondida é mais que suficiente, já para problemas de estimação o uso de uma camada é suficiente podendo ser necessária, dependendo da função envolvida, o uso de duas camadas.

### 2.3.7.3 – Número de Neurônios na Camada Escondida

O número de neurônios nas camadas escondidas é geralmente definido de forma empírica. Um número excessivo de neurônios pode levar a rede a memorizar os dados de treinamento (overfitting), ao invés de extrair as características gerais que permitirão a generalização, já um número pequeno de neurônios pode forçar a rede a gastar tempo em excesso tentando encontrar uma representação ótima. Devido a estas dificuldades apresentadas é recomendado manter um número baixo de neurônios escondidos.

Existem várias propostas de como determinar a quantidade adequada de neurônios nas camadas escondidas de uma rede neural. As mais utilizadas são:

I) Definir o número de neurônios em função da dimensão das camadas de entrada e saída da rede. Pode-se definir o número de neurônios na camada escondida como sendo a média aritmética ou ainda como sendo a média geométrica entre tamanho da entrada e da saída da rede.

II) Utilizar um número de sinapses dez vezes menor que o número de exemplos disponíveis para treinamento. Se o número de exemplos for muito maior que o número de sinapses, overfitting é improvável, no entanto pode ocorrer underfitting (a rede não converge durante o seu treinamento) (LABIC2006).

2.3.7.4 – Taxa de Aprendizado

O parâmetro taxa de aprendizado tem grande influência durante o processo de treinamento da rede neural. Uma taxa de aprendizado muito baixa torna o aprendizado da rede muito lento, ao passo que uma taxa de aprendizado muito alta provoca oscilações no treinamento e impede a convergência do processo de aprendizado.

## 2.3.8 – Redes Competitivas ou de Kohonem

Inspirada nos mapas corticais, a rede de Kohonen utiliza o Aprendizado Competitivo, onde os neurônios competem entre si para responder a um estímulo apresentado. Durante o aprendizado, formam-se agrupamentos de neurônios topologicamente organizados, onde cada grupo é responsável por responder a uma classe de estímulos.

Sinteticamente, o mecanismo de Kohonen funciona da seguinte forma: os pesos sinápticos iniciam em off, ou seja, contendo valores aleatoriamente baixos, e o sinal de entrada x é provido para a rede sem que se especifique a saída desejada (característica da rede não supervisionada). Conforme o sinal de entrada, um neurônio de saída y deverá responder melhor para a entrada respectiva, e este será o vencedor.

O neurônio vencedor y, e seus vizinhos (Vy), terão seus pesos sinápticos ajustados e, dessa forma, responderão melhor do que antes à entrada apresentada x. A rede é considerada treinada depois de todo o conjunto de treinamento ter sido apresentado à rede e os critérios de treinamento terem sido satisfeitos.

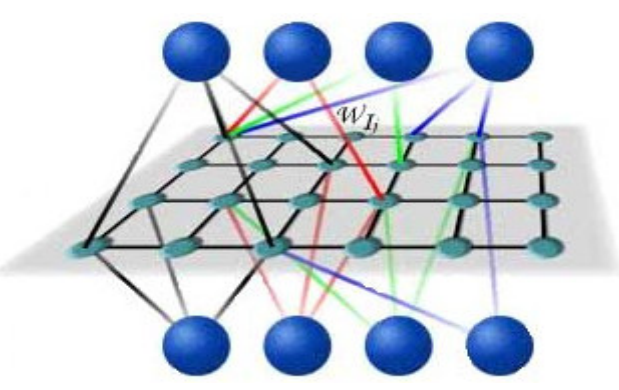

FIGURA 11 – EXEMPLO DE UM MAPA AUTO-ORGANIZÁVEL OU DE KOHONEN FONTE - <http://www.lncc.br/~labinfo/tutorialRN/frm1\_arquitetura.htm>, acesso em 11/09/2007.

2.3.9 – Redes de Hopfield (Memórias Associativas)

A rede de Hopfield corresponde a um número de nós, onde cada nó esta ligado com todos os outros nós pertencentes à rede, por isso essa rede é chamada de fully-connected network.

Esta rede também é chamada de rede symmetrically-weighted, pois se cada nó esta ligado a todos os outros, entre dois nós teremos dois caminhos com sentidos contrários, porém terão os mesmos pesos.

Como os perceptrons, cada nó tem um limiar (treshold), uma soma ponderada de suas entradas e uma função degrau. Os nós também funcionam como os perceptrons, calculando a soma ponderada para as suas entradas e comparandoa com o limiar.

Depois, a função degrau é usada para determinar qual será a saída do nó. Esta rede tem como entrada dois valores: 0 ou 1, quando a rede é binária ou -1 ou +1, quando a rede é bipolar. A principal característica dessa rede é o fato de todos os nós se comunicarem. Essa diferença de arquitetura faz a rede operar de um modo diferente, pois todas as entradas da rede são aplicadas em todos os nós. Por isso, a rede opera em ciclos, passando por vários estados sucessivos até quando convergir para um estado estável. Este estado é alcançado quando o valor dos nós não se altera. A saída da rede será o valor de todos os nós quando um estado estável for alcançado.

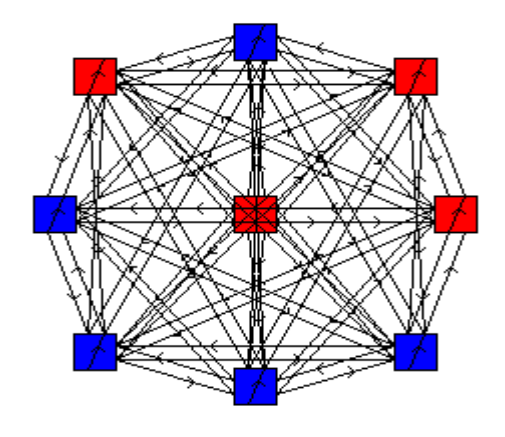

FIGURA 12 – EXEMPLO DE UMA ARQUITETURA DE HOPFIELD FONTE - <http://www.lncc.br/~labinfo/tutorialRN/frm1\_arquitetura.htm>, acesso em 11/09/2007.

2.3.10 – Redes Neurais de Função de Base Radial (RBF)

As Redes Neurais com Função de Base Radial, ou RBF - Radial Basis Function tem como diferencial, a utilização de uma função de base radial como função de transferência, associada aos neurônios da camada escondida. As funções radiais formam uma classe especial de funções que têm como característica básica a apresentação de uma resposta monotônica crescente ou decrescente, a partir de um centro.

A arquitetura básica de um RBF constitui de três camadas, sendo a primeira camada constituída por vetores de entradas  $x<sub>n</sub>$ , onde n e o numero de padrões; a segunda, por m neurônios escondidos associados a m centros e a terceira, uma camada constituída por  $y_p$  neurônios de saída.

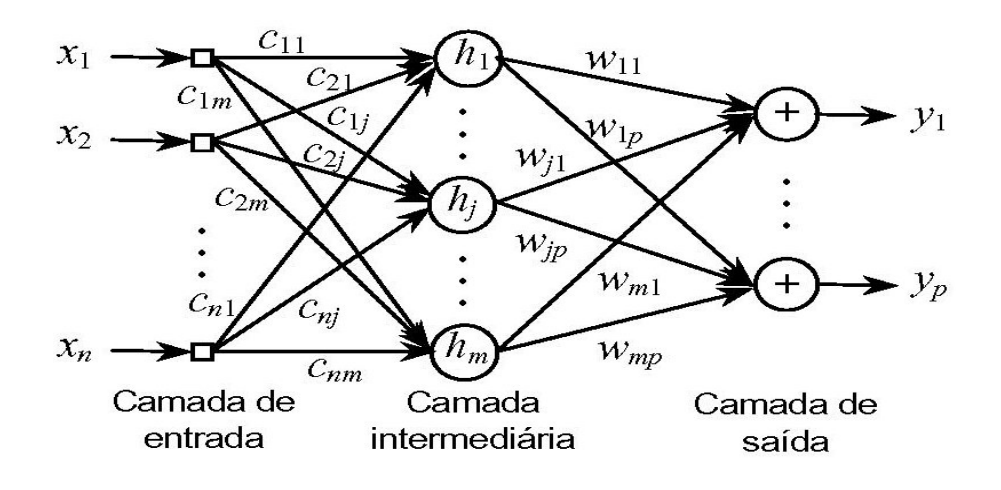

FIGURA 13 – ARQUITETURA BÁSICA DE UMA REDE NEURAL DE FUNÇÕES DE BASE RADIAL FONTE - <http://www.densis.fee.unicamp.br/~anibal/projetos/karatetrab.pdf >, acesso em 10/09/2007.

Cada unidade na camada escondida produz uma saída  $(Z_m)$  considerando a proximidade entre a entrada  $x_n$  e um vetor parâmetro n-dimensional  $\mu_m$  em uma dada vizinhança  $\sigma_{\rm m}$  de acordo com a equação  $z_{\rm m}(x_{\rm n}) = F_{\rm m}(x_{\rm n},\mu_{\rm m},\sigma_{\rm m})$  (37) onde F(v) é uma função de ativação de base radial.

A camada de saída é um vetor m-dimensional (y) cujo p-ésimo elemento é

dado por: 
$$
y_p(x) = \sum_{i=1}^{m} w_{ip} z_i(x)
$$
 (38)

onde Wip é o peso entre a unidade escondida m e a unidade de saída p.

O processo de aprendizagem é proposto em quatro etapas:

- 1) Determinação do número de unidades de camada intermediária;
- 2) Localização dos centros;
- 3) Determinação da largura das funções;
- 4) Ajuste dos pesos de ligação entre as camadas intermediárias e de saídas.

Essas etapas de aprendizado podem ser realizadas através de várias metodologias e esse processo é destacado pelo fato de ser um processo fácil e rápido. Mas, essas características podem ser influenciadas por vários fatores relacionados a seguir:

I) Função de base radial utilizada;

II) Dimensão do vetor de entrada;

III) Grau de liberdade permitido no ajuste dos parâmetros da rede (centro, largura e amplitude).

Desses fatores, os dois últimos são realmente importantes e indicam a viabilidade ou não, de utilizar uma rede neural de base radial na solução de um determinado problema.

A aprendizagem pode ser supervisionada, não-supervisionada ou híbrida (que ocorre na maioria dos casos).

O treinamento híbrido combina aprendizagem não-supervisionada com supervisionada. A primeira treina a camada escondida, definindo os parâmetros desta camada (localização dos centros e larguras dos campos receptivos). A segunda etapa define os valores dos pesos entre as camadas escondidas e de saída. Nesta segunda fase, os parâmetros definidos na primeira fase não se modificam.

Este é o tipo de treinamento mais empregado, pois em geral, não se sabe que saídas se desejam para a camada escondida.

Na fase da aprendizagem não supervisionada, para a localização dos centros é comum o uso de algum algoritmo de cluster não supervisionado, o mais comum utilizado é o algoritmo de Lloyd ou k-médias (DIAS, 2006).

O Algoritmo das k-médias divide os padrões de treinamento em grupos, encontrando o ponto central de cada um deles através da expressão

$$
\mu_j = \frac{1}{n v_j} \sum_{x_p \in S_j} x_p \tag{39}
$$

onde nvj é o número de vetores contidos no agrupamento Sj.

Os primeiros centros são inicializados arbitrariamente. Em seguida, os padrões de entrada vão trocando de centro (de acordo com a distância euclidiana) até se chegar a uma situação estável. O número de centros é determinado de acordo com a estratégia de treinamento chamada validação cruzada (DIAS, 2006).

A largura do campo receptivo  $\sigma_{j}$  controla o raio de influencia de cada função. Na prática, "o valor do raio das funções de base radial afeta as propriedades numéricas dos algoritmos de aprendizado, mas não afeta a capacidade geral de aproximação das redes RBF" (CASTRO, 2001 p.34).

O parâmetro σ<sub>j</sub> determina o quão rapidamente o valor da função de base radial cai a zero. A função de transferência aplicada pelos m neurônios escondidos em uma RBF, é uma função de base radial que permite solucionar de forma aproximada o problema da interpolação exata.

 A função de base radial do tipo Gaussiana é a mais comumente utilizada em aplicações com RBF. A função de base Gaussiana é definida por

$$
z_{j}(x) = \exp\left(-\frac{||x - \mu_{j}||^{2}}{2\sigma_{j}^{2}}\right)
$$
 (40)

onde  $\mu_{j}$  é a média do campo receptivo da unidade m,  $\sigma_{j}$  é o desvio padrão do campo receptivo da unidade j e  $||x - \mu||$  é uma norma Euclidiana.

Um dos objetivos no projeto de uma RBF é cobrir o espaço de entrada com campos receptivos aproximadamente uniformes. No contexto de campos receptivos, pode-se dizer que a Gaussiana só apresentará resultados com valores significativos, para entradas que estejam inclusas nos campos receptivos dos neurônios, e quanto mais similares for a n-ésima entrada de determinado centro m, maior será o resultado da Gaussiana aplicada pelo neurônio associado, j.

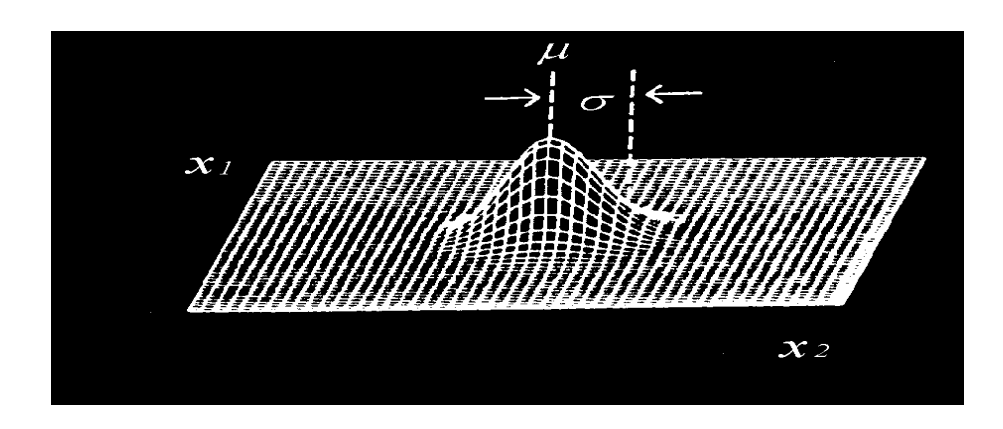

FIGURA 14 - A BASE DA FUNÇÃO RADIAL REPRESENTA A FORMA DO CAMPO RECEPTIVO DO NEURÔNIO, CUJA DIMENSÃO É DEFINIDA PELA DISPERSÃO σ .

FONTE - <http://www.eps.ufsc.br/disserta98/waleska/figuras/Image118.gif> , acesso em 12/09/2007

Uma forma simples para determinar o parâmetro de variação  $\sigma_j$  para as funções de Gauss é colocá-los igual à distância média entre todos os dados de treinamento. Pode-se também aplicar uma das seguintes heurísticas:

I) Utilização da distância euclidiana média entre centros;

II) Utilização da distância euclidiana entre o centro e vetor de entrada;

III) Utilização da distância euclidiana entre os centros;

IV) Utilização da distância euclidiana entre os centros determinados pelo método k-médias.

Na fase de aprendizagem supervisionada qualquer regra de aprendizado supervisionado pode ser utilizada. O método da Pseudo-inversa e a regra Delta têm se mostrado bastante rápidos e eficientes em aplicações de classificação de dados por RBF (NISHIDA, 1998). Neste processo determinam-se os pesos entre as camadas escondidas e a de saída.

A primeira etapa deste processo consiste em calcular o erro entre a resposta dada pela rede e a resposta desejada.

Uma maneira clássica de determinar este erro é pelo cálculo da Raiz do Erro Quadrático Médio (RMSE – root mean squared error)

RMSE = 
$$
\sqrt{\frac{1}{n} \sum_{i=1}^{n} |x_i - \hat{x}_i|^2}
$$
 (41)

onde  $x_i$  é o valor observado no instante i e  $\hat{x}_i$  é o valor previsto no instante i pela rede.

Como função de transferência, nos neurônios de saída, aplica-se uma função tradicional como a sigmoidal, a linear ou mesmo a identidade, já que a camada de saída de uma RBF tem como função primordial apenas reduzir a dimensionalidade existente na camada escondida.

A estratégia de treinamento aplicada pode ser a de validação cruzada. Esta é uma estratégia típica de situações onde todos os padrões devem ser considerados para o treinamento. Neste caso dividem os padrões em ng grupos. Selecionam-se aleatoriamente (ng – 1) conjuntos para treinamento e testa-se a rede com aquele conjunto que não foi selecionado. Este processo deve prosseguir até que todos os conjuntos tenham sido usados para testes.

A partir daí, calcula-se o erro (E): 
$$
E = \frac{1}{ng} \sum_{i=1}^{ng} E_i
$$
 (42)

Pode-se também utilizar como estratégia de treinamento o método Hold-out, neste procedimento o conjunto de padrões é dividido em três grupos: treinamento, validação e teste.

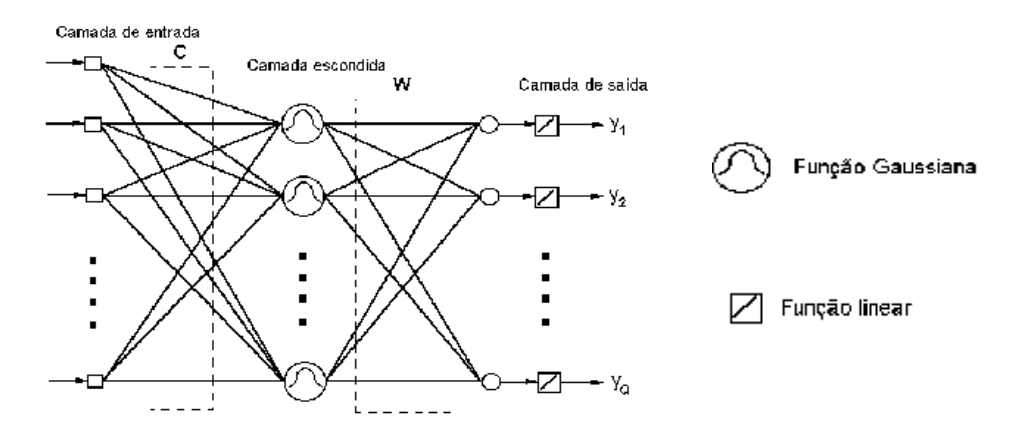

FIGURA 15 – ARQUITETURA BÁSICA DE UMA REDE NEURAL RBF COM AS FUNÇÕES DE ATIVAÇÃO E TRANSFERÊNCIA DEVIDAMENTE IDENTIFICADAS FONTE - <http://www.eps.ufsc.br/teses/todesco/capit\_3/imagens/f36\_tod.htm#f36> acesso em 15/09/2007.

2.3.10.1 - Desempenho das Redes Neurais de Função de Base Radial (RBF) – Comparação entre Redes RBF e Redes MLP

As redes RBF e as redes MLP são exemplos de redes em camadas não lineares. Entretanto existem diferenças básicas entre essas arquiteturas em vários aspectos. Enquanto as redes RBF possuem apenas uma camada oculta, as redes MLP podem ter uma ou mais camadas ocultas. A camada oculta de uma rede RBF é não-linear, enquanto a camada de saída é linear. No caso das redes MLP usadas como classificador de padrões as camadas são todas não lineares. Isso contribui para uma maior velocidade de treinamento das redes RBF

O argumento da função de ativação de cada unidade na camada oculta em uma rede RBF calcula a norma euclidiana entre o vetor de entrada e o centro daquela unidade. Enquanto isso, a função de ativação de cada unidade oculta em uma rede MLP calcula o produto interno do vetor de entrada pelo vetor de peso sináptico daquela unidade (HAYKIN, 2001).

As redes RBF geralmente precisam de pelo menos dez vezes mais dados de treinamento para que atinjam o mesmo grau de acuracidade das redes retropropagação. Em tarefas difíceis de classificação, redes RBF empregando um
número suficiente de padrões de treinamento e de unidades escondidas podem superar o desempenho de redes MLP, obtendo melhores taxas de classificação e menos erros de classificações positivas falsas. Quando utilizadas em aproximação de funções as redes do tipo retro propagação conseguem maior capacidade de generalização (ou extrapolação) que as RBF, pois ajustam globalmente os padrões de entrada enquanto estas últimas fazem um ajuste local (DIAS, 2006 p.25).

# 2.3.11 – Comparação entre as Arquiteturas de Redes Neurais

No quadro abaixo se apresenta um comparativo entre algumas arquiteturas de redes neurais, com suas vantagens e desvantagens em relação ao seu uso e aplicações.

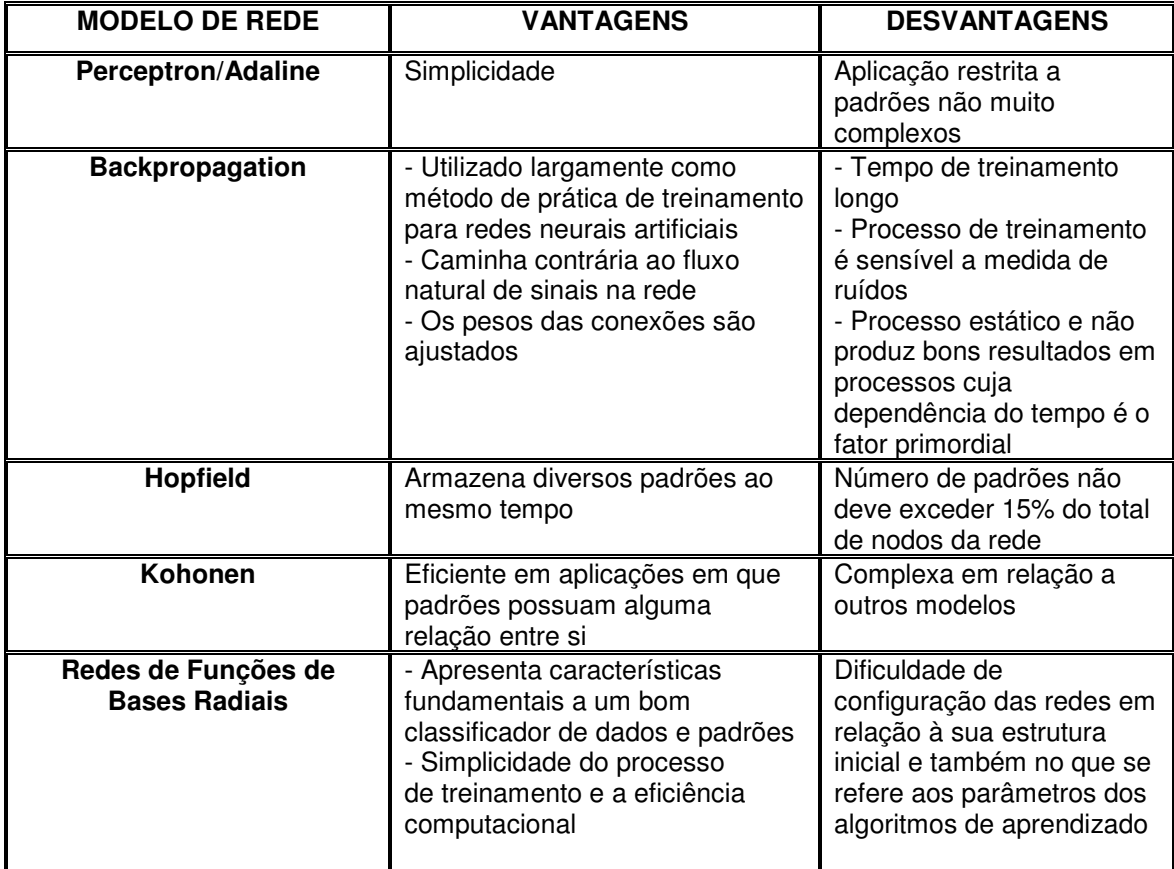

QUADRO 2 – COMPARAÇÃO ENTRE AS ARQUITETURAS DE REDES NEURAIS

FONTE – (Adaptado de) <http://professores.unisanta.br/lmathias>, acesso em 15/09/2007.

### 2.4 – TRABALHOS RELACIONADOS

Alguns dos trabalhos encontrados na literatura que estão relacionados com o presente trabalho são os de Micheline Frizzo e Carlos Candido da Silva Cyrne (FRIZZO & CYRNE, 2000) onde os autores se utilizando de dados de vendas de produtos de uma determinada empresa, aplicaram vários métodos de previsão, em especial, médias móveis, para determinar a produção futura. A conclusão do trabalho foi que a previsão de vendas influi de forma a facilitar a programação da produção tendo em vista que possibilita a elaboração dos planos de produção com maior antecedência e permite que sejam tomadas medidas preventivas de forma a atender às solicitações do departamento comercial.

Outro trabalho na área é o de Marcelo Schwitzky (SCHWITZKY, 2001). É analisada neste trabalho a acuracidade dos processos de previsão e sua relação com o processo de planejamento da produção. O autor discute a preocupação em relação ao estoque.

Nestes casos, podem ser gerados estoques excessivos, ou podem ocorrer faltas nos estoques com conseqüente atraso nas entregas a clientes, insatisfações de clientes e possibilidade de perdê-los para a concorrência. Os métodos de previsão utilizados foram Média Móvel, Média Exponencial Móvel, Tendência Linear, Tendência Exponencial e Suavizamento Exponencial. Como conclusão encontrada foi que o método de previsão tendência linear fornece níveis de estoque melhores para evitar a falta de produtos acabados em estoque.

Daniel Takata Gomes (GOMES, 2005) aplica redes neurais recorrentes para previsão de séries temporais com excelentes resultados em séries temporais de memórias curta e longa. No estudo de séries econômicas de inflação, as redes recorrentes apresentaram bons resultados.

No trabalho de Rosangela Ballini (BALLINI, 2000) são realizadas análises e previsão de vazões usando modelos de séries temporais e redes neurais para previsão um passo à frente e vários passos à frente para as séries das usinas hidroelétricas brasileiras localizadas em diferentes regiões. O desempenho dos modelos foi comparado e os resultados mostraram que os modelos os modelos propostos apresentaram melhor desempenho que as outras abordagens tanto para previsão um passo à frente como para previsão com vários passos à frente.

Mário W. P. de Lima (LIMA, 2005) aplicou a metodologia de previsão de Box & Jenkins para previsão de valores futuros sobre os resíduos do modelo ajustado. A utilização de modelos Box-Jenkins, constituiu uma ferramenta importante para que através da análise dos resíduos do modelo ajustado, possa-se identificar a presença ou não de falsos alarmes no processo, portanto, a construção de gráficos de controles para os resíduos, apresenta-se extremamente eficiente e simples de ser implementado.

No trabalho de Leandro dos Santos Coelho e Osiris Canciglieri Junior (COELHO & JUNIOR, 2000) é analisada a aplicação de RNs-RBF em problemas de previsão de séries temporais. Foram empregados dois exemplos de séries temporais para verificação do desempenho da RN-RBF. Os resultados obtidos são encorajadores e serviram para constatar-se que a RN-RBF constitui-se uma ferramenta promissora em aplicações de previsão de séries temporais e mapeamentos não-lineares de sistemas dinâmicos complexos.

Antônio Jorge Gomes Abelém (ABELÉM, 2004) investiga a utilização de Redes Neurais Artificiais (RNA) na previsão de séries temporais, em particular de séries financeiras, consideradas uma classe especial de séries temporais, caracteristicamente ruídos e sem periodicidade aparente.

Gláucio José C. Dias (DIAS, 2006) apresenta em seu trabalho um problema de dimensionamento da área de picking de um centro de distribuição de uma empresa do setor alimentício. O autor apresenta duas ferramentas para que sejam feitas as previsões de consumos dos itens do armazém, a primeira delas são os modelos estatísticos tradicionais utilizando a metodologia Box & Jenkins e a segunda são os modelos utilizando as redes neurais artificiais através das redes de funções de bases radiais. Após as previsões serem analisadas conclui-se que a utilização das redes RBF e a melhor ferramenta para efetuar previsões para que o dimensionamento da área de picking tenha uma boa acuracidade. Uma vantagem que as redes RBF apresentaram sobre os modelos estatísticos é que os mesmos podem ser utilizados para quaisquer séries sem muitas modificações, ou seja, basta ajustar os parâmetros de entrada da rede e a mesma possui a capacidade de se adequar à série. As redes neurais são dinâmicas e possuem a capacidade de se adequar às mudanças ocorridas nas séries.

## **3 - MATERIAL e MÉTODO**

#### 3.1 – MATERIAL

Os dados utilizados na realização deste trabalho correspondem às séries temporais das vendas mensais de alguns produtos, de uma empresa da região de Joinville em Santa Catarina, observados num período de 8 anos . Foram selecionados os 10 produtos mais vendidos no período, já que os demais não apresentavam número suficiente de dados para a aplicação das metodologias. Por questão de sigilo empresarial não será divulgado o nome desta empresa e nem o material por ela produzido. No curso do trabalho utilizou-se o nome E como nome fictício para a referida empresa. A empresa E produz diversos produtos que na série temporal apresentada estão discriminados por códigos referenciais que não necessariamente são os códigos reais utilizados pela empresa.

Na série temporal apresentada pela empresa E alguns dados mensais de vendas foram omitidos pela empresa por motivos que não foram divulgados. Estas lacunas foram preenchidas com a média dos valores apresentados anteriormente.

 Além disso, alguns produtos apresentam em sua série de valores outliers, que poderiam provocar alterações significativas nas previsões. Mesmo podendo provocar tais alterações, estes valores foram mantidos para preservar a maior acuridade dos dados obtidos frente aos dados analisados. O uso dos métodos de previsão especificados na revisão de literatura (Metodologia Box & Jenkins e Redes Neurais Artificiais) e a comparação dos resultados obtidos foram feitos sobre os 10 produtos escolhidos.

Os dados históricos da venda dos 10 produtos escolhidos, fornecidos pela empresa E, estão apresentados no capítulo seguinte. Também neste trabalho foram utilizadas séries temporais geradas a partir do programa gerador de séries GST, com modelo e parâmetros previamente especificado. Utilizando-se o programa computacional Statgraphics (versão Centurion), essas séries foram analisadas para aferir a eficiência, na identificação do modelo, dos critérios de informação de Akaike (AIC), Bayesiano de Schwarz (SBIC) e de Hanna & Quinn (HQ).

## 3.2 – MÉTODO

A metodologia seguida neste trabalho, dentro de um estudo de um caso, tem fundamentação teórica conforme descrita no capítulo 2. Assim, tem-se que a metodologia utilizada para ajustar as séries temporais neste trabalho é a dos modelos ARIMA de Box & Jenkins que permite a previsão de valores futuros da série e redes neurais de funções de bases radiais (RBF).

O uso desta previsão é amplamente utilizado nas áreas de economia, planejamento de produção, controle e otimização de processos industriais, planejamento comerciais entre outros.

O objetivo neste trabalho é obter um modelo da série temporal que apresente a menor raiz do erro quadrático médio possível para cada série prevista.

 Além da melhor previsão, podem-se calcular as incertezas associadas à previsão associando os valores previstos a limites de probabilidade.

Antes da aplicação da metodologia citada, usou-se o programa GST que gera séries de modelos pré-definidos, idealizado pelo Prof. Dr. Anselmo Chaves Neto, para obter 100 séries com parâmetros definidos para cada um dos modelos (AR (1), AR (2), MA (1), MA (2) e ARMA (1,1)) e a seguir aplicou-se os critérios de identificação AIC, BIC e de Hanna-Quinn na identificação do modelo. Desta forma obteve-se uma medida da eficiência de cada critério, em comparação. O critério que mais "acertou" o modelo proposto foi utilizado como critério padrão dentre as previsões que serão realizadas através da metodologia de Box & Jenkins.

A metodologia Box & Jenkins é aplicada utilizando-se o software STATGRAPHICS (versão Centurion) sobre as séries de vendas dos produtos da empresa E. Utilizou-se os 96 valores disponíveis em cada série para obter o melhor modelo que represente a série analisada, sem efetuar a validação do modelo.

A decisão do melhor modelo ARIMA é feita não só com base na raiz do erro quadrático médio, RMSE, mas, também, no critério de informação definido anteriormente. Nesta fase aplicou-se o ajuste automático disponibilizado pelo programa STATGRAPHICS (versão Centurion), sendo que neste ajuste o programa faz também a diferenciação, ou seja, ajusta um modelo do tipo ARIMA (p,d,q).

Posteriormente, foi feita uma intervenção por parte do usuário para aprimorar o ajuste, analisando os coeficientes do modelo ajustado.

Ainda, analisaram-se os resíduos aplicando-se o Periodograma Integrado. O Periodograma Integrado (figura 16) é um gráfico dos resíduos do ajuste do modelo.

Para cada modelo é verificado o ajuste da linha dos resíduos na linha central do gráfico. O modelo que apresentar a menor oscilação em torno desta é o mais apropriado para efetuar as previsões. Maiores detalhes sobre esse gráfico podem ser encontrados em (CHAVES NETO, 2004 p.44-45).

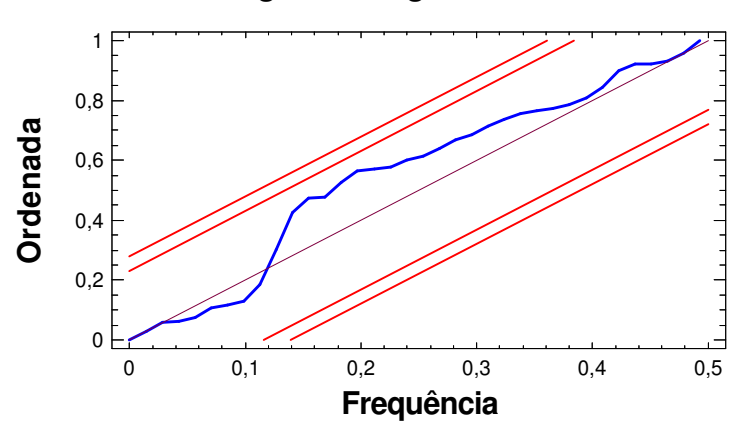

**Periodograma Integrado dos Resíduos**

FIGURA 16 – PERIODOGRAMA INTEGRADO DOS RESÍDUOS DO AJUSTE DE UM MODELO DE UMA SÉRIE TEMPORAL FONTE - O autor (2007)

Além do uso de um modelo ARIMA (p,d,q) de previsão, para comparar os valores obtidos, aplicou-se a Metodologia de Redes Neurais de Funções de Bases Radiais.

As Redes Neurais Artificiais (RNA) são sistemas paralelos distribuídos formados por unidades de processamento simples (neurônios) que realizam funções matemáticas, geralmente não-lineares. As RNA têm sido muito aplicadas devido a sua grande capacidade de generalização e principalmente a característica de "aprender". Neste trabalho as RNA serão utilizadas com o objetivo de gerar previsões para séries temporais.

Segundo Fernandes, Navaux e Portugal "ao contrário do que possa parecer à primeira vista, as RNA têm vários pontos de semelhança com os modelos estatísticos e econométricos tradicionais" (FERNANDES & NAVAUX & PORTUGAL,1996 p.254). Neste trabalho, utilizou-se como arquitetura as redes de bases radiais (RBF)

Este tipo de arquitetura apresenta vantagens em relação às redes multicamadas, ou MLP, pois possuem apenas uma camada oculta e são utilizadas praticamente nas mesmas aplicações que as redes MLP, ou seja, aproximação de funções não lineares e classificação de padrões. Já uma das desvantagens do uso desta arquitetura é a configuração dos parâmetros e determinação dos pesos dos neurônios de saída.

Existem diversas maneiras de se projetar uma rede RBF utilizando diversos algoritmos específicos. Atualmente não existe uma configuração ideal para cada aplicação das RBF, e para tanto precisamos determinar os melhores valores dos parâmetros da rede para a aplicação que se deseja.

O procedimento utilizado para determinação dos parâmetros da rede será o de tentativa e erro, que consiste um estipular valores pequenos aos parâmetros e gradativamente aumentar até encontrar um valor ótimo para a aplicação a que se determina a rede.

Uma outra maneira de se proceder é o contrário do descrito acima, ou seja, estipular valores grandes para os parâmetros e gradativamente diminuir até se obter os valores ideais. Esses parâmetros serão classificados conforme o RMSE que é calculado a cada iteração da rede. Quanto melhor o parâmetro, menor será o RMSE. Os parâmetros necessários para o funcionamento da rede RBF utilizando-se o software MATLAB são os seguintes:

- Taxa goal (Mean squared error goal)
- Taxa spread (Spread of radial basis functions)
- Taxa t (Ocorrências no Vetor de Entrada)

3.2.1 – Taxa goal (Mean squared error goal – Meta do Erro Quadrático Médio)

A taxa goal é um valor atribuído à rede com função de dar um objetivo ao seu treinamento. O valor MSE (Mean Squared Error) é determinado pela diferença entre os valores dos vetores de saída (outputs) da rede treinada e os vetores alvos (targets). Para Gláucio Dias

> um valor muito baixo não necessariamente significará que a rede tenha um ótimo treinamento, pois pode ocorrer um super treinamento, na tentativa de alcançar o valor estipulado no parâmetro, o que pode prejudicar a capacidade de generalização da rede (DIAS, 2006 p.50).

3.2.2 – Taxa spread (Spread of radial basis functions – Expansão da Função de Base Radial)

Este parâmetro é de fundamental importância para o projeto da rede RBF.

 Se ele for muito alto, existe um elevado grau de superposição entre os campos receptivos das funções de base, aumentando a suavidade da resposta da rede, porém diminuindo a sua precisão. Isto equivale a dizer que a rede generaliza demais (underfitting). Se for muito pequeno, a superposição deixa de existir e a rede deixa de generalizar.

3.2.3 – Taxa t (Ocorrências no Vetor de Entrada)

Após a determinação dos valores dos parâmetros goal e stread, o passo seguinte é a determinação do número de ocorrências no vetor de entrada, que tem como objetivo determinar o número de atrasos unitários no tempo que utilizaremos sobre a série a ser utilizada. Estes atrasos criam uma "janela do tempo" que auxilia a rede no sentido de calibrar os pesos de saída da camada oculta. Para determinar tais pesos usa-se geralmente a regra Delta também conhecida como Least Mean Square (LMS), que minimiza o erro médio quadrático. Na regra delta generalizada ou algoritmo de retropropagação a aprendizagem, supervisionada, ocorre através de exemplos, em tempo discreto e auxiliada por um método de gradiente descendente, para corrigir os erros.

Os pesos sinápticos são ajustados de acordo com o erro quadrático para todos os padrões do conjunto de treinamento. O processo de redução gradativa do erro tende à convergência, onde o erro é estável. A evolução do processo de aprendizagem ocorre, até que algum critério seja satisfeito, como um valor mínimo de erro global (taxa *goal*) ou uma diferença sucessiva mínima entre erros.

### **4 – RESULTADOS E DISCUSSÃO**

Para a previsão dos valores de vendas dos produtos analisados utilizou-se os softwares MATLAB R2007a e o Statgraphics (versão Centurion).

Na aplicação da metodologia de Box & Jenkins utilizou-se o software estatístico Statgraphics (versão Centurion) que emite as previsões para cada combinação de parâmetros p e q dos modelos ARIMA (p,d,q), calculando também o respectivo RMSE. O programa desenvolvido determina o melhor modelo ARIMA, utilizando como referência o menor RMSE, em relação aos critérios de informação existentes.

Para determinar o melhor modelo ARIMA, utilizou-se como critério de informação, aquele escolhido dentre os testes de confiabilidade do critério de informação realizado anteriormente.

Utilizando o mesmo programa computacional, determinam-se os resíduos dos valores obtidos e constrói-se com estes, o gráfico do periodograma integrado que permite avaliar se os resíduos comportam-se como um ruído branco garantindo a consistência do modelo,

Na aplicação das redes neurais com funções de bases radiais utilizou-se o software MATLAB R2007a que já apresenta um pacote computacional para o treinamento de uma rede neural com funções de bases radias através do comando net = newrb (p,t,eg,sc), onde p é a matriz dos valores de entrada, t é a ocorrência no vetor de entrada, eg é a taxa goal e sc é a taxa spread.

A configuração da rede é obtida a partir da escolha dos parâmetros que determinam o menor RMSE. A escolha é feita a partir de vários testes onde se utiliza um programa automático desenvolvido para tal finalidade, que testa um grande número de configurações variando os parâmetros de entrada da rede neural. Os parâmetros calculados para obtenção da melhor previsão em redes neurais foram:

- Taxa goal (Mean squared error goal) - eg

- Taxa spread (Spread of radial basis functions) - sc

- Taxa t (Ocorrências no Vetor de Entrada) - t

O programa foi idealizado para iniciar com parâmetros mínimos e incrementa-los até o limite máximo previamente estipulado para cada parâmetro.

A partir do momento que se determina o melhor valor para determinado parâmetro (o que apresenta o menor RMSE), fixa-se o valor e utiliza-se na determinação do próximo.

Os resultados da aplicação das metodologias descritas serão apresentados da seguinte forma. Primeiro serão apresentados os resultados obtidos pelo uso da metodologia Box & Jenkins descrevendo o modelo proposto com os respectivos parâmetros. Em seguida indicou-se o RMSE calculado sobre os valores previstos e apresenta-se o periodograma integrado calculado para os resíduos do modelo ajustado para uma verificação da consistência da previsão.

Após esta verificação, é mostrado um gráfico do comportamento das previsões em relação aos valores reais de venda de cada produto analisado.

Na seqüência apresentam-se os resultados obtidos pelo uso das redes neurais com funções de bases radiais, indicando os valores dos parâmetros de configuração da rede utilizada para a previsão e o respectivo RMSE calculado sobre os valores previstos. Como na metodologia anterior, os resultados das previsões são mostrados um gráfico do comportamento das previsões em relação aos valores reais de venda de cada produto analisado.

Depois de realizadas as previsões pela metodologia de Box & Jenkins e pelo uso das redes neurais RBF, os valores dos RMSE obtidos nas previsões são comparados em uma tabela. Esta tabela poderá ser utilizada na tomada de decisão, por parte da empresa E, em relação a melhor política de produção que se pode adotar em relação ao produto que está sendo analisado.

## 4.1 – IDENTIFICAÇÃO DO MELHOR CRITÉRIO DE INFORMAÇÃO

No uso do software Statgraphics (versão Centurion) o modelo gerador das previsões é determinado automaticamente dentro do critério estabelecido pelo usuário.

Para que a análise dos dados fornecidos pela empresa E, e sua previsão pela metodologia e Box & Jenkins sejam feitas dentro de um mesmo critério, devese escolher entre um dos três critérios citados.

A escolha do "melhor critério", foi feita gerando-se séries dos modelos AR(1) dado por  $Z_t = \delta_t + \phi_1 Z_{t-1} + a_t$ , AR (2) dado por  $Z = \delta_t + \phi_1 Z_{t-1} + \phi_2 Z_{t-2} + a_t$ , MA (1) dado por ,  $Z_t = \mu_t + a_t - \theta_1 a_{t-1}$ , MA (2) dado por ,  $Z_t = \mu_t + a_t - \theta_1 a_{t-1} - \theta_2 a_{t-2}$  e ARMA(1,1) dado por  $Z_t = \mu_t + \phi_1 Z_{t-1} + \delta_t + a_t - \theta_1 a_{t-1}$ , fixando-se os parâmetros autoregressivos  $\phi_1$  e  $\phi_2$ , e os parâmetros de médias móveis  $\theta_1$  e  $\theta_2$  com  $-1<\phi_1<1$ ,  $-1$ < $\phi$ <sub>2</sub> < 1,  $-1$ < $\theta$ <sub>1</sub> < 1 e  $-1$ < $\theta$ <sub>2</sub> < 1 . Esses parâmetros foram fixados em pontos no espaço paramétrico de estacionariedade e invertibilidade, tomados em intervalo de tamanho 0,05 ( excluindo  $\phi = 0$  e  $\theta = 0$ ), considerando o valor do termo constante  $\delta_t$  = 0 e a variância do ruído fixada em V(a<sub>t</sub>) = 0,1 para todas as séries geradas nos respectivos modelos.

Essas séries foram geradas pelo programa gerador de séries GST, desenvolvido e aplicado com sucesso pelo Prof. Dr. Anselmo Chaves Neto e usado com sua permissão. As séries geradas encontram-se no final deste trabalho no Apêndice B.

O passo seguinte foi analisar cada uma das séries geradas, dentro dos modelos acima citados, usando-se o software Statgraphics (versão Centurion), e verificado qual dos critérios (AIC, SBIC ou Hannan-Quinn) mais "acertou" o modelo que está sendo verificado. O critério que mais "acertou" o modelo da série prédefinida analisada foi utilizado no software Statgraphics (versão Centurion) na previsão dos dados históricos de vendas fornecidos pela empresa. Os resultados dos testes realizados para cada modelo proposto estão descritos no quadro abaixo.

Os resultados completos das análises dos modelos propostos estão no Apêndice C deste trabalho.

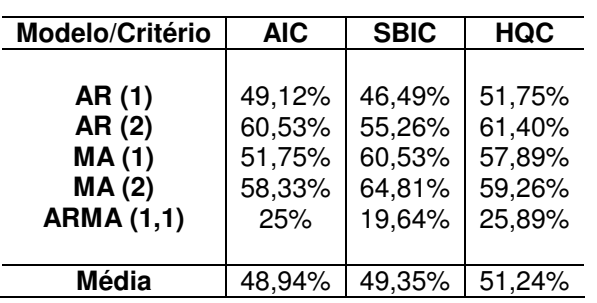

TABELA 1 – RESULTADOS DOS TESTES SOBRE A CONFIABILIDADE DOS CRITÉRIOS DE INFORMAÇÃO – PERCENTUAL DE IDENTIFICAÇÃO DO CRITÉRIO

FONTE - O Autor (2007)

Conclui-se que, pelas análises efetuadas, o critério de identificação de Hanna & Quinn (HQC) é o mais confiável e, portanto, será utilizado para as previsões de vendas dos produtos da empresa E, utilizando-se a metodologia de Box & Jenkins.

4.2 – ANÁLISE DAS SÉRIES TEMPORAIS DAS VENDAS DOS PRODUTOS DA EMPRESA E

4.2.1 – Série Temporal do Produto 0101

4.2.1.1 – Descrição da Série Temporal do Produto 0101

Os valores da série mensal de vendas do produto 0101 estão representados na tabela abaixo

TABELA 2 – VENDAS DO PRODUTO 0101

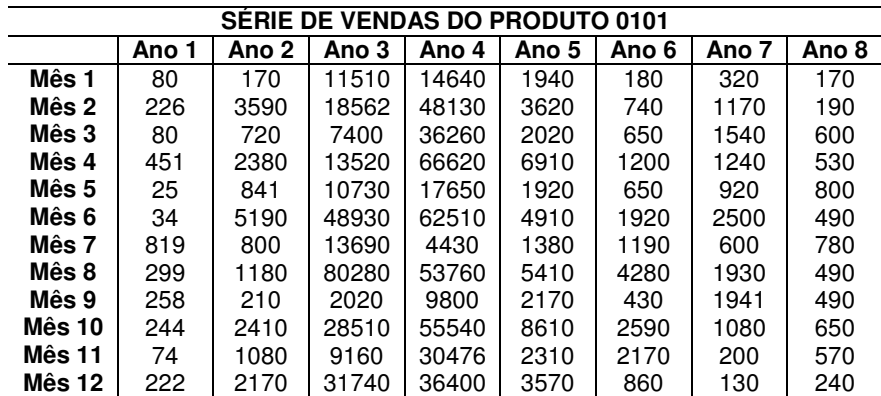

FONTE - Empresa E (2006)

Abaixo temos a representação gráfica da série mensal de vendas do produto 0101.

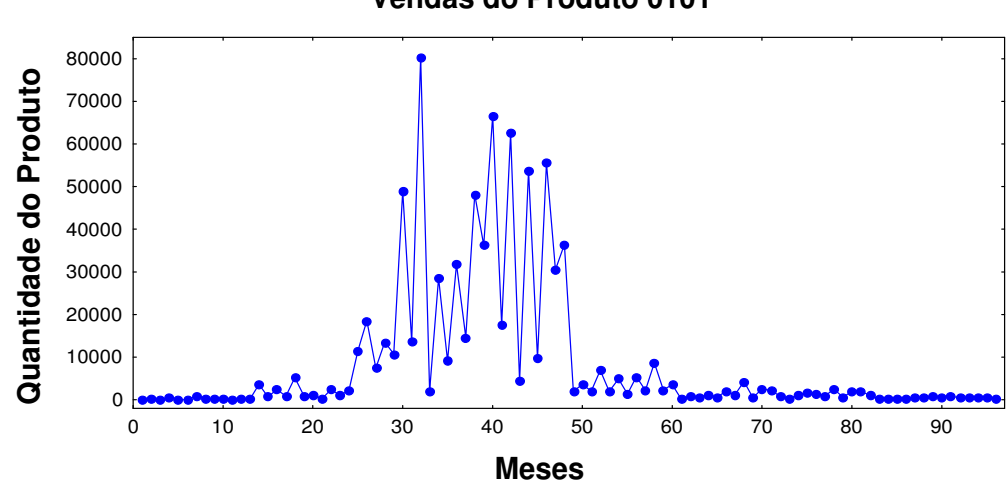

**Vendas do Produto 0101**

GRÁFICO 1 – VENDAS DO PRODUTO 0101 FONTE - O autor (2007)

4.2.1.2 – Previsão do Produto 0101 – Box & Jenkins

O modelo que melhor se ajustou aos dados da série de vendas do produto 0101 foi o ARIMA (1,1,1) sem sazonalidade e sem constante, com uma diferenciação (d = 1), necessária para se alcançar a estacionariedade, cujo parâmetro autoregressivo é igual a  $\phi_1$  = -0,90268 e o de média móvel é igual a  $\theta_1 = -0,192482.$ 

O RMSE calculado sobre os valores previstos utilizando a metodologia de B&J, é igual a 9.908,47.

O gráfico do Periodograma Integrado construído para os resíduos mostra que eles se comportam como um ruído branco, ou seja,  $N(0,\sigma^2)$ .

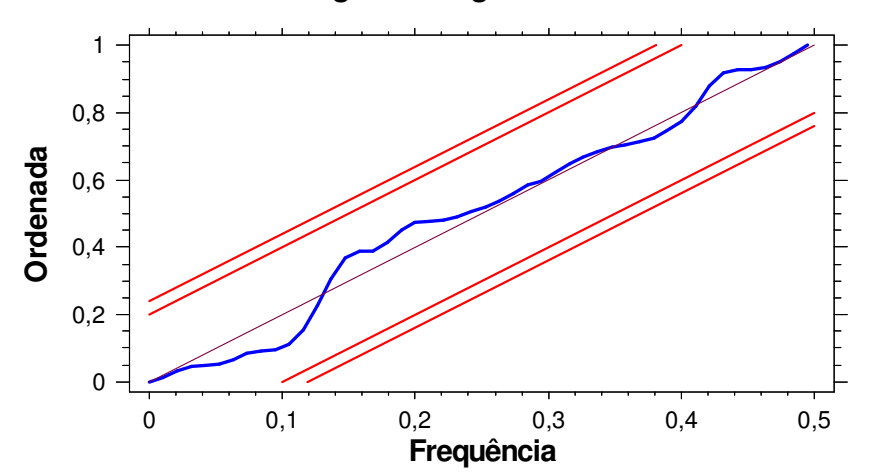

**Periodograma Integrado dos Resíduos**

GRÁFICO 2 – PERIODOGRAMA INTEGRADO DOS RESÍDUOS PARA O PRODUTO 0101 FONTE - O autor (2007)

O gráfico abaixo mostra um comparativo entre os valores históricos de vendas do produto 0101 e os valores obtidos na previsão pela metodologia de Box & Jenkins (B&J).

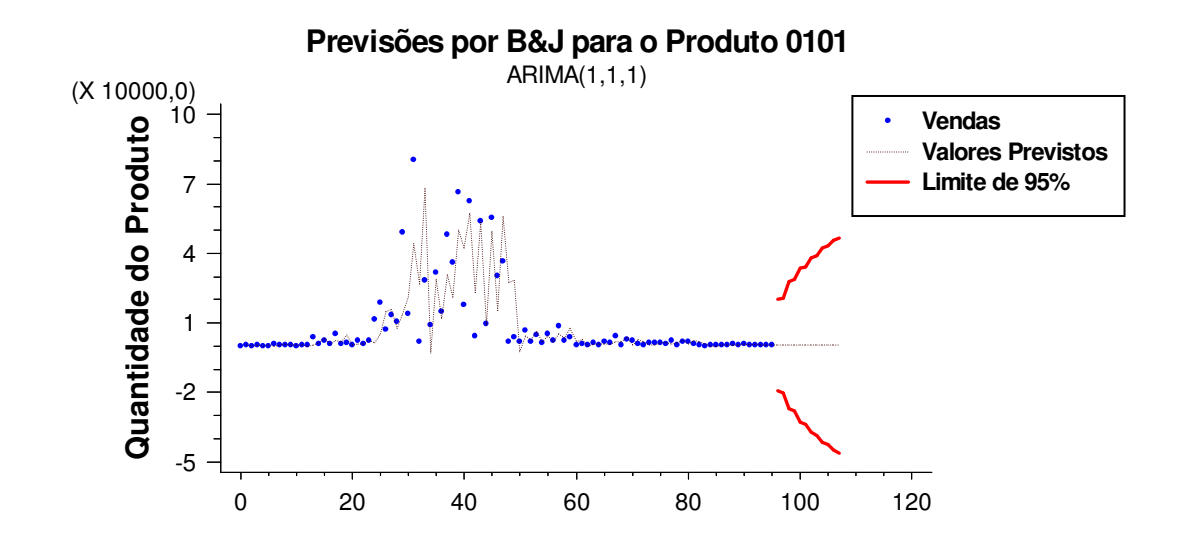

GRÁFICO 3 – COMPARAÇÃO ENTRE OS DADOS DE VENDAS E AS PREVISÕES OBTIDAS USANDO A METODOLOGIA DE BOX & JENKINS PARA O PRODUTO 0101 FONTE - O autor (2007)

4.2.1.3 – Previsão do Produto 0101 – Redes Neurais

Para o ajuste do melhor modelo de previsão foram utilizados os valores referentes aos 8 anos de vendas (96 valores), com os valores dos parâmetros para o treinamento da rede sendo iguais a:

- Taxa goal (Mean squared error goal) =  $0.07$
- Taxa spread (Spread of radial basis functions) = 0,23
- Taxa t (Ocorrências no Vetor de Entrada) = 4

O RMSE calculado sobre os valores previstos utilizando redes neurais RBF, é igual a 1.096,4.

O gráfico abaixo mostra um comparativo entre os valores históricos de vendas do produto 0101 e os valores obtidos na previsão por Redes Neurais de Funções de Bases Radiais (RBF).

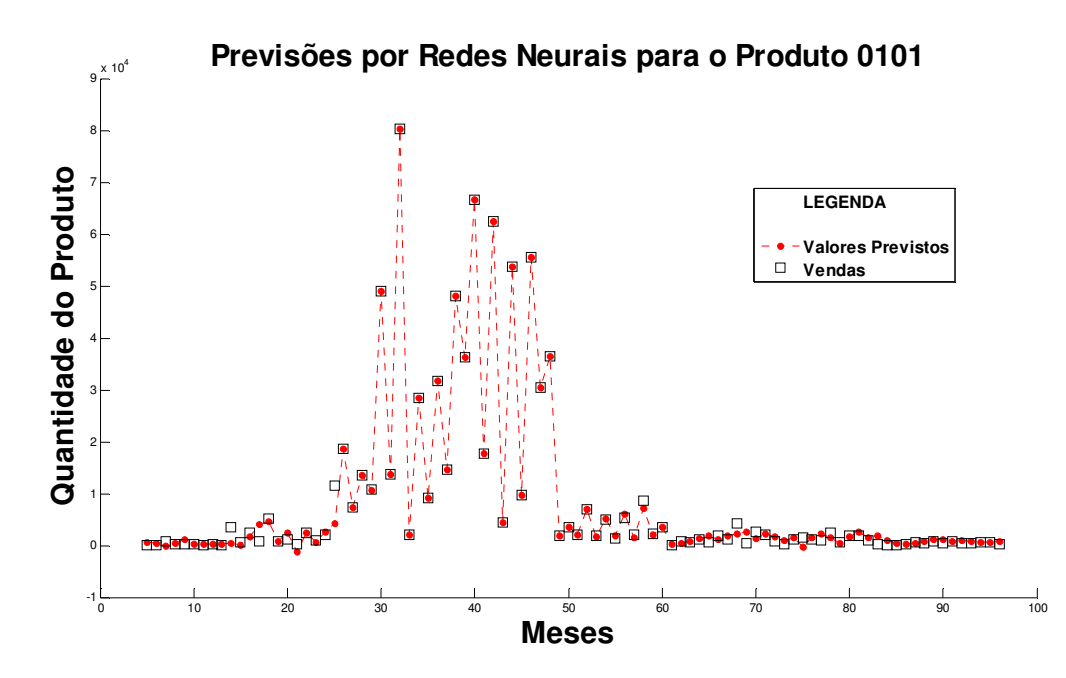

GRÁFICO 4 – COMPARAÇÃO ENTRE OS DADOS DE VENDAS E AS PREVISÕES OBTIDAS USANDO AS REDES NEURAIS RBF PARA O PRODUTO 0101 FONTE - O autor (2008)

4.2.1.4 – Comparação entre as Previsões por Box & Jenkins e Redes Neurais de Funções de Bases Radiais para o produto 0101.

Na tabela abaixo podemos comparar os valores do RMSE calculado sobre todos os valores previstos utilizando-se a metodologia de Box & Jenkins e as Redes Neurais de Funções de Bases Radias, em relação aos valores históricos da série do produto 0101.

TABELA 3 – COMPARAÇÃO ENTRE O VALOR DO RMSE OBTIDO PELA METODOLOGIA DE BOX & JENKINS E REDES NEURAIS RBF (Calculado sobre os Valores Previstos).

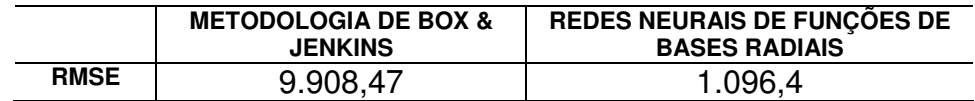

FONTE - O autor (2008)

Pelos valores apresentados na tabela anterior podemos concluir que, para futuras previsões em relação ao produto 0101 a empresa E poderá optar pelo uso das redes neurais como ferramenta estratégica para o planejamento e controle de sua produção, pois as mesmas apresentaram o menor valor do RMSE.

4.2.2 – Série Temporal do Produto 0102

4.2.2.1 – Descrição da Série Temporal do Produto 0102

Os valores da série mensal de vendas do produto 0102 da empresa E estão representados na tabela abaixo

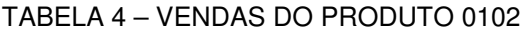

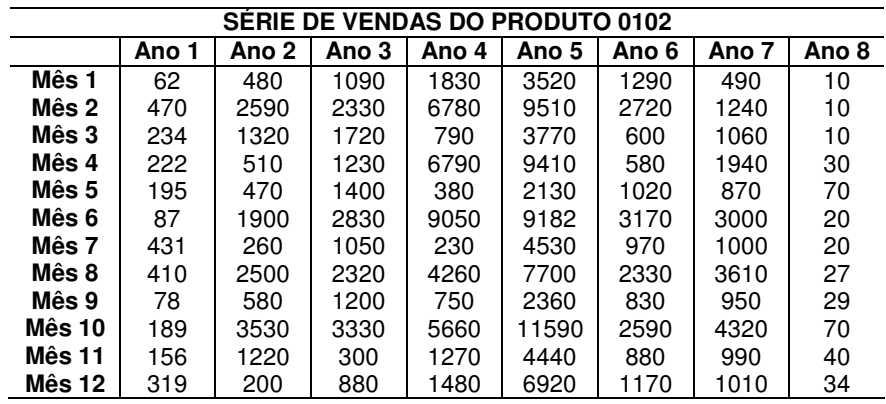

FONTE - Empresa E (2006)

Abaixo temos a representação gráfica da série mensal de vendas do produto 0102.

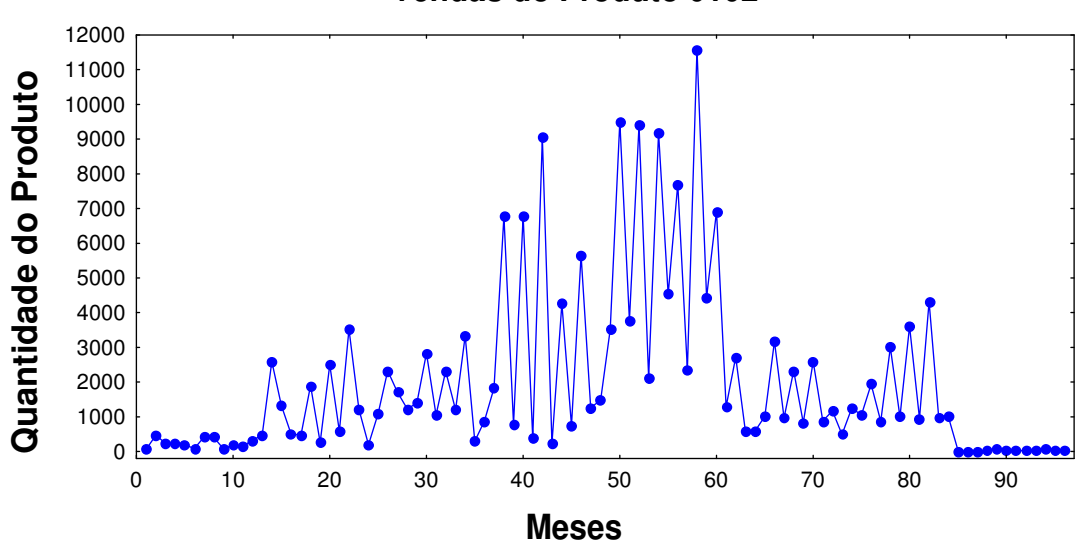

**Vendas do Produto 0102**

GRÁFICO 5 – VENDAS DO PRODUTO 0102 FONTE - O autor (2007)

4.2.2.2 – Previsão do Produto 0102 – Box & Jenkins

O modelo que melhor se ajustou aos dados da série de vendas do produto 0102 foi o ARIMA (3,1,2) sem sazonalidade e sem constante, com uma diferenciação (d = 1), necessária para se alcançar a estacionariedade, cujos parâmetros autoregressivos são iguais a  $\phi_1 = -0.945803$ ,  $\phi_2 = -0.994094$  e  $\phi_{3}$  = - 0,862414 e os parâmetros e médias moveis são iguais a  $\theta_{1}$  = -0,226256 e  $\theta_{2} = -0.932218$ .

O RMSE calculado sobre os valores previstos utilizando a metodologia de B&J, é igual a 1.507,07.

O gráfico do Periodograma Integrado construído para os resíduos mostra que eles se comportam como um ruído branco, ou seja,  $N(0,\sigma^2)$ .

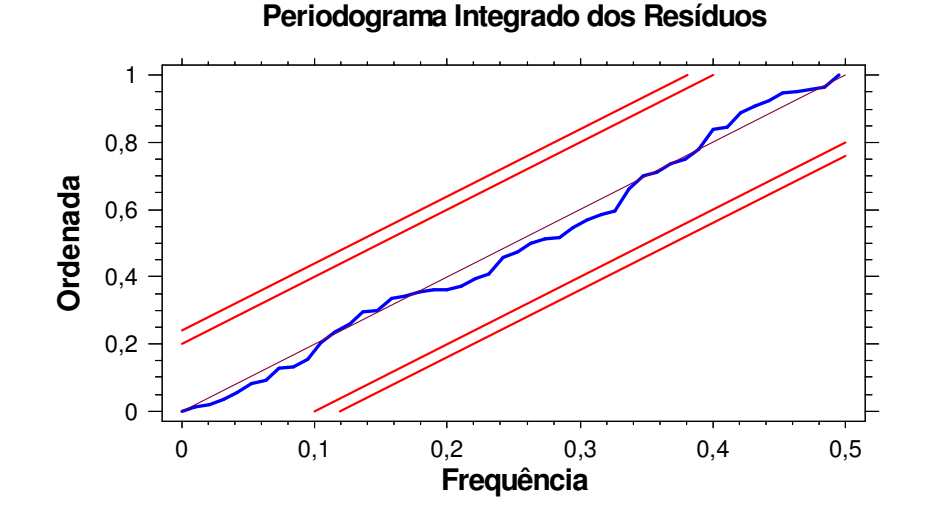

GRÁFICO 6 – PERIODOGRAMA INTEGRADO DOS RESÍDUOS PARA O PRODUTO 0102 FONTE - O autor (2007)

O gráfico abaixo mostra um comparativo entre os valores históricos de vendas do produto 0102 e os valores obtidos na previsão pela metodologia de Box & Jenkins (B&J).

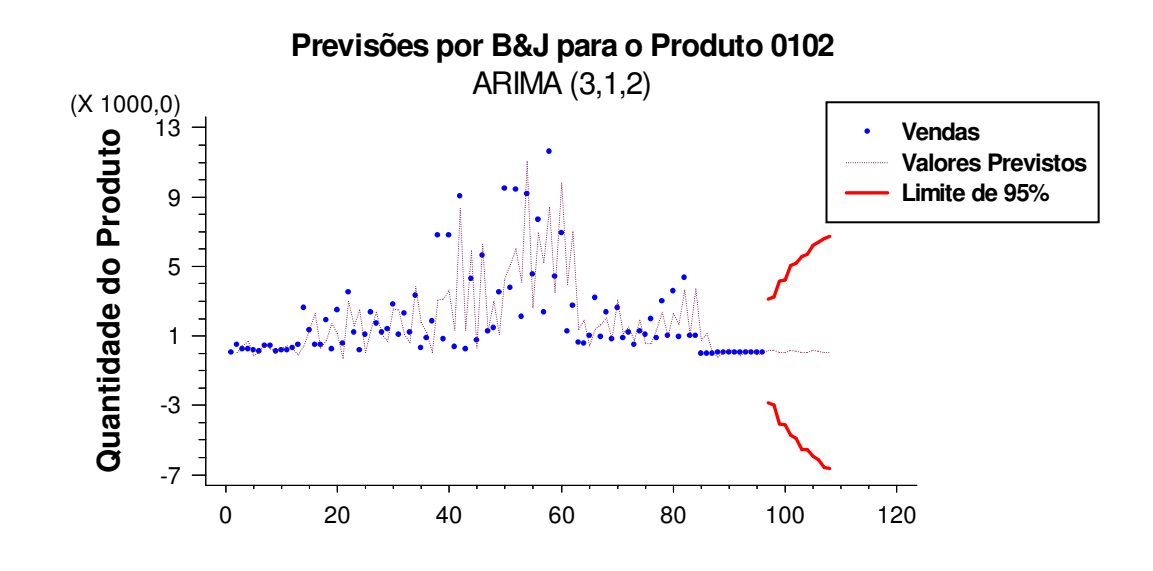

GRÁFICO 7 – COMPARAÇÃO ENTRE OS DADOS HISTÓRICOS DE VENDA E AS PREVISÕES OBTIDAS USANDO A METODOLOGIA DE BOX & JENKINS PARA O PRODUTO 0102 FONTE - O autor (2007)

4.2.2.3 – Previsão do Produto 0102 – Redes Neurais

Para o ajuste do melhor modelo de previsão foram utilizados os valores referentes aos 8 anos de vendas com os valores dos parâmetros para o treinamento da rede sendo iguais a:

- Taxa goal (Mean squared error goal) =  $0,45$
- Taxa spread (Spread of radial basis functions) = 0,37
- Taxa t (Ocorrências no Vetor de Entrada) = 10

O RMSE calculado sobre os valores previstos utilizando redes neurais RBF, é igual a 403,66.

O gráfico abaixo mostra um comparativo entre os valores históricos de vendas do produto 0102 e os valores obtidos na previsão por Redes Neurais de Funções de Bases Radiais (RBF).

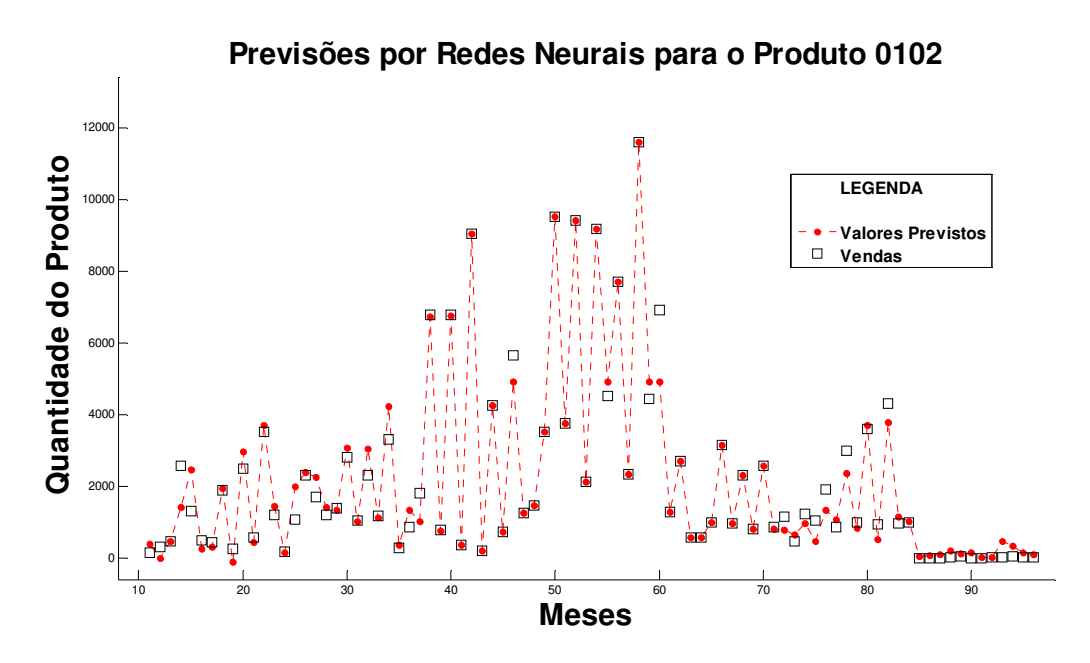

GRÁFICO 8 – COMPARAÇÃO ENTRE OS DADOS DE VENDAS E AS PREVISÕES OBTIDAS USANDO AS REDES NEURAIS RBF PARA O PRODUTO 0102 FONTE - O autor (2008)

4.2.2.4 – Comparação entre as Previsões por Box & Jenkins e Redes Neurais de Funções de Bases Radiais para o produto 0102.

Na tabela abaixo podemos comparar os valores do RMSE calculado sobre todos os valores previstos utilizando-se a metodologia de Box & Jenkins e as Redes Neurais de Funções de Bases Radias, em relação aos valores históricos da série do produto 0102.

TABELA 5 – COMPARAÇÃO ENTRE O VALOR DO RMSE OBTIDO PELA METODOLOGIA DE BOX & JENKINS E REDES NEURAIS RBF (Calculado sobre os Valores Previstos).

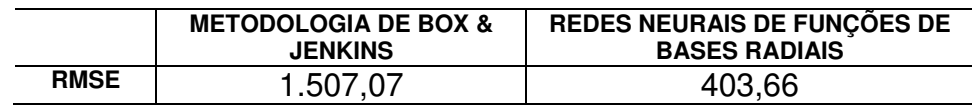

FONTE - O autor (2008)

Pelos valores apresentados na tabela anterior podemos concluir que, para futuras previsões em relação ao produto 0102 a empresa E poderá optar pelo uso das redes neurais como ferramenta estratégica para o planejamento e controle de sua produção, pois as mesmas apresentaram o menor valor do RMSE.

4.2.3 – Série Temporal do Produto 0103

4.2.3.1 – Descrição da Série Temporal do Produto 0103

Os valores da série mensal de vendas do produto 0103 estão representados na tabela abaixo

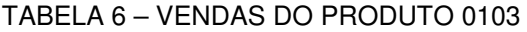

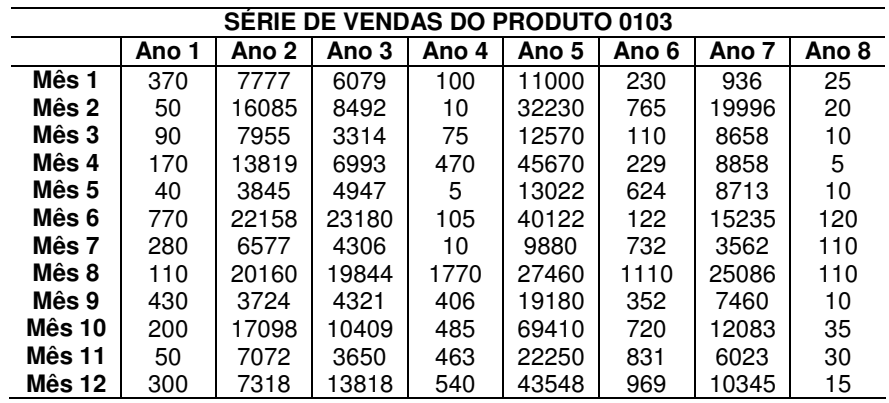

FONTE – Empresa E (2006)

Abaixo temos a representação gráfica da série mensal de vendas do produto 0103.

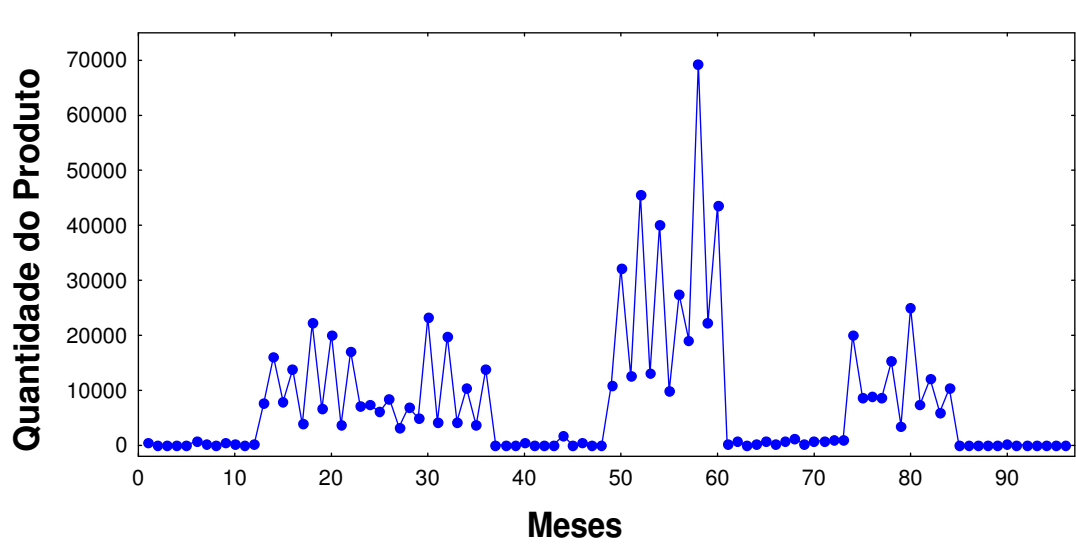

**Vendas do Produto 0103**

GRÁFICO 9 – VENDAS DO PRODUTO 0103 FONTE – O autor (2007)

4.2.3.2 – Previsão do Produto 0103 – Box & Jenkins

O modelo que melhor se ajustou aos dados da série de vendas do produto 0103 foi o ARIMA (3,0,0) sem sazonalidade e sem constante, sem a necessidade de diferenciação para se alcançar a estacionariedade, cujos parâmetros autoregressivos são iguais a  $\phi_1 = 0.343221, \phi_2 = 0.721447$  e  $\phi_3 = -0.246457$ 

O RMSE calculado sobre os valores previstos utilizando a metodologia de B&J, é igual a 8.493,44.

O gráfico do Periodograma Integrado construído para os resíduos mostra que eles se comportam como um ruído branco, ou seja,  $N(0,\sigma^2)$ .

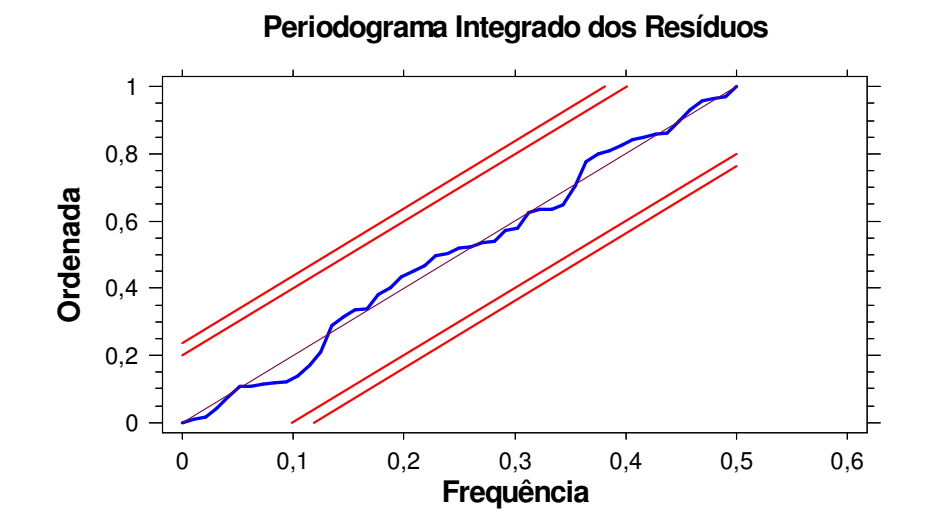

GRÁFICO 10 – PERIODOGRAMA INTEGRADO DOS RESÍDUOS PARA O PRODUTO 0103 FONTE – O autor (2007)

O gráfico abaixo mostra um comparativo entre os valores históricos de vendas do produto 0103 e os valores obtidos na previsão pela metodologia de Box & Jenkins (B&J).

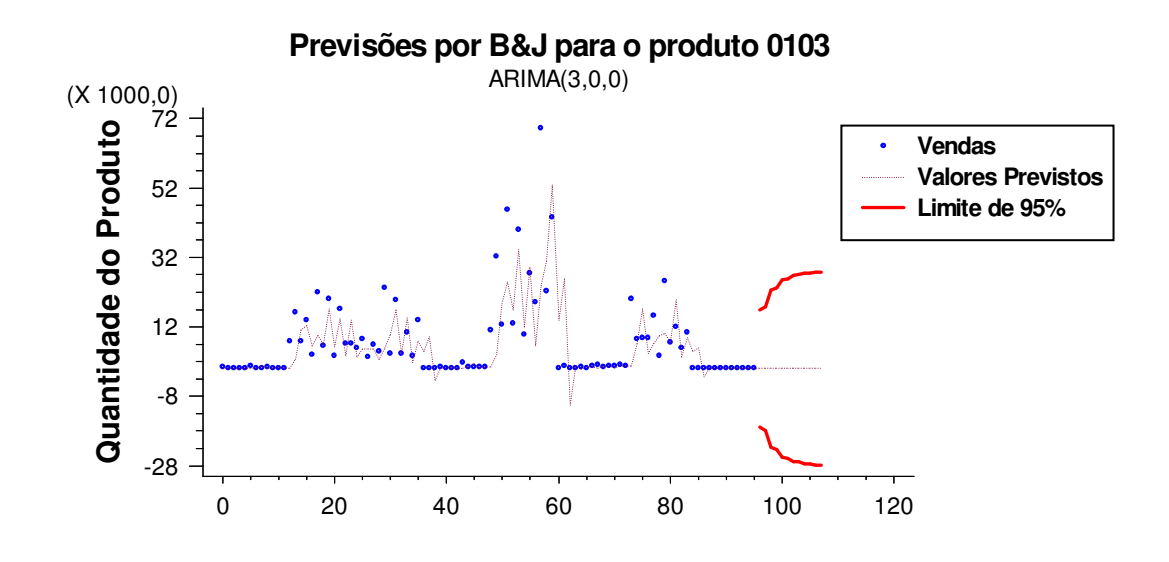

GRÁFICO 11 – COMPARAÇÃO ENTRE OS DADOS HISTÓRICOS DE VENDA E AS PREVISÕES OBTIDAS USANDO A METODOLOGIA DE BOX & JENKINS PARA O PRODUTO 0103 FONTE - O autor (2007)

4.2.3.3 – Previsão do Produto 0103 – Redes Neurais

Para o ajuste do melhor modelo de previsão foram utilizados os valores referentes aos 8 anos de vendas com os valores dos parâmetros para o treinamento da rede sendo iguais a:

- Taxa goal (Mean squared error goal) =  $0.35$ 

- Taxa spread (Spread of radial basis functions) = 1,33

- Taxa t (Ocorrências no Vetor de Entrada) = 2

O RMSE calculado sobre os valores previstos utilizando redes neurais RBF, é igual a 3.366,8.

O gráfico abaixo mostra um comparativo entre os valores históricos de vendas do produto 0103 e os valores obtidos na previsão por Redes Neurais de Funções de Bases Radiais (RBF).

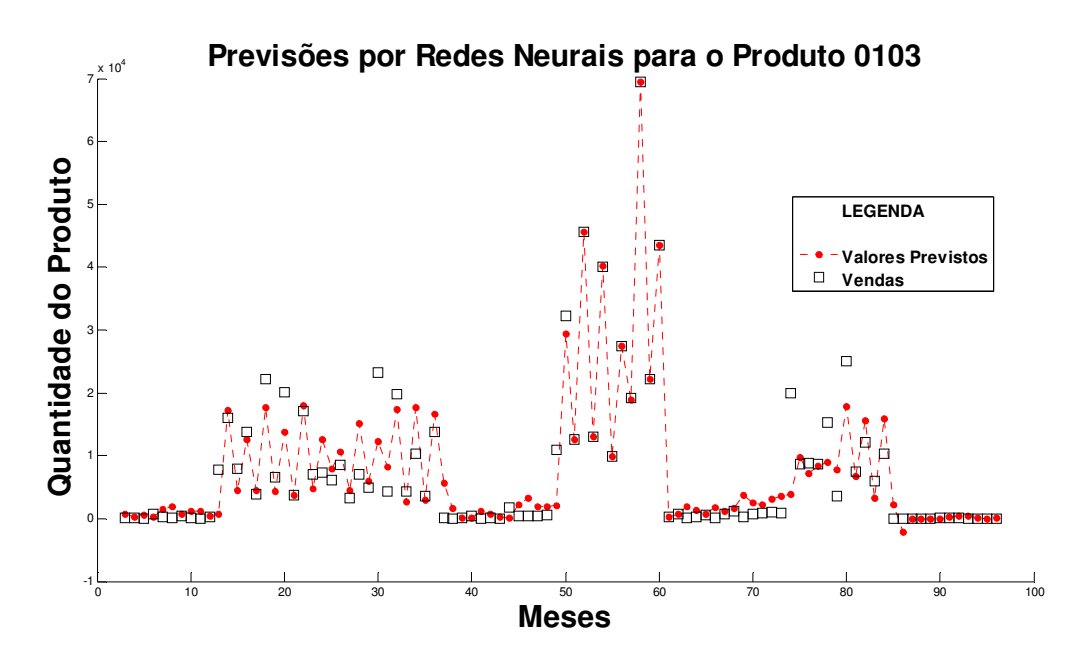

GRÁFICO 12 – COMPARAÇÃO ENTRE OS DADOS DE VENDAS E AS PREVISÕES OBTIDAS USANDO AS REDES NEURAIS RBF PARA O PRODUTO 0103 FONTE - O autor (2008)

4.2.3.4 – Comparação entre as Previsões por Box & Jenkins e Redes Neurais de Funções de Bases Radiais para o produto 0103.

Na tabela abaixo podemos comparar os valores do RMSE calculado sobre todos os valores previstos utilizando-se a metodologia de Box & Jenkins e as Redes Neurais de Funções de Bases Radias, em relação aos valores históricos da série do produto 0103.

TABELA 7 – COMPARAÇÃO ENTRE O VALOR DO RMSE OBTIDO PELA METODOLOGIA DE BOX & JENKINS E REDES NEURAIS RBF (Calculado sobre os Valores Previstos).

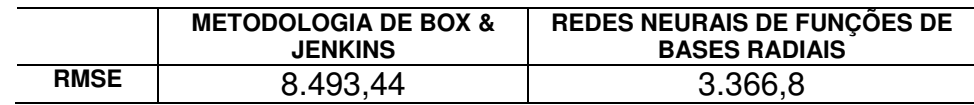

FONTE - O autor (2008)

Pelos valores apresentados na tabela anterior podemos concluir que, para futuras previsões em relação ao produto 0103 a empresa E poderá optar pelo uso das redes neurais como ferramenta estratégica para o planejamento e controle de sua produção, pois as mesmas apresentaram o menor valor do RMSE.

4.2.4 – Série Temporal do Produto 0104

4.2.4.1 – Descrição da Série Temporal do Produto 0104

Os valores da série mensal de vendas do produto 0104 estão representados na tabela abaixo

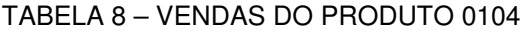

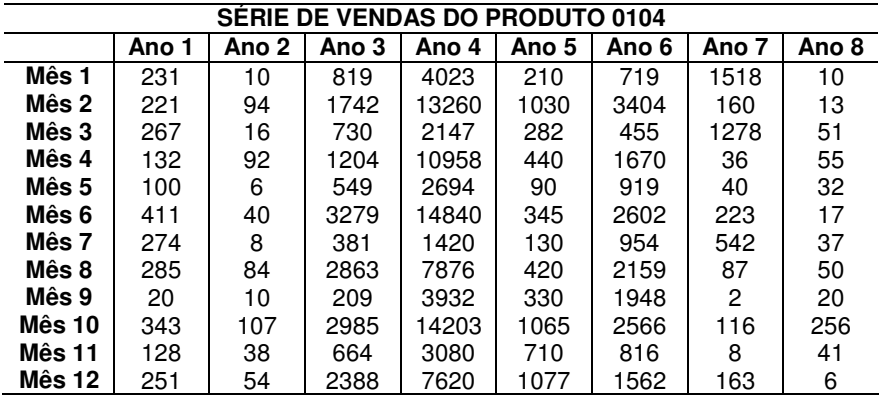

FONTE – Empresa E (2006)

Abaixo temos a representação gráfica da série mensal de vendas do produto

0104.

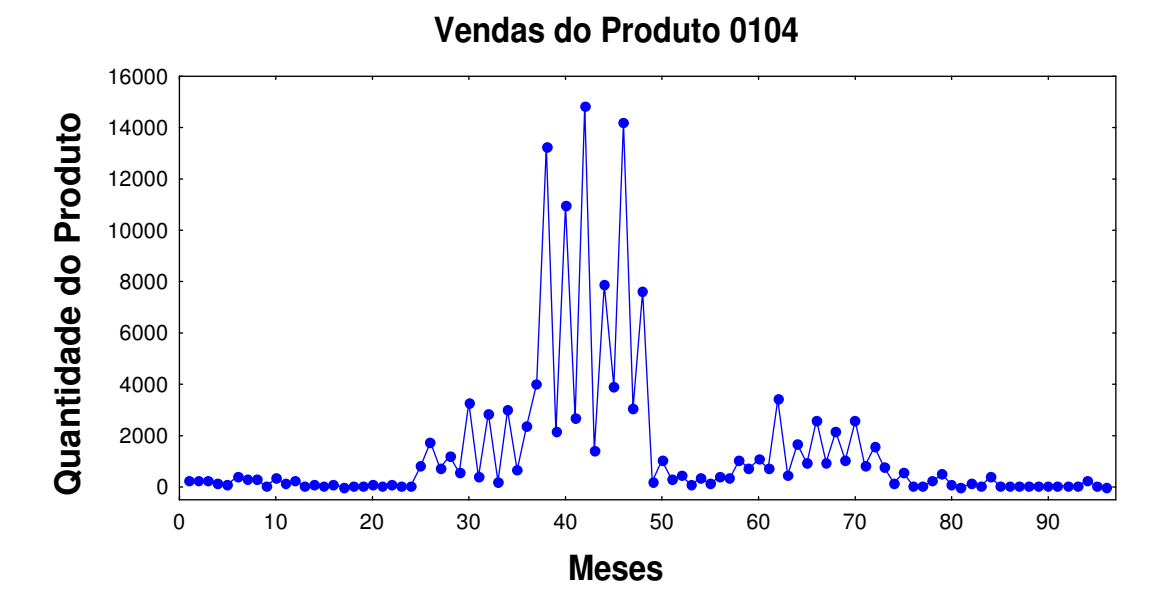

GRÁFICO 13 – VENDAS DO PRODUTO 0104 FONTE – O autor (2007)

4.2.4.2 – Previsão do Produto 0104 – Box & Jenkins

O modelo que melhor se ajustou aos dados da série de vendas do produto 0104 foi o ARIMA (3,1,3) sem sazonalidade e sem constante, com uma diferenciação (d = 1), necessária para se alcançar a estacionariedade, cujos parâmetros autoregressivos são iguais a <sup>1</sup>  $\phi_1 = -0.305443, \phi_2 = -0.25109,$  $\phi$ <sub>3</sub> = -0,777565 e os parâmetros de médias móveis são iguais a  $\theta$ <sub>1</sub> = -0,429521,  $\theta_2 = -0.570687$ ,  $\theta_3 = -0.365548$ .

O RMSE calculado sobre os valores previstos utilizando a metodologia de B&J, é igual a 1.826,23.

O gráfico do Periodograma Integrado construído para os resíduos mostra que eles se comportam como um ruído branco, ou seja,  $N(0,\sigma^2)$ .

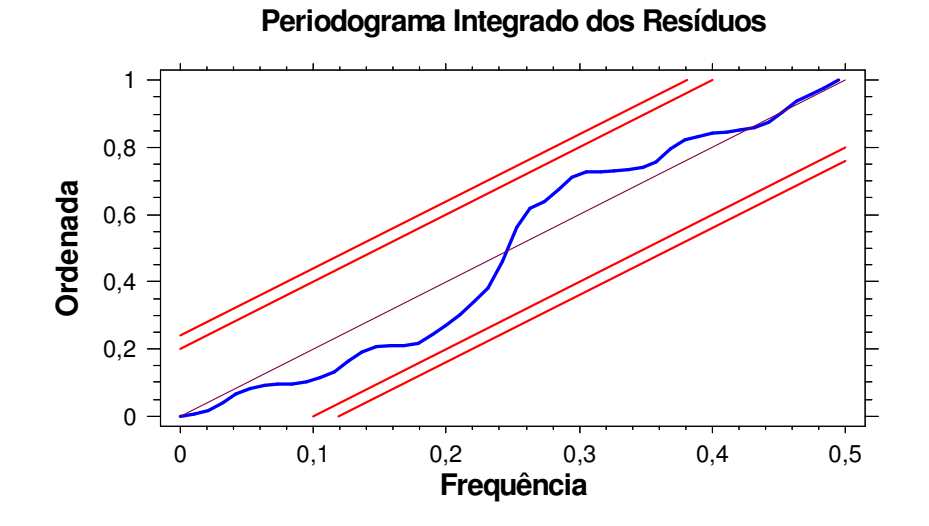

GRÁFICO 14 – PERIODOGRAMA INTEGRADO DOS RESÍDUOS PARA O PRODUTO 0104 FONTE – O autor (2007)

O gráfico abaixo mostra um comparativo entre os valores históricos de vendas do produto 0104 e os valores obtidos na previsão pela metodologia de Box & Jenkins (B&J).

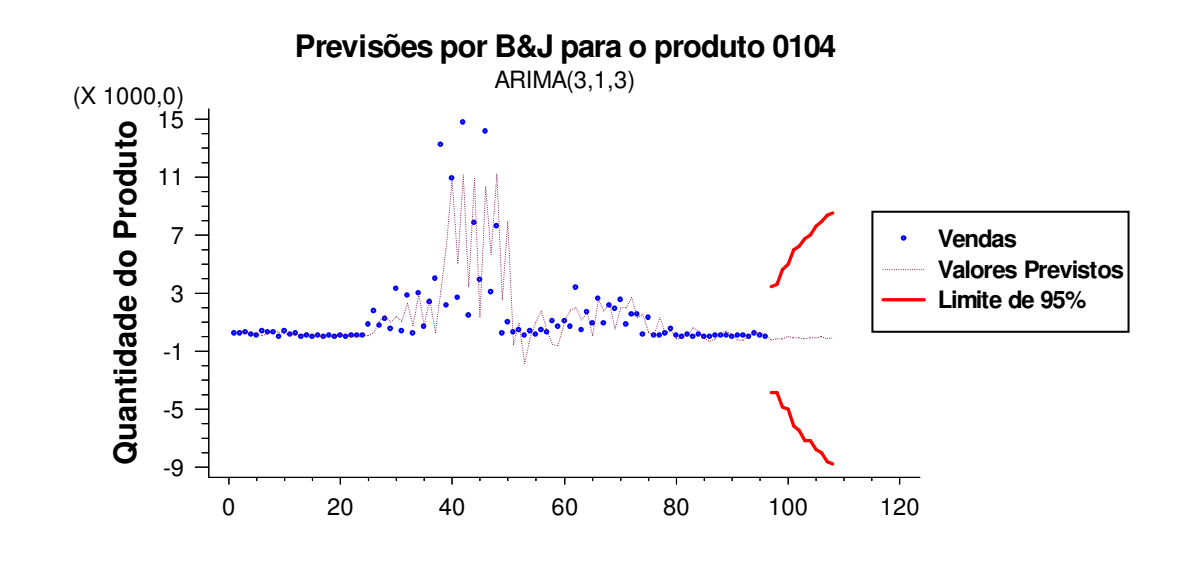

GRÁFICO 15 – COMPARAÇÃO ENTRE OS DADOS HISTÓRICOS DE VENDA E AS PREVISÕES OBTIDAS USANDO A METODOLOGIA DE BOX & JENKINS PARA O PRODUTO 0104 FONTE - O autor (2007)

4.2.4.3 – Previsão do Produto 0104 – Redes Neurais

Para o ajuste do melhor modelo de previsão foram utilizados os valores referentes aos 8 anos de vendas com os valores dos parâmetros para o treinamento da rede sendo iguais a:

 $-$  Taxa goal (Mean squared error goal) =  $0.03$ 

- Taxa spread (Spread of radial basis functions) = 2,95
- Taxa t (Ocorrências no Vetor de Entrada) = 10

O RMSE calculado sobre os valores previstos utilizando redes neurais RBF, é igual a 137,34.

O gráfico abaixo mostra um comparativo entre os valores históricos de vendas do produto 0104 e os valores obtidos na previsão por Redes Neurais de Funções de Bases Radiais (RBF).

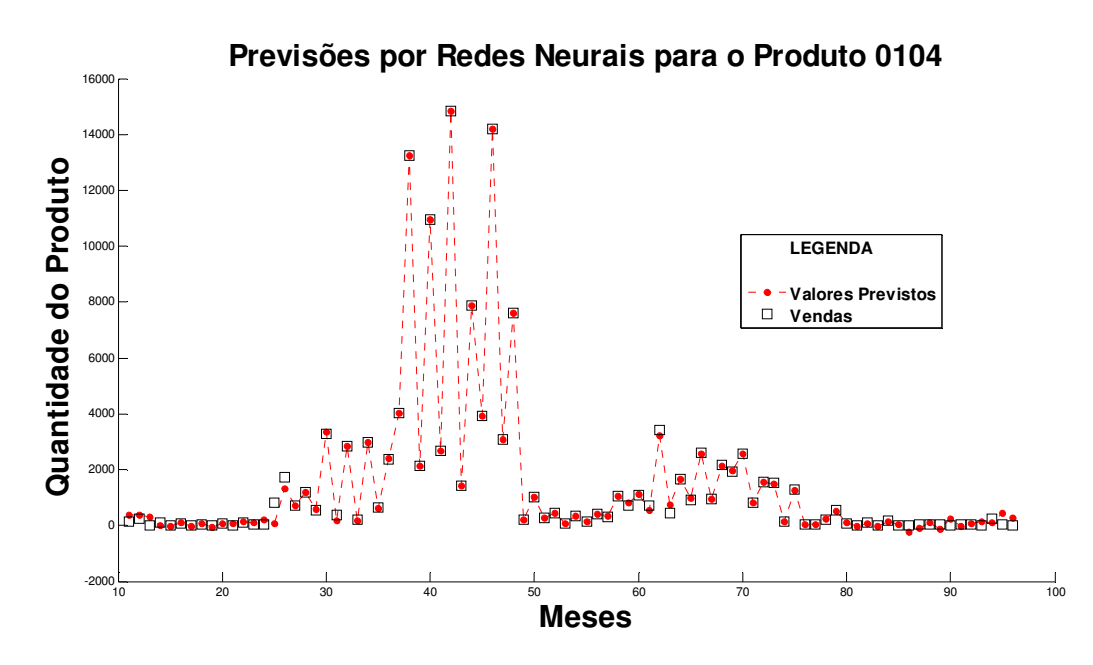

GRÁFICO 16 – COMPARAÇÃO ENTRE OS DADOS DE VENDAS E AS PREVISÕES OBTIDAS USANDO AS REDES NEURAIS RBF PARA O PRODUTO 0104 FONTE - O autor (2008)

4.2.4.4 – Comparação entre as Previsões por Box & Jenkins e Redes Neurais de Funções de Bases Radiais para o produto 0104.

Na tabela abaixo podemos comparar os valores do RMSE calculado sobre todos os valores previstos utilizando-se a metodologia de Box & Jenkins e as Redes Neurais de Funções de Bases Radias, em relação aos valores históricos da série do produto 0104.

TABELA 9 – COMPARAÇÃO ENTRE O VALOR DO RMSE OBTIDO PELA METODOLOGIA DE BOX & JENKINS E REDES NEURAIS RBF (Calculado sobre os Valores Previstos).

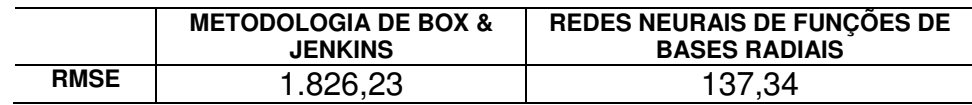

FONTE - O autor (2008)

Pelos valores apresentados na tabela anterior podemos concluir que, para futuras previsões em relação ao produto 0104 a empresa E poderá optar pelo uso das redes neurais como ferramenta estratégica para o planejamento e controle de sua produção, pois as mesmas apresentaram o menor valor do RMSE.

4.2.5 – Série Temporal do Produto 0105

4.2.5.1 – Descrição da Série Temporal do Produto 0105

Os valores da série mensal de vendas do produto 0105 estão representados na tabela abaixo

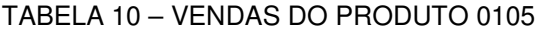

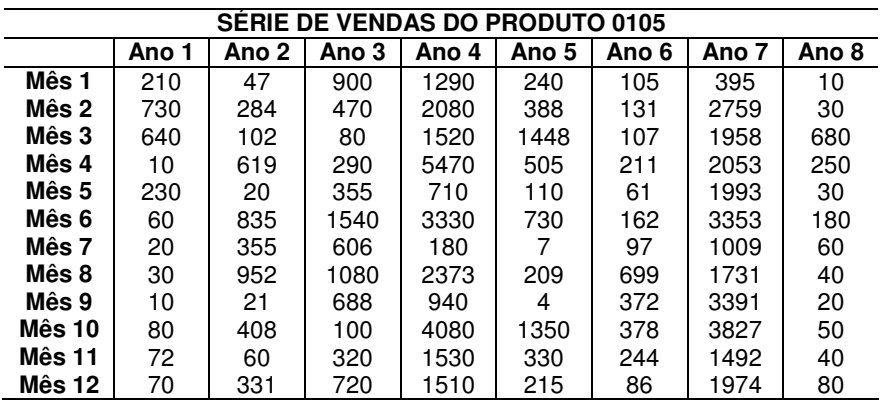

FONTE - Empresa E (2006)

Abaixo temos a representação gráfica da série mensal de vendas do produto 0105.

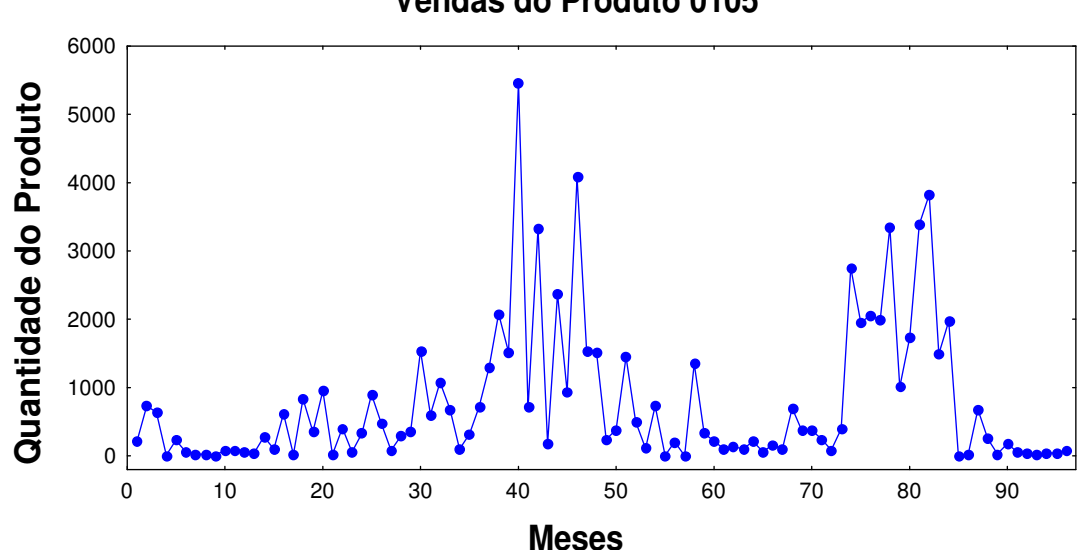

**Vendas do Produto 0105**

GRÁFICO 17 – VENDAS DO PRODUTO 0105 FONTE - O autor (2007)

4.2.5.2 – Previsão do Produto 0105 – Box & Jenkins

O modelo que melhor se ajustou aos dados da série de vendas do produto 0105 foi a ARIMA (2,0,0) sem sazonalidade, com constante  $\delta$  = 219,851 e sem necessidade de diferenciação para se alcançar a estacionariedade, cujos parâmetros autoregressivos são iguais a  $\phi_1 = 0,208089$  e  $\phi_2 = 0,497756$ .

O RMSE calculado sobre os valores previstos utilizando a metodologia de B&J, é igual a 838,626.

O gráfico do Periodograma Integrado construído para os resíduos mostra que eles se comportam como um ruído branco, ou seja,  $N(0,\sigma^2)$ .

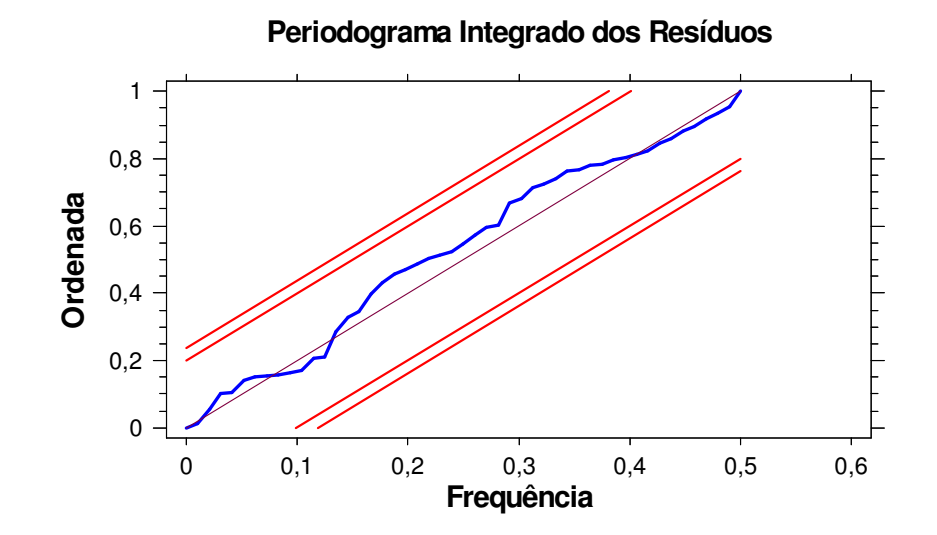

GRÁFICO 18 – PERIODOGRAMA INTEGRADO DOS RESÍDUOS PARA O PRODUTO 0105 FONTE - O autor (2007)

O gráfico abaixo mostra um comparativo entre os valores históricos de vendas do produto 0105 e os valores obtidos na previsão pela metodologia de Box & Jenkins (B&J).

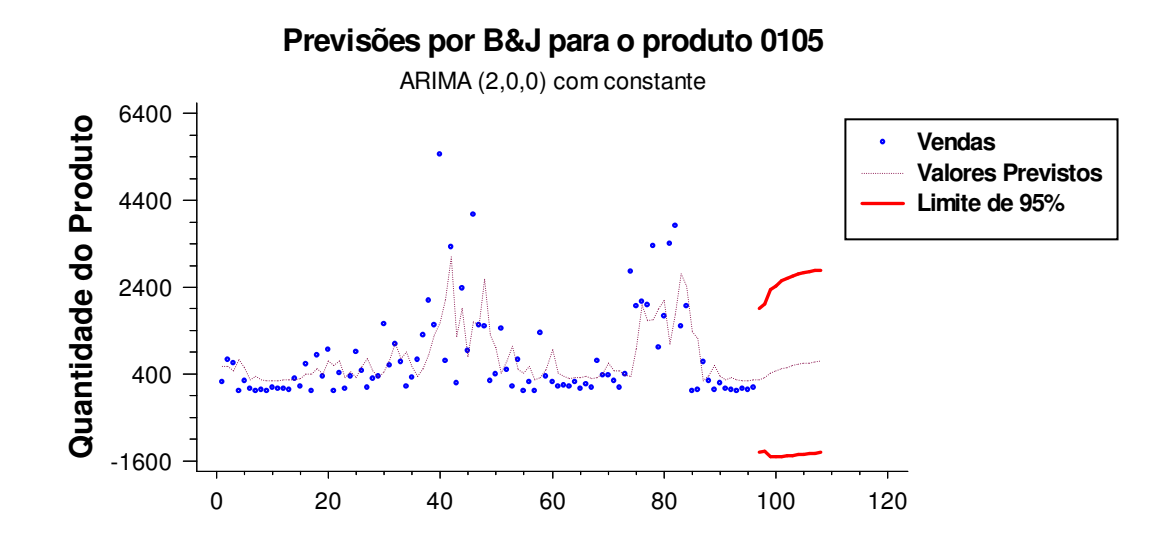

GRÁFICO 19 – COMPARAÇÃO ENTRE OS DADOS HISTÓRICOS DE VENDA E AS PREVISÕES OBTIDAS USANDO A METODOLOGIA DE BOX & JENKINS PARA O PRODUTO 0105 FONTE - O autor (2007)

4.2.5.3 – Previsão do Produto 0105 – Redes Neurais

Para o ajuste do melhor modelo de previsão foram utilizados os valores referentes aos 8 anos de vendas com os valores dos parâmetros para o treinamento da rede sendo iguais a:

 $-$  Taxa goal (Mean squared error goal) =  $0.05$ 

- Taxa spread (Spread of radial basis functions) = 0,45

- Taxa t (Ocorrências no Vetor de Entrada) = 4

O RMSE calculado sobre os valores previstos utilizando redes neurais RBF, é igual a 59,9876.

O gráfico abaixo mostra um comparativo entre os valores históricos de vendas do produto 0105 e os valores obtidos na previsão por Redes Neurais de Funções de Bases Radiais (RBF).

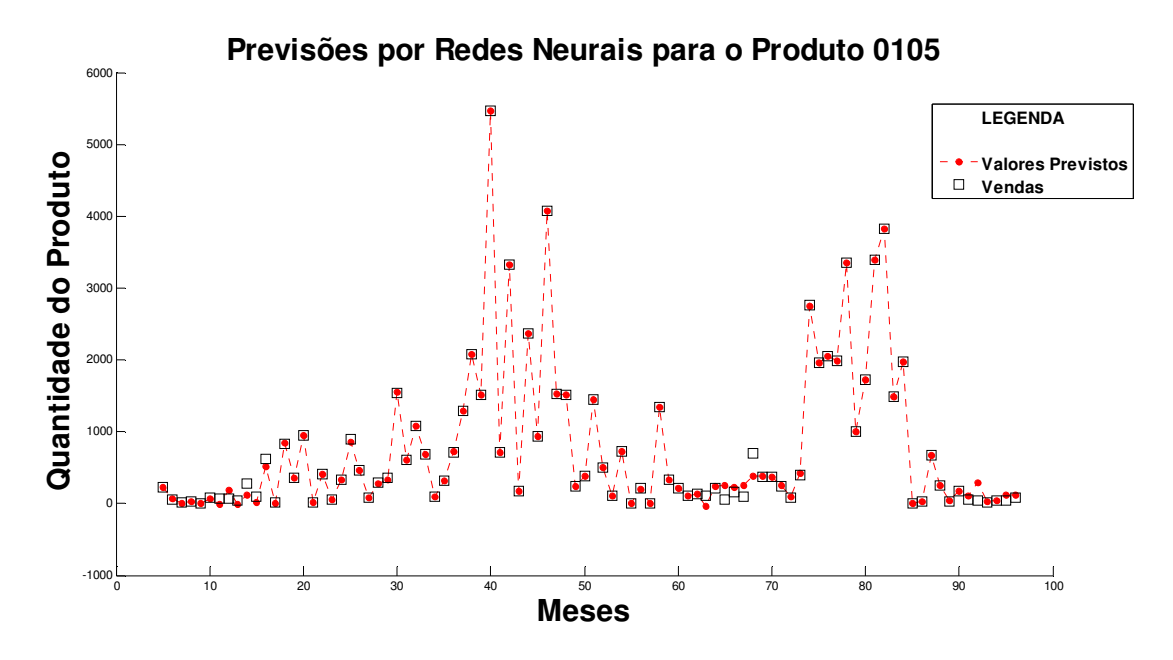

GRÁFICO 20 – COMPARAÇÃO ENTRE OS DADOS DE VENDAS E AS PREVISÕES OBTIDAS USANDO AS REDES NEURAIS RBF PARA O PRODUTO 0105 FONTE - O autor (2008)

4.2.5.4 – Comparação entre as Previsões por Box & Jenkins e Redes Neurais de Funções de Bases Radiais para o produto 0105.

Na tabela abaixo podemos comparar os valores do RMSE calculado sobre todos os valores previstos utilizando-se a metodologia de Box & Jenkins e as Redes Neurais de Funções de Bases Radias, em relação aos valores históricos da série do produto 0105.

TABELA 11 – COMPARAÇÃO ENTRE O VALOR DO RMSE OBTIDO PELA METODOLOGIA DE BOX & JENKINS E REDES NEURAIS RBF (Calculado sobre os Valores Previstos).

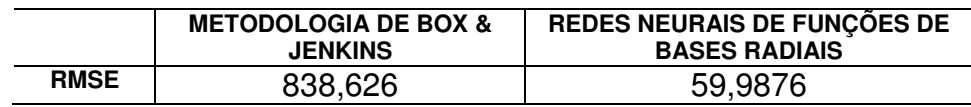

FONTE - O autor (2008)

Pelos valores apresentados na tabela anterior podemos concluir que, para futuras previsões em relação ao produto 0105 a empresa E poderá optar pelo uso das redes neurais como ferramenta estratégica para o planejamento e controle de sua produção, pois as mesmas apresentaram o menor valor do RMSE.

4.2.6 – Série Temporal do Produto 0106

4.2.6.1 – Descrição da Série Temporal do Produto 0106

Os valores da série mensal de vendas do produto 0106 estão representados na tabela abaixo

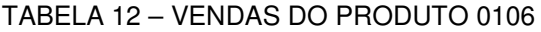

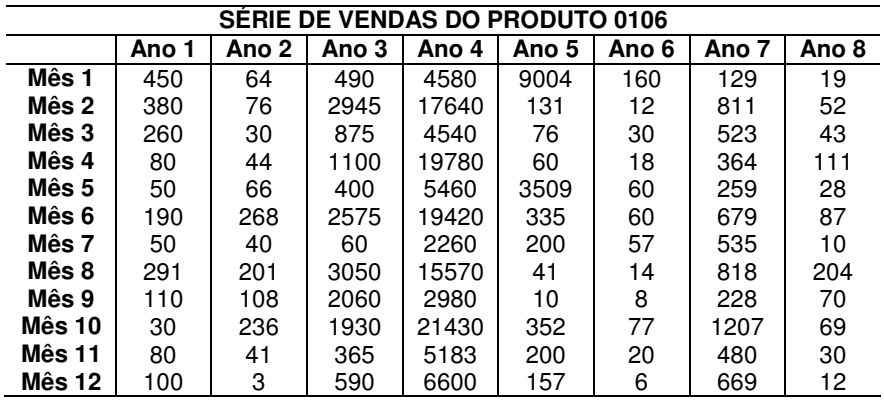

FONTE - Empresa E (2006)

Abaixo temos a representação gráfica da série mensal de vendas do produto 0106.

6000 5000 Quantidade do Produto **Quantidade do Produto** 4000 3000 2000 1000 0 0 10 20 30 40 50 60 70 80 90 **Meses**

**Vendas do Produto 0106**

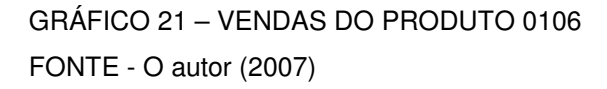

4.2.6.2 – Previsão do Produto 0106 – Box & Jenkins

O modelo que melhor se ajustou aos dados da série de vendas do produto 0106 foi o ARIMA (1,1,0) sem sazonalidade e sem constante, com uma diferenciação (d = 1), necessária para se alcançar a estacionariedade, cujo parâmetro autoregressivo é igual a  $\phi_1 = -0.83429$ .

O RMSE calculado sobre os valores previstos utilizando a metodologia de B&J, é igual a 2.769,34.

O gráfico do Periodograma Integrado construído para os resíduos mostra que eles se comportam como um ruído branco, ou seja,  $N(0,\sigma^2)$ .

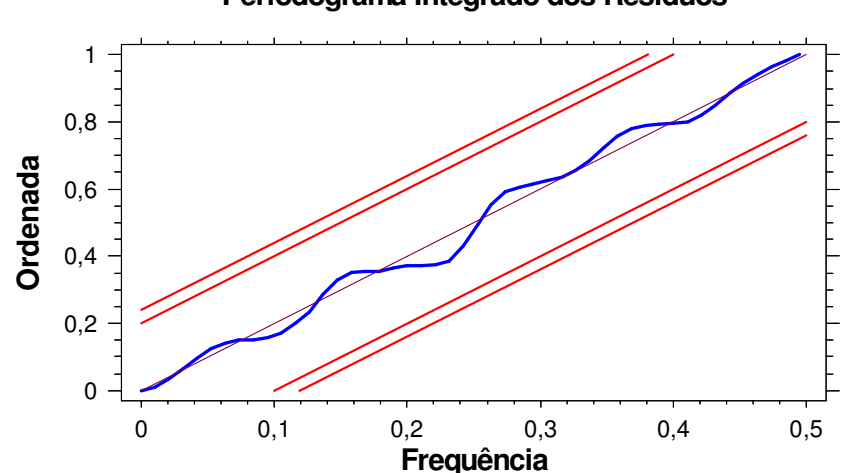

#### **Periodograma Integrado dos Resíduos**

GRÁFICO 22 – PERIODOGRAMA INTEGRADO DOS RESÍDUOS PARA O PRODUTO 0106 FONTE - O autor (2007)

O gráfico abaixo mostra um comparativo entre os valores históricos de vendas do produto 0106 e os valores obtidos na previsão pela metodologia de Box & Jenkins (B&J).

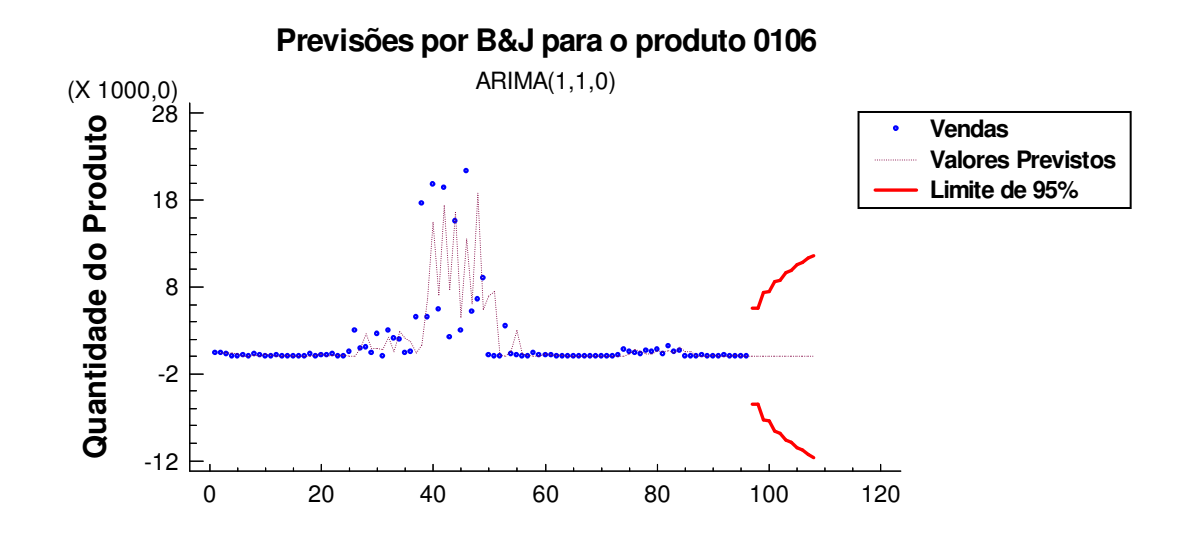

GRÁFICO 23 – COMPARAÇÃO ENTRE OS DADOS HISTÓRICOS DE VENDA E AS PREVISÕES OBTIDAS USANDO A METODOLOGIA DE BOX & JENKINS PARA O PRODUTO 0106 FONTE - O autor (2007)

4.2.6.3 – Previsão do Produto 0106 – Redes Neurais

Para o ajuste do melhor modelo de previsão foram utilizados os valores referentes aos 8 anos de vendas com os valores dos parâmetros para o treinamento da rede sendo iguais a:

 $-$  Taxa goal (Mean squared error goal) =  $0.03$ 

- Taxa spread (Spread of radial basis functions) = 0,11

- Taxa t (Ocorrências no Vetor de Entrada) = 10

O RMSE calculado sobre os valores previstos utilizando redes neurais RBF, é igual a 180,7759.

O gráfico abaixo mostra um comparativo entre os valores históricos de vendas do produto 0106 e os valores obtidos na previsão por Redes Neurais de Funções de Bases Radiais (RBF).

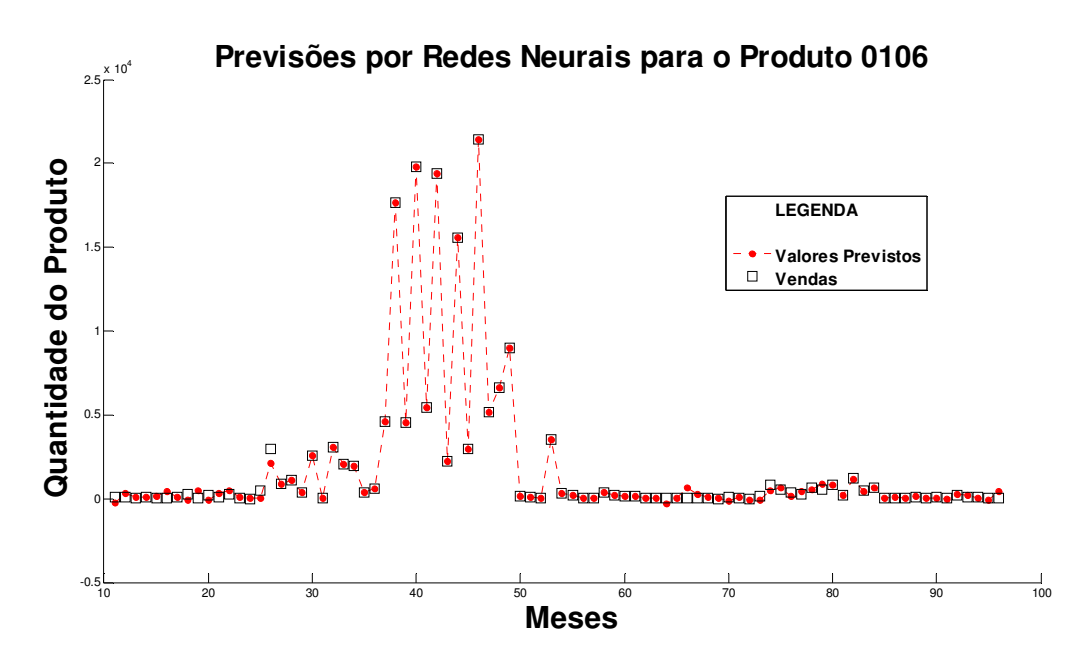

GRÁFICO 24 – COMPARAÇÃO ENTRE OS DADOS DE VENDAS E AS PREVISÕES OBTIDAS USANDO AS REDES NEURAIS RBF PARA O PRODUTO 0106 FONTE - O autor (2008)

4.2.6.4 – Comparação entre as Previsões por Box & Jenkins e Redes Neurais de Funções de Bases Radiais para o produto 0106.

Na tabela abaixo podemos comparar os valores do RMSE calculado sobre todos os valores previstos utilizando-se a metodologia de Box & Jenkins e as Redes Neurais de Funções de Bases Radias, em relação aos valores históricos da série do produto 0106.

TABELA 13 – COMPARAÇÃO ENTRE O VALOR DO RMSE OBTIDO PELA METODOLOGIA DE BOX & JENKINS E REDES NEURAIS RBF (Calculado sobre os Valores Previstos).

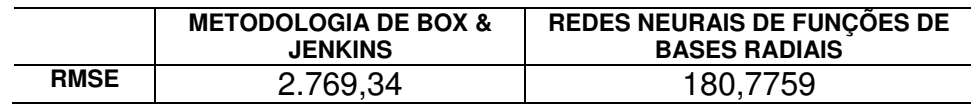

FONTE - O autor (2008)

Pelos valores apresentados na tabela anterior podemos concluir que, para futuras previsões em relação ao produto 0106 a empresa E poderá optar pelo uso das redes neurais como ferramenta estratégica para o planejamento e controle de sua produção, pois as mesmas apresentaram o menor valor do RMSE.
4.2.7 – Série Temporal do Produto 0107

4.2.7.1 – Descrição da Série Temporal do Produto 0107

Os valores da série mensal de vendas do produto 0107 estão representados na tabela abaixo

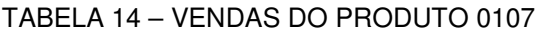

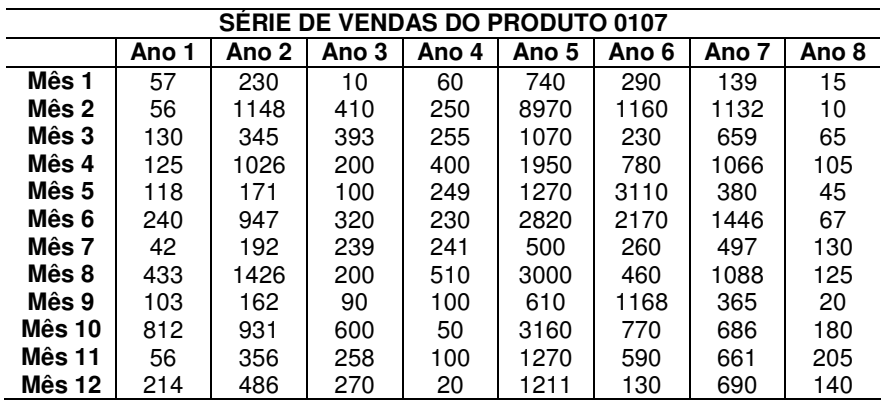

FONTE - Empresa E (2006)

Abaixo temos a representação gráfica da série mensal de vendas do produto 0107.

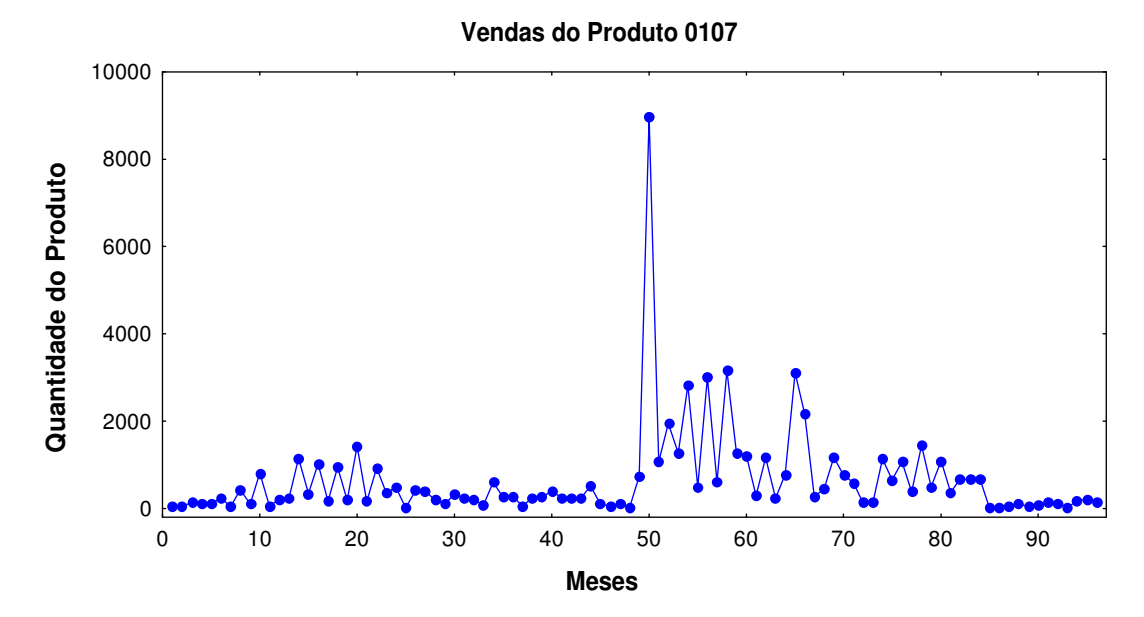

GRÁFICO 25 – VENDAS DO PRODUTO 0107 FONTE - O autor (2007)

4.2.7.2 – Previsão do Produto 0107 – Box & Jenkins

O modelo que melhor se ajustou aos dados da série de vendas do produto 0107 foi o ARIMA (0,1,1) sem sazonalidade e sem constante, com uma diferenciação (d = 1), necessária para se alcançar a estacionariedade, cujo parâmetro de médias móveis é igual a  $\theta_1 = 0.841215$ .

O RMSE calculado sobre os valores previstos utilizando a metodologia de B&J, é igual a 1.063,0.

O gráfico do Periodograma Integrado construído para os resíduos mostra que eles se comportam como um ruído branco, ou seja,  $N(0,\sigma^2)$ .

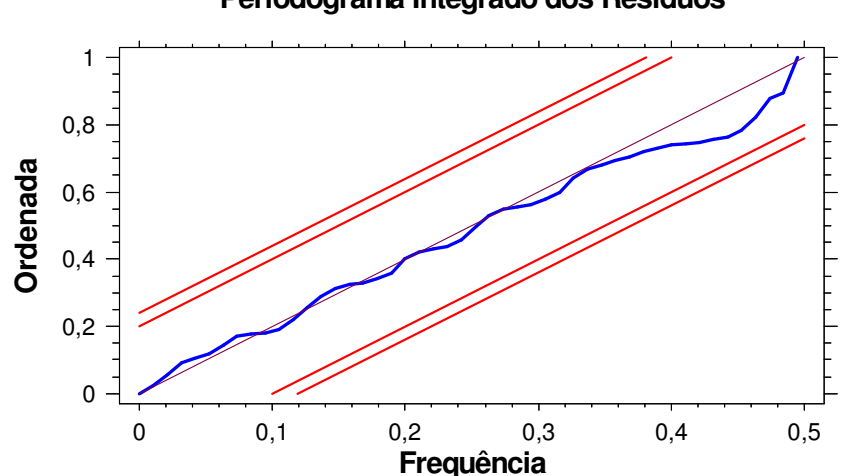

#### **Periodograma Integrado dos Resíduos**

GRÁFICO 26 – PERIODOGRAMA INTEGRADO DOS RESÍDUOS PARA O PRODUTO 0107 FONTE - O autor (2007)

O gráfico abaixo mostra um comparativo entre os valores históricos de vendas do produto 0107 e os valores obtidos na previsão pela metodologia de Box & Jenkins (B&J).

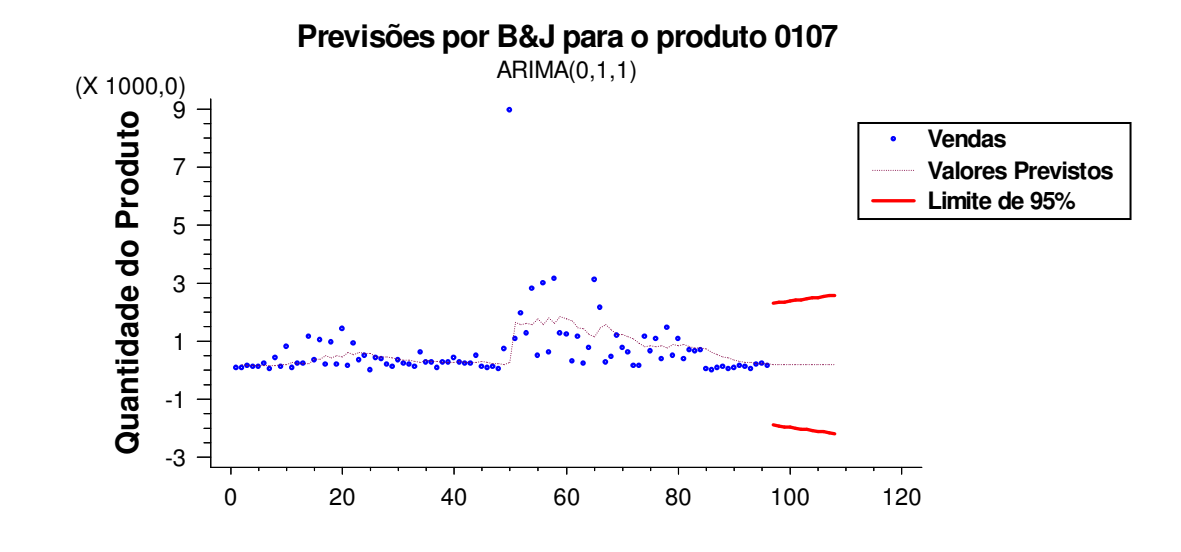

GRÁFICO 27 – COMPARAÇÃO ENTRE OS DADOS HISTÓRICOS DE VENDA E AS PREVISÕES OBTIDAS USANDO A METODOLOGIA DE BOX & JENKINS PARA O PRODUTO 0107 FONTE - O autor (2007)

4.2.7.3 – Previsão do Produto 0107 – Redes Neurais

Para o ajuste do melhor modelo de previsão foram utilizados os valores referentes aos 8 anos de vendas com os valores dos parâmetros para o treinamento da rede sendo iguais a:

 $-$  Taxa goal (Mean squared error goal) =  $0.83$ 

- Taxa spread (Spread of radial basis functions) = 2,11
- Taxa t (Ocorrências no Vetor de Entrada) = 10

O RMSE calculado sobre os valores previstos utilizando redes neurais RBF, é igual a 423,9672.

O gráfico abaixo mostra um comparativo entre os valores históricos de vendas do produto 0107 e os valores obtidos na previsão por Redes Neurais de Funções de Bases Radiais (RBF).

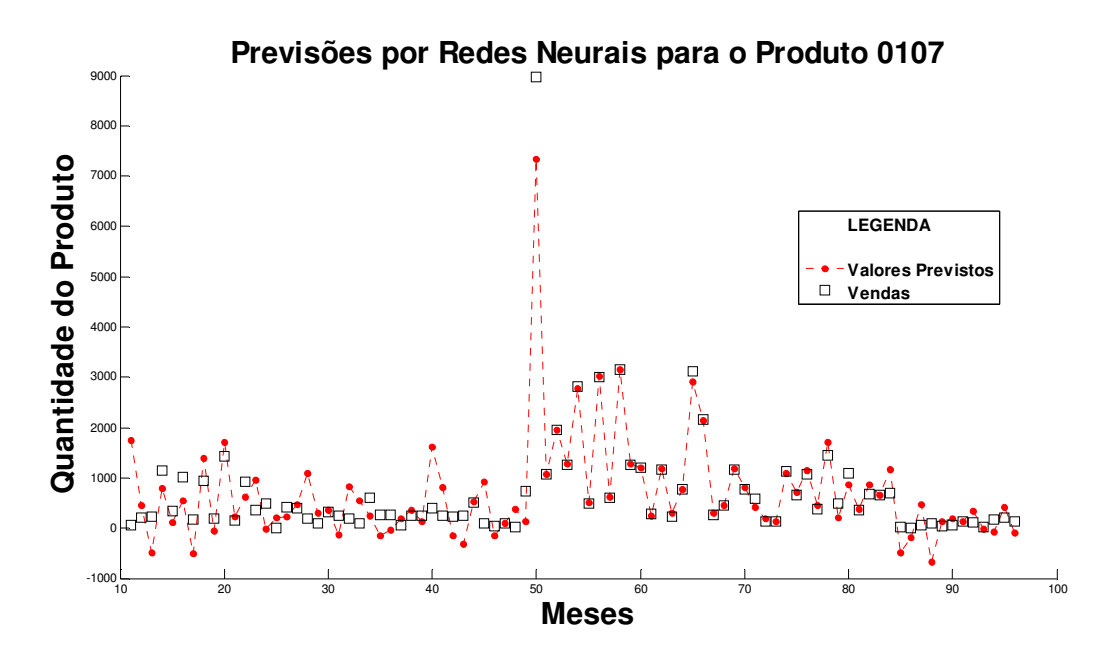

GRÁFICO 28 – COMPARAÇÃO ENTRE OS DADOS DE VENDAS E AS PREVISÕES OBTIDAS USANDO AS REDES NEURAIS RBF PARA O PRODUTO 0107 FONTE - O autor (2008)

4.2.7.4 – Comparação entre as Previsões por Box & Jenkins e Redes Neurais de Funções de Bases Radiais para o produto 0107.

Na tabela abaixo podemos comparar os valores do RMSE calculado sobre todos os valores previstos utilizando-se a metodologia de Box & Jenkins e as Redes Neurais de Funções de Bases Radias, em relação aos valores históricos da série do produto 0107.

TABELA 15 – COMPARAÇÃO ENTRE O VALOR DO RMSE OBTIDO PELA METODOLOGIA DE BOX & JENKINS E REDES NEURAIS RBF (Calculado sobre os Valores Previstos).

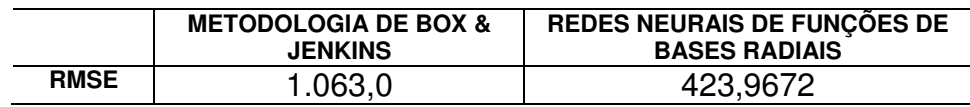

FONTE - O autor (2008)

Pelos valores apresentados na tabela anterior podemos concluir que, para futuras previsões em relação ao produto 0107 a empresa E poderá optar pelo uso das redes neurais como ferramenta estratégica para o planejamento e controle de sua produção, pois as mesmas apresentaram o menor valor do RMSE.

4.2.8 – Série Temporal do Produto 0108

4.2.8.1 – Descrição da Série Temporal do Produto 0108

Os valores da série mensal de vendas do produto 0108 estão representados na tabela abaixo

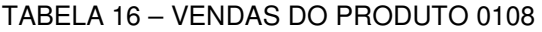

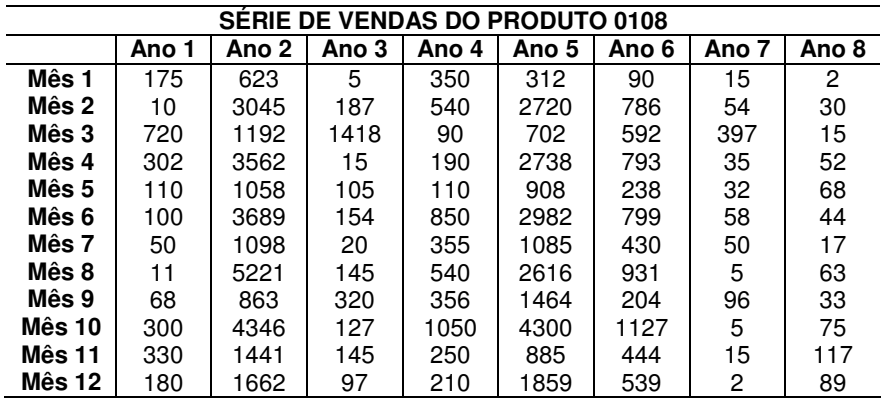

FONTE – Empresa E (2006)

Abaixo temos a representação gráfica da série mensal de vendas do produto 0108.

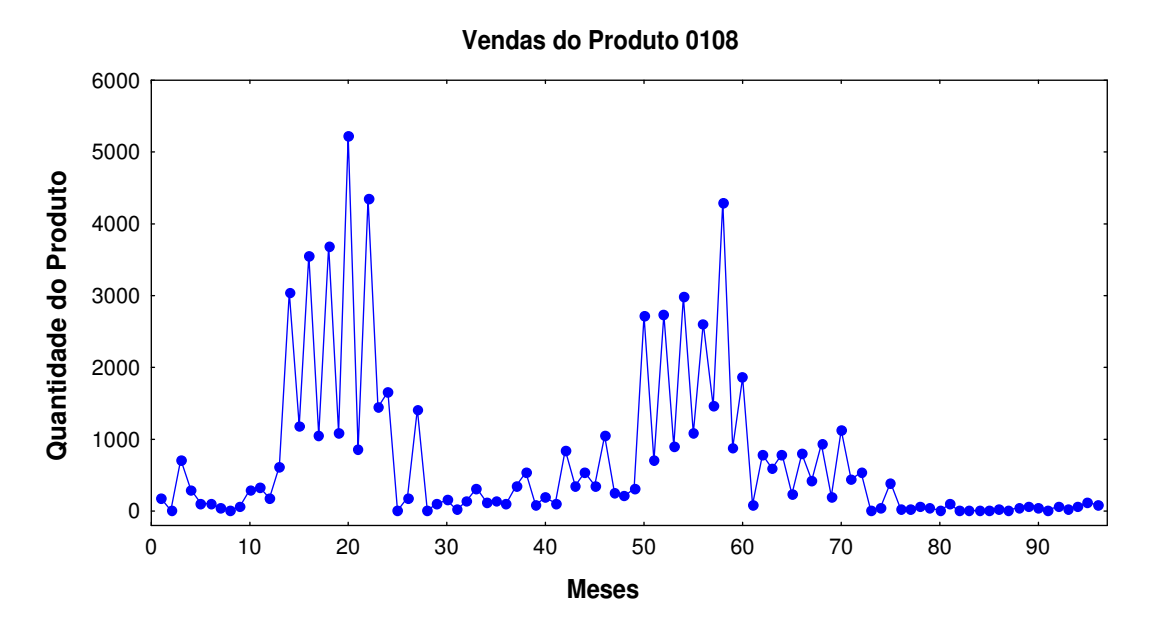

GRÁFICO 29 – VENDAS DO PRODUTO 0108

FONTE – O autor

4.2.8.2 – Previsão do Produto 0108 – Box & Jenkins

O modelo que melhor se ajustou aos dados de vendas do produto 0108 foi a ARIMA  $(1,1,0)$  sem sazonalidade e sem constante, com uma diferenciação (d = 1), necessária para se alcançar a estacionariedade, cujo parâmetro autoregressivo é igual a  $\phi_1 = -0.841101$ .

O RMSE calculado sobre os valores previstos utilizando a metodologia de B&J, é igual a 700,892.

O gráfico do Periodograma Integrado construído para os resíduos mostra que eles se comportam como um ruído branco, ou seja,  $N(0,\sigma^2)$ .

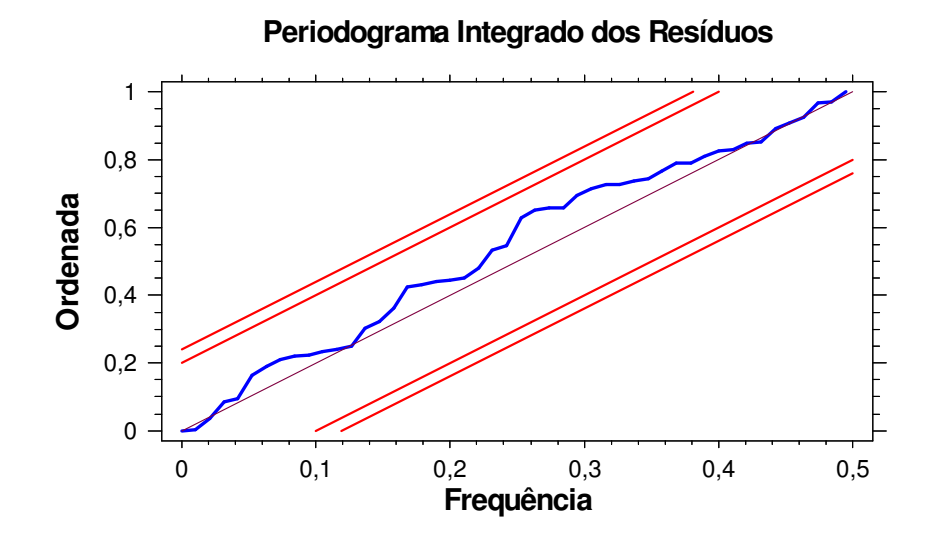

GRÁFICO 30 – PERIODOGRAMA INTEGRADO DOS RESÍDUOS PARA O PRODUTO 0108 FONTE – O autor (2007)

O gráfico abaixo mostra um comparativo entre os valores históricos de vendas do produto 0108 e os valores obtidos na previsão pela metodologia de Box & Jenkins (B&J).

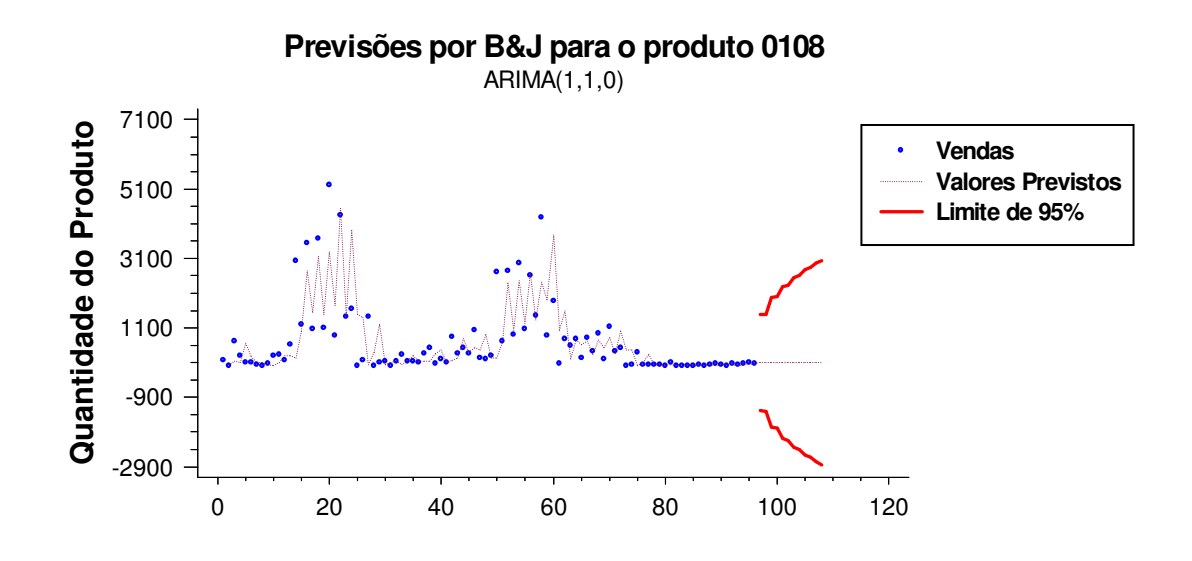

GRÁFICO 31 – COMPARAÇÃO ENTRE OS DADOS HISTÓRICOS DE VENDA E AS PREVISÕES OBTIDAS USANDO A METODOLOGIA DE BOX & JENKINS PARA O PRODUTO 0108 FONTE - O autor (2007)

4.2.8.3 – Previsão do Produto 0108 – Redes Neurais

Para o ajuste do melhor modelo de previsão foram utilizados os valores referentes aos 8 anos de vendas com os valores dos parâmetros para o treinamento da rede sendo iguais a:

 $-$  Taxa goal (Mean squared error goal) =  $0,03$ 

- Taxa spread (Spread of radial basis functions) = 0,09

- Taxa t (Ocorrências no Vetor de Entrada) =10

O RMSE calculado sobre os valores previstos utilizando as redes neurais RBF, é igual a 36,2248.

O gráfico abaixo mostra um comparativo entre os valores históricos de vendas do produto 0108 e os valores obtidos na previsão por Redes Neurais de Funções de Bases Radiais (RBF).

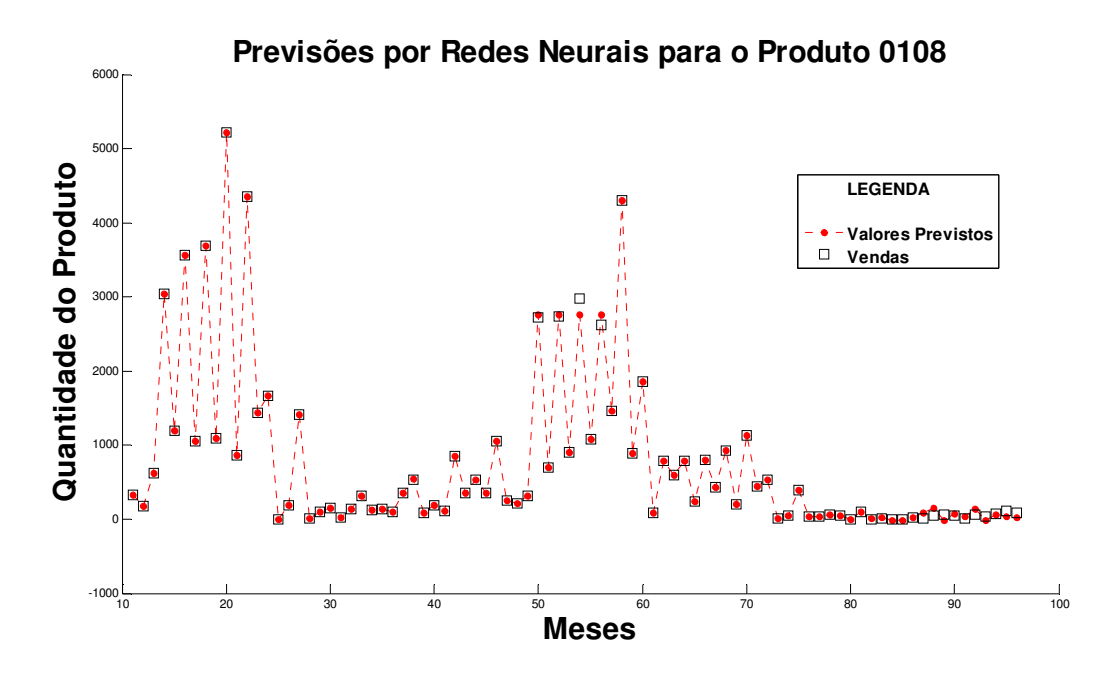

GRÁFICO 32 – COMPARAÇÃO ENTRE OS DADOS DE VENDAS E AS PREVISÕES OBTIDAS USANDO AS REDES NEURAIS RBF PARA O PRODUTO 0108 FONTE - O autor (2008)

4.2.8.4 – Comparação entre as Previsões por Box & Jenkins e Redes Neurais de Funções de Bases Radiais para o produto 0108.

Na tabela abaixo podemos comparar os valores do RMSE calculado sobre todos os valores previstos utilizando-se a metodologia de Box & Jenkins e as Redes Neurais de Funções de Bases Radias, em relação aos valores históricos da série do produto 0108.

TABELA 17 – COMPARAÇÃO ENTRE O VALOR DO RMSE OBTIDO PELA METODOLOGIA DE BOX & JENKINS E REDES NEURAIS RBF (Calculado sobre os Valores Previstos).

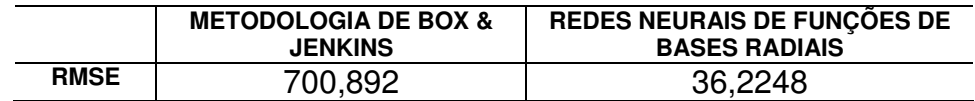

FONTE - O autor (2008)

Pelos valores apresentados na tabela anterior podemos concluir que, para futuras previsões em relação ao produto 0108 a empresa E poderá optar pelo uso das redes neurais como ferramenta estratégica para o planejamento e controle de sua produção, pois as mesmas apresentaram o menor valor do RMSE.

4.2.9 – Série Temporal do Produto 0109

4.2.9.1 – Descrição da Série Temporal do Produto 0109

Os valores da série mensal de vendas do produto 0109 estão representados na tabela abaixo

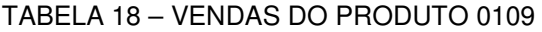

| SERIE DE VENDAS DO PRODUTO 0109 |       |       |       |                  |       |       |                  |       |
|---------------------------------|-------|-------|-------|------------------|-------|-------|------------------|-------|
|                                 | Ano 1 | Ano 2 | Ano 3 | Ano <sub>4</sub> | Ano 5 | Ano 6 | Ano <sub>7</sub> | Ano 8 |
| Mês 1                           | 50    | 1275  | 40    | 305              | 1176  | 310   | 188              | 671   |
| Mês 2                           | 630   | 770   | 810   | 788              | 850   | 1492  | 484              | 751   |
| Mês 3                           | 100   | 63    | 62    | 692              | 628   | 318   | 891              | 30    |
| Mês 4                           | 100   | 1165  | 635   | 729              | 966   | 940   | 785              | 542   |
| Mês 5                           | 70    | 98    | 35    | 105              | 719   | 346   | 170              | 200   |
| Mês 6                           | 270   | 1590  | 913   | 1829             | 780   | 1716  | 735              | 20    |
| Mês 7                           | 20    | 1150  | 140   | 226              | 10    | 577   | 195              | 369   |
| Mês 8                           | 50    | 640   | 630   | 1617             | 238   | 1500  | 934              | 40    |
| Mês 9                           | 30    | 167   | 380   | 182              | 4     | 380   | 1100             | 200   |
| Mês 10                          | 310   | 938   | 1019  | 869              | 747   | 1337  | 773              | 228   |
| Mês 11                          | 70    | 531   | 855   | 63               | 1200  | 833   | 371              | 176   |
| Mês 12                          | 160   | 2905  | 575   | 629              | 309   | 993   | 655              | 230   |

FONTE – Empresa E (2006)

Abaixo temos a representação gráfica da série mensal de vendas do produto 0109.

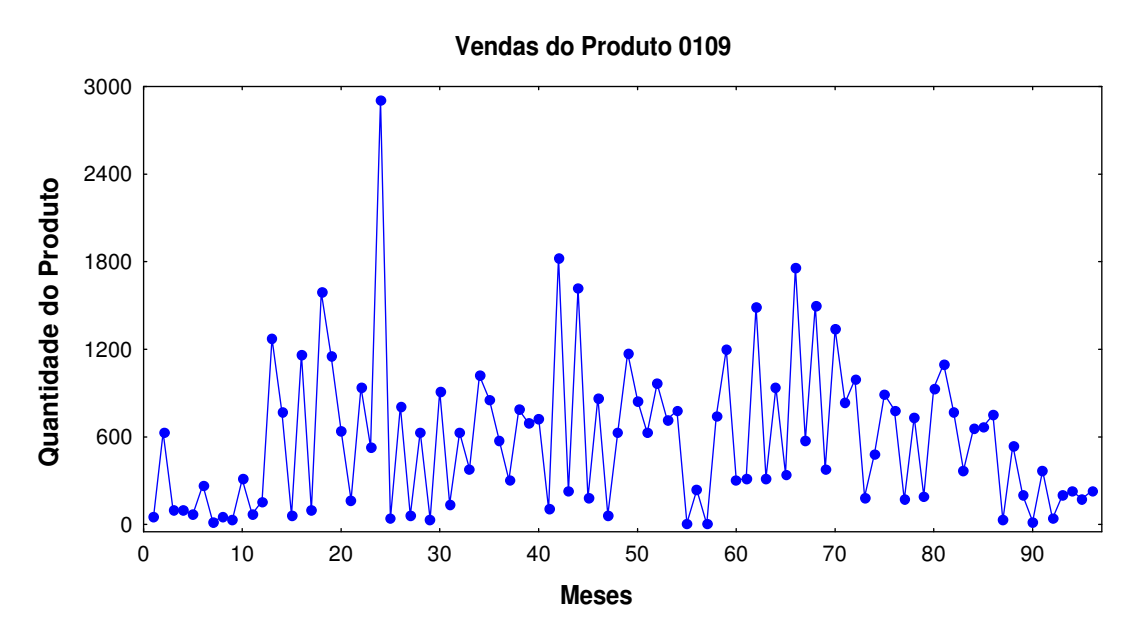

GRÁFICO 33 – VENDAS DO PRODUTO 0109 FONTE – O autor (2007)

4.2.9.2 – Previsão do Produto 0109 – Box & Jenkins

O modelo que melhor se ajustou aos dados da série de vendas do produto 0109 foi o ARIMA (1,1,1) sem sazonalidade e sem constante, com uma diferenciação (d = 1), necessária para se alcançar a estacionariedade, cujo parâmetro autoregressivo é igual a  $\phi_1$  = -0,363776 e o de média móvel é igual a  $\theta_1 = 0,750282$ 

O RMSE calculado sobre os valores previstos utilizando a metodologia de B&J é igual a 495,245.

 O gráfico do Periodograma Integrado construído para os resíduos mostra que eles se comportam como um ruído branco, ou seja,  $N(0,\sigma^2)$ .

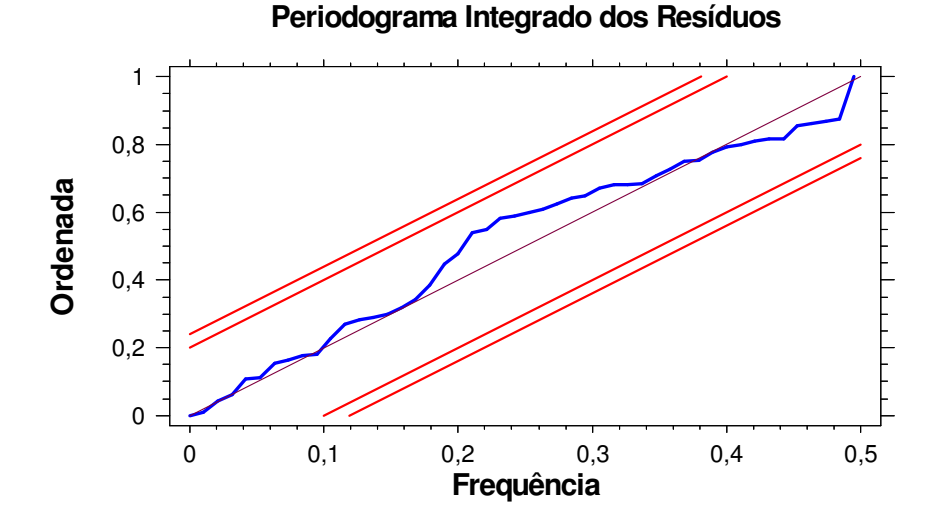

GRÁFICO 34 – PERIODOGRAMA INTEGRADO DOS RESÍDUOS PARA O PRODUTO 0109 FONTE – O autor (2007)

O gráfico abaixo mostra um comparativo entre os valores históricos de vendas do produto 0109 e os valores obtidos na previsão pela metodologia de Box & Jenkins (B&J).

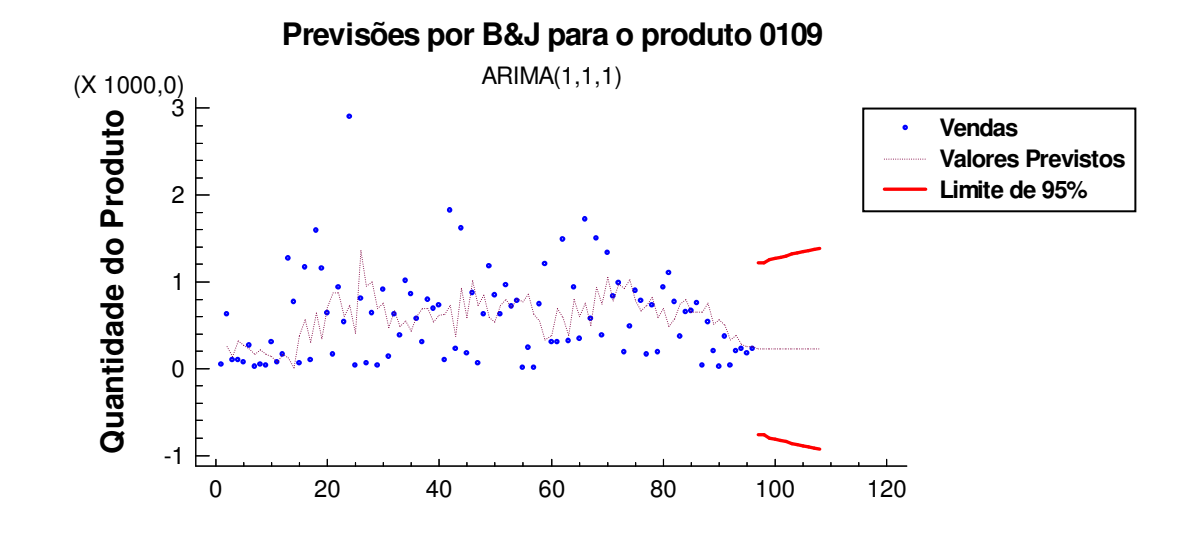

GRÁFICO 35 – COMPARAÇÃO ENTRE OS DADOS HISTÓRICOS DE VENDA E AS PREVISÕES OBTIDAS USANDO A METODOLOGIA DE BOX & JENKINS PARA O PRODUTO 0109 FONTE - O autor (2007)

4.2.9.3 – Previsão do Produto 0109 – Redes Neurais

Para o ajuste do melhor modelo de previsão foram utilizados os valores referentes aos 8 anos de vendas com os valores dos parâmetros para o treinamento da rede sendo iguais a:

- Taxa goal (Mean squared error goal) =  $3,27$ 

- Taxa spread (Spread of radial basis functions) = 0,67

- Taxa t (Ocorrências no Vetor de Entrada) = 10

O RMSE calculado sobre os valores previstos utilizando as redes neurais RBF, é igual a 281,1130.

O gráfico abaixo mostra um comparativo entre os valores históricos de vendas do produto 0109 e os valores obtidos na previsão por Redes Neurais de Funções de Bases Radiais (RBF).

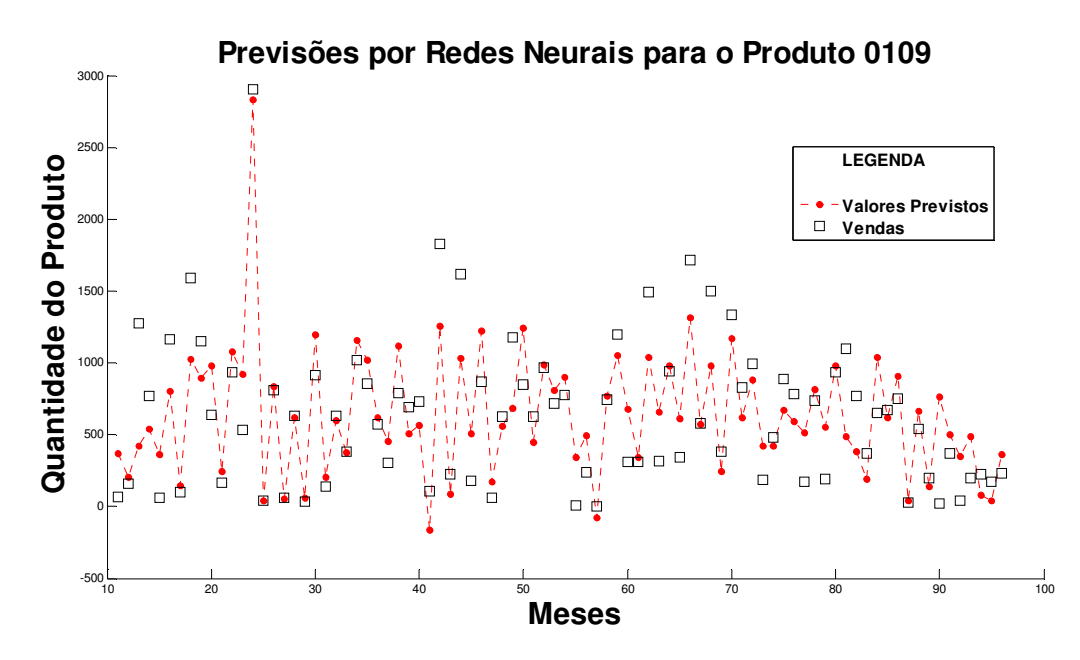

GRÁFICO 36 – COMPARAÇÃO ENTRE OS DADOS DE VENDAS E AS PREVISÕES OBTIDAS USANDO AS REDES NEURAIS RBF PARA O PRODUTO 0109 FONTE - O autor (2008)

4.2.9.4 – Comparação entre as Previsões por Box & Jenkins e Redes Neurais de Funções de Bases Radiais para o produto 0109.

Na tabela abaixo podemos comparar os valores do RMSE calculado sobre todos os valores previstos utilizando-se a metodologia de Box & Jenkins e as Redes Neurais de Funções de Bases Radias, em relação aos valores históricos da série do produto 0109.

TABELA 19 – COMPARAÇÃO ENTRE O VALOR DO RMSE OBTIDO PELA METODOLOGIA DE BOX & JENKINS E REDES NEURAIS RBF (Calculado sobre os Valores Previstos).

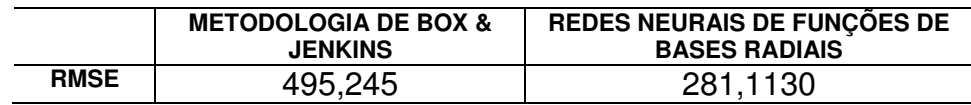

FONTE - O autor (2008)

Pelos valores apresentados na tabela anterior podemos concluir que, para futuras previsões em relação ao produto 0109 a empresa E poderá optar pelo uso das redes neurais como ferramenta estratégica para o planejamento e controle de sua produção, pois as mesmas apresentaram o menor valor do RMSE.

4.2.10 – Série Temporal do Produto 0110

4.2.10.1 – Descrição da Série Temporal do Produto 0110

Os valores da série mensal de vendas do produto 0110 estão representados na tabela abaixo

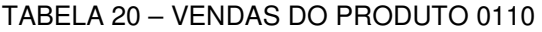

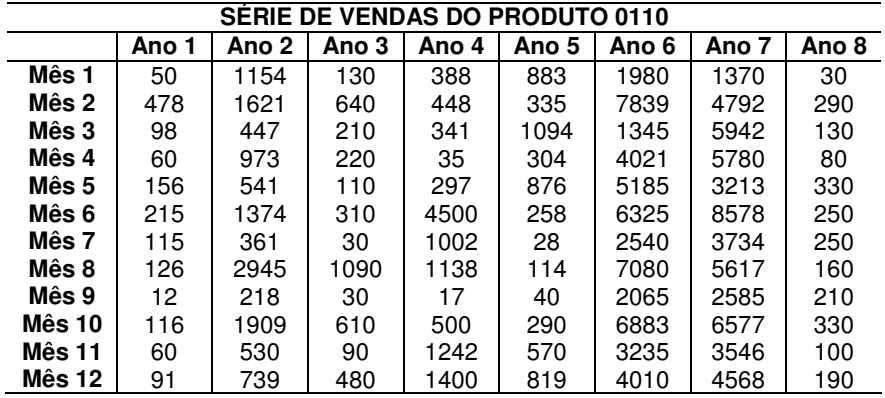

FONTE - Empresa E (2006)

Abaixo temos a representação gráfica da série mensal de vendas do produto 0110.

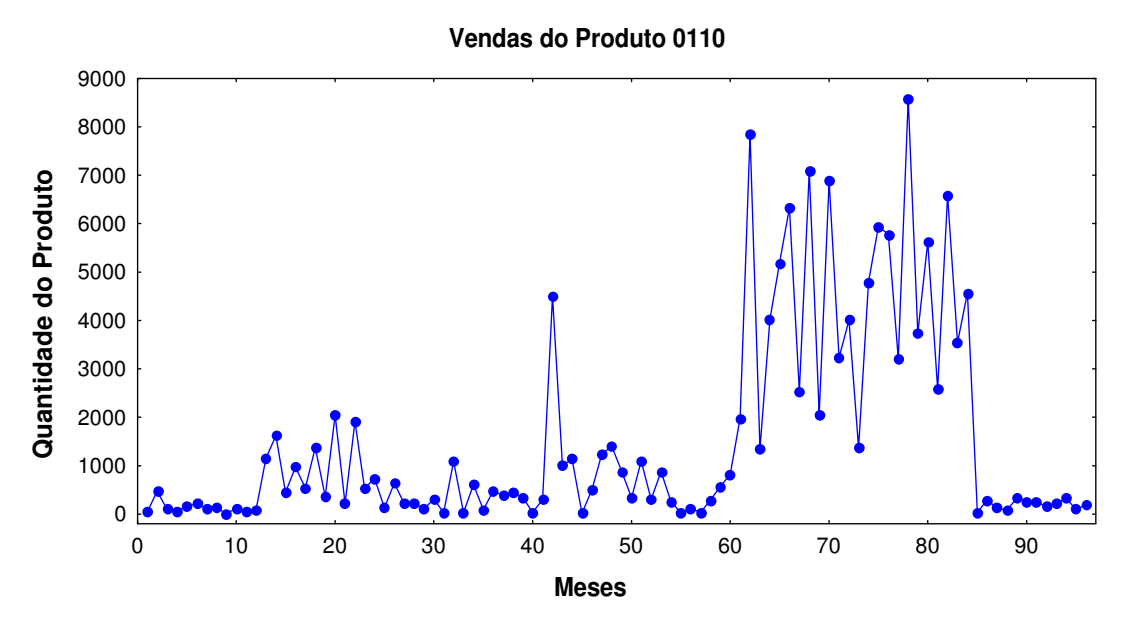

GRÁFICO 37 – VENDAS DO PRODUTO 0110 FONTE - O autor (2007)

4.2.10.2 – Previsão do Produto 0110 – Box & Jenkins

O modelo que melhor se ajustou aos dados da série de vendas do produto 0110 foi o ARIMA (1,1,2) sem sazonalidade e sem constante, com uma diferenciação (d = 1), necessária para se alcançar a estacionariedade, cujo parâmetro autoregressivo é igual a  $\phi_1$  = -0,955929, e os de média móvel são iguais a  $\theta_1 = -0.272286 \text{ e } \theta_2 = 0.414898$ 

O RMSE calculado sobre os valores previstos utilizando a metodologia de B&J é igual a 1.405,77.

O gráfico do Periodograma Integrado construído para os resíduos mostra que eles se comportam como um ruído branco, ou seja,  $N(0,\sigma^2)$ .

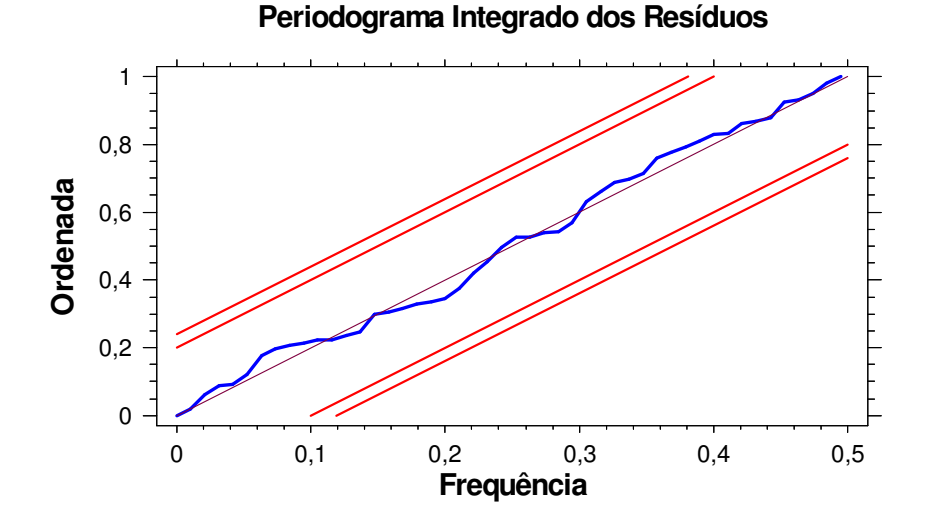

GRÁFICO 38 – PERIODOGRAMA INTEGRADO DOS RESÍDUOS PARA O PRODUTO 0110 FONTE - O autor (2007)

O gráfico abaixo mostra um comparativo entre os valores históricos de vendas do produto 0110 e os valores obtidos na previsão pela metodologia de Box & Jenkins (B&J).

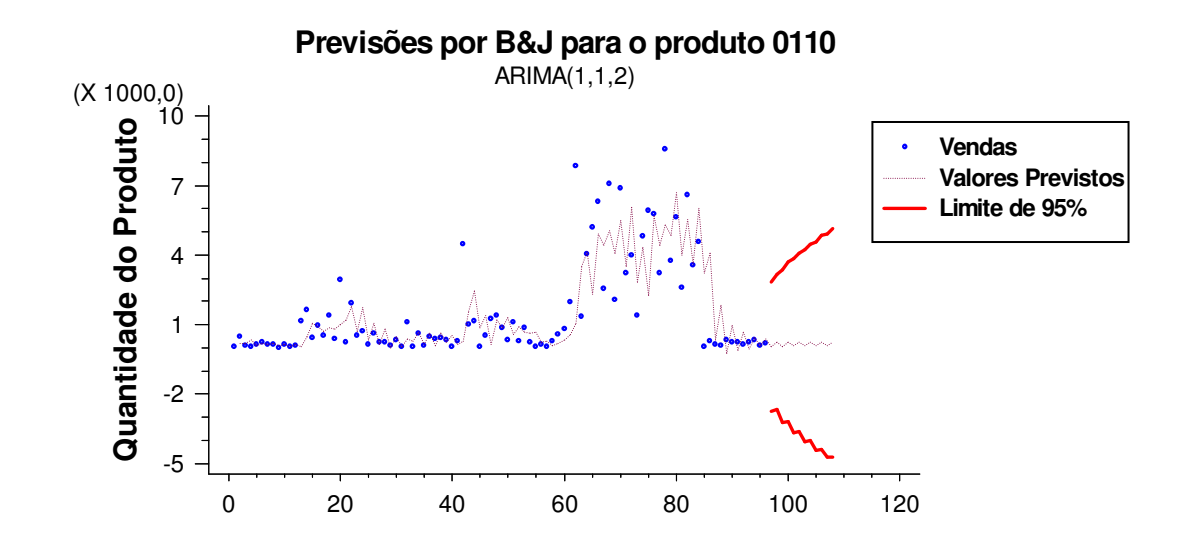

GRÁFICO 39 – COMPARAÇÃO ENTRE OS DADOS HISTÓRICOS DE VENDA E AS PREVISÕES OBTIDAS USANDO A METODOLOGIA DE BOX & JENKINS PARA O PRODUTO 0110 FONTE - O autor (2007)

4.2.10.3 – Previsão do Produto 0110 – Redes Neurais

Para o ajuste do melhor modelo de previsão foram utilizados os valores referentes aos 8 anos de vendas com os valores dos parâmetros para o treinamento da rede sendo iguais a:

- Taxa goal (Mean squared error goal) =  $3,95$ 

- Taxa spread (Spread of radial basis functions) = 0,57

- Taxa t (Ocorrências no Vetor de Entrada) = 10

O RMSE calculado sobre os valores previstos utilizando as redes neurais RBF é igual a 909,9502

O gráfico abaixo mostra um comparativo entre os valores históricos de vendas do produto 0110 e os valores obtidos na previsão por Redes Neurais de Funções de Bases Radiais (RBF).

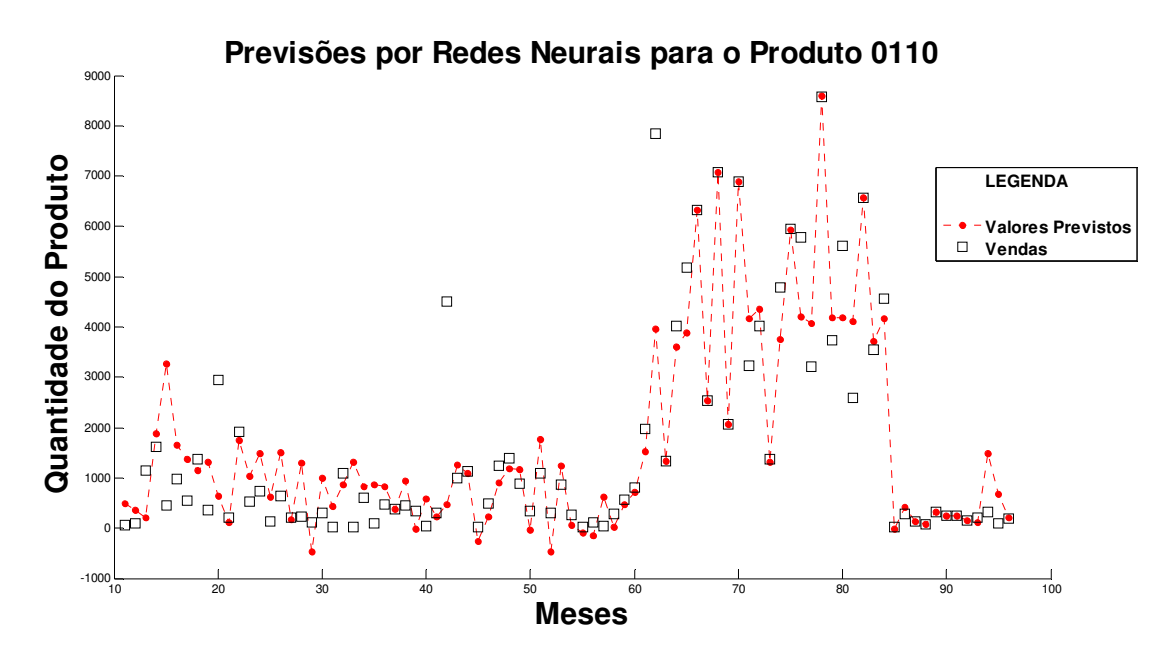

GRÁFICO 40 – COMPARAÇÃO ENTRE OS DADOS DE VENDAS E AS PREVISÕES OBTIDAS USANDO AS REDES NEURAIS RBF PARA O PRODUTO 0110 FONTE - O autor (2008)

4.2.10.4 – Comparação entre as Previsões por Box & Jenkins e Redes Neurais de Funções de Bases Radiais para o produto 0110.

Na tabela abaixo podemos comparar os valores do RMSE calculado sobre todos os valores previstos utilizando-se a metodologia de Box & Jenkins e as Redes Neurais de Funções de Bases Radias, em relação aos valores históricos da série do produto 0110.

TABELA 21 – COMPARAÇÃO ENTRE O VALOR DO RMSE OBTIDO PELA METODOLOGIA DE BOX & JENKINS E REDES NEURAIS RBF (Calculado sobre os Valores Previstos).

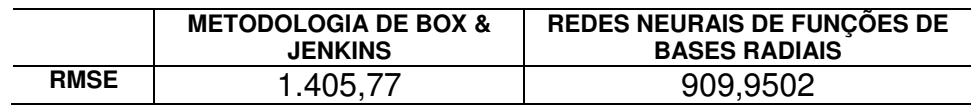

FONTE - O autor (2008)

Pelos valores apresentados na tabela anterior podemos concluir que, para futuras previsões em relação ao produto 0110 a empresa E poderá optar pelo uso das redes neurais como ferramenta estratégica para o planejamento e controle de sua produção, pois as mesmas apresentaram o menor valor do RMSE.

### 4.3 – CONSIDERAÇÕES SOBRE OS RESULTADOS OBTIDOS

Apresentou-se neste trabalho um estudo de caso sobre a previsão da produção de alguns produtos a partir de dados históricos de venda fornecidos pela empresa E.

Atualmente a empresa trabalha com uma política de produção que não atende aos novos objetivos propostos para os vários setores da produção, tornando a necessidade de uma nova política de gerenciamento eminente e as previsões de vendas futuras uma ferramenta útil dentro deste contexto.

Os dados fornecidos pela empresa foram analisados utilizando-se a metodologia de Box & Jenkins e as redes neurais de funções de bases radiais. As previsões utilizando as redes neurais de funções de bases radiais mostraram uma grande vantagem sobre as feitas pela metodologia de Box & Jenkins, vantagem esta que se pode observar na tabela 22, comparando-se o valor calculado para o RMSE.

Neste sentido chegou-se à conclusão que a utilização de redes neurais de funções de bases radiais pode ser aplicada com bom êxito na previsão de dados futuros de produção desta empresa.

Como as redes neurais possuem grande capacidade de se adequar às mudanças ocorridas nas séries, estas podem aprender com a introdução de novas variáveis como, por exemplo, o uso de sazonalidade. Alguns inconvenientes podem ocorrer em relação ao uso das redes neurais, por parte da empresa, principalmente na obtenção dos parâmetros de configuração da rede, mas este problema pode ser amenizado pelo treinamento do pessoal especializado em PCP ou a utilização de um programa adequado para tal finalidade.

Este programa deve disponibilizar a entrada de novos valores, toda vez que a empresa necessitar de novas previsões, o que tornará o processo mais atualizado possível.

Como mencionado na revisão de literatura, as previsões não podem ser tomadas como única variável na tomada de decisões por parte da empresa, mas constituem uma fonte muito importante de informações para que, os setores responsáveis pelo planejamento e controle da produção possam tomar suas decisões.

Tais decisões deverão tornar o processo produtivo mais próximo de seus valores ótimos, resultando em uma produção mais "enxuta" e, consequentemente,

diminuindo os custos, estando isto dentro dos planos da empresa que objetiva a melhoria de qualidade, produtividade e competitividade de seus produtos.

As técnicas aplicadas sobre os valores históricos forneceram previsões que podemos considerar satisfatórias, mas devemos analisar algumas situações presentes nestas previsões:

I) Alguns valores negativos nas previsões obtidas tanto pela metodologia de Box & Jenkins quanto pelas redes neurais não podem ser aplicados num possível planejamento e controle de produção, o que trará dificuldades de gerenciamento da produção futura. Para tanto, devem-se levar em consideração outros fatores que poderão auxiliar na tomada de decisão sobre qual valor pode ser usado.

II) Os valores obtidos para o RMSE foram muito altos, o que se pode observar na tabela abaixo. Estes valores não estão dentro de um intervalo aceitável para a política de gerenciamento da empresa. Este fator pode afetar o uso das ferramentas apresentadas e comprometer a eficácia dos métodos de previsão.

TABELA 22 – VALORES PARA O RMSE OBTIDOS NAS PREVISÕES OBTIDAS SOBRE AS SÉRIES ANALISADAS

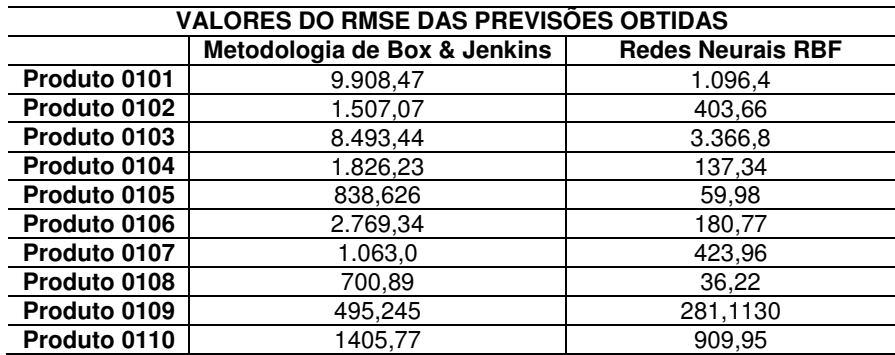

FONTE - O autor (2007)

III) A falta de uma sazonalidade nos dados fornecidos e de intervalos contendo outliers fizeram com que as previsões obtidas tanto pela metodologia de Box & Jenkins como por redes neurais apresentassem valores dispersos e muito deles totalmente defasados em relação aos valores usado para validação.

Em pesquisa na empresa, constatou-se que os dados históricos fornecidos apresentam estes problemas por se tratar de valores que sofreram influência da situação do mercado onde a empresa esta inserida, das oscilações monetárias, dos investimentos da empresa, e necessidade dos compradores e fornecedores, além da própria mão de obra disponível. Uma forma de amenizar tais problemas seria a introdução de mais valores nas séries usadas, como por exemplo, as médias dos valores fornecidos, inseridas a cada dois valores usados; a aplicação das técnicas de previsão utilizadas em dados quinzenais, semanais ou até mesmo diários e não mensais como foram fornecidos, para que os mesmos não sejam muito afetados pelas oscilações provocadas pelo mercado; a eliminação dos intervalos de outliers ou o uso de alguma técnica de suavização, pois alguns valores foram coletados em situações de não normalidade de vendas.

IV) Um outro aspecto a ser considerado é em relação ao estoque que estas previsões podem provocar. Observando as comparações efetuadas entre as previsões veremos que, em alguns casos, os valores previstos para a produção superam as vendas efetuadas no mesmo período, o que aumentaria ainda mais o estoque dos produtos analisados.

 Um dos objetivos propostos pela empresa E para a sua gestão de produção é a implementação da política do sistema de manufatura "enxuta" na sua linha de produção e uma das metas deste sistema é que o estoque seja reduzido a valores que não venha agregar custos desnecessários.

Estes valores de produção previstos pelas metodologias aplicadas elevariam os números de produtos estoquados na empresa e, consequentemente os custos da produção.

Observa-se pelas considerações discutidas acima, que as previsões efetuadas tanto pela metodologia de Box & Jenkins ou por Redes Neurais RBF podem ser aplicadas na previsão da produção de uma empresa com adaptações e/ou restrições a algumas situações adversas ao processo. Deve-se em cada caso aplicado, dimensionar os valores utilizados bem como excluir e/ou incluir novos dados relevantes ao processo, para que este possa prever com maior confiabilidade e menor erro.

# 5 – CONCLUSÃO E SUGESTÕES PARA TRABALHOS FUTUROS

Neste trabalho foi realizado um estudo de caso sobre a previsão de produção de diversos produtos de uma empresa a partir dos dados históricos de venda no decorrer de 8 anos. Os resultados obtidos mostram que as metodologias utilizadas para as previsões podem ser aplicadas com confiabilidade nestes processos.

Grandes empresas necessitam de ferramentas que possibilitem um melhor gerenciamento de seus processos, dada à diversidade e complexidade de seus processos produtivos, e a proposta apresentada neste trabalho mostrou-se adequada nestes casos.

Os modelos ARIMA de Box & Jenkins e as redes neurais apresentaram bons resultados. As redes neurais de funções de bases radiais se comportaram de forma mais adequada as séries temporais de vendas dos produtos analisados por apresentarem o menor RMSE calculado sobre os valores previstos.

Os valores do RMSE podem ser melhorados com a inclusão de mais dados históricos, com a retirada de valores de *outliers* que podem atrapalhar a modelagem do problema, com a inclusão de sazonalidades, que não foi considerada neste trabalho, e que pode ser um detalhe determinante na melhoria dos resultados, e também com a análise conjunta com outros fatores relevantes ao processo produtivo.

Todos estes detalhes são fatores que precisam ser analisados diretamente com a empresa caso a metodologia utilizada venha a ser aplicada no planejamento e controle de sua produção. Sabe-se que a utilização de métodos quantitativos de previsão citados nas literaturas de administração se restringe a métodos mais simplificados, que até podem apresentar bons resultados mas não são os mais confiáveis e suficientes para o trabalho que se necessita. Assim sendo um outro obstáculo que se pode encontrar é a confiabilidade do uso destas metodologias por parte das empresas.

Atualmente a empresa cujos produtos foram analisados, objetiva adotar uma nova política para o planejamento e controle de sua produção, com a implementação de novas diretrizes de gerenciamento. Portanto há a necessidade de redimensionar esta produção e fazer com que os números da produção estejam mais próximos das vendas efetuadas, melhorando não só a produção como também o estoque, a logística interna da empresa e principalmente os custos de produção.

Os resultados obtidos neste trabalho podem auxiliar a empresa na tomada de novas decisões e na busca desta nova política de planejamento da produção.

Como sugestão para novos trabalhos, recomendamos a utilização de modelos ARIMA de Box & Jenkins com sazonalidade nas séries analisadas, já que este aspecto pode ser determinante.

Poderia também ser feito um estudo sobre os fatores que influenciam as vendas dos produtos desta empresa, para que estes fatores possam ser analisados conjuntamente com os dados históricos de vendas, correlacionando-os com os dados fornecidos.

Outro aspecto a ser analisados seria a possibilidade do uso de métodos numéricos nas séries temporais com a intenção de "aliviar" os efeitos dos outliers sobre os resultados, antes da utilização das metodologias aplicadas o que poderia melhorar as previsões obtidas.

E por fim a utilização das mesmas técnicas de previsão utilizando-se uma quantidade maior de valores para que se tenha uma melhora, não só nos modelos propostos com nos valores do erro calculado.

# **REFERÊNCIAS**

ABELÉM, Antônio J. G. **Redes Neurais Artificiais na Previsão de Séries Temporais.** Disponível em <http://www.maxwell.lambda.ele.puc-rio.br> . Acesso em 06/01/2008.

AKAIKE, Hirotugu. **A new look at the statistical model identification**. IEEE Transactions on Automatic Control, Boston, V. AC-19, p. 716-723, Dez.1974.

ALLEN, R.A; BRIER, G.W. **Verification of Weather Forecasts**.Compendium of Meteorology. American Meteorological Society. p. 841-848. 1951

ANSLEY, C. F. ;Newbold, P. **Finite sample properties of estimators of autoregressive moving average models.** Journal of Econometrics, Cambridge, N. 13, p. 159–183, 1980.

BALLINI, Rosangela. **Analise e previsões de vasões utilizando modelos de series temporais, redes neurais e redes neurais nebulosas**. Tese (Doutorado em Engenharia Elétrica) – UNICAMP, Campinas, 2000. Disponível em http://libdigi.unicamp.br/document/?code=vtls000217827 , acesso em 20 de Janeiro de 2008.

BARBANCHO, Alfonso G. **Fundamentos e Possibilidades da Econometria**. Rio de Janeiro: Fórum Editora, 1970. p. 18 - 32.

BENÍCIO, Rodrigo A. **Implicações Comerciais no Processo de Previsão de Vendas: a questão meta versus previsão e a importância da participação da força de vendas.** Disponível em **<**http://www.centrodelogistica.com.br/new/fsbusca.htm?fr-cpfr.htm>. Acesso em 30/04/2007.

BOX, G.P.; JENKINS, G.M.; REINSEL, G.C. **Time Series Analysis: Forecasting and Control**. 3. ed .New Jersey: Prentice-Hall, 1994.

BRAGA, Antônio de P. et all. **Redes Neurais Artificiais: Teoria e Aplicações**. Rio de Janeiro: LTC Editora, 2000.

CASTRO, Maria C.F. de. **Predição Não Linear de Séries temporais Usando Redes Neurais RBF por Decomposição em Componentes Principais.**Tese (Doutorado em Engenharia Elétrica) - UNICAMP,Campinas, 2001. Disponível em <http://www.ee.pucrs.br/~decastro /pdf/CristinaThesis.pdf >. Acesso em 13/12/2007

CHAVES NETO, Anselmo. **Bootstrap Em Séries Temporais.** Tese (Doutorado em Engenheira Elétrica) – PUC/RJ, Rio de Janeiro, 1991.

\_\_\_\_\_\_\_\_\_\_.**Análise de Séries Temporais.** Curitiba, 2004. Notas de Aula. Disponível com o autor.

COELHO, Leandro dos S.;JUNIOR Osiris C. **Rede Neural de Base Radial Aplicada em Previsão de Séries Temporais:** Algoritmo e Aplicação**.** In: XX ENCONTRO

NACIONAL DE ENGENHARIA DA PRODUÇÃO (ENEGEP), 2000, São Paulo. XX ENEGEP 2000. São Paulo: EPUSP, 2000. Disponível em <http://www.abepro.org.br/biblioteca/ENEGEP2000\_E0222.PDF>. Acesso em 06/01/2008

DAVIS, M.M.; AQUILANO, N.J.; CHASE, R.B. **Fundamentos da Administração da Produção**. Porto Alegre: Bookman Editora, 2001.

DIAS, Gláucio José Cardozo. **Planejamento Estratégico de um Centro de Distribuição: Uma Aplicação de Redes Neurais Artificiais de Funções de Base Radiais para Previsão de Séries Temporais.** Dissertação (Mestrado em Métodos Numéricos) - UFPR, Curitiba, 2006 .

EHLERS, Ricardo S. **Análise de Séries Temporais.** Departamento de Estatística, UFPR,2005. Disponível em <http://leg.est.ufpr.br/˜ ehlers/notas>. Acesso em: 05/02/2007.

FERNANDES, L.G.L.; NAVAUX, P.O. A.; PORTUGAL, M.S. **Previsão de séries de tempo: redes neurais artificiais e modelos estruturais.** Pesquisa e Planejamento Econômico – IPEA, Rio de Janeiro, V. 26, N. 2, p. 253-276, Ago.1996.

FRIZZO, Micheline e CYRNE, Carlos C. da S.**Previsão de Vendas Como Suporte na Programação e Controle da Produção de Uma Empresa de Alimentos – Um Estudo de Caso.** In: XX ENCONTRO NACIONAL DE ENGENHARIA DA PRODUÇÃO (ENEGEP), 2000, São Paulo. XX ENEGEP 2000. São Paulo: EPUSP, 2000.Disponível em

<http://www.abepro.org.br/biblioteca/ENEGEP2000\_E0098.PDF>. Acesso em 06/01/2008.

GARCIA, E.S., LACERDA, L.S. e BENÍCIO, R.A. **Gerenciando Incertezas no Planejamento Logístico: O papel do Estoque de Segurança.** Centro de Estudos em Logística do COPPEAD-UFRJ. Disponível em <http://www.centrodelogistica.com.br/new/fs-busca.htm?fr-cpfr.htm>. Acesso em 01/05/2007

GOMES, Daniel, T. **Modelos de redes neurais recorrentes para previsão de series temporais de memórias curta e longa.** Dissertação (Mestrado em Estatística) - Instituto de Matemática, Estatística e Computação Científica. UNICAMP, Campinas, 2005.

GRANGER, C. W. J.; NEWBOLD, Paul. **Forecasting Economic Time Series**. Journal of the American Statistical Association, V. 83, N. 402 ,p. 574 , 1988.

GRAY, H. L., KELLEY, G. D. , MAcINTIRE, D. D. **A New Approach to ARMA Modeling**. Communications in Statistics, Ontario, V. B7, p.1 – 77, 1978

GRAY, H. L. ,WOODWARD Wayne A. **On the Relationship Between the S Array and the Box-Jenkins Method of ARMA Model Identification**. Journal of the American Statistical Association, V. 76, N. 375, p. 579-587, Set. 1981.

GUYTON, Arthur C. Tratado de Fisiologia Médica. 8<sup>ª</sup> edição. Rio de Janeiro: Guanabara Koogan, 1992.

HANNAN, E. J. ;QUINN, B. **The determination of the order of an autoregression.**  Journal of the Royal Statistical Society, Londres, Series B, V. 41, N. 2, p. 190–195, 1979.

HAYKIN, Simon. Redes Neurais: princípios e prática. 2<sup>ª</sup> edição. Porto Alegre: Bookman, 2001.

HOPFIELD, John J. **Neural Networks and Physical Systems with Emergent Collective Computational Abilities.** Proc. Natl. Acad. Sci. U S A - PNAS. Washington. V.79, N. 8, p. 2554 - 2558, Abr. 1982. Disponível em <http://www.pubmedcentral.nih.gov/articlerender.fcgi?artid=346238>. Acesso em 20/11/2007

KOHONEN, Teuvo. **Self-organized formation of topologically correct feature maps.** Biological Cybernet. Springer Berlin / Heidelberg. V. 43, p. 59–69, Jan. 1982.

LABIC – Laboratório de Inteligência Computacional. **Dicas para configuração de redes Neurais.** NCE-UFRJ. Rio de Janeiro. 2006. Disponível em <http://www.labic.nce.ufrj.br/downloads/dicas\_cfg\_rna.pdf> . Acesso em 09/02/2006.

LIMA, Mário W. P. de. **Modelos de Previsão Aplicados no Controle Estatístico de Processo.** Dissertação (Mestrado em Eng. Mecânica) – UNICAMP. Campinas.2005. Disponível em <http://libdigi.unicamp.br/document/?code=vtls000384006>. Acesso em 06/01/2008

McCULLOCH, Warren S. ;PITTS Walter. **A Logical Calculus of the Ideas Immanent in Nervous Activity**. The Journal of Symbolic Logic. Poughkeepsie - NY, V.9, N. 2, p. 49-50, 1944.

MARQUARDT, Donald W. **An Algorithm for Least-Squares Estimation of Nonlinear Parameters.** Journal of the Society for Industrial and Applied Mathematics, Philadelphia: University City Science Center, V.11, N. 2, p. 431-441. 1963.

MARTINS, Petrônio G; LAUGENI, Fernando P. Administração da Produção. 2<sup>ª</sup> Edição. São Paulo: Saraiva, 2006.

MORETTIN, Pedro A.; TOLOI, Clélia M. de C. **Análise de Séries Temporais**. São Paulo: Edgard Blücher, 2004.

MOURA JUNIOR, Armando N. C. de. **Novas Tecnologias e Sistemas de Administração da Produção – Análise do Grau de Integração e Informatização nas Empresas Catarinenses.** Dissertação (Mestrado em Eng de Produção e Sistema) – UFSC. Florianópolis. 1996. Disponível em <http://www.eps.ufsc.br/disserta96/armando/index/index.htm/>. Acesso em 30/04/2007.

MUELLER, Alessandro. **Uma Aplicação de Redes Neurais Artificiais na Previsão do Mercado Acionário**. Dissertação (Mestrado em Eng de Produção e Sistema) – UFSC. Florianópolis. 1996. Disponível em <http://www.eps.ufsc.br/disserta96/mueller>. Acesso em 10/01/2007.

NELSON, Charles R. **Applied Time Series Analysis for Managerial Forecasting**. Operations Research, V. 23, N. 1, p. 181-182, Jan./Fev. 1975.

NISHIDA, Waleska, **Uma Rede Neural Artificial Para Classificação de Imagens Multiespectrais de Sensoriamento Remoto.** Dissertação (Mestrado em Eng. de Produção e Sistema) – UFSC. Florianópolis.1998. Disponível em <www.eps.ufsc.br/disserta98/waleska/index.htm>, acesso em 10/09/2007.

OLIVEIRA, Gilson A. **Sistema de Controle de Estoques Utilizando a Metodologia Box & Jenkins de Séries Temporais.** Dissertação (Mestrado em Métodos Numéricos para Engenharia) – UFPR. Curitiba. 2002

PAU BRASIL, Elisangela dos S. **Modelo de Previsão para o Custa da Cesta Básica da Região Metropolitana de Belém.** TCC (Bacharelado em Estatística) – UFPA. Belém. 2005

PIRES, António P. **Notas de Séries Temporais.** Instituto Superior Técnico. Portugal, 2001. Disponível em <www.math.ist.utl.pt/~apacheco/CML/Notas.pdf >. Acesso em 02/01/2007

PORTUGAL, Marcelo S. **Introdutórias sobre o Princípio de Máxima Verossimilhança: Estimação e Teste de Hipóteses.** DECON / UFRGS, Porto Alegre, Abril 1995.Disponível em http://www.ufrgs.br/decon/publionline/textosdidaticos/Textodid04.pdf. Acesso em

20/11/2007

RIBEIRO, Luiz C., PAULA, Anaparecida V. de. **Previsão de População Através dos Modelos Arima de Box e Jenkins: Um Exercício para Brasil.** In: XII Encontro Nacional de Estudos Populacionais, 2000, Belo Horizonte. Anais .... **.** Campinas: ABEP,2000. Disponível em

<http://www.abep.nepo.unicamp.br/docs/anais/pdf/2000/todos/projt9\_3.pdf >. Acesso em 25/01/2007.

ROSENBLATT, Frank. **The Perceptron: A Probabilistic Model for Information Storage and Organization in the Brain.** Psychological Review, Washington, V.65 N. 6, p. 386 – 408, 1958.

RUMELHART, Davis E. HINTON, Geoffrey E. WILLIANS, Ronald J. **Learning representations by back-propagating errors.** Nature V. 323, p. 533 – 536, Out. 1986

SCHWARZ, G. **Estimating the dimension of a model**. The Annals of Statistics. V.6, p.461 – 464, 1978.

SCHWITZKY, Marcelo. **Acuracidade dos Métodos de Previsão e a sua Relação com o Dimensionamento dos Estoques de Produtos Acabados.** Dissertação (Mestrado em Eng de Produção e Sistema) – UFSC. Florianópolis. 2001. Disponível em <http://teses.eps.ufsc.br/defesa/pdf/9611.pdf >. Acesso em 06/01/2008.

SLUTZKY, Eugen. **The summation of random causes as the source of cyclic processes.** Econometrica, N. 5 , p. 105 – 146, 1937.

SOUZA, Reinaldo Castro. **Modelos Estruturais para Previsão de Séries Temporais: Abordagens Clássica e Bayesiana**. 17° Colóquio Brasileiro de Matemática.1989, Rio de Janeiro. Atas do 17º CBM/89. Rio de Janeiro: IMPA, 1989.

STEINER, Maria Teresinha A. **Redes Neurais.** Curitiba: 2006. Notas de Aula. Disponível com a autora.

TIAO, G. C e TSAY, R.S.. **Consistent Estimates of Autoregressive Parameters and Extend Sample Autocorrelation Function for Stationary and Nonstationary ARMA Models.** Journal of the American Statistical Association, V. 79, N. 385, p.84 – 96, Mar. 1984.

TODESCO, José Leomar. **Reconhecimento de Padrões Usando Rede Artificial com uma Função de Base Radial: Uma Aplicação na Classificação de Cromossomos Humanos.** Tese (Doutorado em Engenharia) – UFSC. Florianópolis. 1995 Florianópolis: 1995. Disponível em <http://www.eps.ufsc.br/teses/todesco/indice/index.html#index> , acesso em 20/09/2007.

TUBINO, Dalvio Ferrari. **Manual de Planejamento e Controle da Produção.** São Paulo: Editora Atlas S.A., 2006.

WANKE, Peter. **O Processo de Previsão de Vendas nas Empresas: Aspectos Organizacionais e Tecnológicos.** Centro de Estudos em Logística do COPPEAD-UFRJ. Disponível em <http://www.centrodelogistica.com.br/new/fs-busca.htm?frcpfr.htm>. Acesso em 30/04/2007

WASSERMAN, Philip D. **Neural Computing: Theory and Practice**. New York: Van Nostrand Reinhold, 1989.

WHEELWRIGHT, S.C.; MAKRIDAKIS, S. **Forecasting Methods for Management**. 4th edition. New York: John Wiley & Sons Inc, 1985.

WOLD, H. O. **A Study in the Analysis of Stationary Time Series**. Almqvist and Wiksell, Uppsala, 1938.

YULE, G.U. **Why Do We Sometimes Get Nonsense Correlations Between Time-Series?** Journal of the Royal Statistical Society N. 89, p. 1 – 64, 1926.

#### **APÊNDICES**

### **APÊNDICE A**

# **FUNÇÃO DE AUTOCORRELAÇÃO, FUNÇÃO DE AUTOCORRELAÇÃO PARCIAL E FUNÇÃO DE AUTOCORRELAÇÃO ESTENDIDA.**

### **I) Função de Autocorrelação – FAC** [CHAVES NETO 1991, p.7-9]

Todo processo estocástico ergódigo dependente do tempo (série temporal) tem uma função de autocorrelação (FAC) e uma função de autocorrelação parcial (FACP) associadas com a estrutura do processo gerador. Por definição a autocorrelação de defasagem k da série temporal  $\{w_t, t = 1, 2,..., n\}$  é dada por  $k = \frac{Ik}{\lambda I}$ 0  $\rho_{k} = \frac{\gamma}{\gamma}$  $\frac{R}{\gamma_0}$ , com k = 0, 1, 2,... onde  $\gamma_k$  é a covariância de defasagem k, definida por  $\gamma_{\rm k} = {\sf E}[{\sf w}_{\rm t}-{\sf E}({\sf w}_{\rm t})].[{\sf w}_{{\rm t}+{\rm k}}-{\sf E}({\sf w}_{\rm t})]$  com  ${\sf E}({\sf w}_{\rm t})$  =  ${\sf E}({\sf w}_{{\rm t}+{\rm k}})$  . A função de autocorrelação  $\rho_{\rm k}$ das cinco principais estruturas ARMA (p, q) são as seguintes:

## **Estrutura AR (1)**

Se o modelo é do tipo  $w_t = \delta + \phi_1 w_{t-1} + a_t$  com t = 1, 2, 3..., n, onde  $\delta$  é o termo constante,  $\phi_1$  o parâmetro autoregressivo e  $\mathsf{a}_\mathfrak{t} \sim \mathsf{N}(\mathsf{0}, \sigma^2_\mathsf{a})$  o ruído branco temse que a função de autocorrelação é dada por equação de diferença de 1ª ordem com solução  $\rho_k = \phi_1^k$  com k = 0, 1, 2,....

Logo, a FAC tem decaimento exponencial e, se  $\phi_1 > 0$ , é sempre positiva (FIGURA 1), já se  $\phi_1 < 0$ , alterna o sinal, começando no lado negativo. (FIGURA 2)

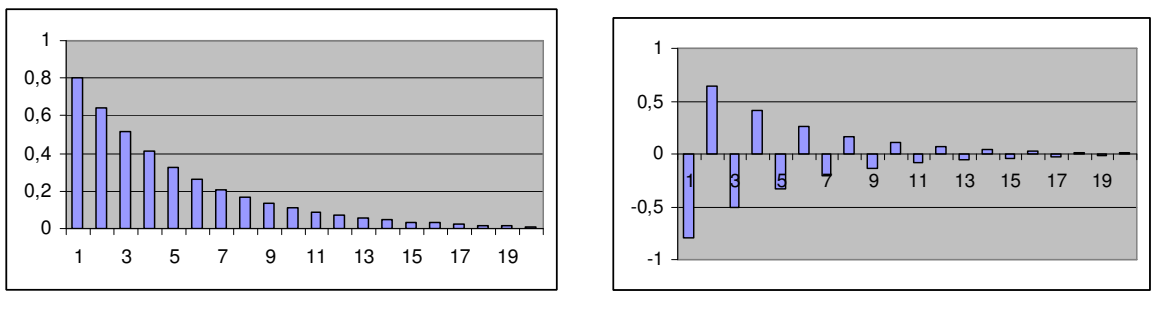

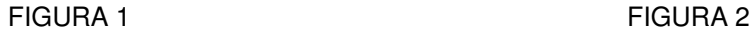

FIGURA 1 – REPRESENTAÇÃO GRÁFICA DA FAC DE UMA ESTRUTURA AR (1) COM  $\phi_{1}>0$ FIGURA 2 – REPRESENTAÇÃO GRÁFICA DA FAC DE UMA ESTRUTURA AR (1) COM  $\phi_{1}$ <0 FONTE – O autor (2007)

# **Estrutura AR (2)**

Quando se tem modelos como  $w_t = \delta + \phi_1 w_{t-1} + \phi_2 w_{t-2} + a_t$  com t = 1, 2, 3,..., n, onde  $\phi_1$  e  $\phi_2$  são os parâmetros autoregresivos, a FAC verifica uma equação de diferença de 2<sup>ª</sup> ordem do tipo  $\rho_k = \phi_1 \cdot \rho_{k-1} + \phi_2 \cdot \rho_{k-2}$  com k = 1, 2, 3,...

E, no caso das raízes do polinômio característico  $\phi(B) = 0$  serem reais, a FAC consistirá de uma mistura de decaimento exponencial e/ou senóides amortecidas. Nas figuras abaixo temos um esboço dos correlogramas da FAC dos modelos de estrutura AR (2) com,  $\phi_1 > 0$  e  $\phi_2 > 0$  (FIGURA 3),  $\phi_1 > 0$  e  $\phi_2 < 0$ (FIGURA 4)

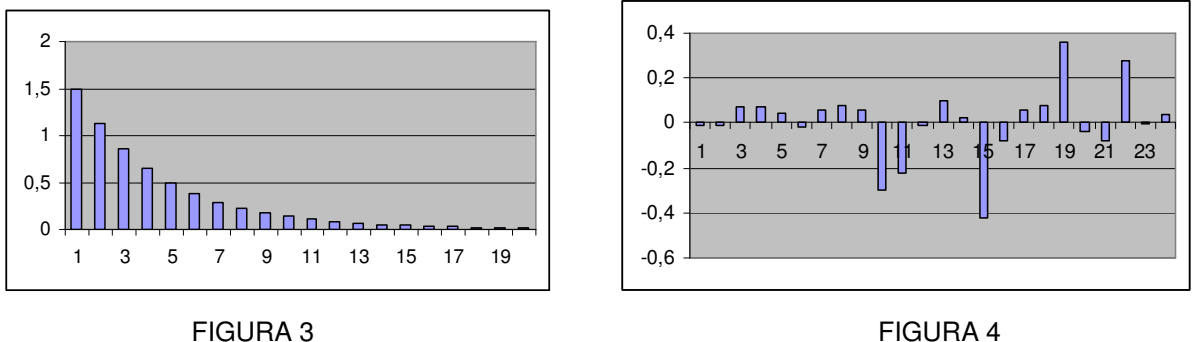

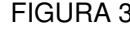

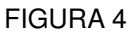

FIGURA 3 — REPRESENTAÇÃO GRÁFICA DA FAC DE UMA ESTRUTURA AR (2) COM  $\phi_{1}>$  0 e  $\phi_2 > 0$ 

FIGURA 4 — REPRESENTAÇÃO GRÁFICA DA FAC DE UMA ESTRUTURA AR (2) COM  $\phi_{1}>$  0 e  $\phi_2$  < 0

FONTE – O autor (2007)

#### **Estrutura MA (1)**

Para esta estrutura com modelos definidos por  $w_t = \delta - \theta_1 a_{t-1} + a_t$ , com  $t = 1, 2, 3,..., n$ , onde  $\theta_1$  é o parâmetro de médias móveis, a FAC é dada por  $k = \frac{v_1}{(1 + \Omega^2)}$ 1  $\big\{\rho_{\kappa} = 0, \text{ para } k = 2, 3, 4, \dots\}$ , para  $k = 1$  $\left\{\rho_k = \frac{-\theta_1}{(1 + \theta_1^2)}, \text{ para } k = \right\}$  $\begin{cases} 1 + \theta_1^2 \end{cases}$  . Claramente nota-se um pico na defasagem 1 e a seguir

corte brusco zerando as autocorrelações nas defasagens seguintes. O pico será positivo se  $\theta_1 < 0$  (FIGURA 5) e negativo se  $\theta_1 > 0$  (FIGURA 6)

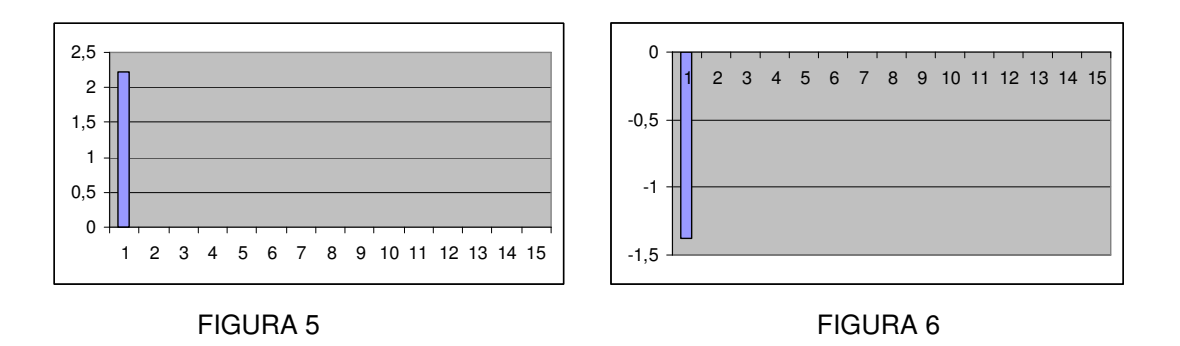

FIGURA 5 – REPRESENTAÇÃO GRÁFICA DA FAC DE UMA ESTRUTURA MA (1) COM  $\,\theta_{_1} < 0\,$ FIGURA 6 – REPRESENTAÇÃO GRÁFICA DA FAC DE UMA ESTRUTURA MA (1) COM  $\theta_{1} > 0$ FONTE – O autor (2007)

#### **Estrutura MA (2)**

Já neste caso de modelos do tipo  $w_t = \delta - \theta_1 \cdot a_{t-1} - \theta_2 \cdot a_{t-2} + a_t$  com t = 1, 2,..., n, com os parâmetros de médias móveis  $\theta_1$  e  $\theta_2$ , tem-se a FAC  $k = \frac{b_1(1-b_2)}{1+\Omega^2+\Omega^2}$  $1 + 2$  $k = \frac{Q_2}{1 + \theta^2 + \theta^2}$  $1 + 2$ k  $\frac{. (1 - \theta_2)}{2 \cdot 2}$ , para k = 1 1 , para  $k = 2$ 1 0, para  $k = 3, 4, 5, \ldots$ .  $\int_{-\infty}$  –  $\theta_1$  (1 –  $\theta$  $p_k = \frac{Q_1 (1 - Q_2)}{1 + \theta_1^2 + \theta_2^2}$ , para k =  $\begin{cases} \rho_{k}=\frac{-\theta_{2}}{1-e^{2}-e^{2}}, \text{ para } k=1 \end{cases}$  $\begin{vmatrix} 1 & 1 & \theta_1^2 + \theta_2^2 & \theta_3^2 & \theta_4^2 & \theta_5^2 & \theta_6^2 & \theta_6^$  $p_k = 0$ , para k =  $\overline{\mathcal{L}}$ .

Aqui, também de forma clara, a FAC constitui-se de dois picos nas defasagens 1 e 2 e um brusco nivelamento em zeros nas demais defasagens. Se o processo gerador for realmente um MA (2), estas características devem estar estatisticamente presentes na fac amostral. Nas figuras abaixo temos exemplos de correlogramas da FAC de dois modelos da estrutura MA (2). Um considerando  $\theta_{\rm t}$  e  $\theta_2$  positivos (FIGURA 7) e outro considerando  $\theta_1 > 0$  e  $\theta_2 < 0$  (FIGURA 8)

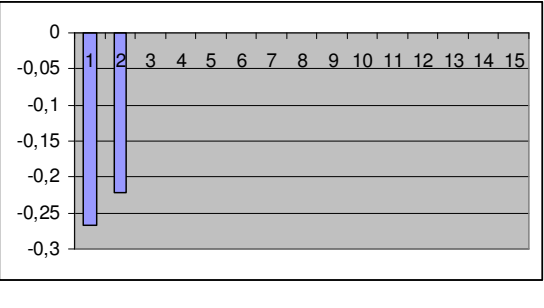

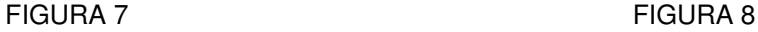

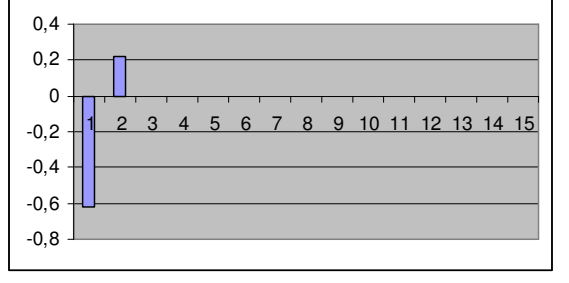

FIGURA 7 — REPRESENTAÇÃO GRÁFICA DA FAC DE UMA ESTRUTURA MA (2) COM  $\theta_{1}>$  0 e  $\theta_2$  > 0

FIGURA 8 — REPRESENTAÇÃO GRÁFICA DA FAC DE UMA ESTRUTURA MA (2) COM  $\theta_{1}>$  0 e  $\theta$ <sub>2</sub> < 0

FONTE – O autor (2007)

## **Estrutura ARMA (1,1)**

Esta estrutura de modelos do tipo  $w_t = \delta + \phi_1 w_{t-1} - \theta_1 a_{t-1} + a_t$  onde  $\phi_1$  é o parâmetro autoregressivo e  $\theta_1$  o parâmetro de médias móveis, possui FAC com

expressão  $k = \frac{(1 - \psi_1 \psi_1) \cdot (\psi_1 - \psi_1)}{(1 - 2\psi_1 \psi_1 + \psi_1^2)}$  $1^{10}1^{10}1$ k <sup>-</sup> Ψ1**·**Ρk-1  $\frac{(1 - \phi_1 \theta_1).(\phi_1 - \theta_1)}{(1 - \phi_1 \theta_1 + \phi_2 \theta_2)}$ , para k = 1  $(1 - 2\phi_1 \theta_1 + \theta_1^2)$ . $\rho_{k-1}$ , para k ≥ 2  $\left[\rho_k = \frac{(1-\phi_1\theta_1) \cdot (\phi_1-\theta_1)}{(1-\phi_1\theta_1) \cdot (\phi_1^2)}\right]$ , para k  $\begin{cases} \n\frac{1}{2} - 2\phi_1 \theta_1 + \theta_2 \n\end{cases}$  $\rho_k = \phi_1 \cdot \rho_{k-1}$ , para k ≥ . Para identificação esta estrutura não

possui características decisivas.

A FAC tem decaimento exponencial a partir da defasagem 1.

A autocorrelação nesta defasagem tem o sinal de  $(\phi_1 - \theta_1)$  e se  $\phi_1 > 0$  todas as autocorrelações terão mesmo sinal. Os sinais serão alternados em caso contrário.

Nas figuras a seguir temos ilustrados os dois casos. Na figura 9 temos o caso de  $\phi_1 > 0$  e na figura 10 o caso dos sinais alternados.

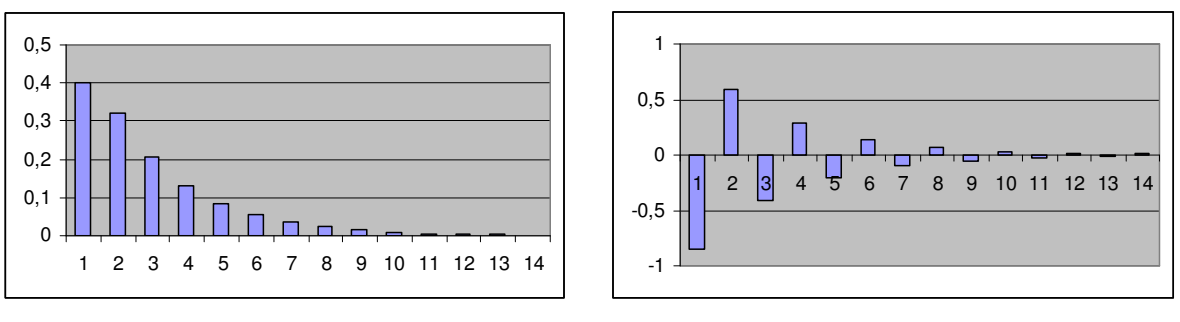

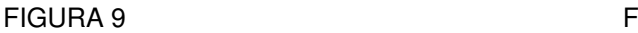

FIGURA 9 – REPRESENTAÇÃO GRÁFICA DA FAC DE UMA ESTRUTURA MA (1) COM  $\phi_{1} > 0$ FIGURA 10 – REPRESENTAÇÃO GRÁFICA DA FAC DE UMA ESTRUTURA MA (1) COM PARÂMETROS COM SINAIS ALTERNADOS FONTE – O autor (2007)

## **II) Função de Autocorrelação Parcial – FACP** [CHAVES NETO 1991, p.9-11]

Na análise de séries temporais o coeficiente de autocorrelação parcial é usado para medir o grau de associação entre a observação  $\mathbf{w}_{\text{t}}$  e a observação  $\mathbf{w}_{\text{t-k}}$ quando os efeitos das outras defasagens são retirados, ou melhor, fixados.

O coeficiente de autocorrelação parcial de ordem k, denotado por  $\phi_{kk}$ , é definido como o último coeficiente autoregressivo do modelo AR (k) como segue:

$$
\begin{cases}\nAR(1) & w_t = \phi_1 w_{t-1} + a_t \Rightarrow \phi_{11} = \phi_1 \\
AR(2) & w_t = \phi_1 w_{t-1} + \phi_2 w_{t-2} + a_t \Rightarrow \phi_{22} = \phi_2 \\
& \dots \\
AR(k) & w_t = \phi_1 w_{t-1} + \phi_2 w_{t-2} + \dots + \phi_k w_{t-k} + a_t \Rightarrow \phi_{kk} = \phi_k\n\end{cases}
$$

 A maneira usual de estimar os coeficientes de autocorrelação parcial é calculá-los em função dos coeficientes de autocorrelação. De modo que se têm as conhecidas equações de Yule-Walker [BOX1994, p.57]  $\phi = P_k^{-1} \rho_k$  que na forma matricial é igual a

$$
\begin{bmatrix} \rho_1 \\ \rho_2 \\ \cdots \\ \rho_k \end{bmatrix} = \begin{bmatrix} 1 & \rho_1 & \rho_2 & \cdots & \rho_{k-1} \\ \rho_1 & 1 & \rho_1 & \cdots & \rho_{k-2} \\ \cdots & \cdots & \cdots & \cdots & \cdots \\ \rho_{k-1} & \rho_{k-2} & \rho_{k-3} & \cdots & 1 \end{bmatrix} \begin{bmatrix} \phi_{11} \\ \phi_{22} \\ \cdots \\ \phi_{kk} \end{bmatrix}
$$

a partir das quais obtém-se  $\hat{\phi}_{11}$  ,  $\hat{\phi}_{22}$  , ..... ,  $\hat{\phi}_{kk}$  , substituindo-se  $\rho_j$  , com j = 1 , 2, ... , k por  $\hat{\rho}_i$  estimado do modo usual.

A seguir apresentamos a função de autocorrelação parcial das cinco principais estruturas

### **Estrutura AR (1)**

Nesta estrutura o modelo é do tipo  $w_t = \delta + \phi_1 w_{t-1} + a_t$  com t = 1, 2, 3...., n, onde δ é o termo constante,  $\phi_1$  o parâmetro autoregressivo e a<sub>t</sub> ~ N(0,σ<sup>2</sup>) o ruído branco tem-se que a FACP é dada por  $\frac{1}{1}$ <sup> $\frac{\varphi_{11}}{2} - \frac{\varphi_1}{2}$ </sup> kk , para  $k = 1$  $\begin{cases} \phi_{11} = \rho_1 = \phi_1, & \text{para} \quad k = 1 \\ \phi_{kk} = 0, & \text{para} \quad k = 2,3,... \end{cases}$  $\oint_{kk}$  = 0, para k = .

Observa-se, então um pico na primeira defasagem e uma queda brusca para zero nas demais defasagens, como mostra a figura 11 para  $\,\phi_{_1}>0$  e a figura 12 para  $\phi_1 < 0$ .

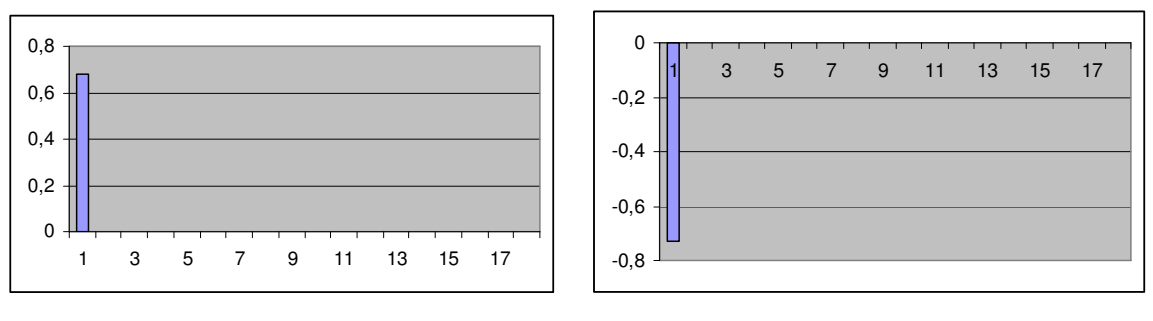

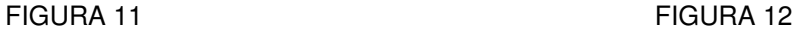

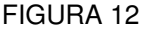

FIGURA 11 – REPRESENTAÇÃO GRÁFICA DA FACP DE UMA ESTRUTURA AR (1) COM  $\,\phi_{_1}\,>\,0\,$ FIGURA 12 – REPRESENTAÇÃO GRÁFICA DA FACP DE UMA ESTRUTURA AR (1) COM  $\phi_{1} < 0.1$ FONTE – O autor (2007)

## **Estrutura AR (2)**

Para os modelos  $w_t = \delta + \phi_1 w_{t-1} + \phi_2 w_{t-2} + a_t$  com t = 1, 2, 3, ..., n, onde  $\phi_1$  $e \phi_{2}$ são os parâmetros autoregresivos, a FACP é do tipo  $p_{11} = \rho_1 = \frac{\Psi_1}{1}$ 2 2  $v_{22} = \frac{v_2 - v_1}{1 - v_2^2} = \phi_2$ 1 kk , para  $k = 1$ 1 , para  $k = 2$ 1 0, para  $k = 3, 4, 5, \ldots$ .  $\int_{\phi}$   $\phi$  $\phi_{11} = \rho_1 = \frac{\phi_1}{1 - \phi_2}$ , para k =  $\begin{cases} \phi_{22} = \frac{\rho_2 - \rho_1^2}{4} = \phi_2, \text{ para } k = 1 \end{cases}$  $\begin{vmatrix} 1 & 2 & 1 \\ 0 & -p & 1 \end{vmatrix}$  $\phi_{kk} = 0$ , para k =  $\overline{\mathcal{L}}$ 

Das expressões tem-se picos nas defasagens 1 e 2 e corte brusco zerando os valores após a segunda defasagem, conforme figuras abaixo.

Na figura 13 temos  $\phi_1 > 0$  e  $\phi_2 > 0$  e na figura 14 o caso onde  $\phi_1 > 0$  e  $\phi_2 < 0$ .

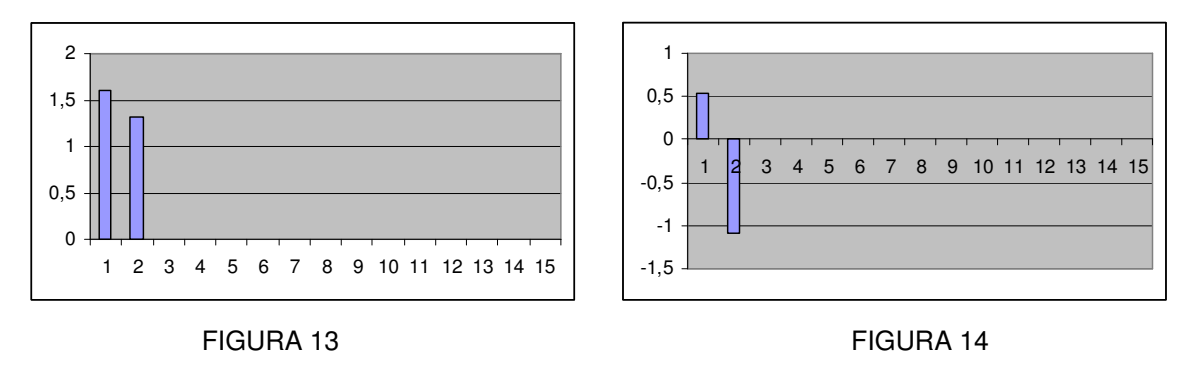

FIGURA 13 – REPRESENTAÇÃO GRÁFICA DA FACP DE UMA ESTRUTURA AR (2) COM  $\phi_1 > 0$  e  $\phi_2$  > 0

FIGURA 14 – REPRESENTAÇÃO GRÁFICA DA FACP DE UMA ESTRUTURA AR (2) COM  $\phi_1 > 0$  e  $\phi_2$  < 0

FONTE – O autor (2007)

## **Estrutura MA (1)**

Para esta estrutura com modelos definidos por  $w_t = \delta - \theta_1 a_{t-1} + a_t$ , com  $t = 1$  , 2 , 3 , .... , n , onde  $\theta_1$  é o parâmetro de médias móveis, a FACP é do tipo

$$
\begin{cases}\n\phi_{11} = \rho_1 = \frac{-\theta_1}{(1 + \theta_1^2)}, \text{ para } k = 1 \\
\phi_{kk} = \frac{-\theta_1^k (1 - \theta_1^2)}{(1 - \theta_1^{2(k+1)})}, \text{ para } k = 2, 3, \dots\n\end{cases}
$$
 O padrão neste caso é um decaimento

exponencial alternando o sinal e começando no lado positivo se  $\theta_1$  < 0 (FIGURA 15), e se  $\theta_1$  > 0 toda a FACP será negativa (FIGURA 16).

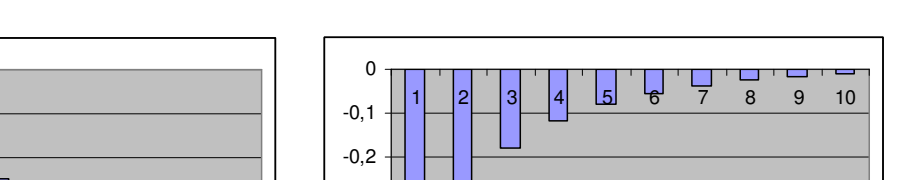

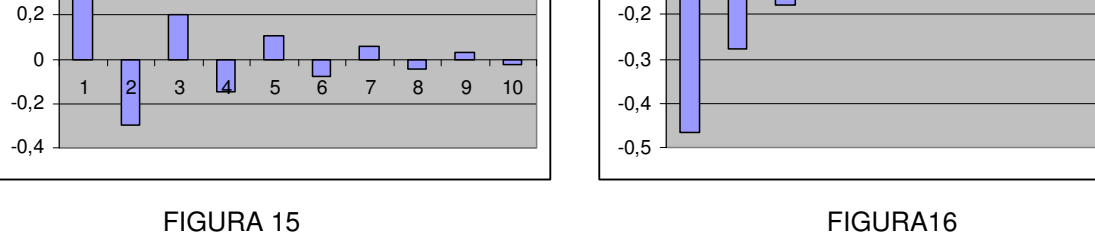

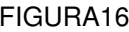

FIGURA 15 – REPRESENTAÇÃO GRÁFICA DA FACP DE UMA ESTRUTURA MA (1) COM  $\,\theta_{_1}<$  0 FIGURA 16 – REPRESENTAÇÃO GRÁFICA DA FACP DE UMA ESTRUTURA MA (1) COM  $\theta_{1} > 0$ FONTE – O autor (2007)

# **Estrutura MA (2)**

0,4 0,6

Para esta estrutura com modelo do tipo  $w_t = \delta - \theta_1.a_{t-1} - \theta_2.a_{t-2} + a_t$  com t = 1 , 2 , ... , n, com os parâmetros de médias móveis  $\theta_1$  e  $\theta_2$  , a facp tem uma forma sem padrão algébrico definido. Pode-se salientar apenas, que trata-se de uma mistura de decaimento exponencial e/ou senóide amortecida.

# **Estrutura ARMA (1,1)**

Esta estrutura de modelos do tipo  $w_t = \delta + \phi_1 w_{t-1} - \theta_1 a_{t-1} + a_t$  onde  $\phi_1$  é o parâmetro autoregressivo e  $\theta_1$  o parâmetro de médias móveis, não tem FACP com expressão algébrica generalizada. Sabe-se que um processo ARMA (p,q) tem FACP que se comporta como a FACP de um processo MA puro.

# **II) Função de Autocorrelação Estendida – FACE** [MORETTIN2004, P.497/498]

As FAC e FACP não são bons instrumentos para determinar a ordem de um modelo ARMA(p,q). Tsay e Tiao, em 1984 introduziram um instrumento unificado, denominado função de autocorrelação estendida (FACE), para identificação de modelos ARMA, estacionários ou não.

Tal função possui a propriedade de se anular após uma determinada defasagem, dependente de p e q, o que torna possível a identificação desses parâmetros.

Considerando o vetor  $\phi_{(k)}^{(j)} = (\phi_1^{(j)}, \ldots, \phi_k^{(j)})$ , com k = 1, 2, ...., e j = 0, 1, 2, ....,  $\phi_{(k)}^{(j)} = (\phi_1^{(j)}, \dots, \phi_k^{(j)})$ , com k = 1, 2, ..... e j = 0, 1, 2, ....,

que satisfaz o sistema matricial  $G_{(k)}^j . \phi_{(k)}^{(j)} = P_{k}^{(j)}$ , com j Pj–1 … Pj–k+1 ( j) j 1 j j k (k) j–k+1 … Pj+1 Pj .... .... G .... .... .... .... .... –1 … Pj–k+ + − ⊢k+1 … P<sub>j+</sub>  $\lceil \rho_i \rho_{i-1} \ldots \rho_{i-k+1} \rceil$  $\begin{bmatrix} 1 & 1 & 1 & 1 & 1 & 1 \\ 1 & 1 & 1 & 1 & 1 & 1 \\ 1 & 1 & 1 & 1 & 1 & 1 \\ 1 & 1 & 1 & 1 & 1 & 1 \\ 1 & 1 & 1 & 1 & 1 & 1 \\ 1 & 1 & 1 & 1 & 1 & 1 \\ 1 & 1 & 1 & 1 & 1 & 1 \\ 1 & 1 & 1 & 1 & 1 & 1 \\ 1 & 1 & 1 & 1 & 1 & 1 \\ 1 & 1 & 1 & 1 & 1 & 1 \\ 1 & 1 & 1 & 1 & 1 & 1 \\ 1 & 1 & 1 & 1 & 1 &$  $\rho_{i+1}$   $\rho_i$  ....  $\rho$ =  $\begin{bmatrix} \rho_{j-k+1} & \dots & \rho_{j+1} & \rho_j \end{bmatrix}$ e

$$
P_k^{(j)} = \begin{bmatrix} p_{j+1} \\ \vdots \\ p_{j+k} \end{bmatrix}
$$
 e seja  $p_{k,j}$  a j-ésima autocorrelação do processo transformado  $p_{j+k}$ 

 $W_{k,t}^{(j)} = (1 - \phi_1^{(j)}B - \dots - \phi_k^{(j)}B^k)Z_t$ . Demonstra-se que  $\Lambda^*(i) \setminus \Lambda^*(i) \quad \Lambda^*(i)$ k  $\prime$   $\cup$   $(k+1)\Psi$ k  $k,j = (k^{(i)} \cup n^{(0)} \cdot k^{(i)})$ k  $\prime$   $\cup$   $(k+1)\Psi$ k  $(\phi_{k}^{(j)})'G$  $(\phi_{k}^{(j)})'G$ + +  $\phi_k^{(j)}$ )' $G_{(k+1)}^{(j)}\phi$  $\rho_{k,i} =$  $\phi_k^{(1)}$ )' $G_{(k+1)}^{(0)}\phi$  (I), em que  $\phi_{k}^{(j)} = (1, \phi_{k}^{(j)})'$ .

Ao valor  $\rho_{k,j}$  dado por (I), dá-se o nome de função de autocorrelação estendida (FACE)

# **APÊNDICE B**

# **PROGRAMA PARA PREVISÃO DE SÉRIE TEMPORAL ATRAVÉS DAS REDES NEURAIS RBF UTILIZANDO O SOTWARE MATLAB**

Este programa foi escrito originalmente por Gláucio C. Dias e modificado pelo autor.

Dados = % Inserir os dados da série em coluna%

Dados = Dados';

[Dadosn,minDados,maxDados] = premnmx(Dados);

Numero\_Entrada = 10;

Vendas\_Mensais = 99;

Numero\_Previsoes = 3;

Menor Erro eg = 999999;

contDados = 1;

w = Vendas\_Mensais-Numero\_Previsoes-Numero\_Entrada;

 $p = Dadosn(1:w);$ 

y = Vendas\_Mensais-Numero\_Entrada;

p1 = Dadosn((Vendas\_Mensais-Numero\_Previsoes-Numero\_Entrada+1):y);

for  $z = 2$ : Numero Entrada,

 $w = w + 1$ :

 $y = y + 1$ ;

 $p = [p;Dadosn(z:w)];$ 

p1 = [p1;Dadosn((Vendas\_Mensais-Numero\_Previsoes-Numero\_Entrada+z):y)];

end

```
t = Dadosn((Numero_Entrada+1):(Vendas_Mensais-Numero_Previsoes));
```
t1 = Dadosn((Vendas\_Mensais-Numero\_Previsoes+1):Vendas\_Mensais);

```
sc = 0.7:
```

```
eq = 0.01;
```
while  $eg < 4$ ;

```
net = newrb(p,t,eg,sc);
```
 $an = sim(net, p)$ ;

[a] = postmnmx(an,minDados,maxDados);

cont = (Numero\_Entrada+1):(Vendas\_Mensais - Numero\_Previsoes);

cont2 = 1:Numero\_Previsoes;

 $testen = sim(net, p1);$ 

[teste] = postmnmx(testen,minDados,maxDados);

erro = Dados( (Vendas\_Mensais - Numero\_Previsoes + 1) : Vendas\_Mensais ) - teste;
```
 RMSE = sqrt(mse(erro)); 
    veterror_eg(contDados) = RMSE; 
    vetor_eg(contDados) = eg; 
   contDados = contDados + 1; if RMSE < Menor_Erro_eg , 
        Menor_Erro_eg = RMSE ; 
       numeg = eg; end 
   eg = eg + 0.02;end 
Menor Erro sc = 999999;
contDados = 1; 
sc = 0.01;
eg = numeg;while \text{sc} < 4,
   net = newrb(p,t,eg,sc);an = sim(net.p);
    [a] = postmnmx(an,minDados,maxDados); 
    cont = (Numero_Entrada+1):(Vendas_Mensais - Numero_Previsoes); 
    cont2 = 1:Numero_Previsoes; 
   testen = sim(net, p1); [teste] = postmnmx(testen,minDados,maxDados); 
    erro = Dados( (Vendas_Mensais - Numero_Previsoes + 1) : Vendas_Mensais ) - teste; 
    RMSE = sqrt(mse(erro)); 
   veterror_sc(contDados) = RMSE;
   vetor sc(contDados) = sc;contDados = contDados + 1; if RMSE < Menor_Erro_sc , 
        Menor_Erro_sc = RMSE ; 
       numsc = sc; end 
  sc = sc + 0.02;
end 
Numero_Entrada = 2; 
Menor_Erro_Entrada = 999999;
contDados = 1; 
while Numero Entrada < 12,
   w = Vendas Mensais - Numero Previsoes - Numero Entrada;
   p = Dadosn(1:w);y = Vendas Mensais - Numero Entrada;
```

```
p1 = Dadosn( (Vendas Mensais - Numero Previsoes - Numero Entrada + 1) : y );
     for z = 2: Numero Entrada,
        w = w + 1;
        y = y + 1;
        p = [p; Dadosn(z:w)]; p1 = [ p1 ; Dadosn((Vendas_Mensais - Numero_Previsoes - Numero_Entrada + z) : y )]; 
      end 
    t = Dadosn( (Numero_Entrada + 1) : (Vendas_Mensais - Numero_Previsoes) ); 
    t1 = Dadosn( (Vendas_Mensais - Numero_Previsoes + 1) : Vendas_Mensais ); 
   sc = numsc;eg = numeg;net = newrb(p,t,eq,sc);an = sim(net, p);
    [a] = postmnmx(an,minDados,maxDados); 
    cont = (Numero_Entrada+1):(Vendas_Mensais - Numero_Previsoes); 
    cont2=1:Numero_Previsoes; 
   testen = sim(net, p1); [teste] = postmnmx(testen,minDados,maxDados); 
    erro = Dados( (Vendas_Mensais - Numero_Previsoes + 1) : Vendas_Mensais ) - teste; 
    RMSE = sqrt(mse(erro)); 
   veterror_ent(contDados) = RMSE;
   vetor_ent(contDados) = Numero_Entrada;
   contDados = contDados + 1;
     if RMSE < Menor_Erro_Entrada ,
       Menor_Erro_Entrada = RMSE ;
       nument = Numero Entrada;
      end 
    Numero_Entrada = Numero_Entrada + 1; 
end 
sc = numsc; % Taxa spread (Spread of radial basis functions) % 
eg = numeg; % Taxa goal (Mean squared error goal) % 
Numero Entrada = nument; % Taxa t (Ocorrências no Vetor de Entrada) %
w = Vendas Mensais - Numero Previsoes - Numero Entrada;
p = Dadosn(1:w);y = Vendas Mensais - Numero Entrada;
p1 = Dadosn( (Vendas Mensais - Numero Previsoes - Numero Entrada + 1) : y );
for z = 2: Numero Entrada,
  w = w + 1;
  y = y + 1;
  p = [p; Dadosn(z:w)];
```
 p1 = [ p1 ; Dadosn((Vendas\_Mensais - Numero\_Previsoes - Numero\_Entrada + z) : y )]; end

```
t = Dadosn( (Numero_Entrada + 1) : (Vendas_Mensais - Numero_Previsoes) );
```
t1 = Dadosn( (Vendas\_Mensais - Numero\_Previsoes + 1) : Vendas\_Mensais );

 $net = newrb(p,t,eq,sc);$ 

 $an = sim(net, p)$ ;

[a] = postmnmx(an,minDados,maxDados);

cont = (Numero\_Entrada+1):(Vendas\_Mensais - Numero\_Previsoes);

% Gráfico das Previsões no Período de Treinamento da Rede %

plot(cont,a,cont,Dados((Numero\_Entrada+1):(Vendas\_Mensais -

Numero\_Previsoes)),cont,a,'o',cont,Dados((Numero\_Entrada+1):(Vendas\_Mensais -

```
Numero_Previsoes)),'+');
```
pause

cont2=1:Numero\_Previsoes;

 $testen = sim(net, p1);$ 

[teste] = postmnmx(testen,minDados,maxDados);

% Gráfico das Previsões no Período de Validação %

plot(cont2,teste,cont2,Dados((Vendas\_Mensais-

Numero\_Previsoes+1):Vendas\_Mensais),cont2,teste,'o',cont2,Dados((Vendas\_Mensais-

Numero\_Previsoes+1):Vendas\_Mensais),'+');

 $i = 1$ ;

```
for i = 1: Vendas Mensais
```
if ((i>Numero\_Entrada) && (i<=(Vendas\_Mensais-Numero\_Previsoes)))

```
values(i) = Dados(i);
```
 $j = j + 1;$ 

end;

end;

```
Residuo = valores - a;
```
RMSE = sqrt(mse(Residuo)) % RMSE dos Valores Previstos no Treinamento (Vendas Mensais-Previsões) %

# **APÊNDICE C**

# **RESULTADOS DAS ANÁLISES SOBRE OS CRITÉRIOS DE INFORMAÇÃO**

## **I - MODELO AR (1)**

TABELA 6 - RESULTADOS DAS ANÁLISES SOBRE OS CRITÉRIOS DE INFORMAÇÃO PARA AS SÉRIES DO MODELO AR (1)

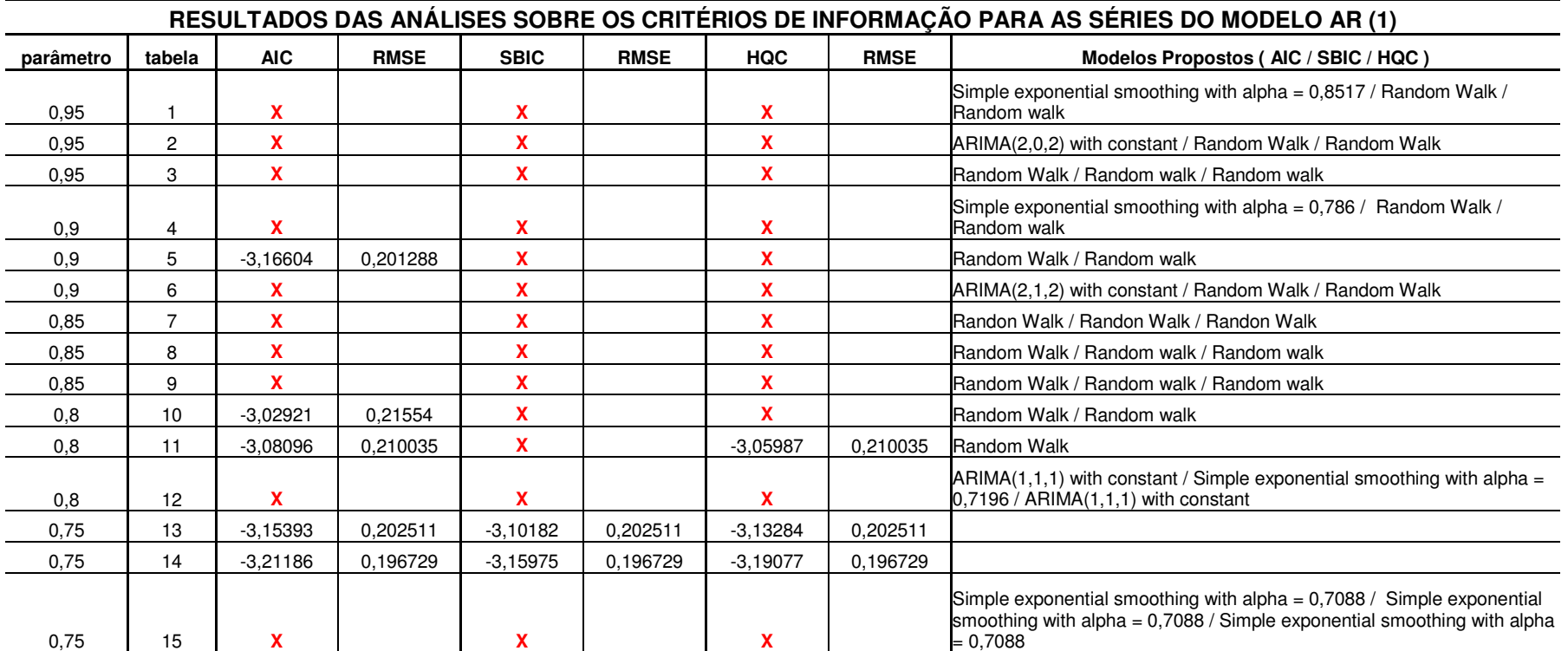

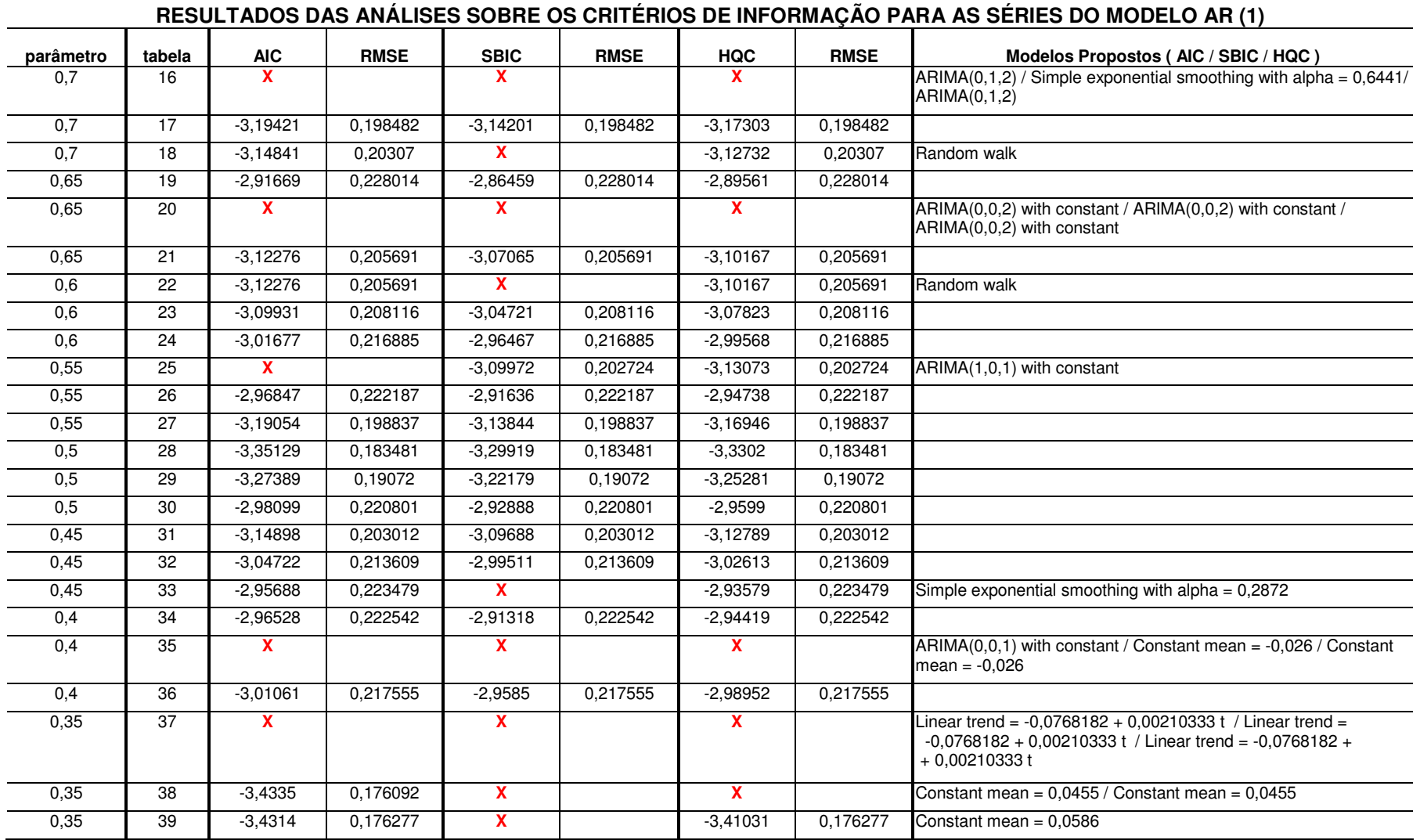

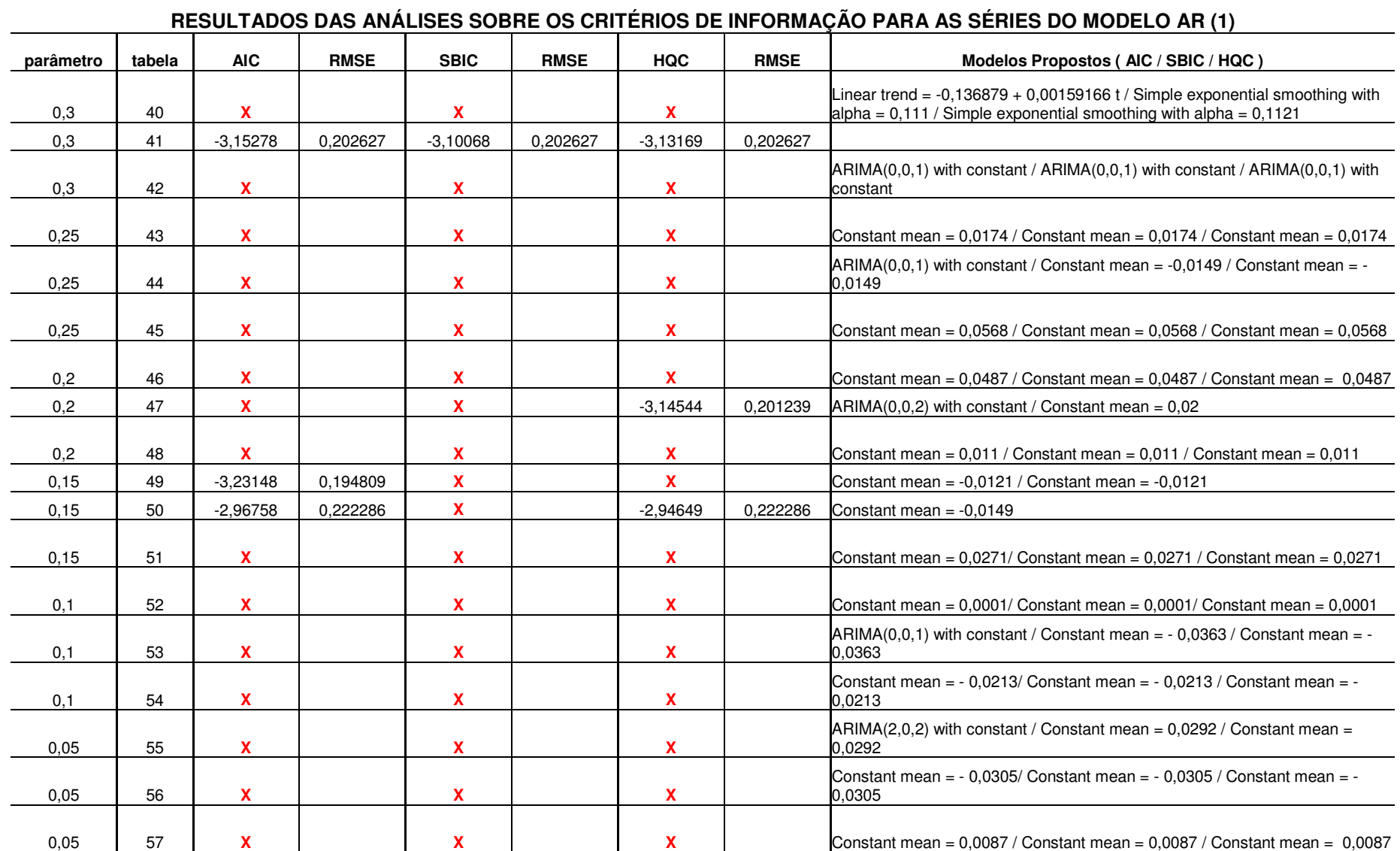

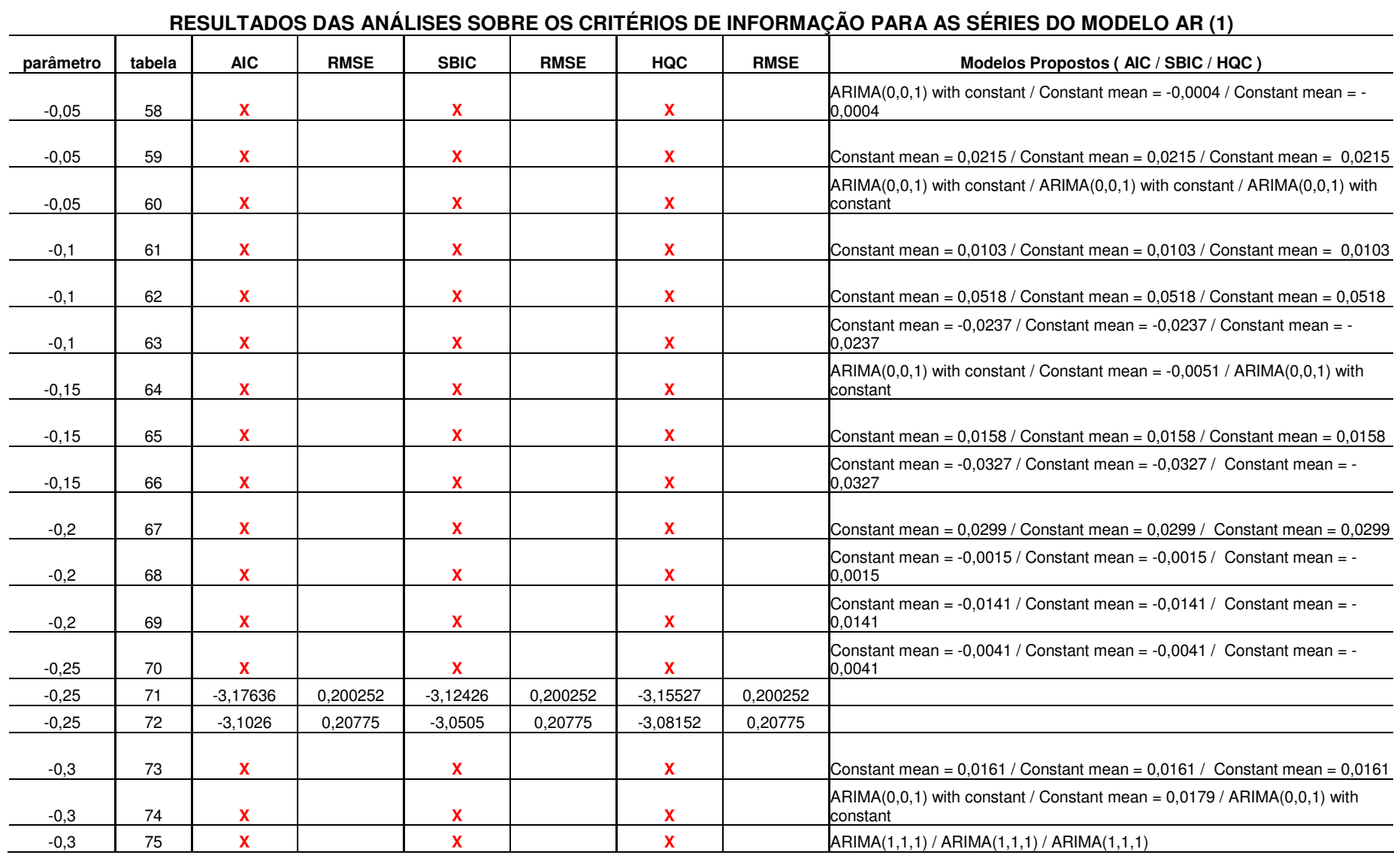

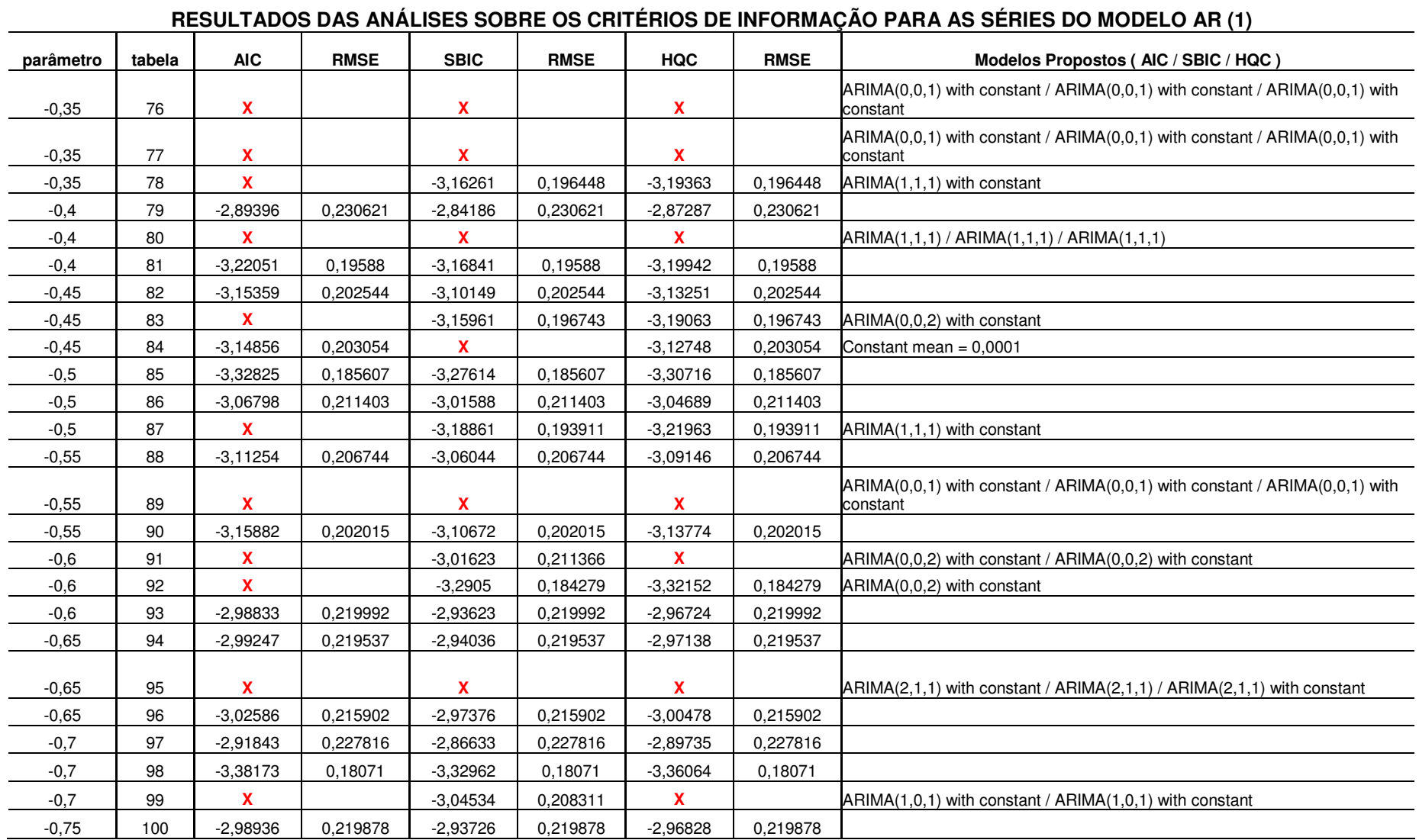

### conclusão

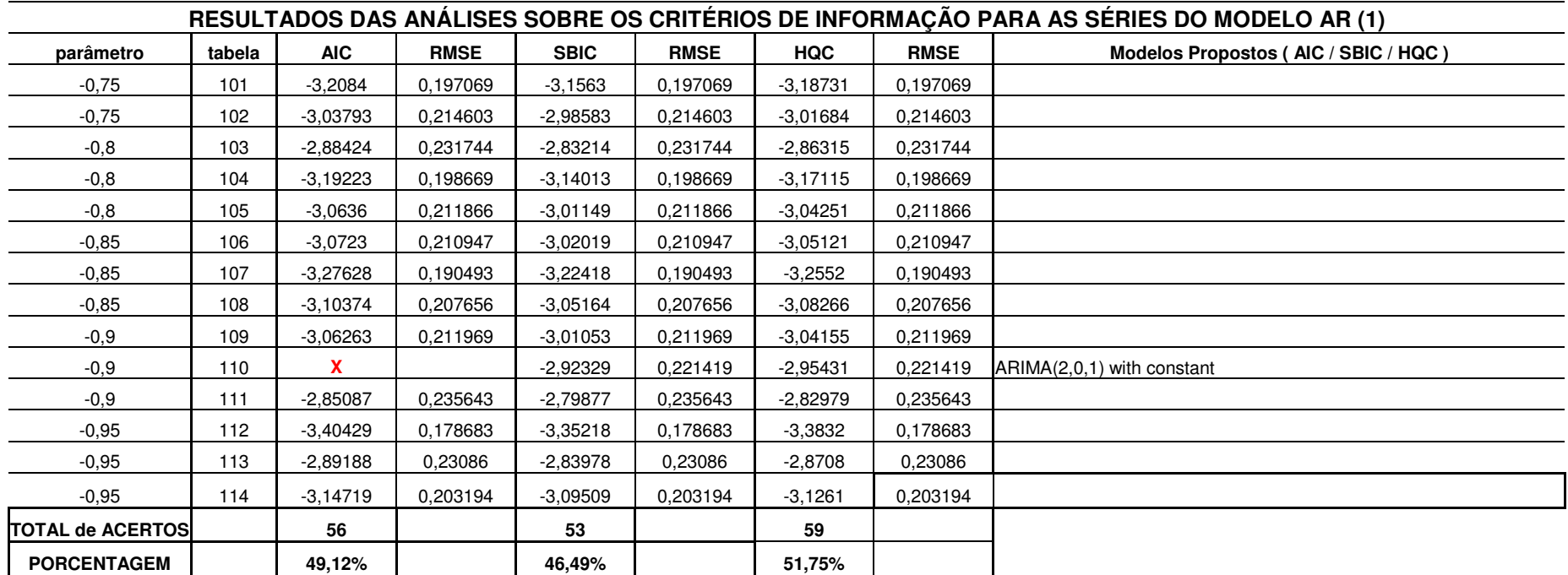

FONTE – O autor (2007)

NOTA: O símbolo ( X ) representa que o critério usado não "acertou" o modelo analisado.

## **II - MODELO AR (2)**

TABELA 7 - RESULTADOS DAS ANÁLISES SOBRE OS CRITÉRIOS DE INFORMAÇÃO PARA AS SÉRIES DO MODELO AR (2)

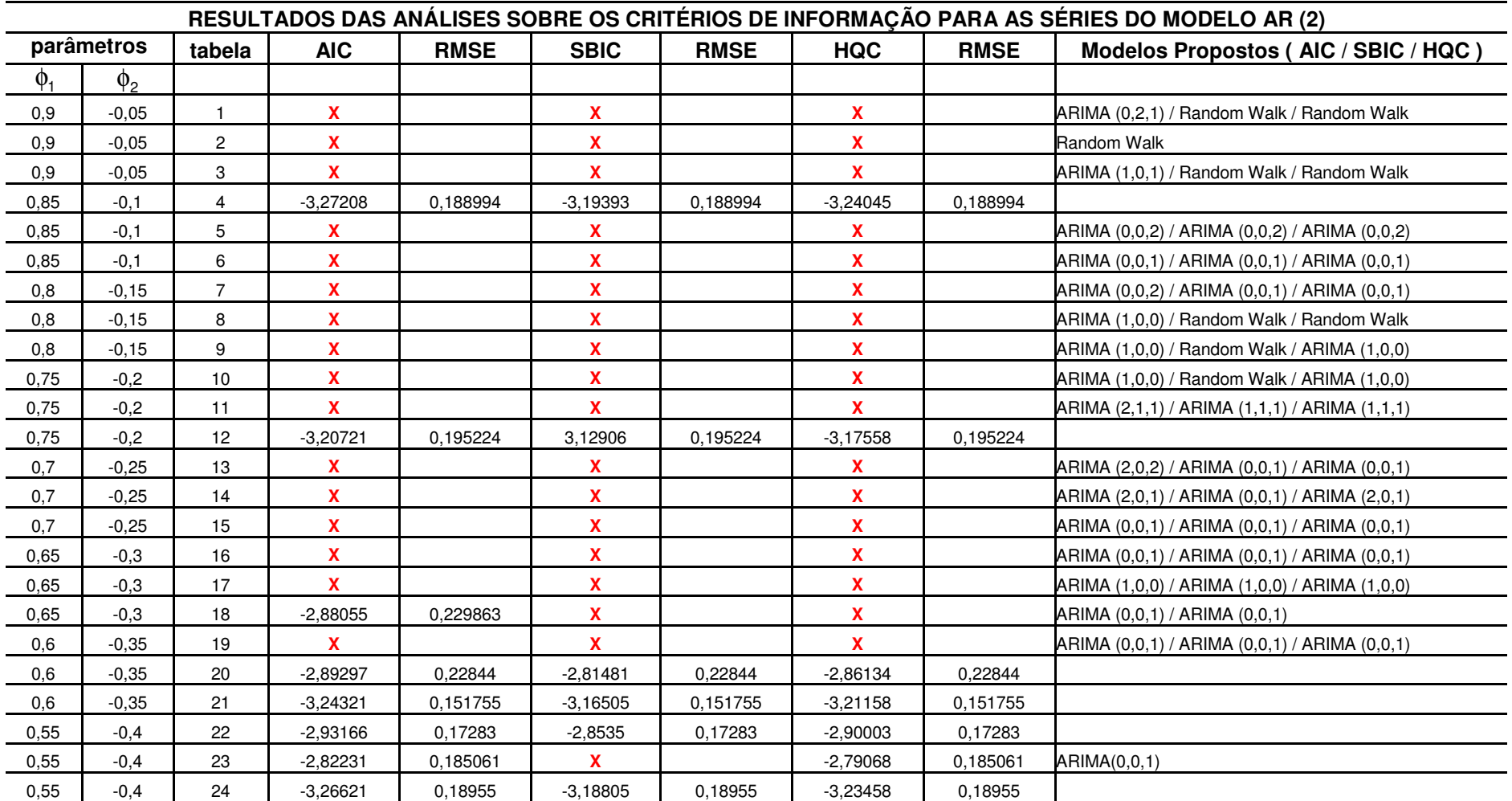

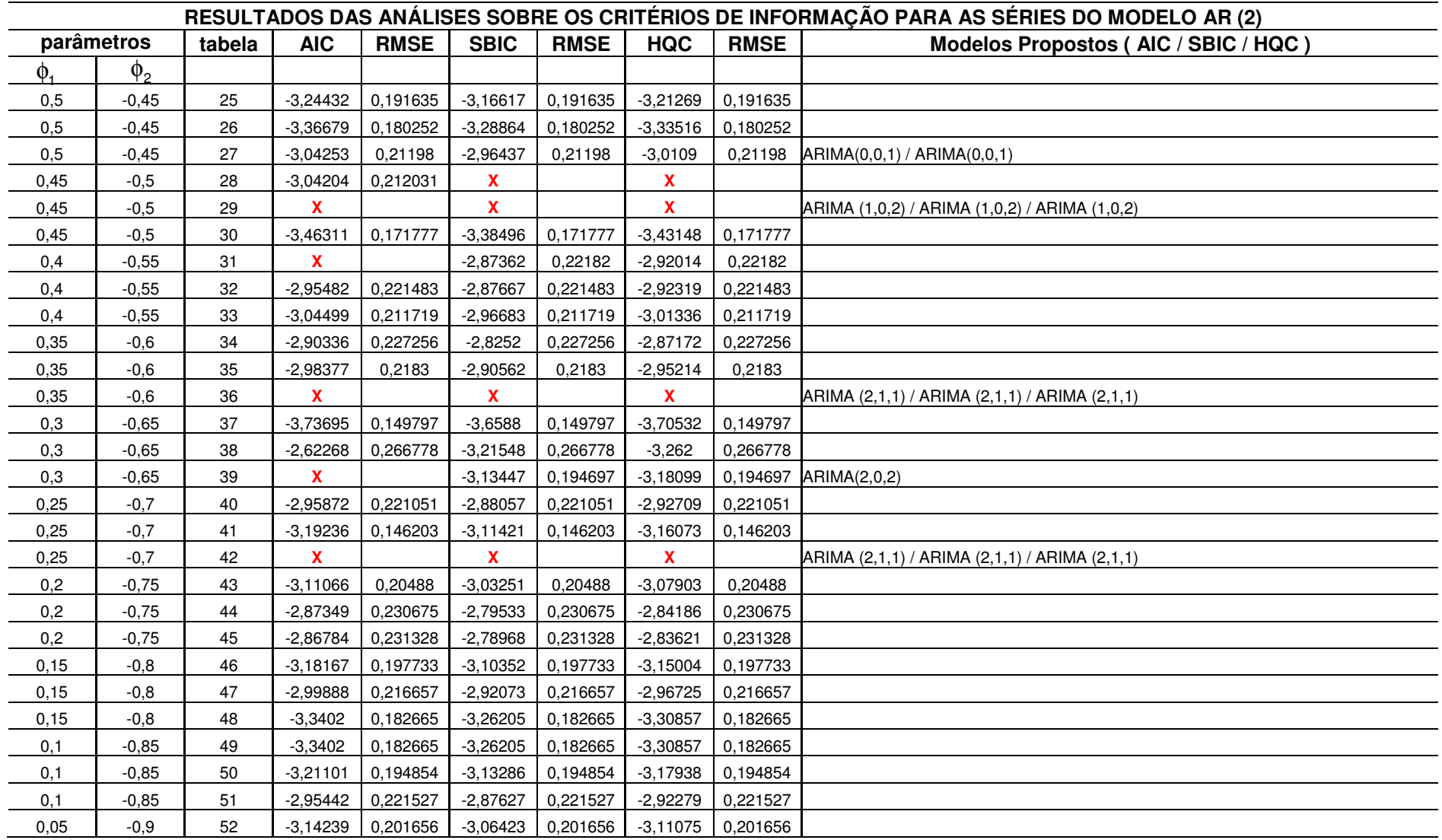

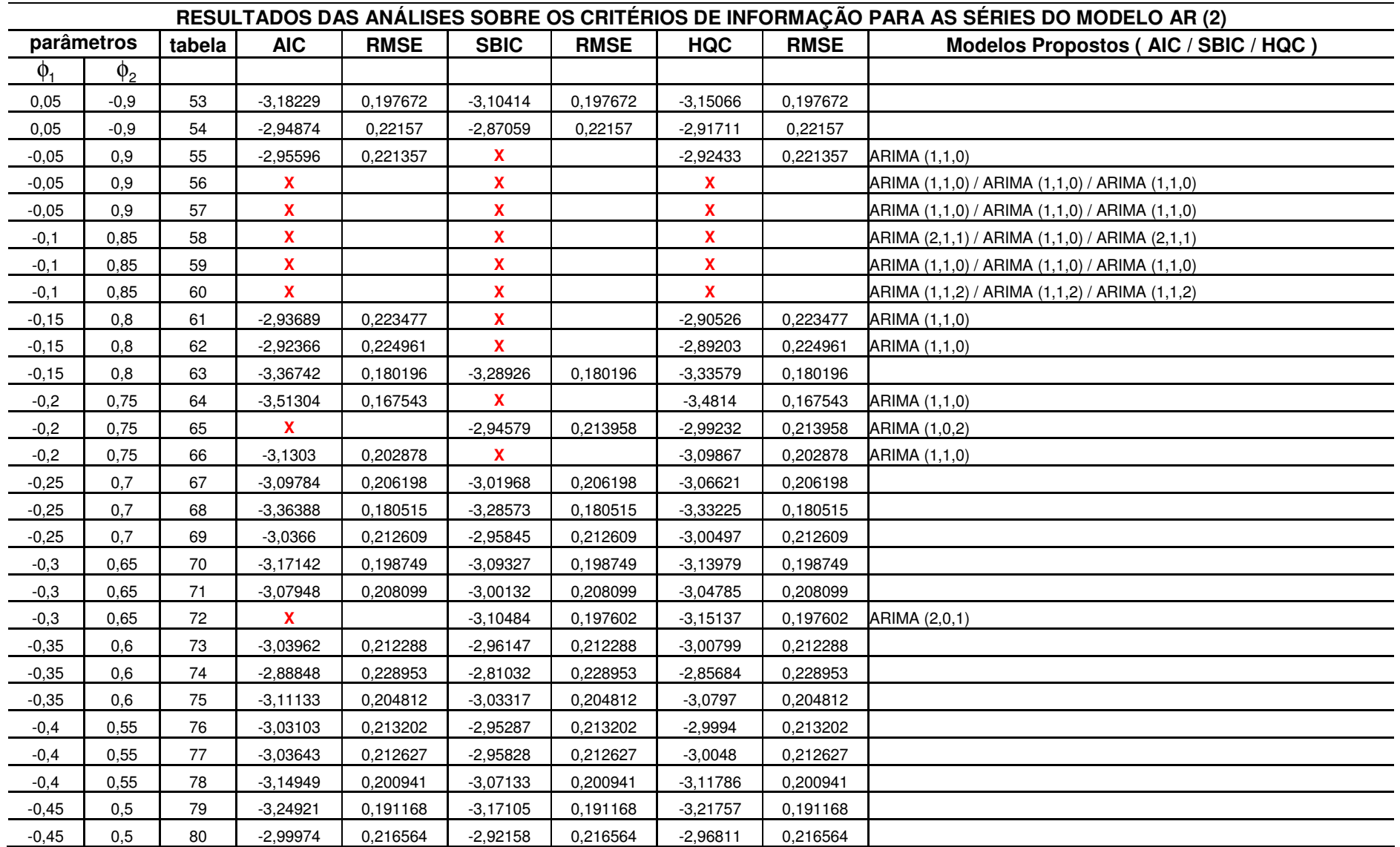

### conclusão

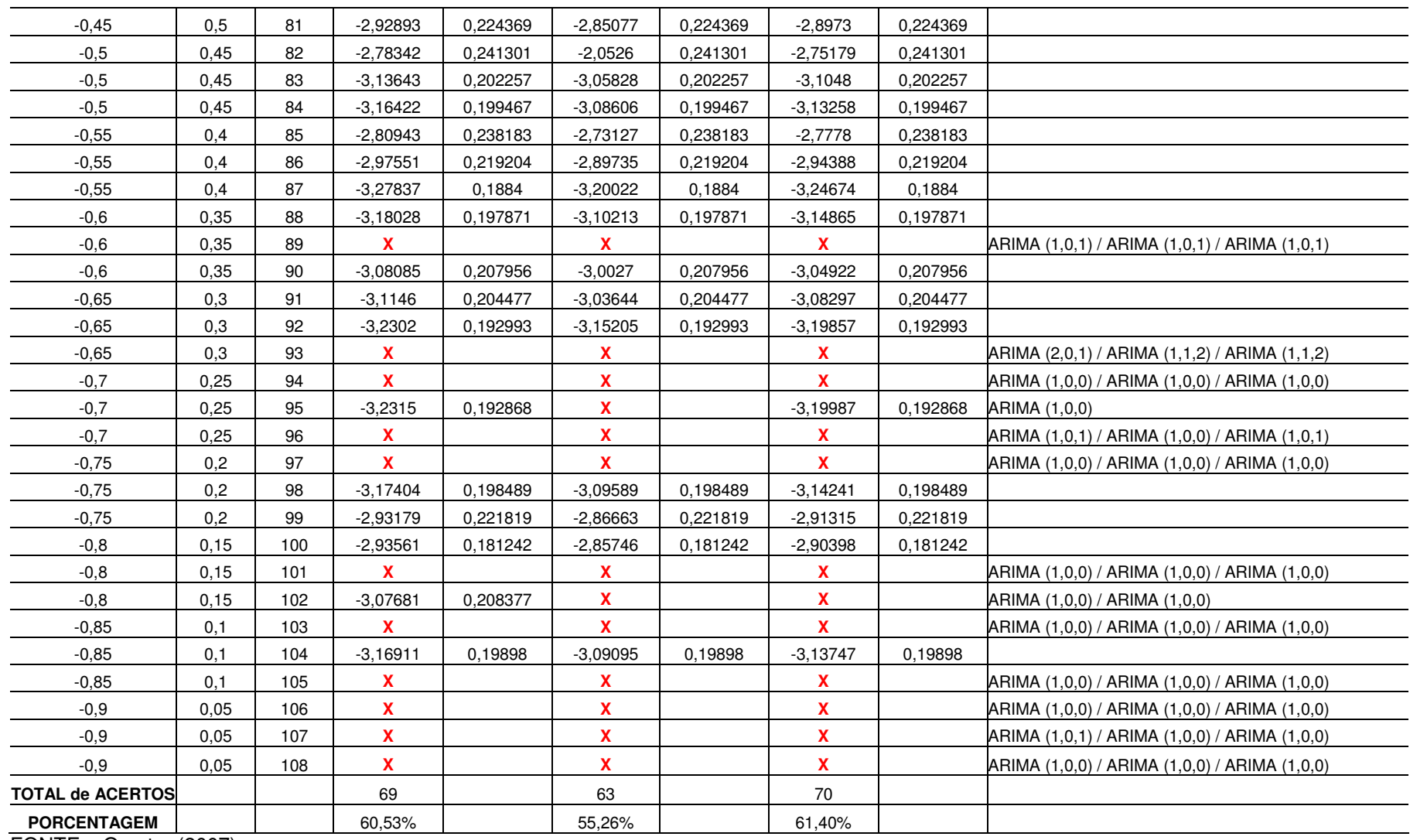

FONTE – O autor (2007)

NOTA: O símbolo ( X ) representa que o critério usado não "acertou" o modelo analisado.

## **III - MODELO MA (1)**

TABELA 8 - RESULTADOS DAS ANÁLISES SOBRE OS CRITÉRIOS DE INFORMAÇÃO PARA AS SÉRIES DO MODELO MA (1)

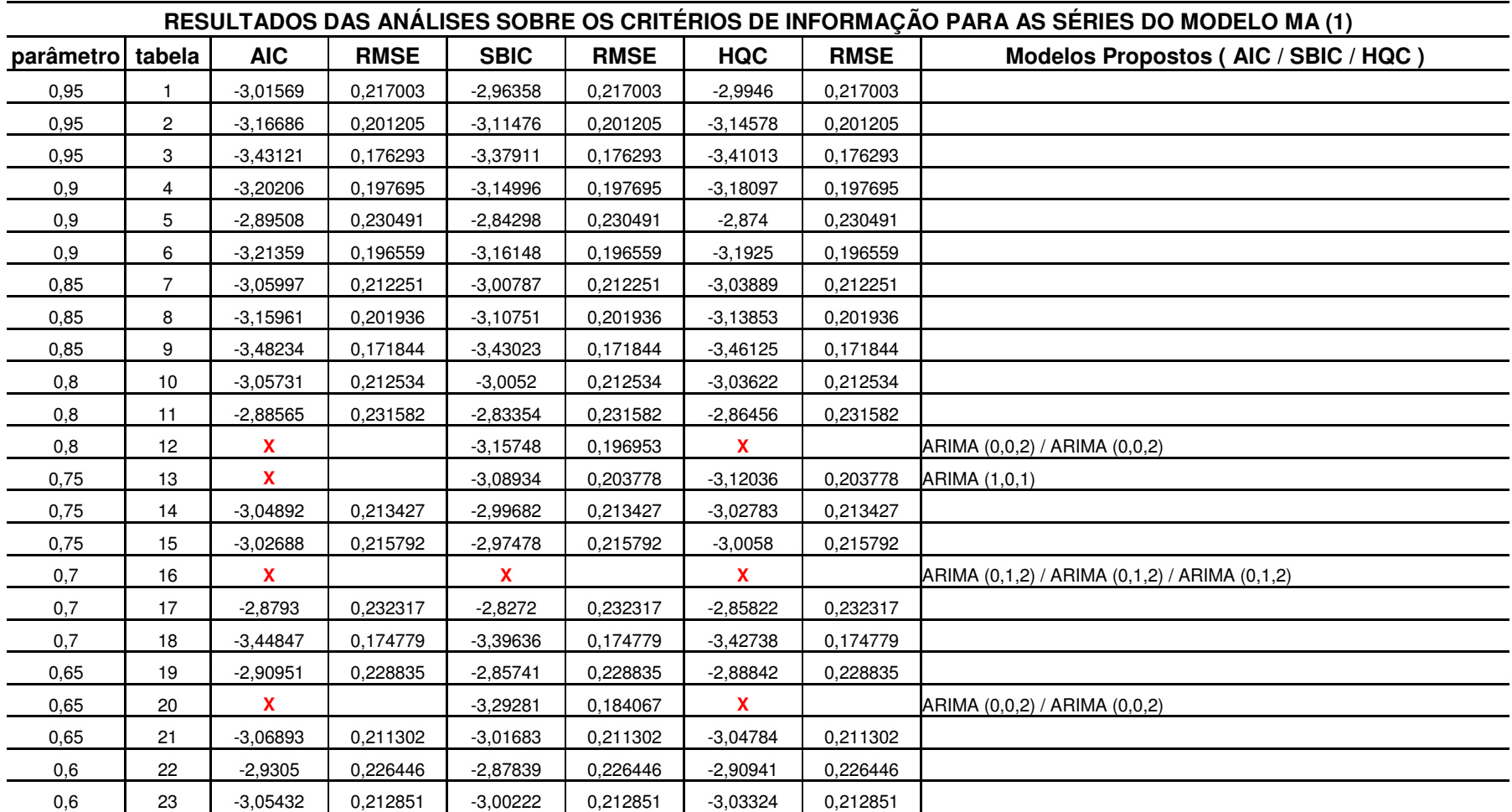

continua

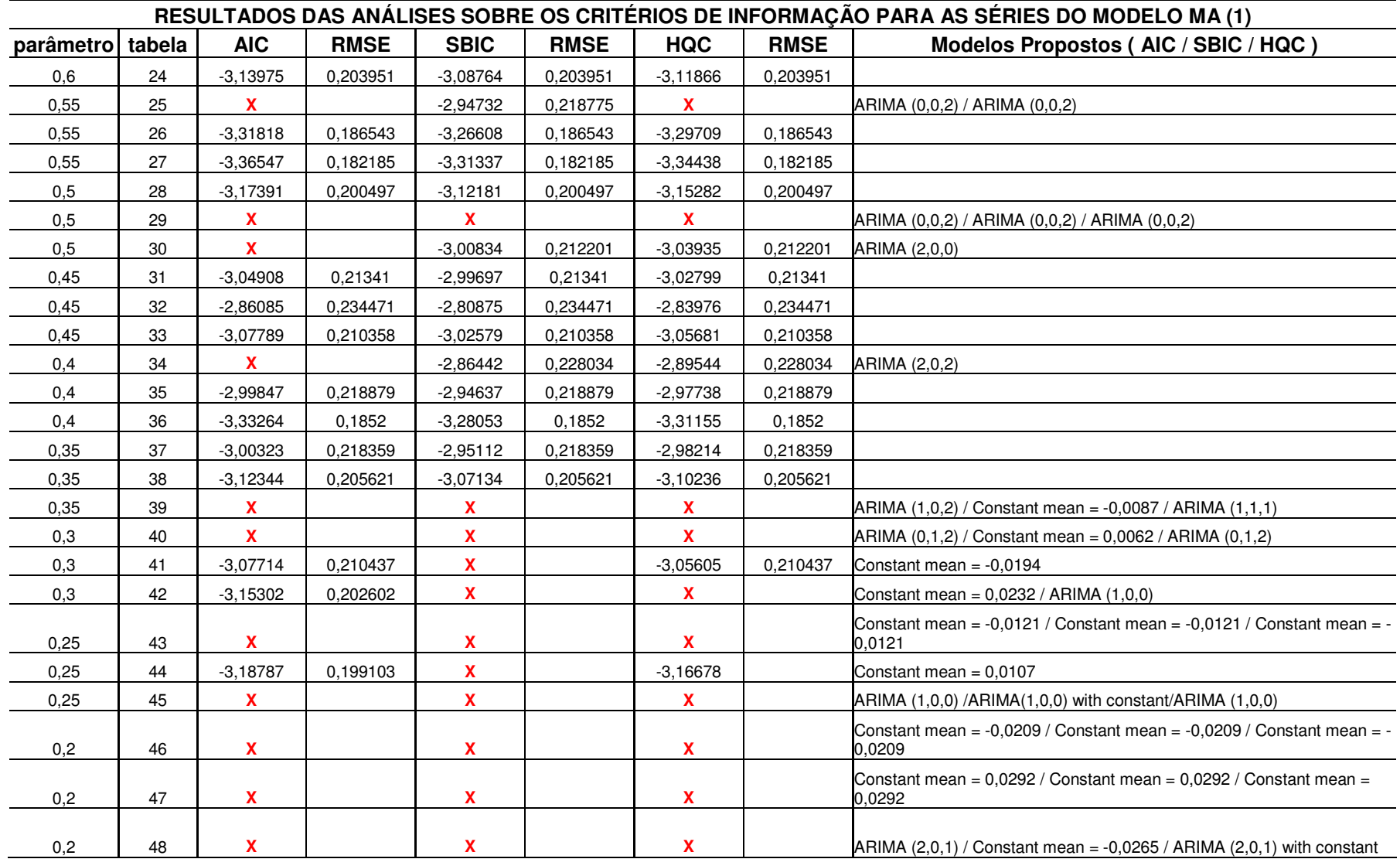

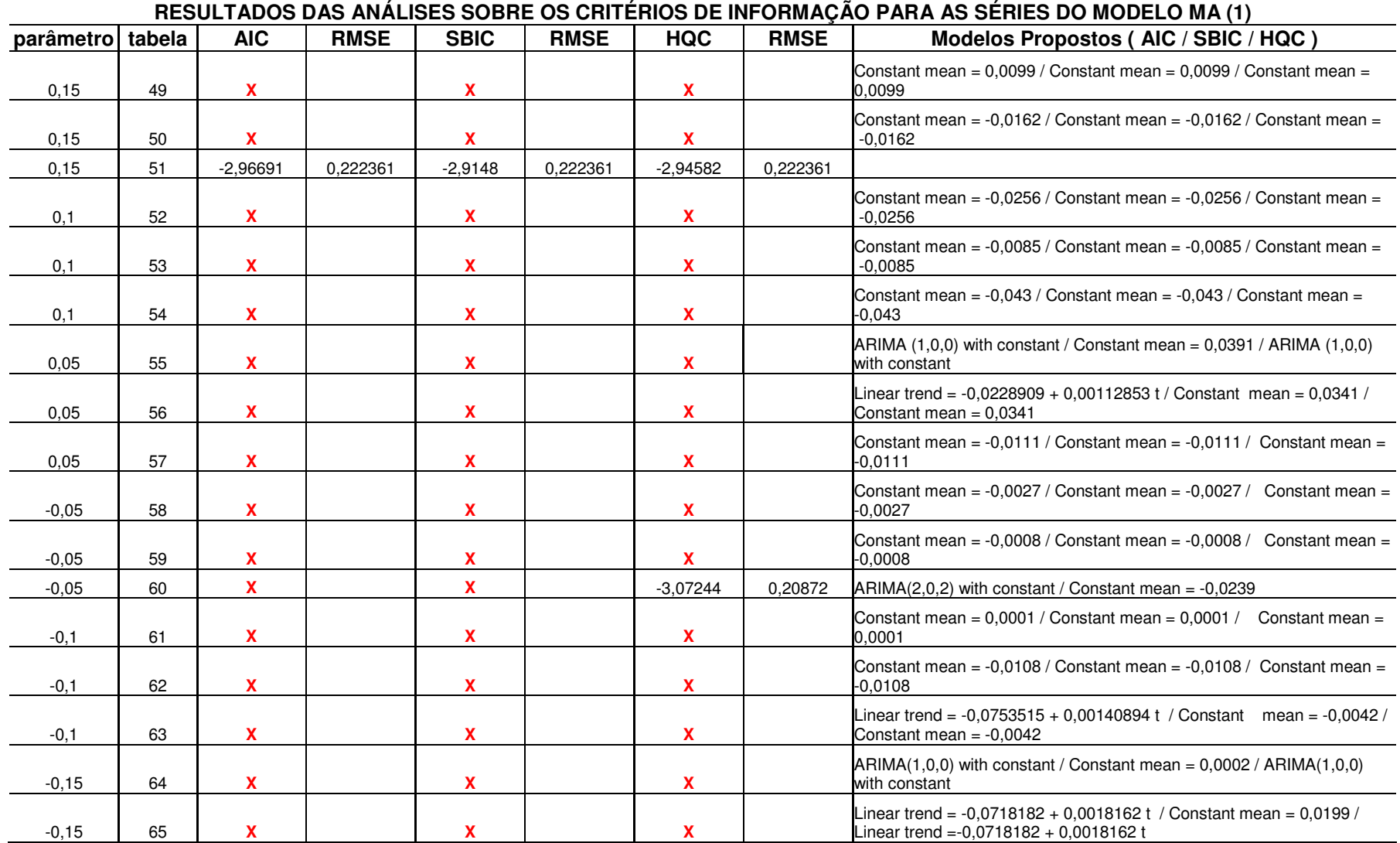

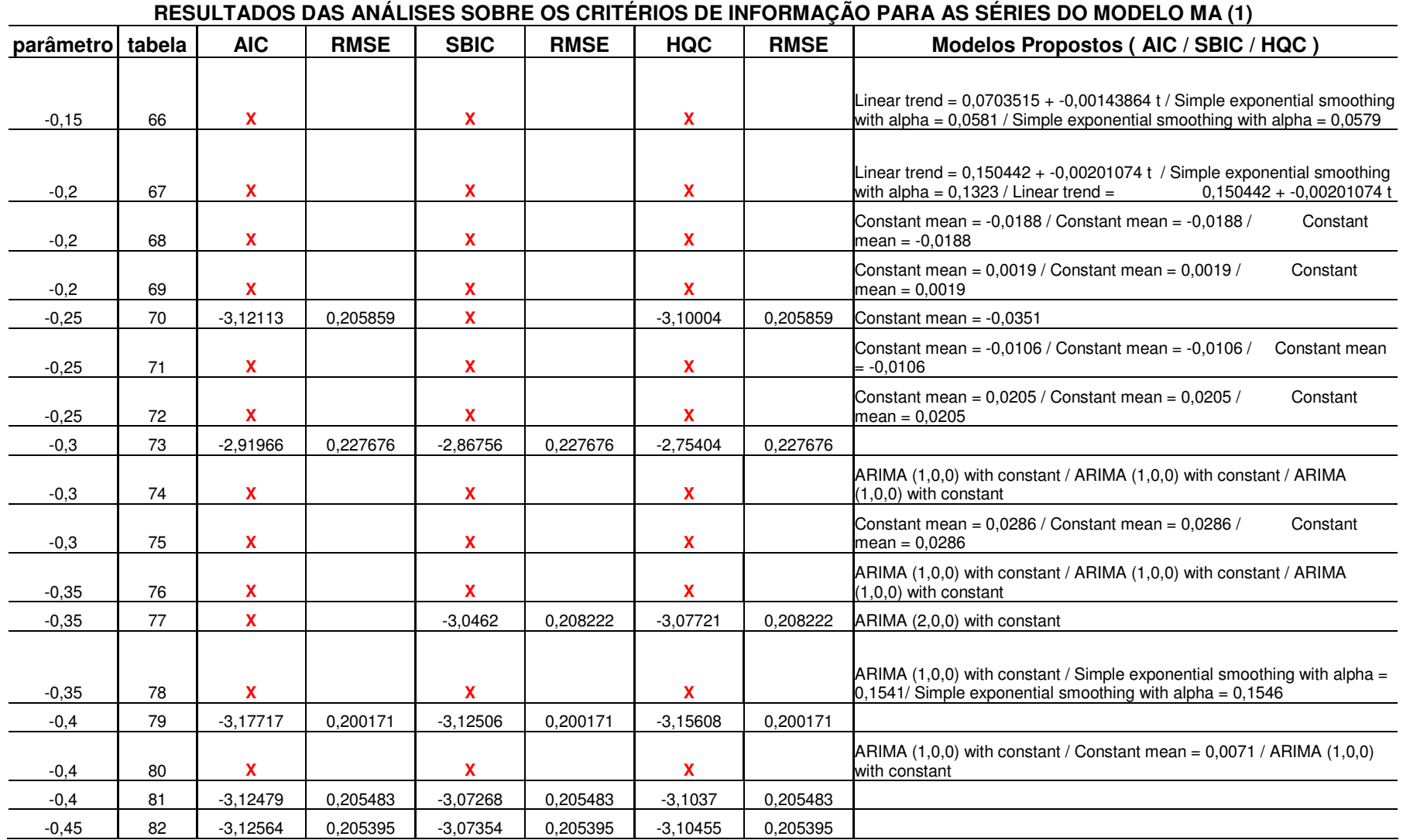

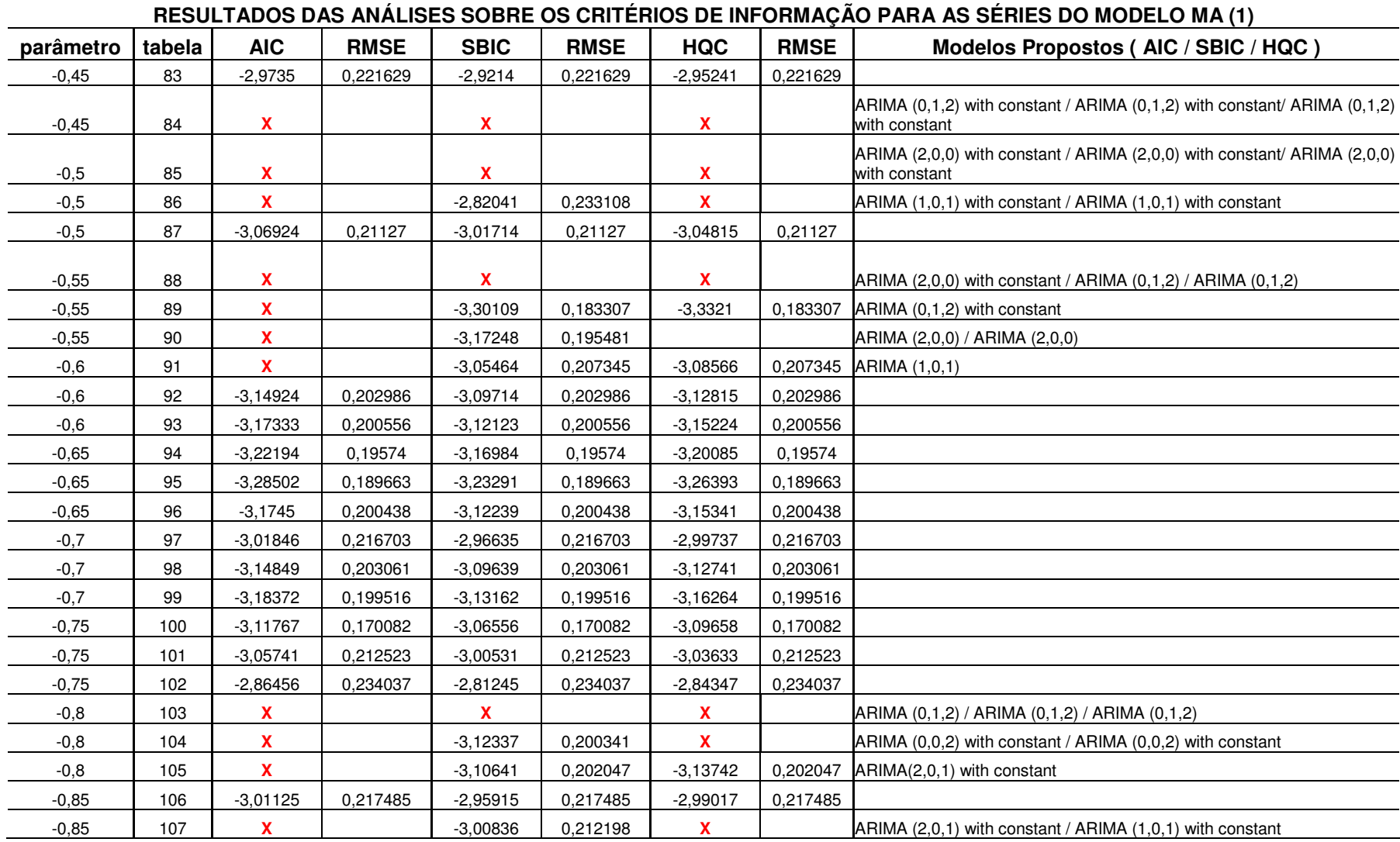

### conclusão

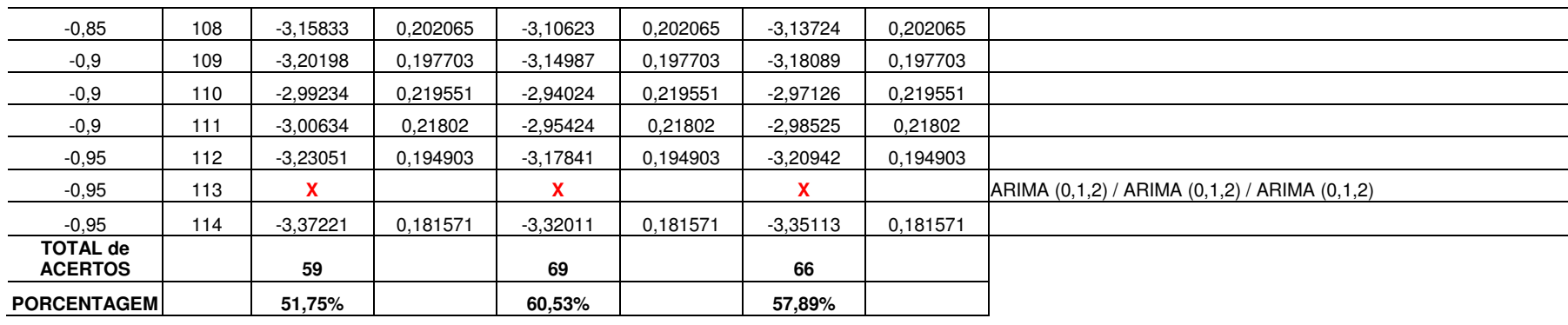

FONTE – O autor (2007)

NOTA: O símbolo ( X ) representa que o critério usado não "acertou" o modelo analisado.

## **IV - MODELO MA (2)**

TABELA 9 - RESULTADOS DAS ANÁLISES SOBRE OS CRITÉRIOS DE INFORMAÇÃO PARA AS SÉRIES DO MODELO MA (2)

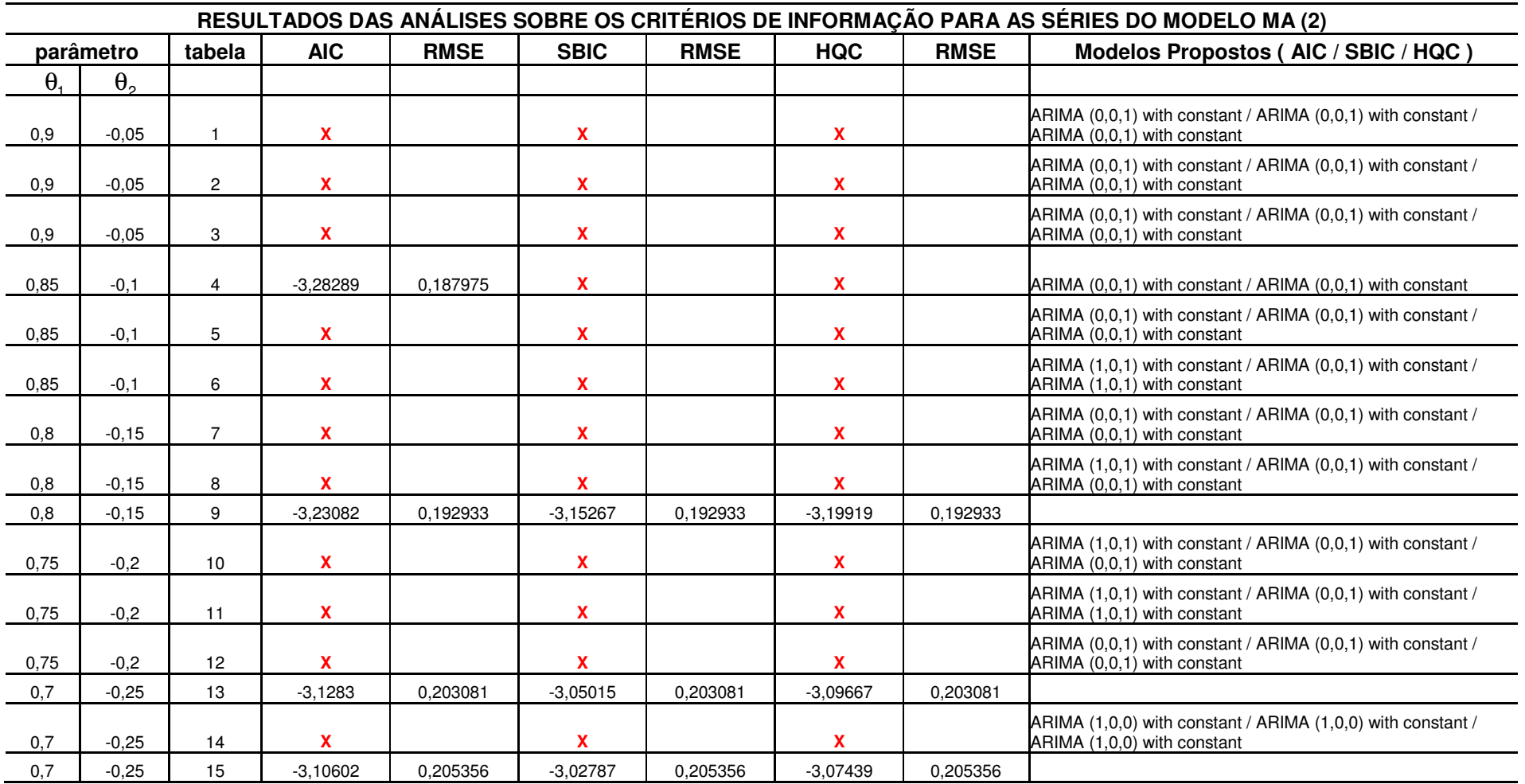

continua

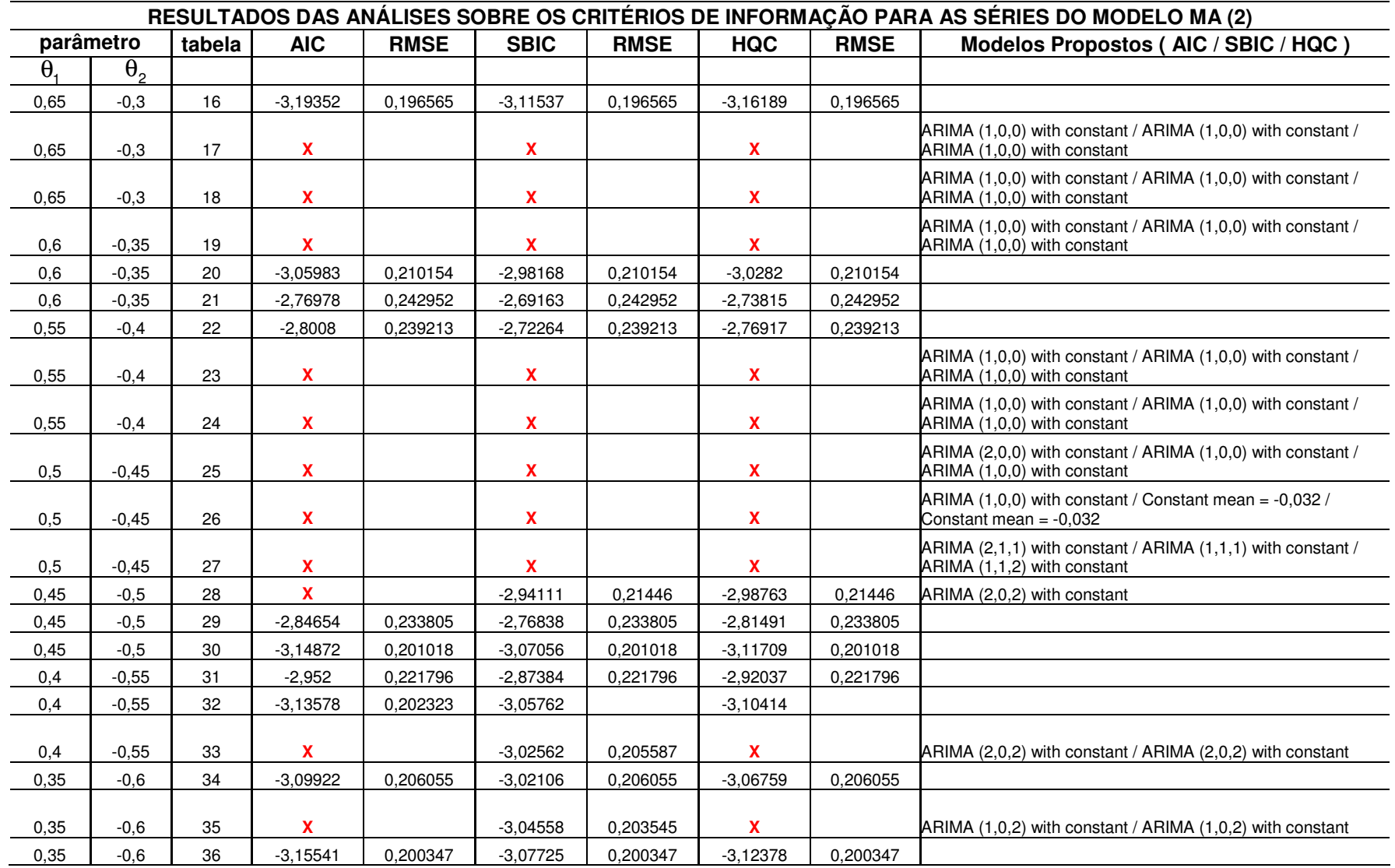

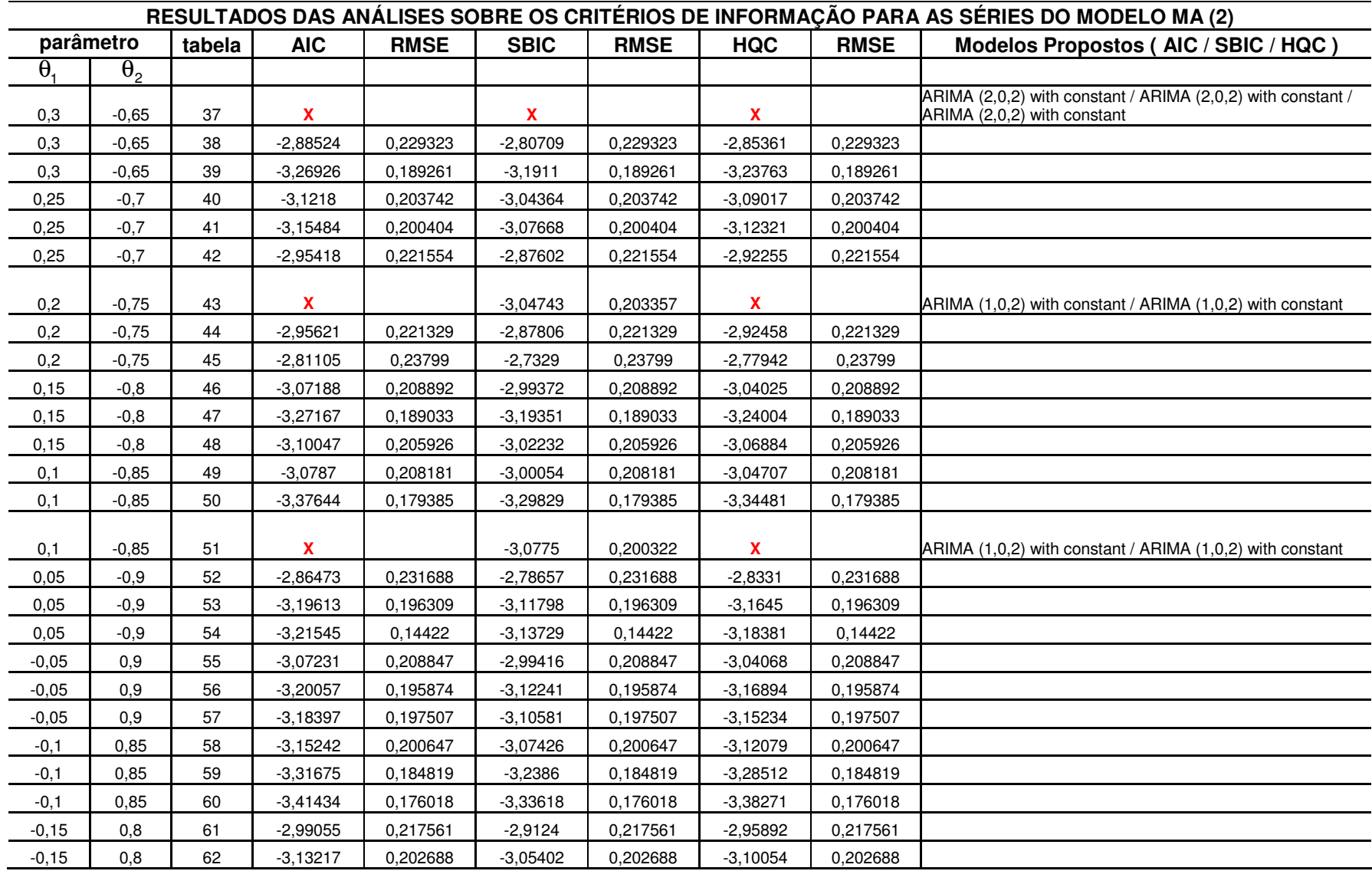

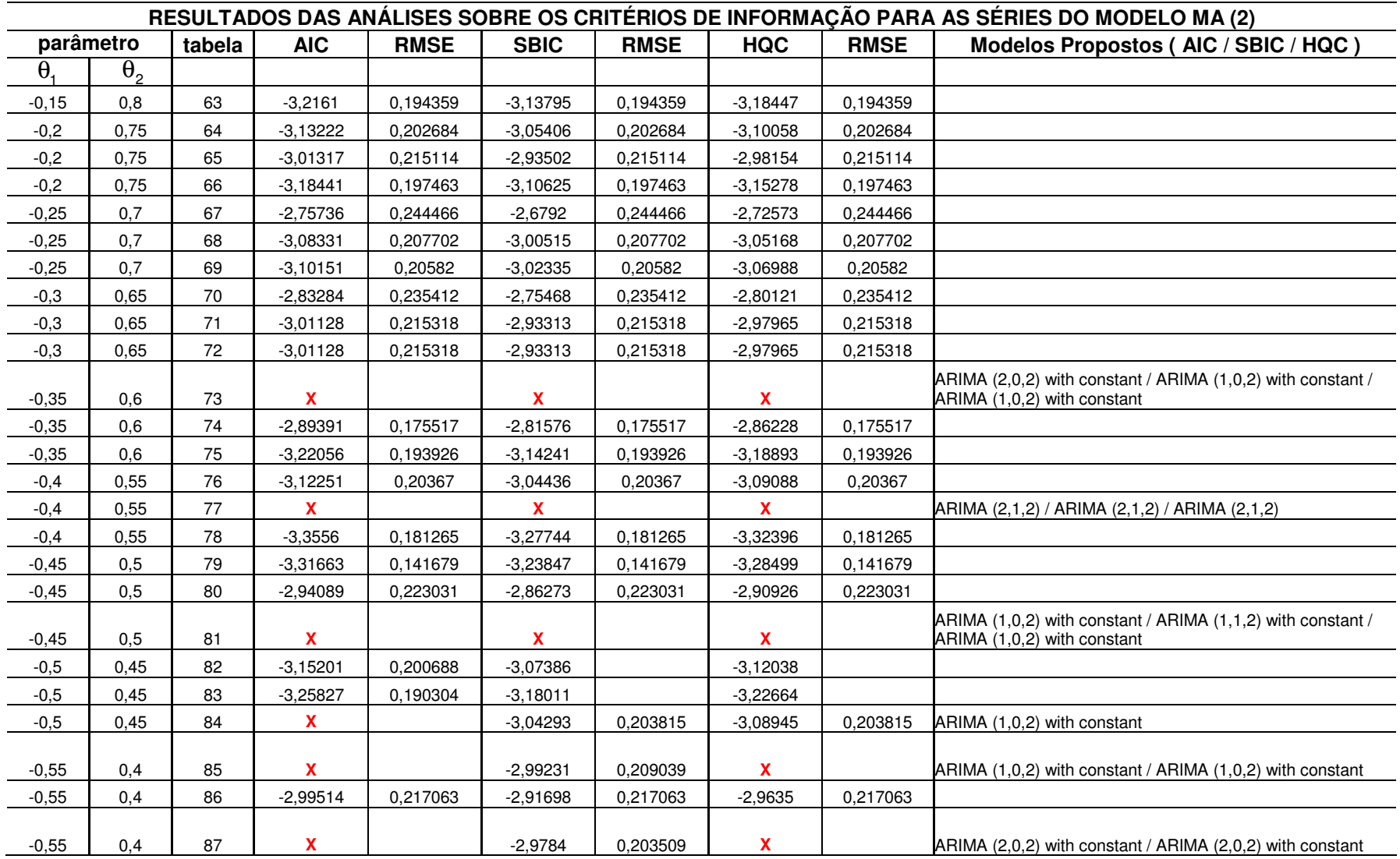

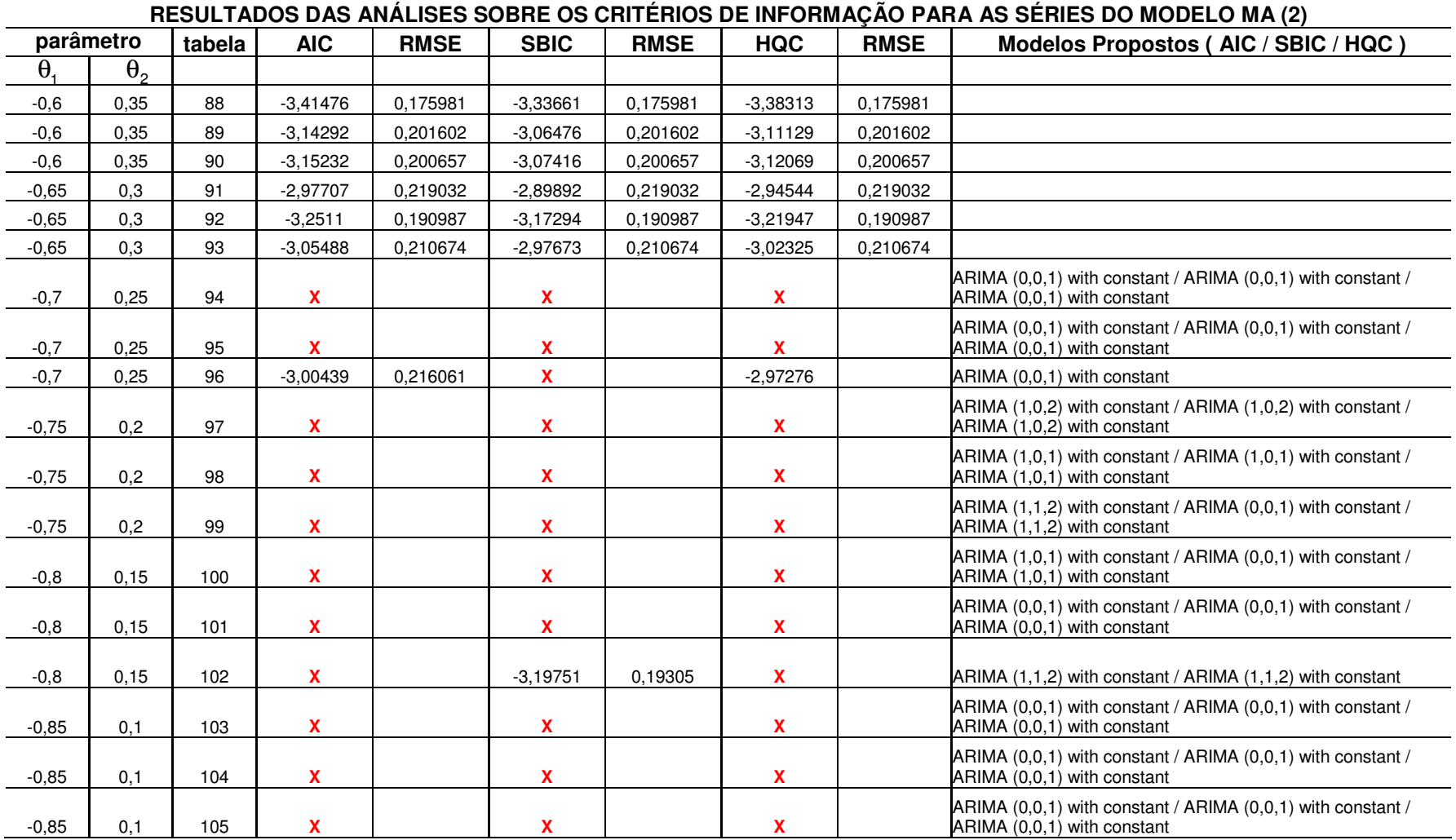

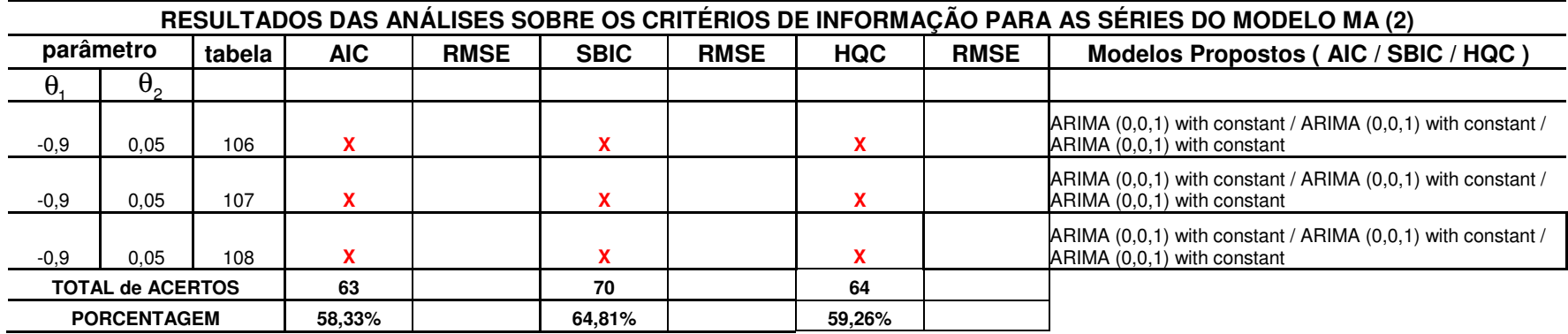

FONTE – O autor (2007)

NOTA: O símbolo ( X ) representa que o critério usado não "acertou" o modelo analisado.

# **V - MODELO ARMA (1,1)**

TABELA 10 - RESULTADOS DAS ANÁLISES SOBRE OS CRITÉRIOS DE INFORMAÇÃO PARA AS SÉRIES DO MODELO ARMA (1,1)

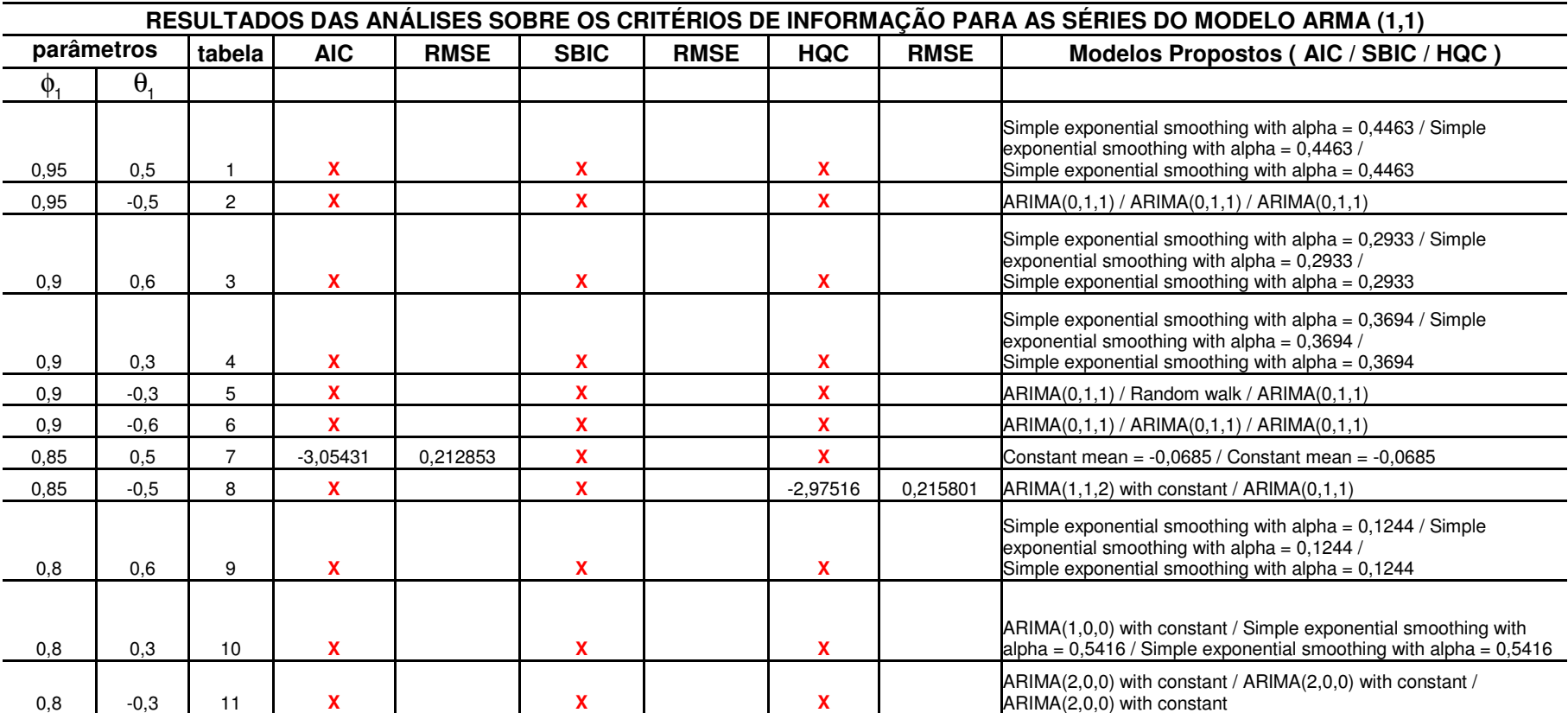

continua

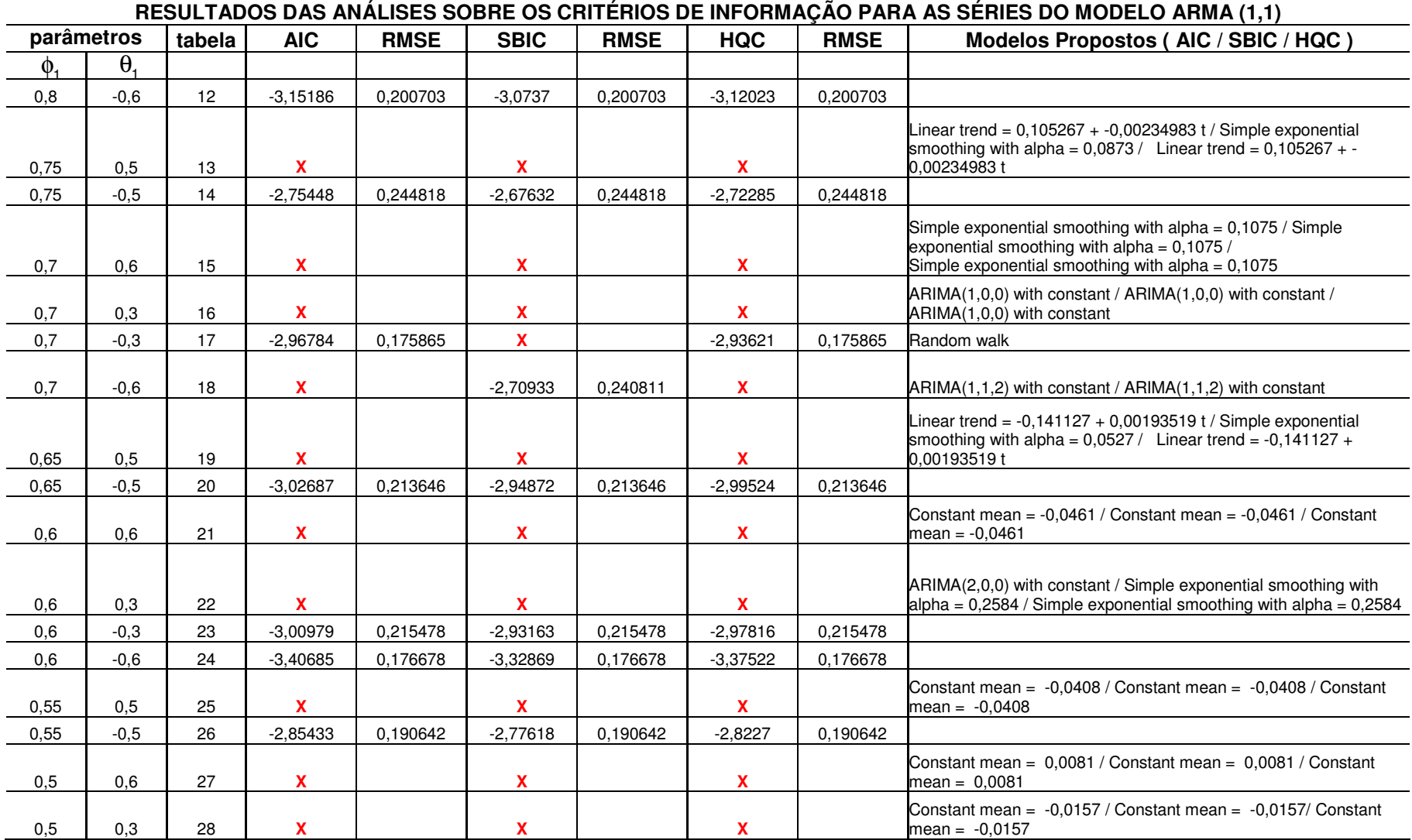

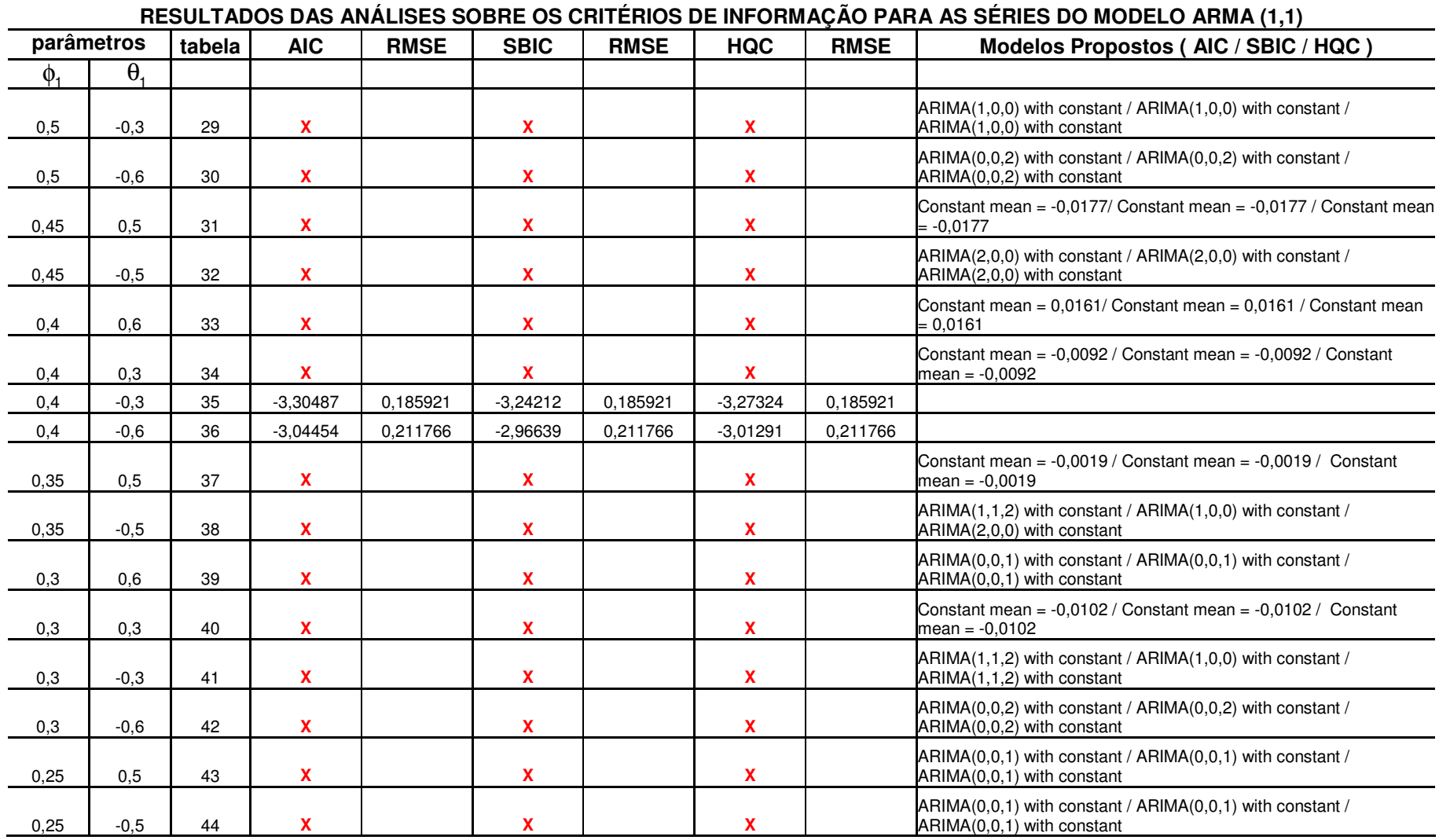

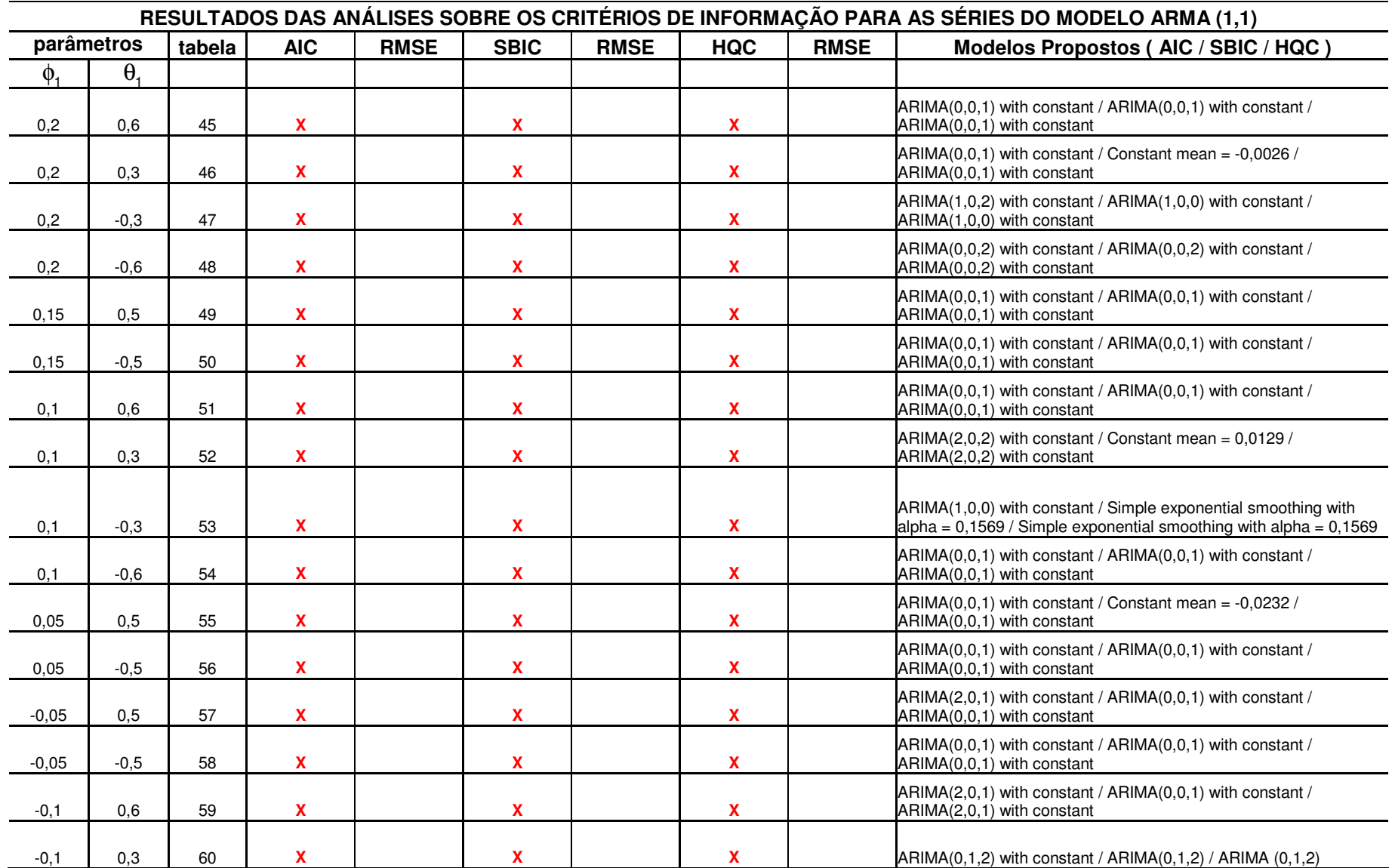

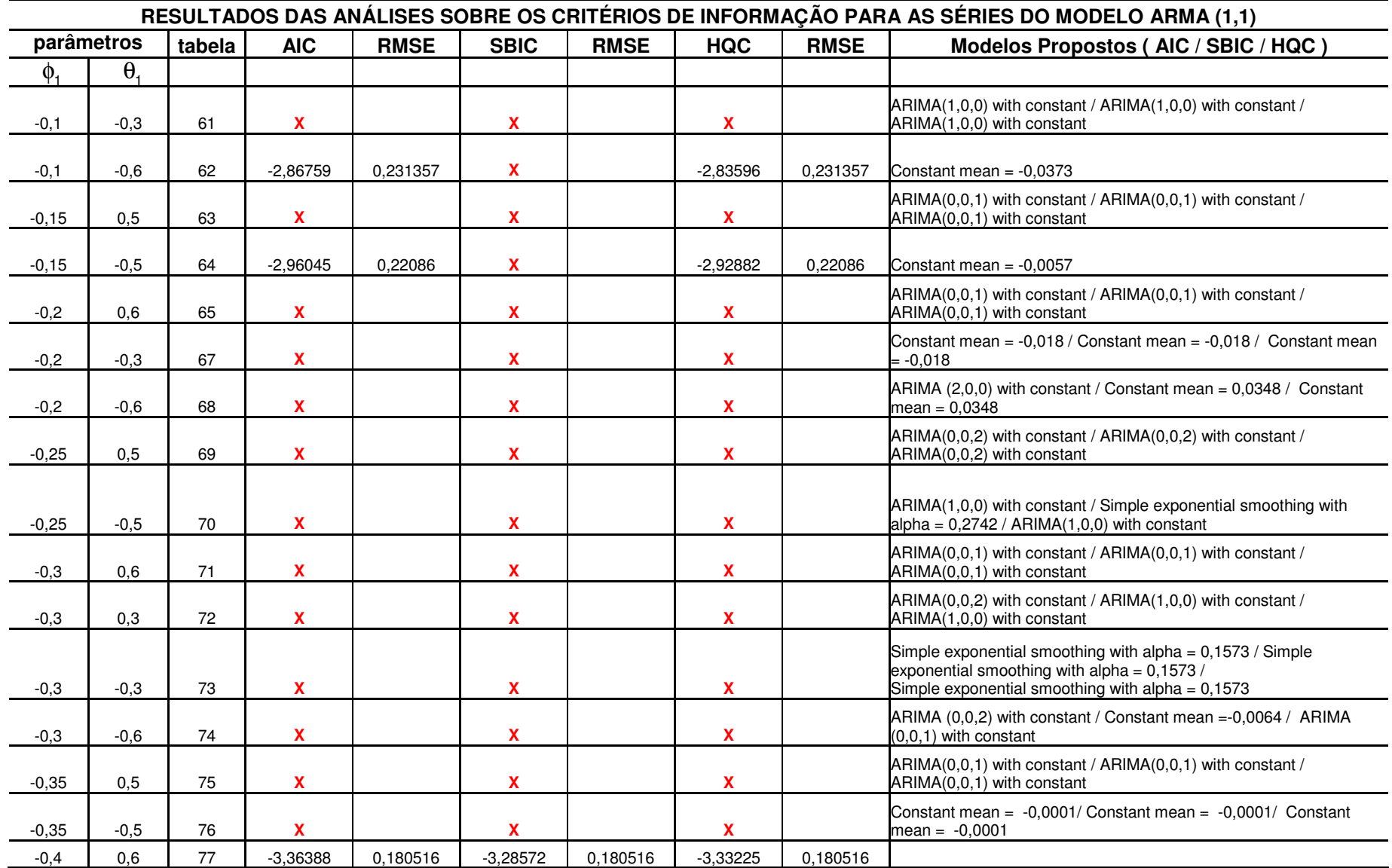

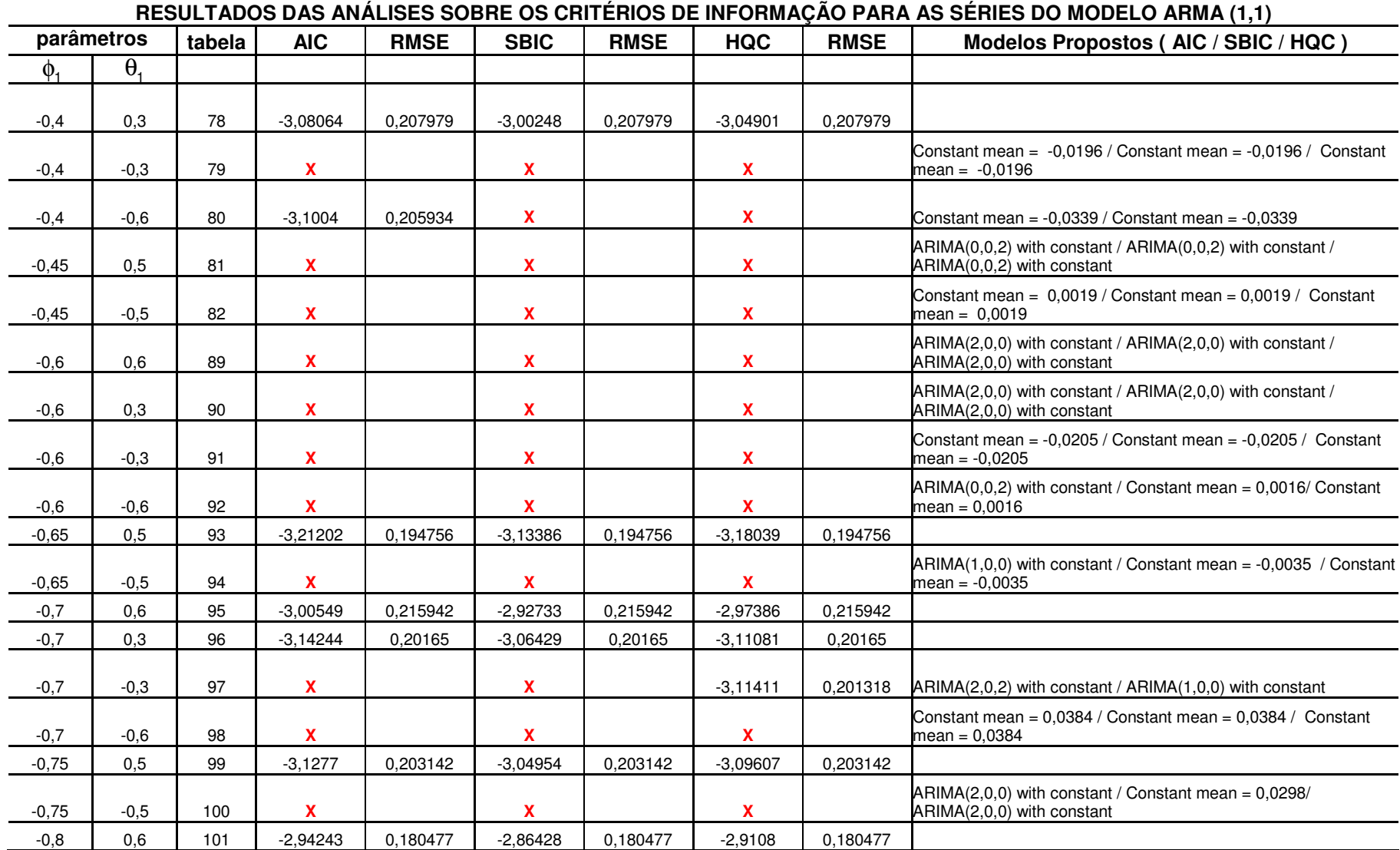

## conclusão

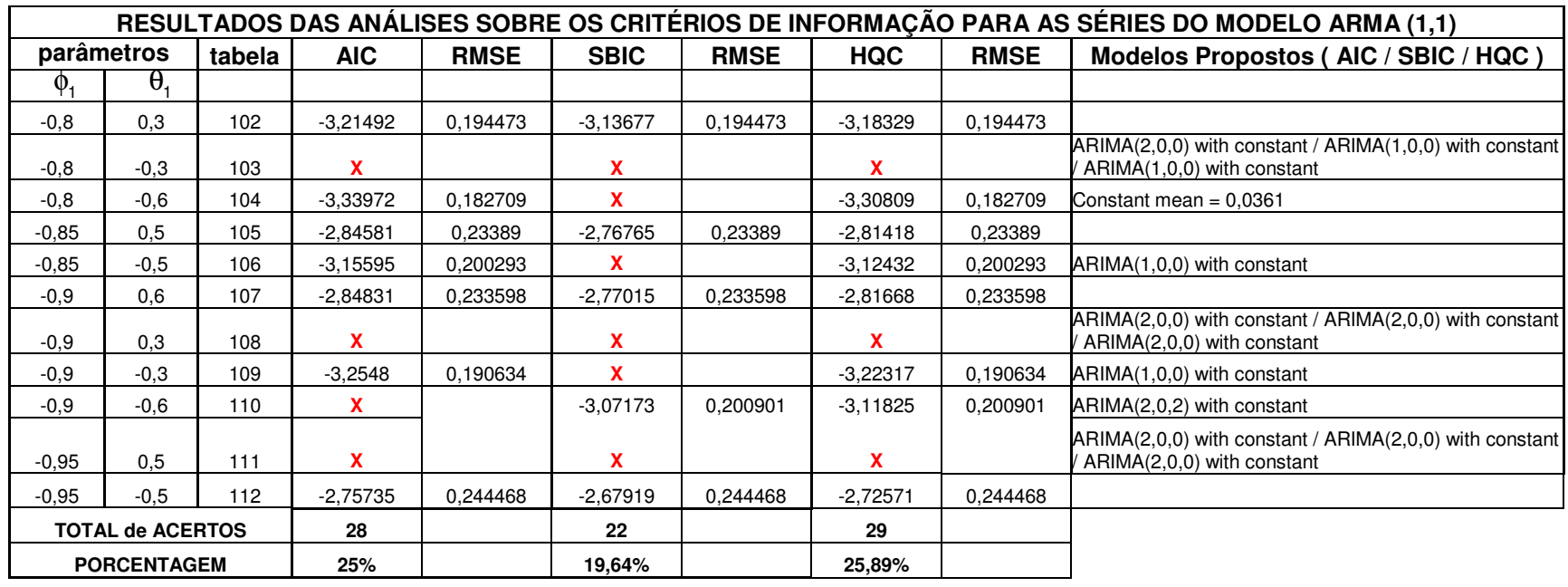

FONTE – O autor (2007)

NOTA: O símbolo ( X ) representa que o critério usado não "acertou" o modelo analisado.